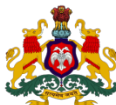

#### **GOVERNMENT OF KARNATAKA DEPARTMENT OF TECHNICAL EDUCATION Board of Technical Examinations, Bengaluru**

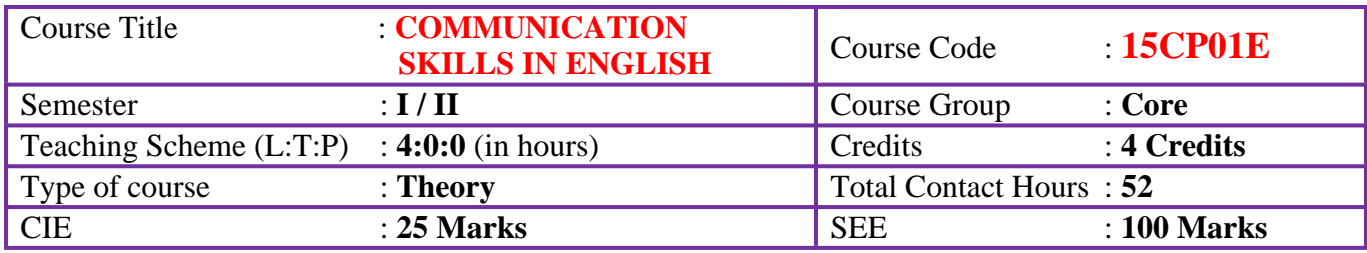

## **Pre-requisites**:

- Basic Knowledge of Grammar
- Listening, Speaking, Reading and Writing Skills as acquired in Secondary Education

## **Course Objectives**:

The students shall be able to:

- Learn to apply the basic grammar in day to day communication in English
- Comprehend the given ideas in a passage and be able to effectively express the same in written form
- Enrich their vocabulary through reading
- Face oral examinations and interviews
- Express their ideas creatively through (spoken/written) exercises

## **Course Delivery:**

The Course will be delivered through lectures, class room interactions, exercises and case studies as detailed below:

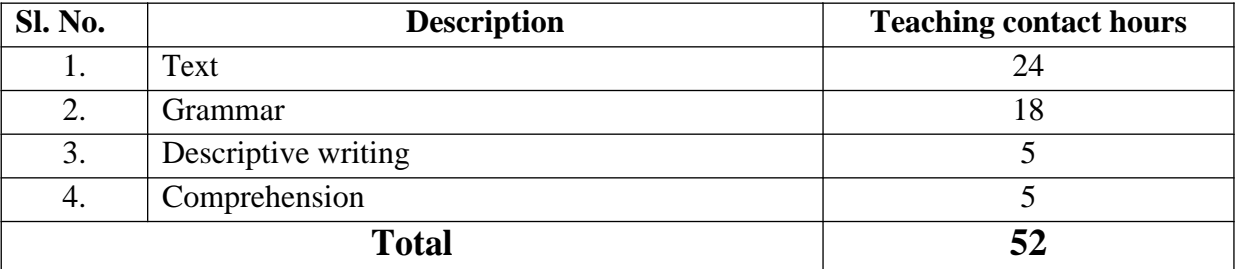

**Text book: Communication Skills in English for Polytechnics** – by **ORIENT BLACKSWAN** publishers – published by NITTTR Chennai

#### **UNIT I: CAREER PLANNING** (09Hrs)

Glossary; Comprehension Exercises; Vocabulary Exercises – Spelling; Grammar- Parts of Speech; Newspaper Reading and Comprehension; Descriptive Writing – Describing Objects; Listening/ Speaking Exercise – Self Introduction.

#### **UNIT-II: THE GREAT INDIAN PSYCHOTHERAPY (09Hrs)**

Glossary; Comprehension Exercises; Vocabulary Exercises – Prefixes and Suffixes; Grammar – Articles and Prepositions; Descriptive Writing – Describing People; Listening/ Speaking Exercises – Listening to speeches and writing gist of it in one's own words.

#### **UNIT III: GLOBAL WARMING** (08Hrs)

Glossary; Comprehension Exercises; Vocabulary Exercises – Synonyms and Antonyms; Grammar – Auxiliaries, Question Tags and Short-form Answers; Descriptive Writing – Describing Places; Listening/ Speaking Exercises – Narrating one's own experiences of different situations in their day- to-day life.

#### **UNIT IV: RENDEZVOUS WITH A WOMAN CORPORATE GIANT (09Hrs)**

Glossary; Comprehension Exercises; Vocabulary Exercises – Homonyms, Homophones, Homographs; Grammar – Subject-Verb Agreement; Descriptive Writing – Describing Processes; Listening/ Speaking Exercises – A short presentation on a given topic ;Paraphrasing of Proverbs; Different kinds of Interviews.

#### UNIT V: A UNIQUE PATIENT (09 Hrs)

Glossary; Comprehension Exercises; Vocabulary Exercises – Compound words; Grammar –Tenses; Descriptive Writing – Describing Events (Eg: College Day, National Festivals, Etc.); Comprehension of a paragraph; Quiz – Questions on health and hygiene.

#### **UNIT VI: A FARMER'S WIFE (08 Hrs)**

Glossary; Comprehension Exercises; Vocabulary Exercises – Formation of plurals; Grammar – Active and Passive Voices; Descriptive Writing – Describing one's goal and its attainment; Developing hints into a paragraph; Comprehension of an unseen passage.

## **Reference Books:**

- **1. HIGH SCHOOL ENGLISH GRAMMAR AND COMPOSITION** BY WREN AND MARTIN (S.CHAND & CO.)
- **2. THE KING'S GRAMMAR** BY SANJAY KUMAR SINHA (S.CHAND & CO.)
- **3. STRENGTHEN YOUR WRITING** BY V.R. NARAYANA SWAMY (ORIENT BLACKSWAN)
- **4. ESSENTIAL ENGLISH** BY E. SURESH KUMAR et.al (ORIENT BLACKSWAN)
- **5. ENGLISH GRAMMAR &COMPOSITION AND EFFECTIVE BUSINESS COMMUNICATION** BY M.A.PINK AND THOMAS S.E. (S.CHAND & CO.)
- **6. WHAT YOUNG INDIA WANTS: SELECTED ESSAYS AND COLUMNS** BY CHETAN BHAGAT (RUPA PUBLICATION, NEW DELHI)
- **7. CHICKEN SOUP FOR THE INDIAN DOCTOR'S SOUL** BY JACK CANFIELD et.al (WESTLAND LIMITED PUBLISHERS)
- **8. SOFT SKILLS** BY K. ALEX**(**S.CHAND AND COMPANY)
- **9. "REFLECTIONS":** I PUC ENGLISH COURSE BOOK, PUBLISHED BY DEPT.OF PRE-UNIVERSITY EDUCATION, GOVT OF KARNATAKA
- **10. A PRACTICAL COURSE FOR WRITING SKILLS IN ENGLISH**BY J.K.GANGAL. (PHI PUBLICATIONS)
- **11. ENGLISH LANGUAGE LABORATORIES** A COMPREHENSIVE MANUAL BY NIRA KONAR (PHI LEARNING)

#### **Course outcomes:**

#### **On successful completion of the course, the student will be able to:**

- 1. Read their text, and respond to basic comprehension questions
- 2. Enhance the students' English grammar skills by using the following grammatical components in written and verbal communication
	- Parts of speech
	- Auxiliaries
	- Articles
	- Tenses
	- Active and Passive voice
	- Prepositions
	- Question Tags and Short form answers
	- Prefixes and Suffixes
	- Subject-Verb Agreement
	- Homonyms/Homophones/ Synonyms /Antonyms
- 3. Communicate an idea in series logically connected sentences by describing an event such as objects, people, places, processes, expanding proverbs and also conducting activity such as group discussion, presentation, reporting and documentation
- 4. Comprehend the given passage and able to answer the linked questions

# **Mapping Course Outcomes with Program Outcomes:**

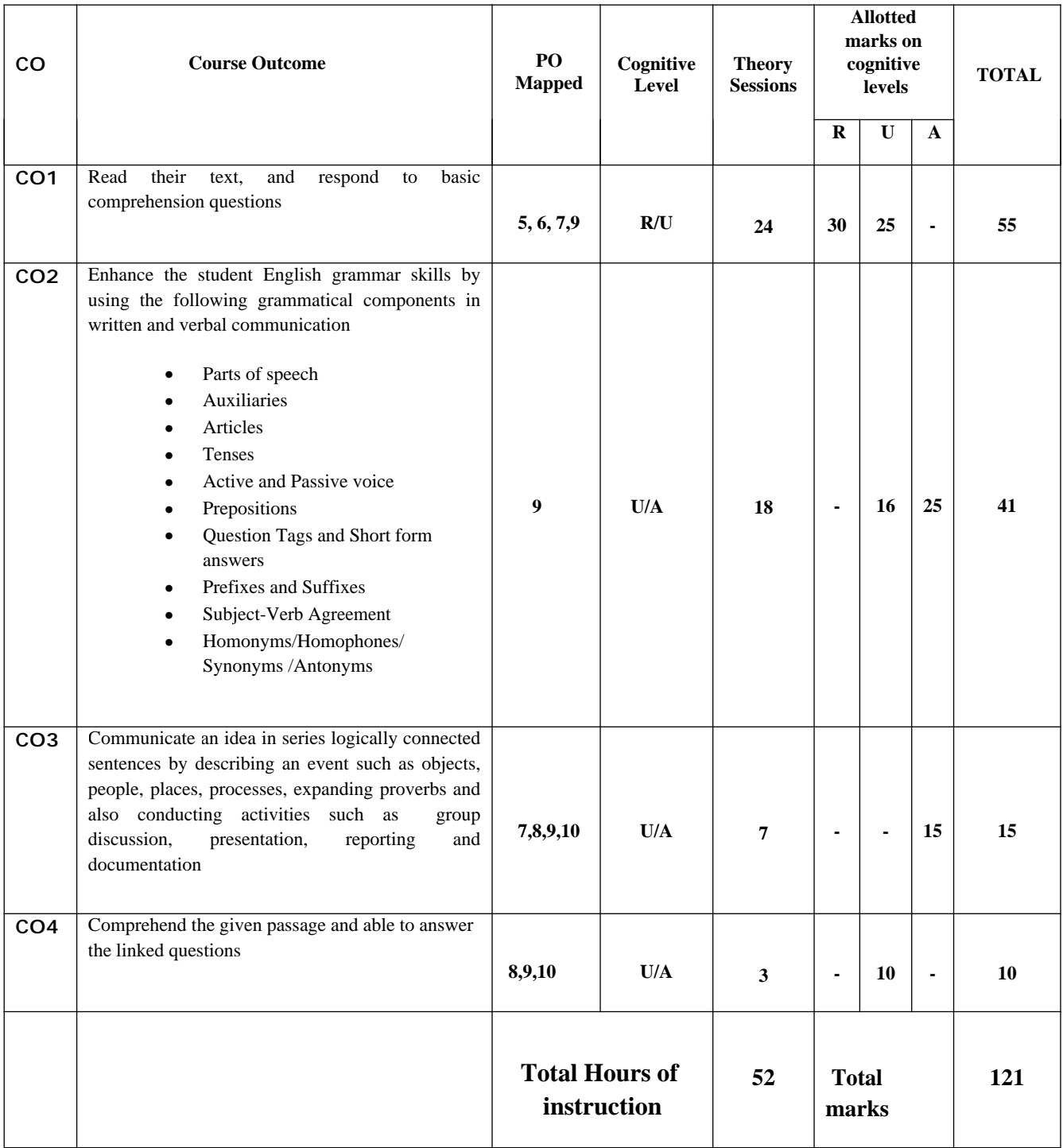

## **CO –PO Mapping**

# **R-Remember; U-Understanding; A-Application**

#### **Course outcomes –Program outcomes mapping strength**

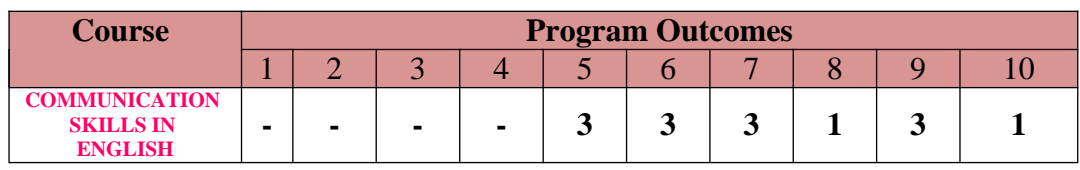

#### **Level 3- Highly Addressed, Level 2-Moderately Addressed, Level 1-Low Addressed.**

 Method is to relate the level of PO with the number of hours devoted to the COs which address the given PO. If  $\geq$ 40% of classroom sessions addressing a particular PO, it is considered that PO is addressed at Level 3 If 25 to 40% of classroom sessions addressing a particular PO, it is considered that PO is addressed at Level 2 If 5 to 25% of classroom sessions addressing a particular PO, it is considered that PO is addressed at Level 1 If < 5% of classroom sessions addressing a particular PO, it is considered that PO is considered not-addressed.

## **Question Paper Blue Print:**

## **Course: COMMUNICATION SKILLS IN ENGLISH**

#### **Course code: 15CP 01E**

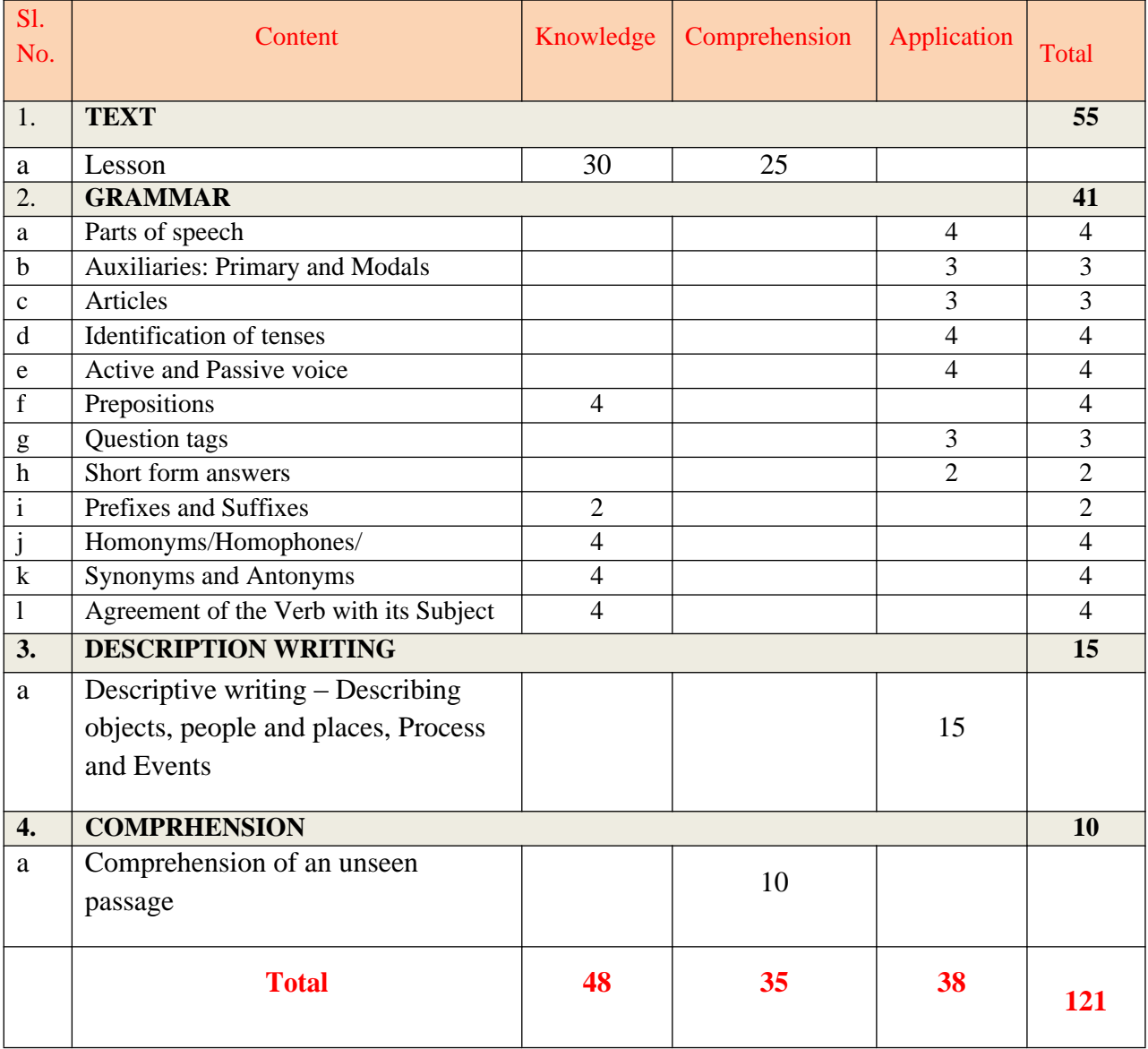

# **Question Paper Pattern:**

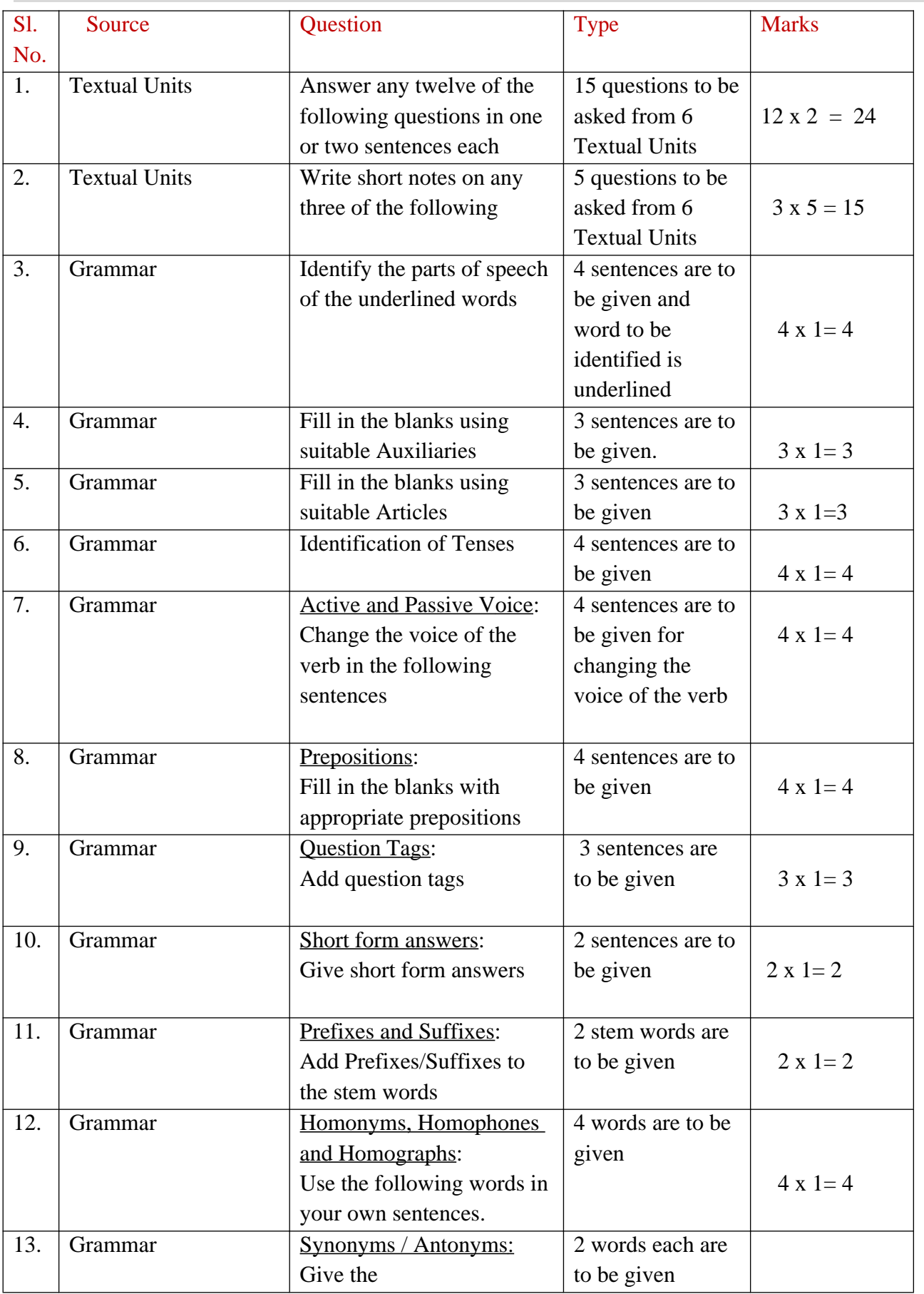

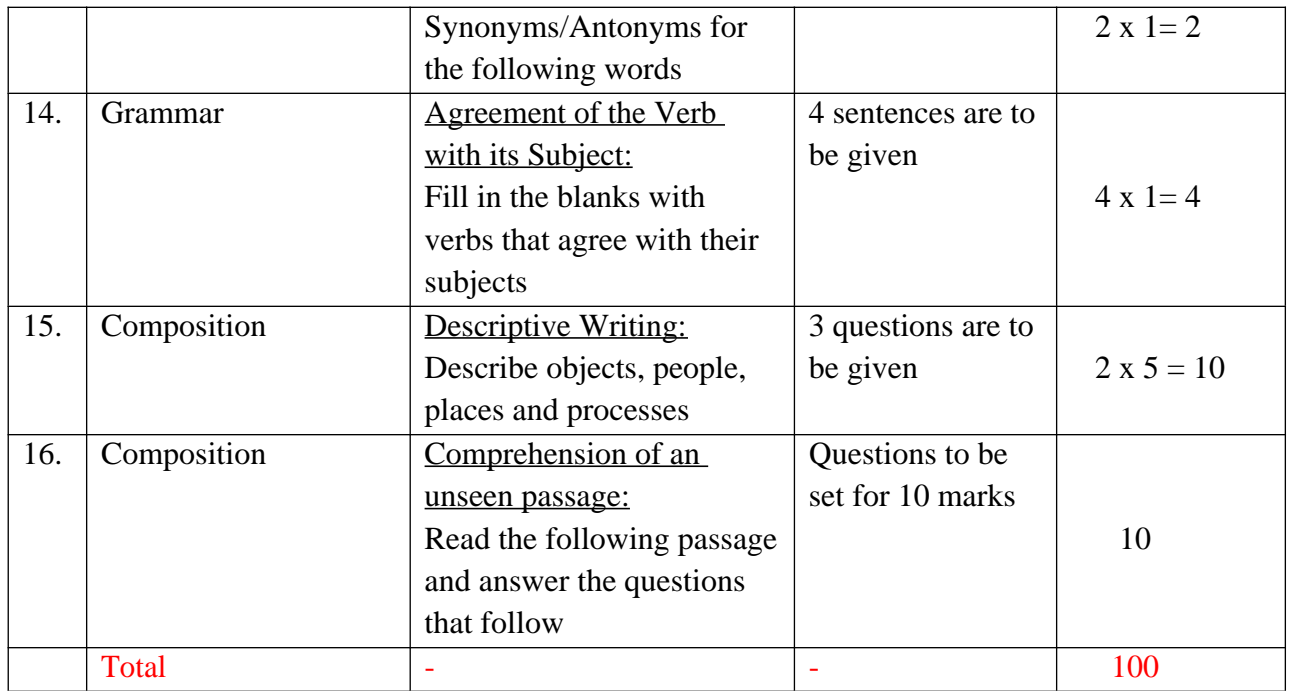

# **Guidelines for Question Paper Setting:**

- 1. The question paper must be prepared based on the blue print without changing the weightage of marks fixed for each category. (As per model question paper)
- 2. The question paper pattern provided should be adhered to.
- 3. Care must be taken so that there is only one possible answer for all 'fill in the blanks' questions.

## **Course Assessment and Evaluation:**

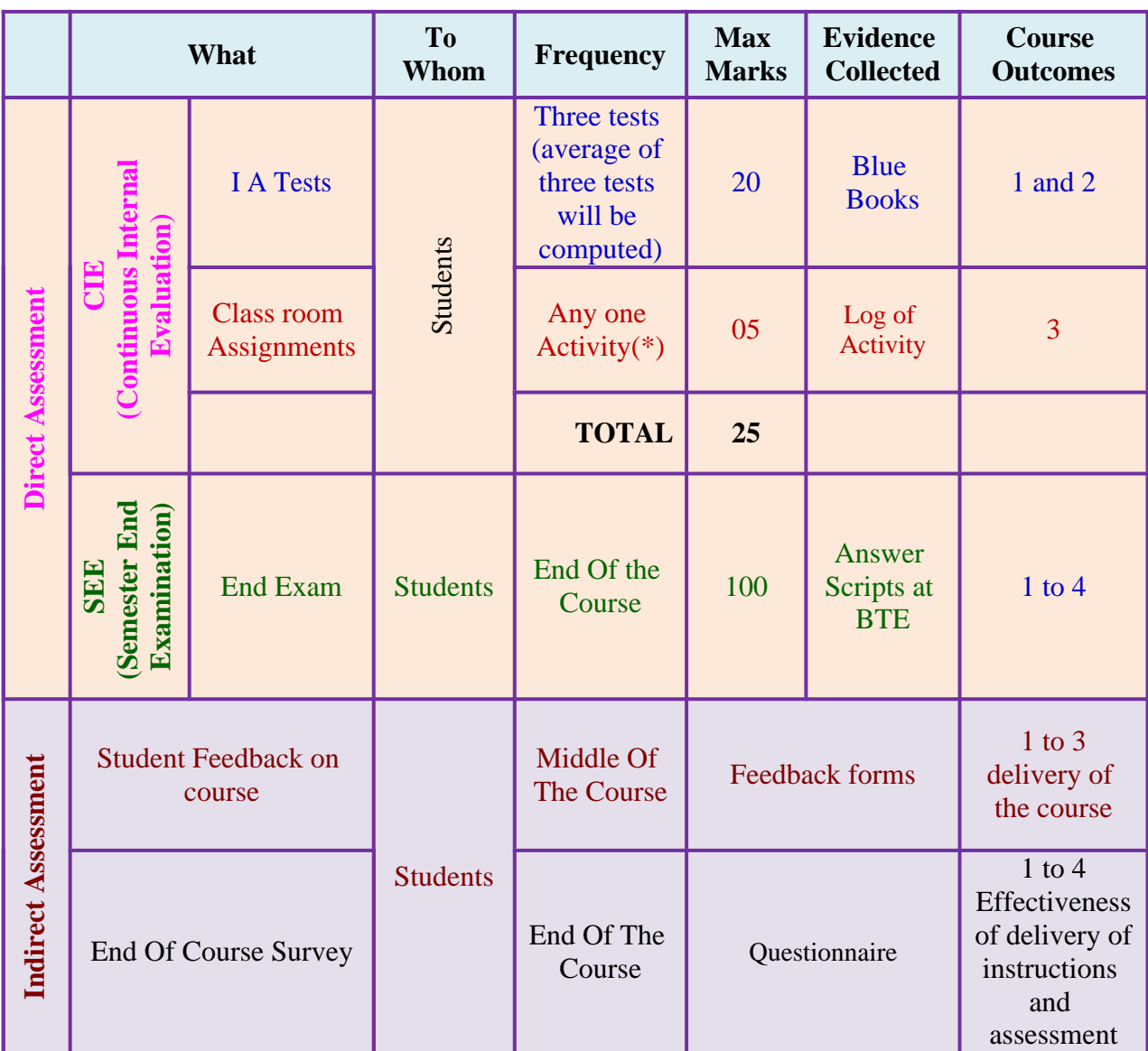

**Note:** I.A. test shall be conducted for 20 marks. Average marks of three tests shall be rounded off to the next higher digit. Any decimals shall be rounded off to the next higher digit. **Eg: 15.1** should be rounded of to **16**.

# **\* Class room Assignments: Evaluated for any ONE activity**

#### **Suggested list of Tutorial Exercises leading to the Development of Speaking Skills**

- 1. Introducing oneself
- 2. Discussion about weather
- 3. Discussion about hobbies
- 4. Discussing holiday plans
- 5. Telephonic conversation
- 6. Talking about favorite sports, movie, TV shows etc.
- 7. Description about one's goal and its attainment.

8. Any other topic of your/students' choice.

## **MODEL OF RUBRICS /CRITERIA FOR ASSESSING STUDENT ACTIVITY**

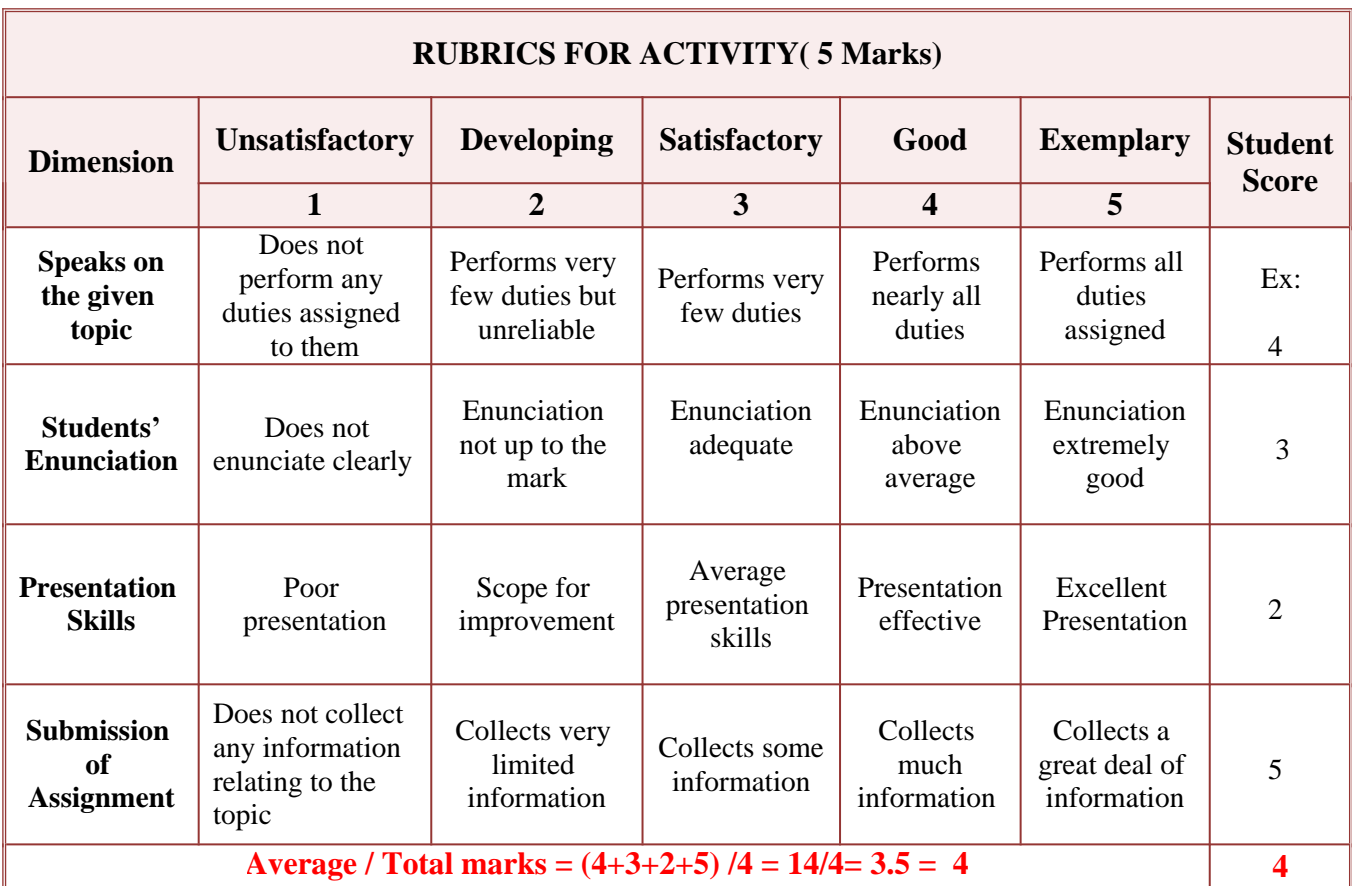

## **Note: This is only an example. Appropriate rubrics/criteria may be devised by the concerned faculty (course coordinator) for assessing the given activity.**

## **Composition of Educational Components:**

Questions for CIE and SEE will be designed to evaluate the various educational components (Bloom's Taxonomy) such as:

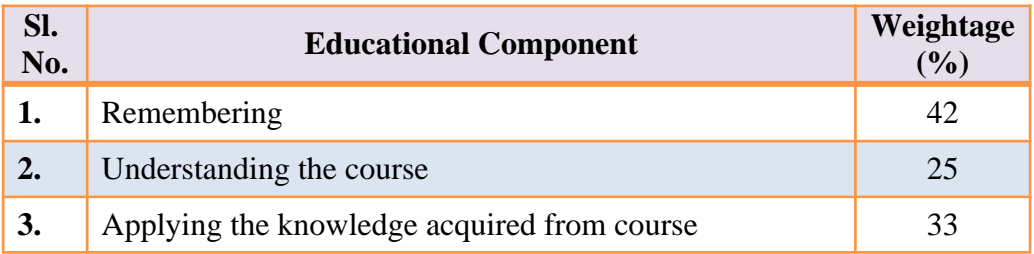

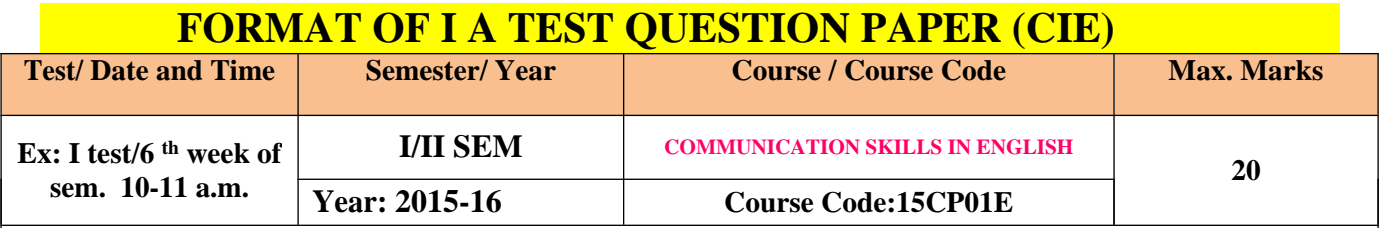

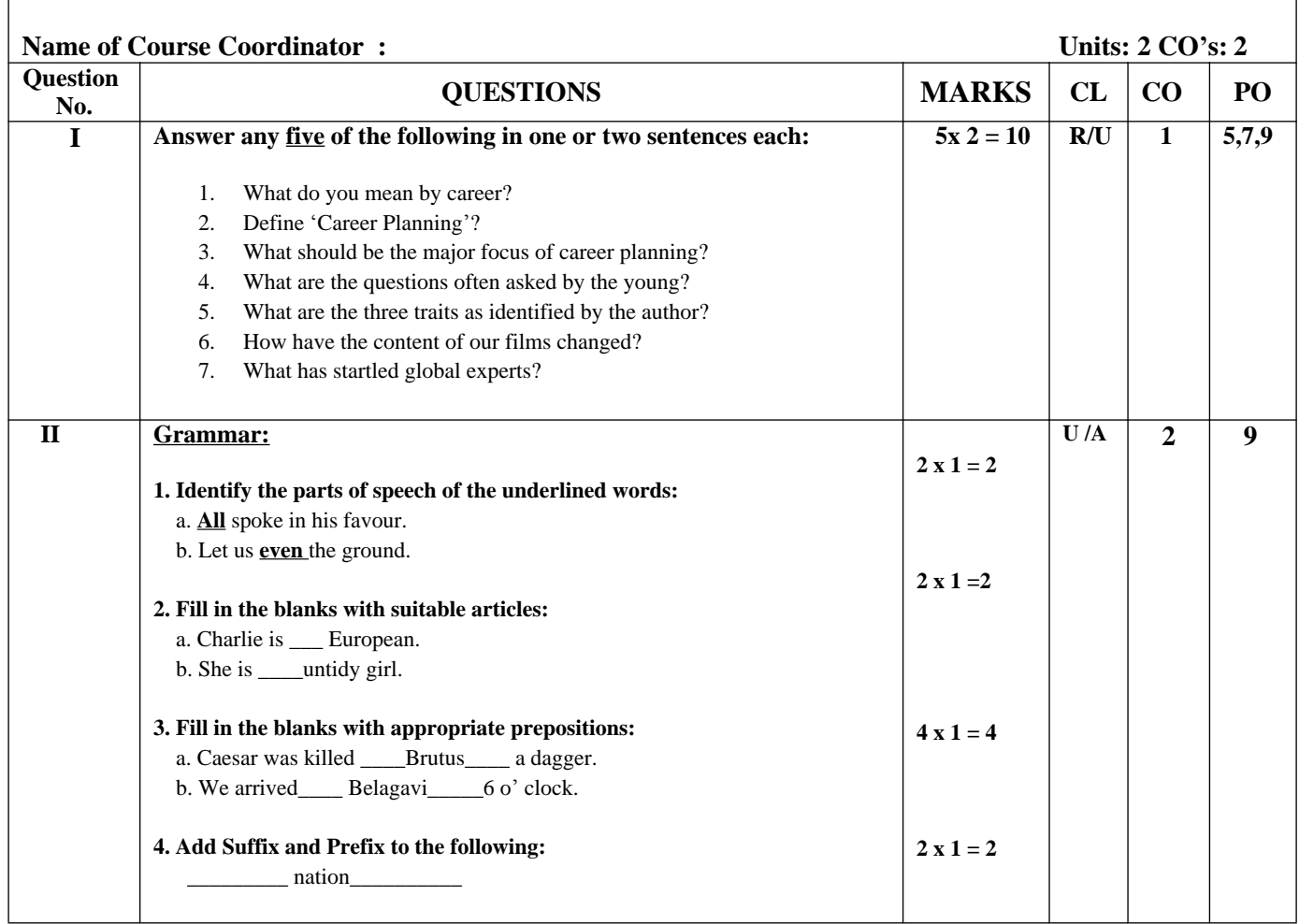

#### **Sources:**

#### **UNIT 1:** CAREER PLANNING: **SOFT SKILLS** -BY DR. K. ALEX

#### **UNIT 2:** THE GREAT INDIAN PSYCHOTHERAPY: **WHAT YOUNG INDIA WANTS: SELECTED ESSAYS AND COLUMNS** - BY CHETAN BHAGAT

- **UNIT 3:** GLOBAL WARMING: AN ESSAY BY DR. B.M.RAVINDRA, RETD. DY. DIR., DEPT. OF MINES AND GEOLOGY
- **UNIT 4:** RENDEZVOUS WITH A WOMAN CORPORATE GIANT**: ESSENTIAL ENGLISH** BY E. SURESH KUMAR et.al.
- **UNIT 5:** A UNIQUE PATIENT: **CHICKEN SOUP FOR THE INDIAN DOCTOR'S SOUL -** BY JACK CANFIELD et.al.

#### **UNIT 6:** A FARMER'S WIFE: **REFLECTIONS:** I PUC ENGLISH COURSE BOOK, PUBLISHED - BY DEPT. OF P.U. EDUCATION, GOVT. OF KARNATAKA

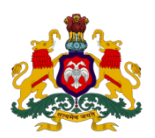

#### **Government of Karnataka Department of Technical Education, Bengaluru**

## **Course: COMMUNICATION SKILLS IN ENGLISH**

**Course code: 15CP 01E**

## **Curriculum Drafting Committee 2015-16**

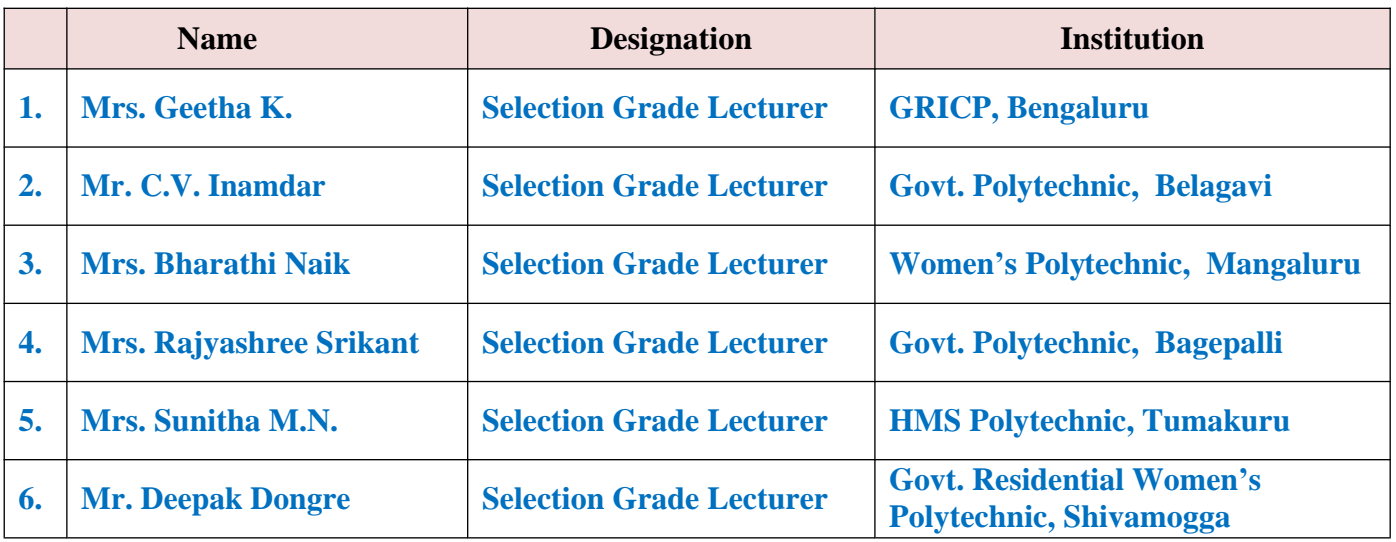

## **Review committee**

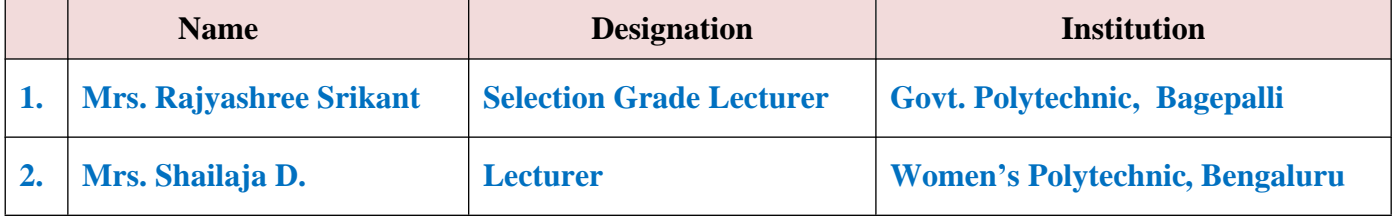

## **Model Question Paper:**

## **Code: 15CP 01E**

## I / II Semester Diploma Examination **COMMUNICATION SKILLS IN ENGLISH**

(Common to all Diploma programmes)

#### **Time: 3 Hours]** [Max. Marks: 100]

#### *Note:*

- (i) Answer all the questions as directed.
- (ii) Spelling and grammatical errors shall be penalized.
- (iii) Answers to Question No. I and II are based on the prescribed text.

#### **I.** Answer any TWELVE of the following in one or two sentences each:  $2 \times 12 = 24$

- 1. What do you mean by career?
- 2. Define 'Career Planning'?
- 3. What should be the major focus of career planning?
- 4. What are the questions often asked by the young?
- 5. What are the three traits as identified by the author?
- 6. How have the content of our films changed?
- 7. What is Global Warming?
- 8. How does Global Warming occur?
- 9. What are the major causes for Global Warming?
- 10. What was the usual talk when the parents of the children met?
- 11. What ambition did Nooyi's mother have for her daughter?
- 12. Who is the sinner according to the poem?
- 13. Why did the farmer commit suicide?
- 14. Explain in your own words the reason for the farmer's visit to the clinic.
- 15. Describe how the doctor fixed the bull's tooth.

#### **II.** Write short notes on any THREE of the following:  $5 \times 3 = 15$

- 1. How does career planning play a major role in making career choices?
- 2. How does our environment contribute to our numbness to injustice?
- 3. Explain in your own words the traditional and modern views of one or two facts expressed in the interview?
- 4. Explain in your own words the reason for the farmer's visit to the clinic.
- 5. Why does the farmer's wife resolve to live?

#### **III.GRAMMAR:**

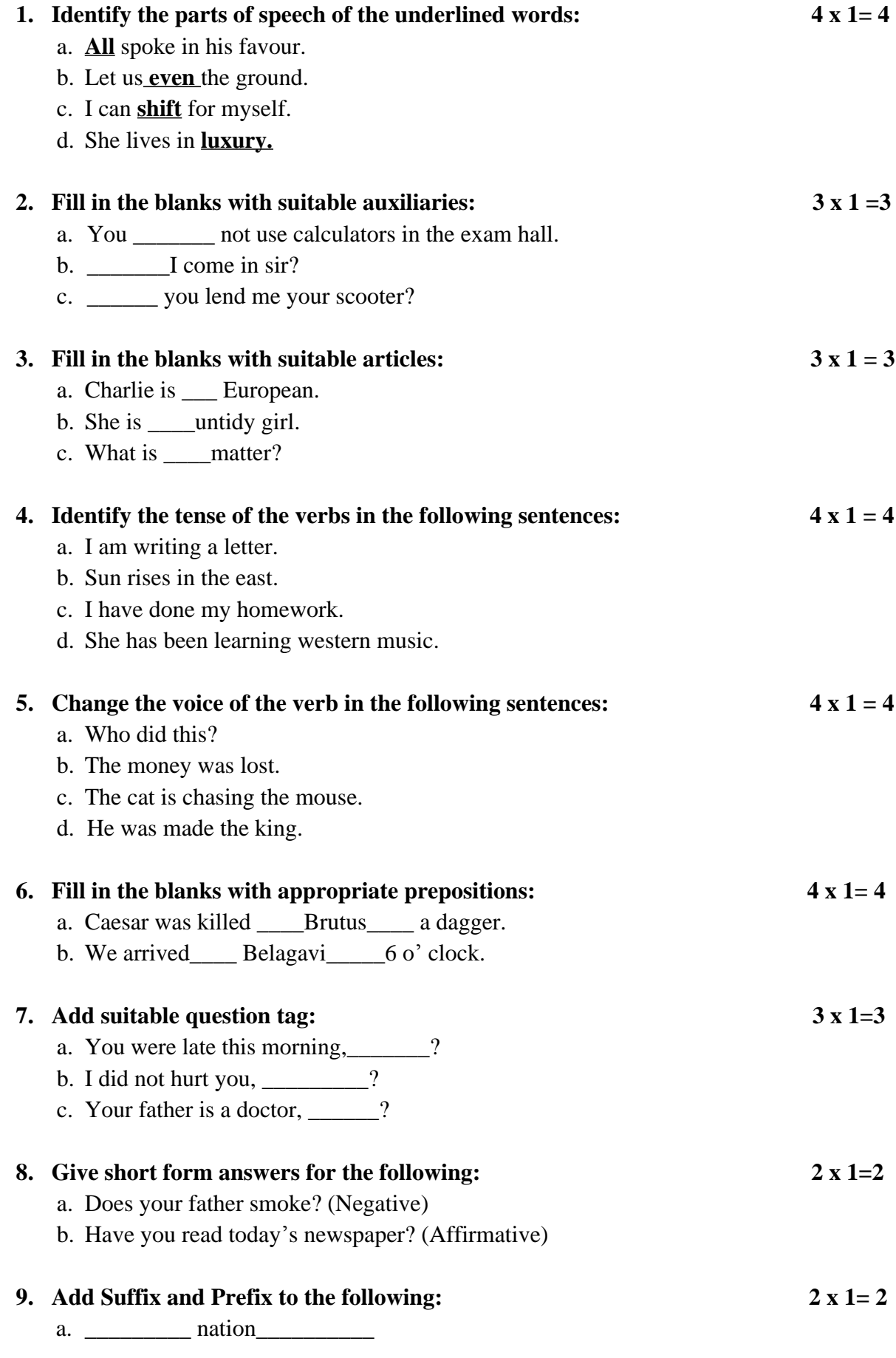

# **10. Frame sentences using each word to bring out the difference in meaning clearly:**

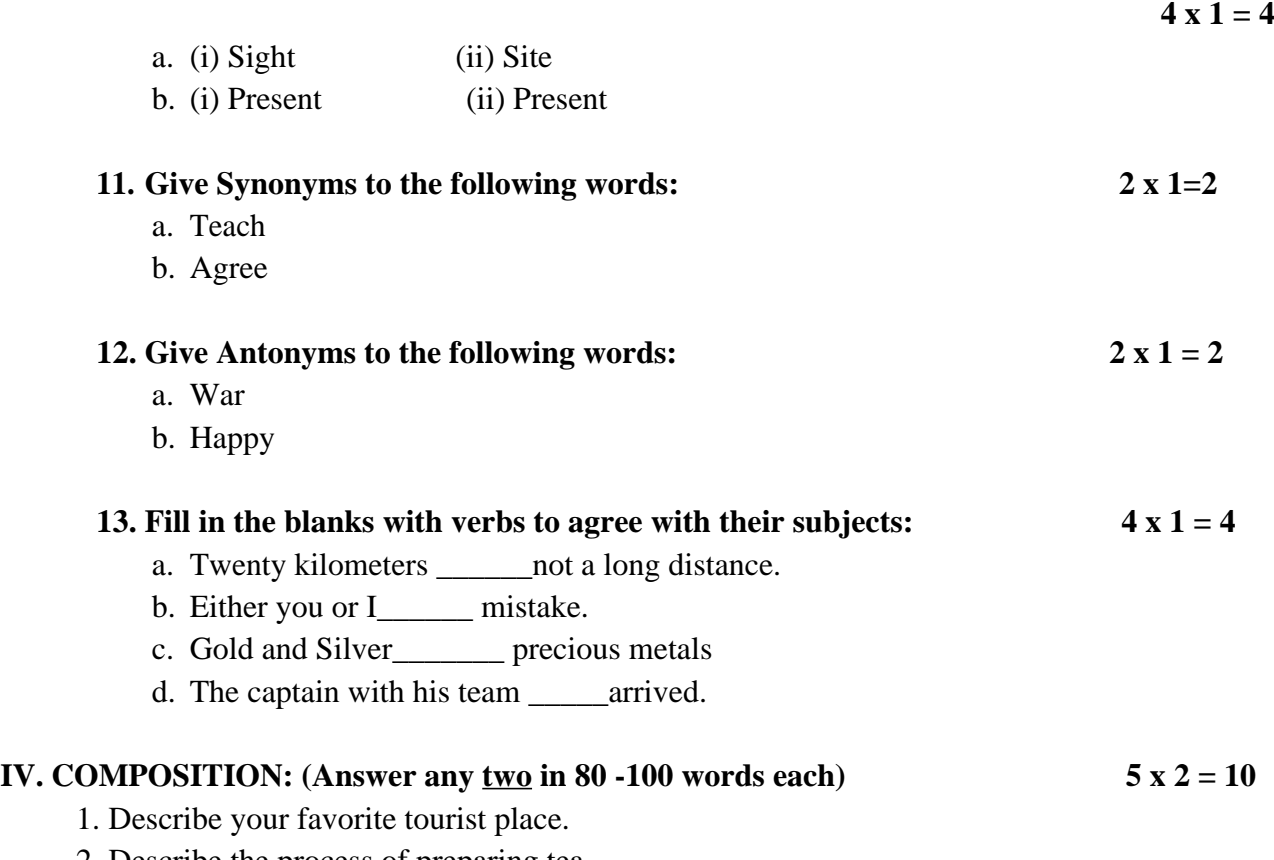

2. Describe the process of preparing tea.

3. Expand – Work is worship.

## V. **COMPREHENSION:**

## **Read the following passage and answer the questions that follow:**

She was all of one-and-a-half years old. Two nurses were holding her down while a third was trying to insert a syringe into a vein to get a blood sample. She was crying loudly, but I was crying even louder. We had no option. It was the fifth day and the fever had not broken; it was imperative that we run the test to rule out typhoid. They finally asked me to leave the room, not just because they were embarrassed at a grown-up crying, but because they thought it would be easier and quicker for the child if the mother was not in the room. They got her out within a few minutes. She jumped into my arms and gave a few more loud wails. Fresh tears streamed down my eyes as we made our way out of the wretched pathology lab. Her paediatrician was getting into the building just then. Between sobs I told him how my daughter had flung the syringe and the lab had to have three attendants on her to collect the sample. As I was talking, my voice broke. To my surprise, Dr. Patel handed me his briefcase and stethoscope, took my girl in his arms and went to the store just a few paces away. He bought her a Cadbury bar and my daughter's face lit up like a million bucks. Gone were the tears, the memory of the syringe, smell of antiseptic, cotton …everything receded to the background as she un wrapped the big bar with her tiny fingers and dug into it with all her heart. I smiled as the angelic doctor handed me my princess.

#### **Meanings of difficult words:**

- **1.Imperative:** absolutely essential
- **2.Wretched:** miserable; unpleasant
- **3.Pathology lab:** where the causes and effects of diseases are studied
- **4.Receded:** moved back gradually
- **5.Paediatrician:** children's doctor
- **6.Flung:**(past tense of fling) an act of throwing violently
- **7.Attendants:** one who attends

## **Questions:**

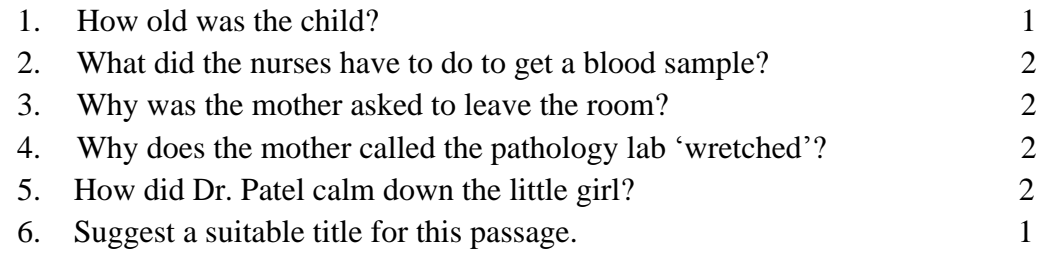

#### \*\*\*\*\*\*\*\*\*\*\*\*\*\*\*\*\*

# **Model Question Bank:**

## Course Title :**COMMUNICATION SKILLS IN ENGLISH** Course Code: 15CP01E

## **I. ANSWER IN ONE OR TWO SENTENCES EACH:**

- 1. What do you mean by career?
- 2. Define 'Career Planning'?
- 3. What should be the major focus of career planning?
- 4. List out the benefits of career planning?
- 5. Identify the guidelines for choosing a career?
- 6. What are the frequently asked questions about career fields?
- 7. How do connections help in searching for a suitable job?
- 8. What are the sample questions asked about a particular job title?
- 9. What is the role of a career counselor in charting out a career path?
- 10. List out the factors influencing career decisions?
- 11. What has startled global experts?
- 12. What are the questions often asked by the young?
- 13. What are the three traits as identified by the author?
- 14. How have the content of our films changed?
- 15. In what way have we been exposed to corruption from our childhood?
- 16. How can we contribute to India's progress?
- 17. What is global warming?
- 18. How does global warming occur?
- 19. What are the major causes for Global Warming?
- 20. What is the quantity of fossil fuel burnt each year?
- 21. How does the concentration of carbon dioxide in the air increase?
- 22. Define Greenhouse effect?
- 23. By burning forests around the world, how much carbon dioxide is added to the atmosphere?
- 24. What are the steps to be taken to save our environment?
- 25. What is the possible problem of global warming and its result?
- 26. What is the effect of global warming?
- 27. What was the usual talk when the parents of the children met?
- 28. What ambition did Nooyi's mother have for her daughter?
- 29. How did Nooyi's mother threaten Nooyi?
- 30. What good news did Indra Nooyi want to share with her mother?
- 31. What did Nooyi's mother say when she was told the good news?
- 32. What lesson did Nooyi learn from her mother?
- 33. Why does Nooyi's mother take full credit for Nooyi's success?
- 34. What does Indra Nooyi discover about the language of business in the U.S?
- 35. What does Indra Nooyi think about herself as a mother?
- 36. What is the secret of Indra Nooyi's success?
- 37. How does Indra Nooyi manage time?
- 38. What is Indra Nooyi's passion?
- 39. Describe the farmer who visited the dentist's clinic.
- 41. What was the curious act of the farmer?
- 42. What request did the farmer make?
- 43. Why did the doctor almost 'faint in shock'?
- 44. What did the farmer say when he came back to the clinic?
- 45. Who do 'you' and 'I' in the poem refer to?
- 46. Who is the sinner according to the poem?
- 47. Why did the farmer commit suicide?
- 48. Explain the meaning of the phrase 'you crossed over'.
- 49. What are the contrasts depicted by the writer between the farmer's wife and her husband?
- 50. What memories of her husband trouble her now?

## **II. ANSWER IN A PARAGRAPH OF NOT MORE THAN 100 WORDS EACH:**

- 1. Write a short note on Guidelines for Choosing a Career.
- 2. How does career planning play a major role in making career choices?
- 3. Explain in your own words the first trait of our psyche.
- 4. How does our environment contribute to our numbness to injustice?
- 5. Describe the divisiveness that the author talks about**.**
- 6. What are the causes and effects of global warming?
- 7. How does deforestation affect our environment?
- 8. What information do you gather about Indra Nooyi after going through the interview with Nandan Nilekani?
- 9. How did Indra Nooyi's mother try to teach her the role of a woman in a family? Do you agree with her?
- 10. How do you think Indra Nooyi's mother and her husband contribute to her success?
- 11. What does Indra Nooyi mean when she says "I have to decide every moment in time whether I am going be a mother or a wife or an executive"?
- 12. Explain in your own words the traditional and modern views of one or two facts expressed in the interview?
- 13. Explain in your own words the reason for the farmer's visit to the clinic.
- 14. Describe how the doctor fixed the bull's tooth.
- 15. Describe the lament of the farmer's wife on her husband's death?

## **III.GRAMMAR:**

## **1. Fill in the blanks with suitable articles:**

- a. Dr. Sanjay is \_\_\_ dentist.
- b. My friend is MLA.
- c. Have you ever visited\_\_\_ Himalayas?
- d. Please bring me \_\_\_ cup of coffee.
- e. He is <u>untidy</u> boy.
- f. She is \_\_backbone of her organization.
- g. He is \_\_\_ honour to his profession.
- h. Raghu is going to mall.
- i. world is happy place.
- i. I met European at party in friend's house.

## **2**. **Fill in the blanks with suitable prepositions:**

- a. She works a big shop Jayanagar.
- b. There is a book <u>the floor</u>. Put it the table.
- c. I often see Mrs. Dixit the station, waiting her train.
- d. Mangalore is the coast the south India.
- e. My daughter isn't work today because she isn't feeling well.
- f. There were several people \_\_ the bus stop.
- g. Mr. and Mrs. Sharma were \_\_ the shop talking \_\_ the assistant.
- h. Yesterday we spent the day \_\_ the country.
- i. We had lunch a pretty little village.
- i. When I was the bus stop this morning; I saw two boys  $\equiv$  the church roof.

## **3. Add appropriate prefixes to form new words:**

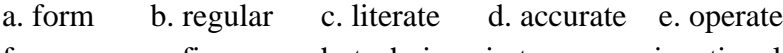

f. pure g. fix h. technic i. tone j. national

## **4. Add appropriate suffixes to form new words:**

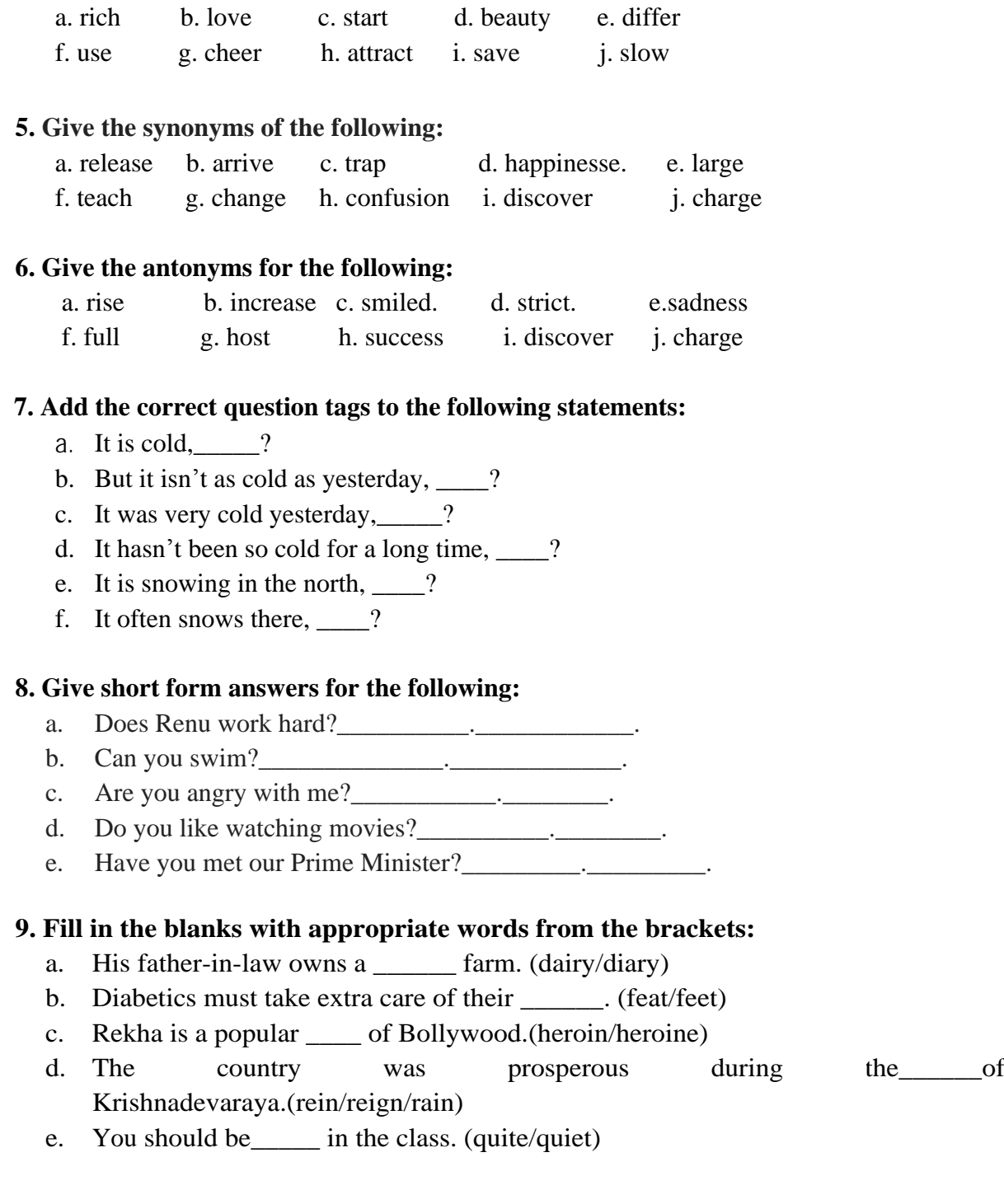

## **10. Differentiate between the following pairs of words by using each of them in a sentence of your own:**

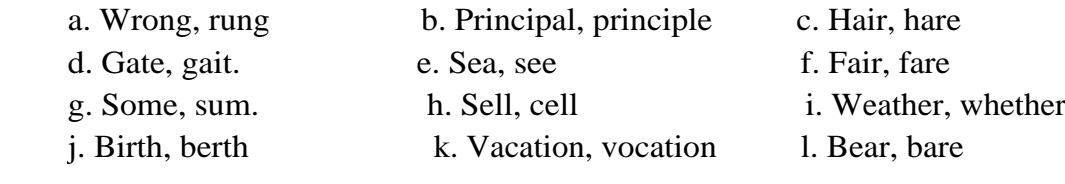

## **11. Fill in the blanks with verbs to agree with their subjects:**

- a. Every seat in the bus \_\_\_\_ taken.
- b. All the seats in this bus reserved.
- c. One of my friends visiting me this week end.
- d. Neither Gopal nor Deepak \_\_\_\_ come today.
- e. The Captain of Indian team as well as his players staying here.
- f. Intelligence and hard work \_\_\_\_\_ required to get good marks.
- g. Mathematics \_\_\_\_ my favourite subject.
- h. your father and mother at home?

#### **12. Identify the tense of the verbs in the following in the sentences.**

- a. He was listening to her attentively.
- b. Raghu denies stealing my purse.
- c. She has bought a flat near my house.
- d. Kiran fought bravely.
- e. The teachers are discussing the details of the annual day function.
- f. I am not trying to copy you.
- g. Sushma was cooking pasta.
- h. The students have been waiting eagerly for the results.
- i. Risheeba speaks Tamil very fluently.
- j. I have been waiting for her for over an hour.

#### **13. Change the voice:**

- a. Ramu was making a kite.
- b. Close the door.
- c. Cable wires have been cut.
- d. We prohibit smoking.
- e. Everyone loves him.
- e. My watch was lost.
- f. He was refused admission.
- g. Do not insult the poor.
- h. Without effort nothing can be gained.
- i. They made him captain.

\*\*\*\*\*\*\*\*\*\*\*

#### **Government of Karnataka Department of Technical Education Board of Technical Examinations, Bengaluru**

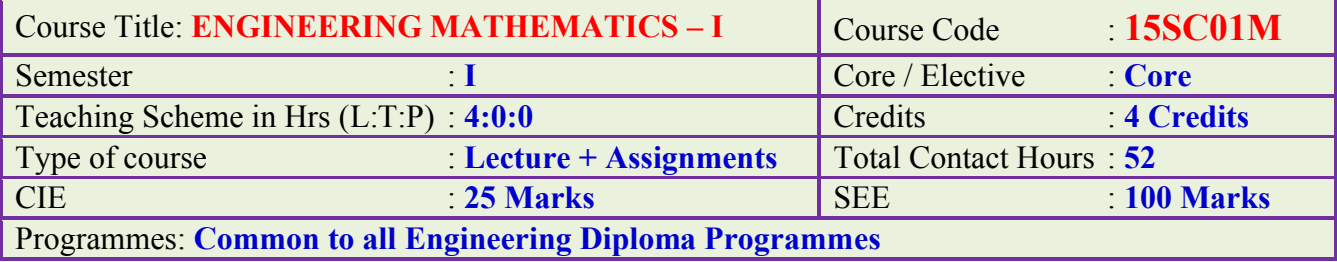

## **Pre-requisites:**

Basics in Algebra, Trigonometry and Coordinate Geometry in Secondary Education.

## **Course Objectives:**

- 1. Apply the concept of matrices and determinants and their applications to solve the linear equation in engineering field.
- 2. Apply the vector algebra in solving the problems of statics and mechanics.
- 3. Analyse the civil engineering problems using concepts of probability.
- 4. Evaluate the advanced engineering mathematical problems using logarithms.
- 5. Apply and evaluate trigonometric concept in vector engineering field.
- 6. Create the basic concept of calculus.

# **Course Content:**

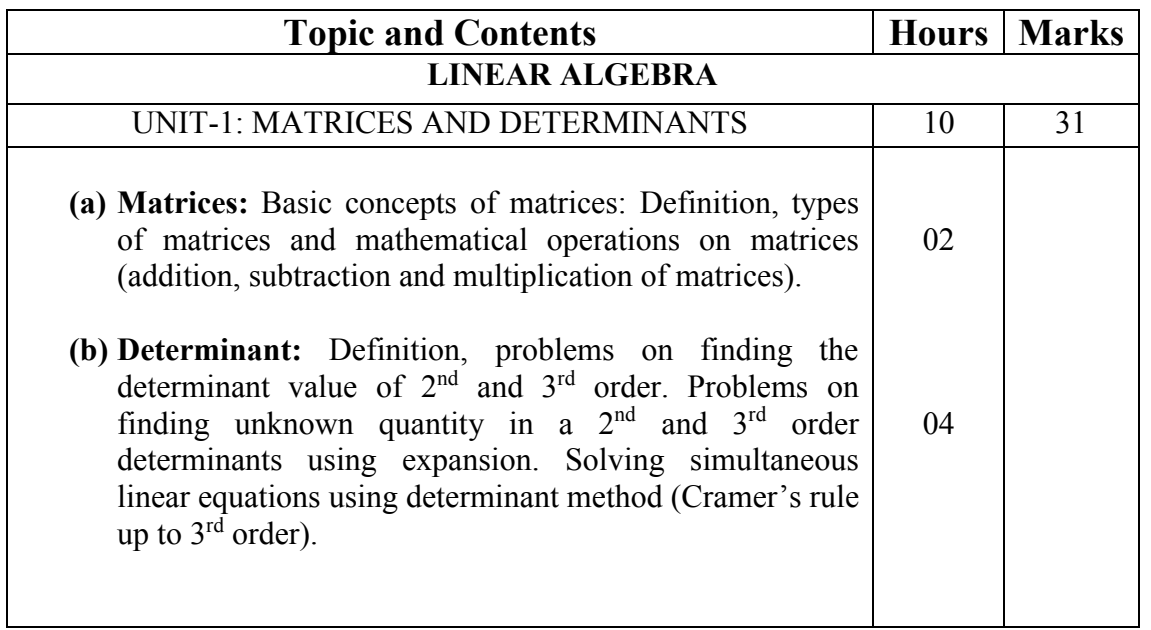

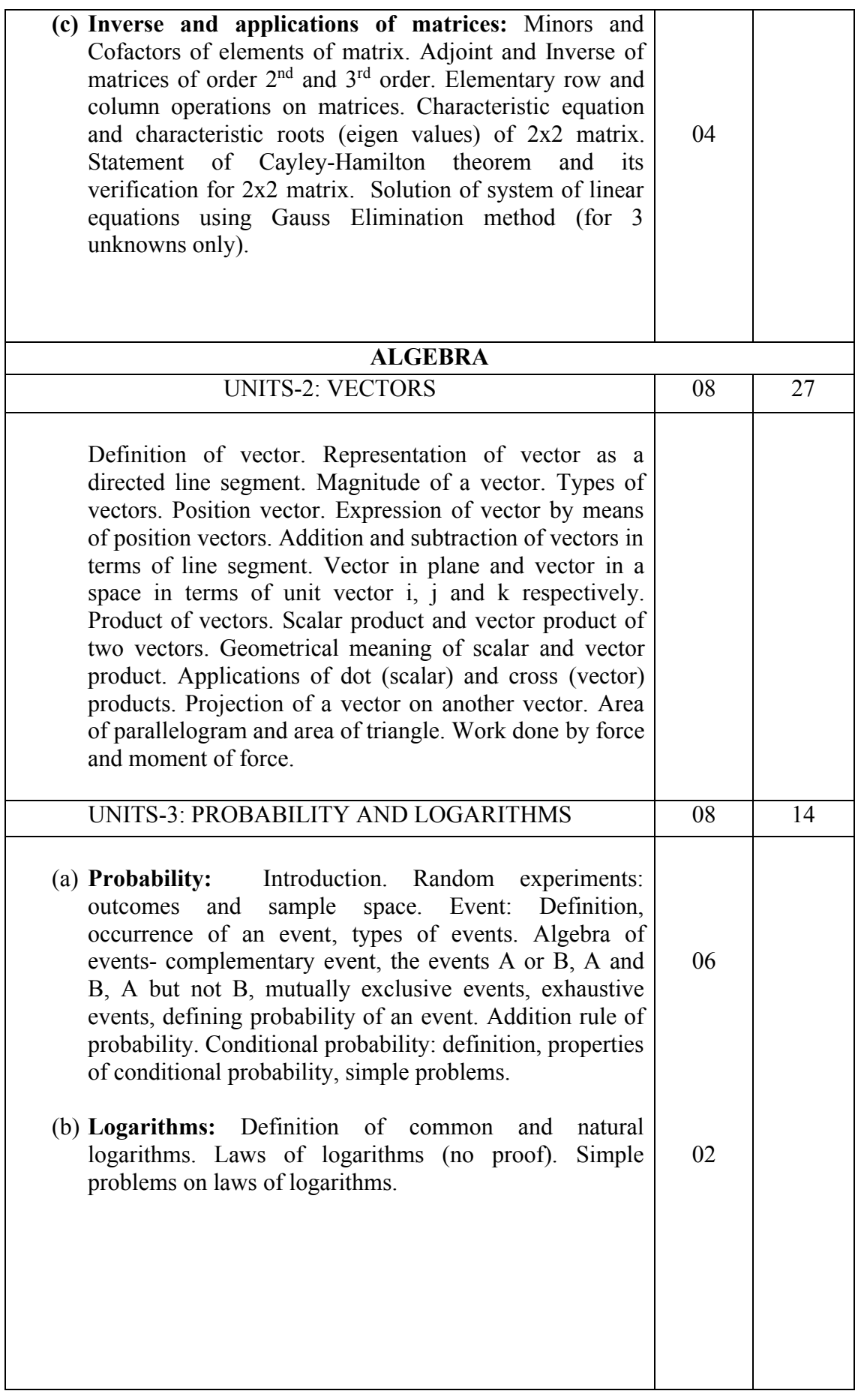

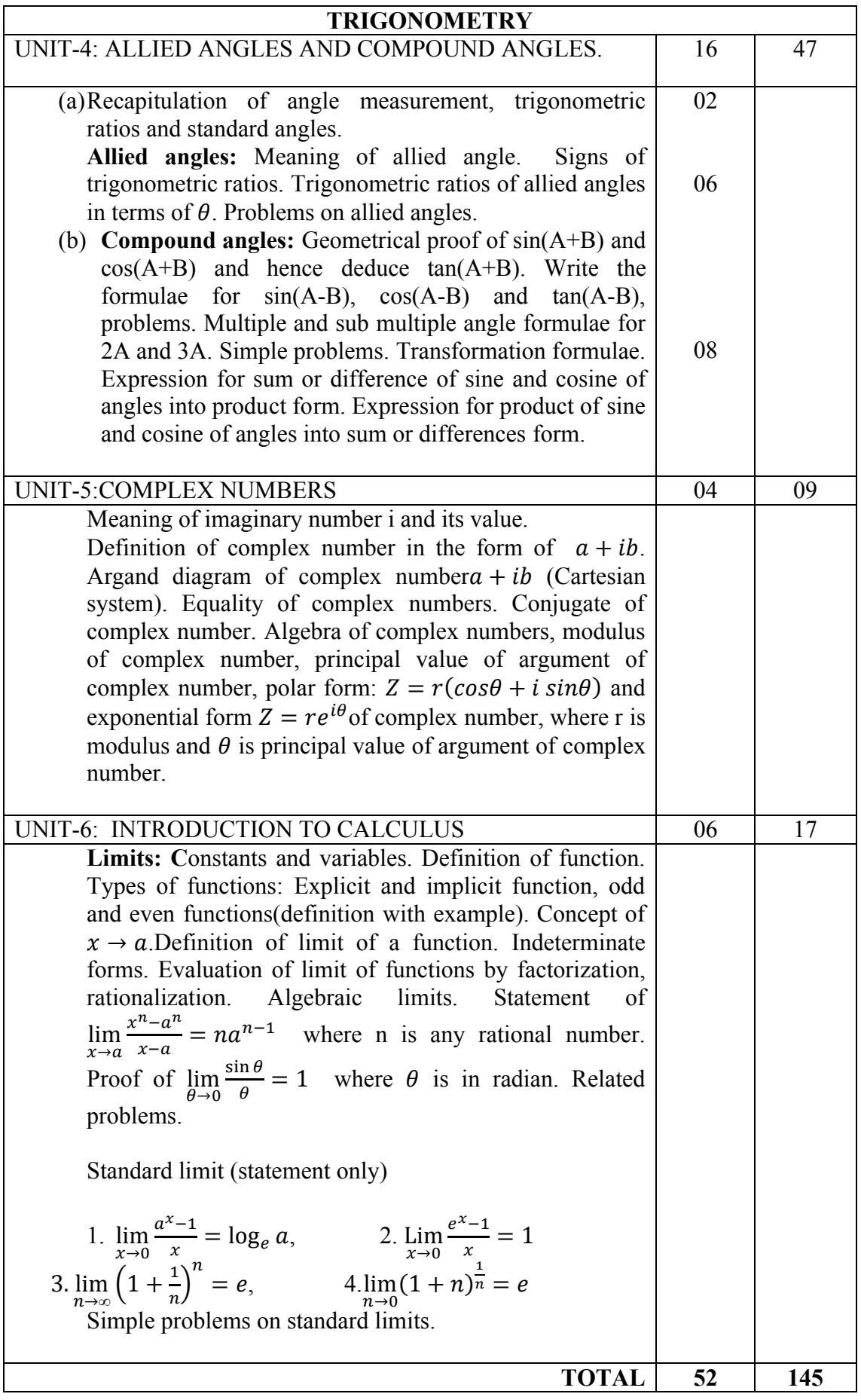

#### **Course outcomes:**

*On successful completion of the course, the student will be able to:*

- 1. Find the product of matrices, value of determinants, and inverse of matrix and solve the simultaneous linear equation.
- 2. Find the product of vectors and their geometrical applications in finding moment of force, work done.
- 3. Determine probability of various types of events.
- 4. Solve the problems related to logarithms.
- 5. Solve the problems on trigonometric functions with angle of any magnitude.
- 6. Evaluate the limiting value of algebraic and trigonometric functions.

#### **Mapping Course Outcomes with Program Outcomes:**

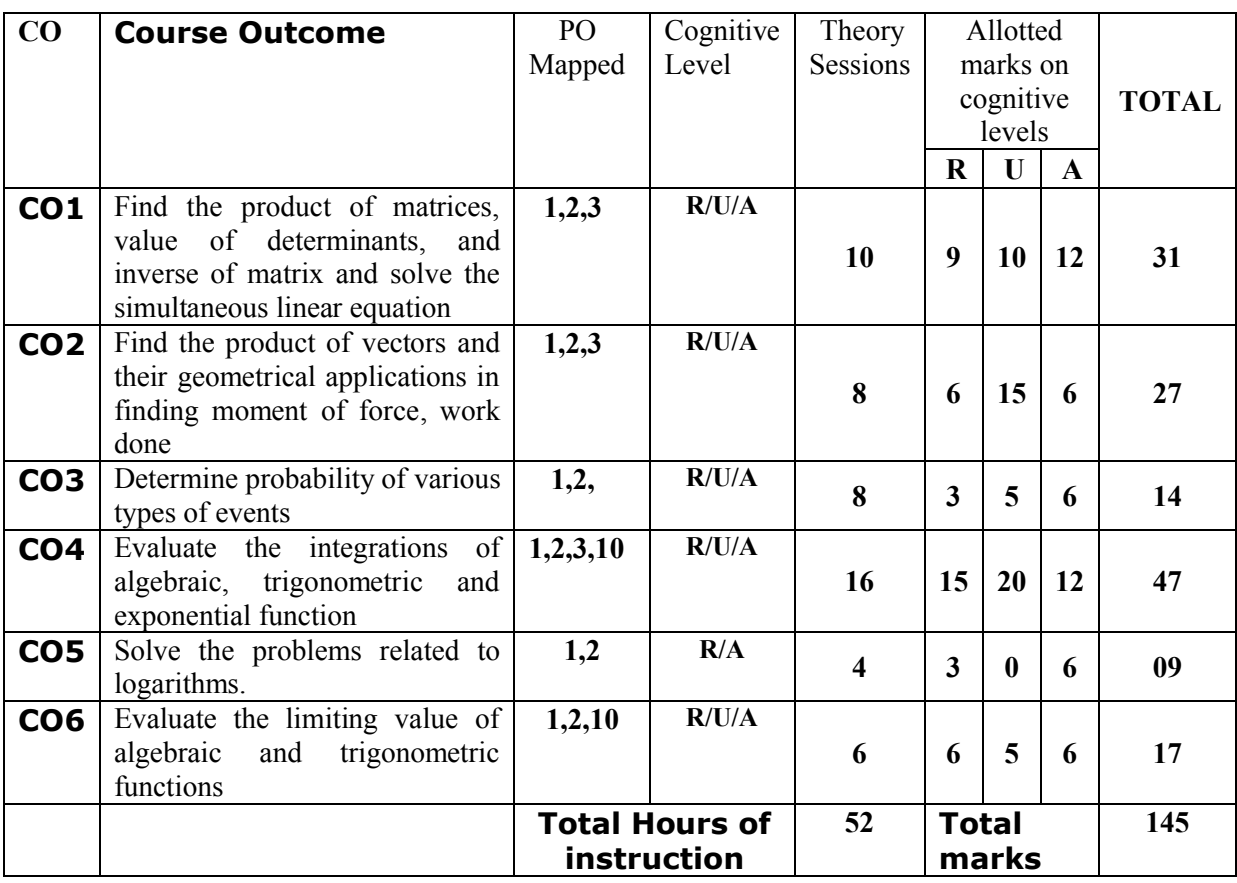

## **R-Remember; U-Understanding; A-Application**

#### **Course outcomes –Program outcomes mapping strength**

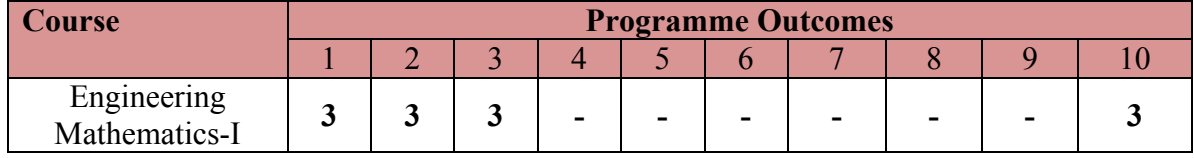

#### **Level 3- Highly Addressed, Level 2-Moderately Addressed, Level 1-Low Addressed.**

Method is to relate the level of PO with the number of hours devoted to the COs which address the given PO.

If >40% of classroom sessions addressing a particular PO, it is considered that PO is addressed at Level 3

If 25 to 40% of classroom sessions addressing a particular PO, it is considered that PO is addressed at Level 2 If 5 to 25% of classroom sessions addressing a particular PO, it is considered that PO is addressed at Level 1

If < 5% of classroom sessions addressing a particular PO, it is considered that PO is considered not-addressed.

## **Reference:**

- 1. NCERT Mathematics Text books of class XI and XII.
- 2. Karnataka State PUC mathematics Text Books of I & II PUC by H.K. Dass and Dr.Ramaverma published by S.Chand & Co.Pvt.Ltd.
- 3. CBSE Class Xi & XII by Khattar&Khattar published PHI Learning Pvt. ltd.,
- 4. First and Second PUC mathematics Text Books of different authors.
- 5. www.freebookcentre.net/mathematics/introductory-mathematics -books.html

#### **Course Assessment and Evaluation:**

The Course will be delivered through lectures, class room interaction, exercises and selfstudy cases.

| <b>Method</b>                 | What                 |                                        | T <sub>o</sub><br>whom | <b>When/where</b><br>(Frequency in<br>the course)                                                                                                 | <b>Max</b><br><b>Marks</b> | <b>Evidence</b><br>collected       | <b>Contributing</b><br>to course<br>outcomes                                               |
|-------------------------------|----------------------|----------------------------------------|------------------------|----------------------------------------------------------------------------------------------------|----------------------------|------------------------------------|--------------------------------------------------------------------------------------------|
| DIRECT ASSMENT                | *CIE                 | Internal<br>Assessment<br><b>Tests</b> | Student                | Three tests<br>(Average of<br>Three tests will<br>be computed).                                                                                   | 20                         | <b>Blue books</b>                  | $1$ to 6                                                                                   |
|                               |                      | Assignments                            |                        | <b>Two Assignments</b><br>based on CO's<br>(Average marks of<br>Assignments<br>Two<br>be rounded<br>shall<br>off<br>to the next<br>higher digit.) | 5                          | Log of record                      | $1$ to $6$                                                                                 |
|                               |                      |                                        |                        | Total                                                                                                    | 25                         |                                    |                                                                                            |
|                               | $*$ SEE              | Semester<br>End<br>Examination         |                        | End of the course                                                                                                    | 100                        | Answer<br>scripts at<br><b>BTE</b> | $1$ to $6$                                                                                 |
| ASSESSMENT<br><b>INDIRECT</b> | Student feedback     |                                        | <b>Students</b>        | Middle of the<br>course                                                                                                    | $-NA-$                     | Feedback<br>forms                  | 1 to 3, delivery<br>of the course                                                          |
|                               | End of Course survey |                                        |                        | End of course                                                                                                    |                            | Questionnaire                      | 1 to 6,<br>Effectiveness<br>of delivery of<br>instructions<br>and<br>assessment<br>methods |

\***CIE** – Continuous Internal Evaluation \***SEE** – Semester End Examination

**Note:** I.A. test shall be conducted for 20 marks. Average marks of three tests shall be rounded off to the next higher digit.

# **Composition of Educational Components:**

Questions for CIE and SEE will be designed to evaluate the various educational components (Bloom's taxonomy) such as:

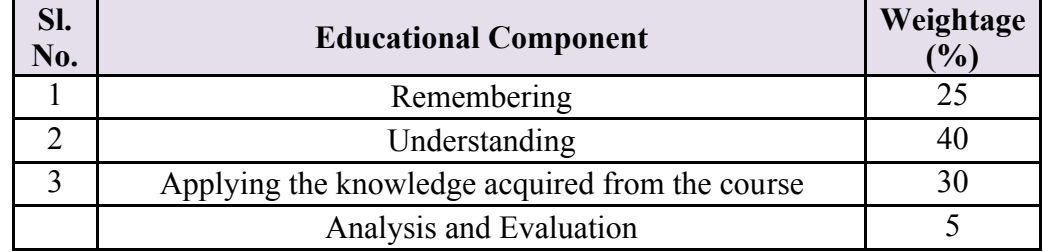

# **FORMAT OF I A TEST QUESTION PAPER (CIE)**

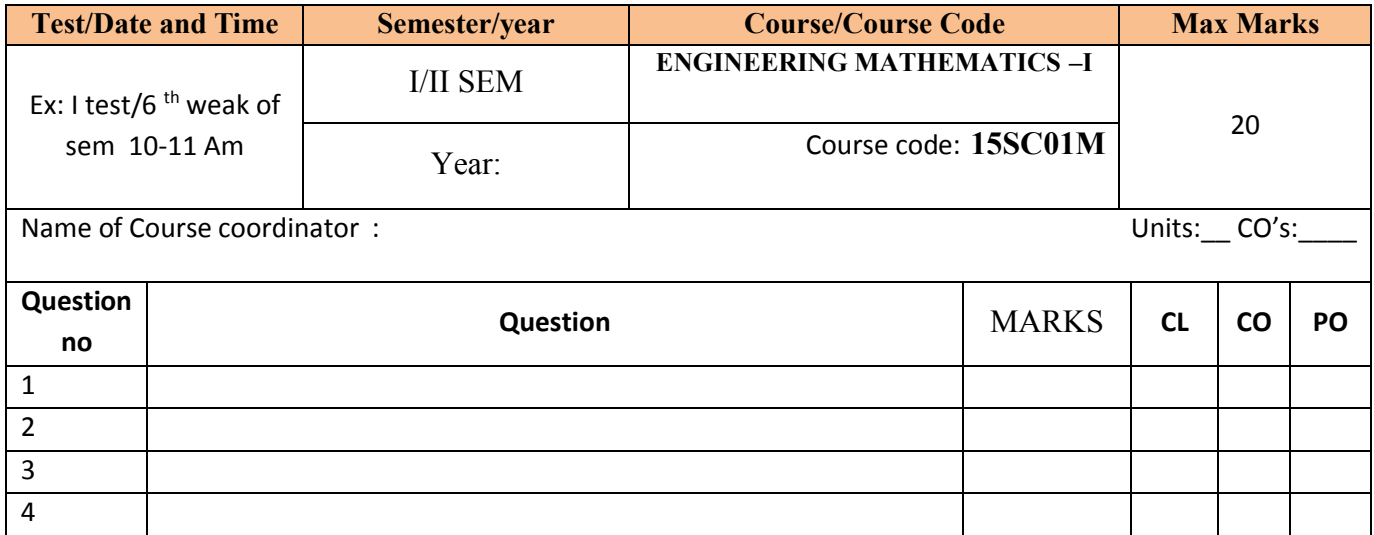

**Model Question Paper:**

**Code: 15SC01M**

## **I Semester Diploma Examination**

# **ENGINEERING MATHEMATICS –I (Common to All Engineering Diploma Programmes)**

#### **Time: 3 Hours.][Max marks: 100**

*Note:*

- (i) Answer any **Ten** questions from **section-A,** any **Eight** questions from **section-B** and any **Five** questions from **section-C.**
- (ii) Each question carries **3** marks in **section-A**.
- (iii) Each question carries **5** marks in **section-B**.
- (iv) Each question carries **6** marks in **section-C**.

## **SECTION – A**

1. Find the product of 
$$
A = \begin{bmatrix} 2 & 3 & 1 \\ 0 & -1 & 3 \end{bmatrix}
$$
 and  $B = \begin{bmatrix} 4 \\ -1 \\ 5 \end{bmatrix}$ 

- 2. If  $A = \begin{bmatrix} 2 & -1 \\ 3 & 4 \end{bmatrix}$  and  $B = \begin{bmatrix} 5 & 1 \\ 0 & -3 \end{bmatrix}$  find adj(AB).
- 3. If  $A + B = \begin{bmatrix} 3 & -7 \\ 0 & 2 \end{bmatrix}$ ,  $A B = \begin{bmatrix} 1 & 5 \\ 4 & -6 \end{bmatrix}$  find A.
- 4. If  $\vec{a} = i + 2j 3k$ ,  $\vec{b} = 3i 5j + 2k$ . Find the magnitude of  $2\vec{a} + 3\vec{b}$ .
- 5. If  $\vec{A}=(3,-4), \vec{B}=(-5,6)$  find position vector of A and B and also find  $|\vec{AB}|$
- 6. Three coins are tossed simultaneously. List the sample space for event.
- 7. If  $\sin \theta = -\frac{8}{17}$  and  $\pi < \theta < \frac{3\pi}{2}$  find the value of 4t and + 3sec $\theta$ .
- 8. Find the value of  $sin 75^\circ$  using standard angles.
- 9. Show that  $\frac{cosec(180-A)cos(-A)}{sec(180+A)cos(90+A)} = cot^2 A$
- 10. Prove thatsin( $A + B$ ) sin( $A B$ ) = sin<sup>2</sup>  $A \sin^2 B$ .
- 11. Prove that  $\frac{\sin 3A}{\sin A} \frac{\cos 3A}{\cos A} = 2$ .
- 12. Express the product  $(1 + i)(1 + 2i)$  in  $a + ib$  form and hence find its modulus.
- 13. Evaluate :  $\lim_{x\to 3} \left[ \frac{x-1}{2x^2-7x+5} \right]$
- 14. Evaluate:  $\lim_{x \to \infty} \left[ \frac{3x^2 + 4x + 7}{4x^2 + 7x 1} \right]$

## **SECTION – B**

1. Find the value of x if 
$$
\begin{vmatrix} 1 & x & 0 \\ 2 & -1 & 3 \\ -2 & 1 & 4 \end{vmatrix} = 0
$$
.

2. Find the characteristic equation and its roots of a square matrix  $A = \begin{bmatrix} 1 & 2 \\ 2 & 1 \end{bmatrix}$ 3. Find the *sine* of the angle between the vectors2 $i - j + 3k$  and  $i - 2j + 2k$ . 4. If vector  $\vec{a} = i + j + 2k$ ,  $\vec{b} = 2i - j + k$  show that  $\vec{a} + \vec{b}$  perpendicular  $\vec{a} - \vec{b}$ . 5. Find the projection of  $\vec{a} = 2i + j - k$  on  $\vec{b} = 2i - 3i + 4k$ . 6. Prove that  $\frac{1}{\log n}$  $\frac{1}{\log_a abc} + \frac{1}{\log_b abc} + \frac{1}{\log_c abc} = 1$ 7. Find the numerical value of  $\sin\left(\frac{\pi}{3}\right)$ .  $\cos\left(-\frac{\pi}{3}\right) - \cos\left(\frac{\pi}{4}\right)$ .  $\sin\left(-\frac{3\pi}{4}\right)$ 8. Prove that  $sin(A + B) = sin A cos B + cos A sin B$  geometrically 9. If  $A + B + C = \frac{\pi}{2}$ , prove that  $\tan A \tan B + \tan B \tan C + \tan C \tan A = 1$ . 10. Show that  $\frac{\sin 56^\circ - \sin 44^\circ}{\cos 56^\circ + \cos 44^\circ} = \cot 82^\circ$ 11. Evaluate: $\lim_{x\to 0} \left[ \frac{\sqrt{1+x+x^2-1}}{x} \right]$ 

#### **SECTION – C**

- 1. Solve for x,  $y \& z$  using determinant method
- $x + y = 0$ ,  $y + z = 1 \& z + x = 3$ .
- 2. Solve the equation  $x + y + z = 6$ ,  $2x 3y + z = 1 & x + 3y 2z = 7$  using Gauss elimination method.
- 3. A force  $\vec{F} = 2i + j + k$  is acting at the point (-3,2,1). Find the magnitude of the moment of force  $\vec{F}$  about the point (2,1,2).
- 4. A die is thrown twice and the sum of the numbers appearing is absorbed tobe. What is the conditional probability that the number 5 has appeared at least once?
- 5. Prove that  $\frac{\cos(\frac{5\pi}{2} \theta)}{\sin(4\pi + \theta)} + \frac{\tan(-\theta)}{\cot(\pi \theta)} = \sec^2 \theta$
- 6. Prove that  $\cos 80^\circ \cos 60^\circ \cos 40^\circ \cos 20^\circ = \frac{1}{16}$
- 7. Find the modulus and argument of the complex number  $z = -\sqrt{3} + i$  and hence represent in argand diagram.
- 8. Prove that  $\lim_{\theta \to 0} \left( \frac{\sin \theta}{\theta} \right) = 1$  where  $\theta$  is in radian.

## **Course: ENGINEERING MATHEMATICS – I Course Code: 15SC01M**

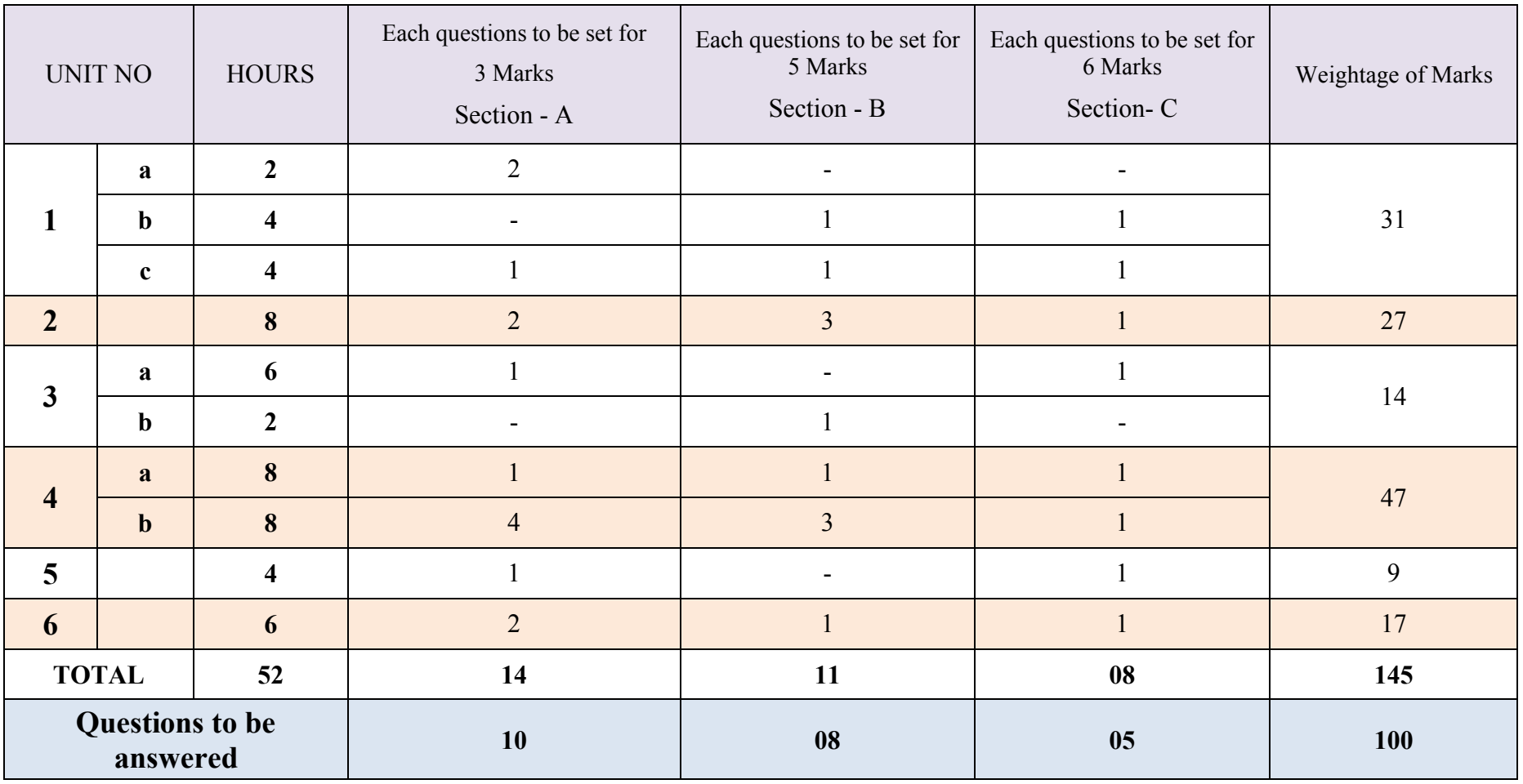

Directorate Of Technical Education Karnataka State 15SC01M Page 9

# **Guidelines for Question Paper Setting:**

- 1. The question paper must be prepared based on the blue print without changing the weigh age of model fixed for each unit.
- 2. The question paper pattern provided should be adhered to Section-A: 10 questions to be answered out of 14 questions each carrying 03 marks Section-B: 08 questions to be answered out of 11 questions each carrying 05 marks. Section-C: 05 questions to be answered out of 08 questions each carrying 06 marks.
- 3. Questions should not be set from the recapitulation topics.
- 4. Questions should not be set from the recapitulation topics.

Course Title: **ENGINEERING MATHEMATICS – I** Course Code: **15SC01M**

# UNIT-1: MATRICES AND DETERMINANTS

## 3 MARK QUESTIONS

- 1. If A =  $\begin{bmatrix} 3 & -9 \\ -4 & 7 \end{bmatrix}$ , find A + A'. 2. If  $A = \begin{bmatrix} 2 & -1 & 3 \end{bmatrix}$  and  $B = \begin{bmatrix} 5 & -2 \\ 3 & 1 \end{bmatrix}$ 2 4  $\vert$ , find AB matrix.  $2 -13$
- 3. If matrix  $A=$ 5 1 0  $1 \quad 0 \quad x$ is a singular matrix, then find the value of  $x$ .
- 4. Find the adjoint of the matrix $A = \begin{bmatrix} 4 & -5 \\ 3 & -2 \end{bmatrix}$ .
- 5. If  $A = \begin{bmatrix} 3 & -1 \\ 0 & -2 \end{bmatrix}$  find the characteristic equation.

## 5 MARK QUESTIONS

1. Solve the equations  $x + y = 3$ ,  $2x + 3y = 8$  by Cramer's rule. 2. Solve for x, if  $\begin{vmatrix} 1 & 5 & 7 \\ 2 & x & 14 \\ 3 & 1 & 2 \end{vmatrix} = 0$ 

3. Verify Cayley-Hamilton theorem if  $A = \begin{bmatrix} 1 & 3 \\ 2 & -4 \end{bmatrix}$ . 4. VerifyA(AdjA) = |A|. I. if  $A = \begin{bmatrix} 5 & -2 \\ 3 & 1 \end{bmatrix}$ . 5. Find the adjoint of the matrix  $A = \begin{bmatrix} 3 & -1 & 2 \\ 2 & -3 & 1 \end{bmatrix}$ 0 4 2  $\mathbf l$ 

## 6 MARK QUESTIONS

- 1. Solve for x &y from the equations  $4x + y = 7$ ,  $3y + 4z = 5$ ,  $5x + 3z = 2by$ Cramer's rule.
- 2. Find the inverse of the matrix 1 2 2 −1 3 0  $0 -2 1$  $\overline{\phantom{a}}$
- 3. Prove that  $adj(AB)=(adj B)(adj A)$  if  $A = \begin{bmatrix} -1 & 0 \\ 5 & 3 \end{bmatrix}$  and  $B = \begin{bmatrix} 3 & 5 \\ 2 & 4 \end{bmatrix}$
- 4. Find the characteristic roots of a matrix  $\begin{bmatrix} 1 & -1 \\ -6 & -2 \end{bmatrix}$ .
- 5. Solve the equations by Gauss elimination method  $3x y + z = 0$ ,  $x + 2y 2z = 0$  $3, 3x + z = 4.$

# UNIT-2: VECTORS

## 3 MARK QUESTIONS

- 1. Find the magnitude of vector  $2i + 3j 6k$
- 2. If  $\vec{a} = i + 2j 3k$ ,  $\vec{b} = 3i 5j + 2k$  find magnitude of  $\overrightarrow{3a} 2\overrightarrow{b}$
- 3. Show that  $\cos \theta i \sin \theta j$  is unit vector
- 4. Show that the vectors  $2i + 5j 6k$ , and  $7i + 2j + 4k$  orthogonal vectors.
- 5. If  $\vec{a} = 5i + 2j 4k$ , and  $\vec{b} = 2i 5j + 3k$  find  $\vec{a} \times \vec{b}$ .

## 5 MARK QUESTIONS

- 1. Find cosine of the angle between the vectors  $4i 2j 3k$  and  $2i 3j + 4k$ .
- 2. Find the projection of  $\vec{b}$  on  $\vec{a}$  if  $\vec{a} = 5i + 2j 4k$  and  $\vec{b} = 2i 5j + 6k$ .
- 3. If  $\vec{a} = 3i + 2j 4k$  and  $\vec{b} = i 2j + 5k$  are two sides of a triangle, find its area.
- 4. Simplify  $(\vec{a} + \vec{b})$ .  $(\vec{a} \vec{b})$  and  $(\vec{a} + \vec{b})X(\vec{a} \vec{b})$ .
- 5. Find the magnitude of moment of force  $4i 2j + 5k$  about (2,5,-7) acting at (4,7,0)

# 6 MARK QUESTIONS

- 1. If  $A=(2,5,7)$ ,  $B=(3,9,4)$  and  $C=(-2,5,7)$  are three vertices of parallelogram find its area.
- 2. If a force  $4i + 6j + 2k$  acting on a body displaces it from  $(2,7,-8)$  to  $(3,9,4)$ . Find the work done by the force.
- 3. Find the sine of the angle between the vectors  $4i 2j 3k$  and  $2i 3j + 4k$ .
- 4. Find the unit vector in the direction perpendicular to both vector  $2i 5j + k$  and  $5i +$  $j + 7k$ .
- 5. Show that the points whose position vectors are  $i 3j 5k$ ,  $2i j + k$  and  $3i j$  $4j - 4k$  form a right angled triangle.

# UNIT-3: PROBABILITY AND LOGARITHMS

# 3 MARK QUESTIONS

- 1. Define equally likely events, Independent event, and mutually exclusive event.
- 2. Define probability of an event.
- 3. A coin is tossed twice. What is the probability that at least one head occurs.
- 4. A die is thrown once, what is the probability an odd number appears.
- 5. If E and F are events such that  $P(E)=0.6$ ,  $P(F)=0.3$  and  $P(E\cap F)=0.2$ . Find  $P(E\cap F)$ .

#### 5 MARK QUESTIONS

- 1. Prove that  $\frac{1}{1+\log n}$  $\frac{1}{1 + \log_c ab} + \frac{1}{1 + \log_a bc} + \frac{1}{1 + \log_b ca} = 1$
- 2. If  $x = \log_c ab$ ,  $y = \log_b bc$ ,  $z = \log_a ca$ , Prove that  $xyz = x + y + z + 2$
- 3. If  $x = \log_{2a} a$ ,  $y = \log_{3a} 2a$ ,  $z = \log_{4a} 3a$ , prove that  $xyz + 1 = 2yz$
- 4. If  $a^2 + b^2 = 7ab$ , prove that  $\log\left(\frac{a+b}{3}\right) = \frac{1}{2}(\log a + \log b)$
- 5. Solve for x given that  $(\log_2 x)^2 + (\log_2 x) 20 = 0$

## 6 MARK QUESTIONS

- 1. An integer is chosen at random from the numbers ranging from 1 to 50 . What is the probability that the integer chosen is a multiple of 3 or 10 ?
- 2. Two unbiased dice are thrown once . Find the probability of getting the sum of the numbers obtained on the two dice is neither a multiple of 2 nor a multiple of 4 .
- 3. One card is drawn from a well shuffled pack of 52 cards. If E is the event "the card drawn is a king or an ace" and F is the event " the card drawn is an ace or a jack " then find the conditional probability of the event E, when the event F has already occurred .
- 4. A pair of dice is thrown once. If the two numbers appearing on them are different, find the probability that the sum of the numbers is 6.
- 5. A family has two children. What is the probability that both the children are boys given that (i) the youngest is a boy. (ii) at least one is a boy ?

# UNIT-4: ALLIED ANGLES AND COMPOUND ANGLES

## **ALLIED ANGLES**

## 3 MARKS QUESTIONS

\n- 1. Find the value of 
$$
\csc(-1110^{\circ})
$$
\n- 2. Find the value of  $\frac{\csc(180^{\circ} - A)\cos A}{\sec(180^{\circ} + A)\cos(90^{\circ} + A)}$
\n- 3.  $3.1f \sin \theta = \frac{1}{2}$  and  $\frac{\pi}{2} \subset \theta \subset \pi$ , find  $\cos \theta$
\n- 4. 4. If A+B+C = 180° Prove that  $\cot\left(\frac{A+B}{2}\right) = \tan\left(\frac{A+B}{2}\right) = \tan\left(\frac{A+B}{2}\right)$
\n- 5. 5. find the value of  $\tan\left(\frac{7\pi}{3}\right)$
\n

## 5 MARKS QUESTIONS

1. Prove that 
$$
\frac{\sin(180^\circ - A)\cos(360^\circ - A)\tan(180^\circ + A)}{\cos(270 + A)\sin(90 + A)\cot(270 - A)} = 1
$$
  
2. If  $\sec x = 13/5$  and  $270^\circ \text{ C} \times \text{C} 360^\circ$ , Find the value of  $\frac{3 \sin x - 2 \cos x}{9 \cos x + 4 \sin x}$ 

3. Find the value of  $\cos 570^\circ \sin 510^\circ - \sin 330^\circ \cos 390^\circ$ 

4. Evaluate 
$$
\frac{\sin(-\alpha)}{\sin(90^\circ + \alpha)} - \frac{\cos(-\alpha)}{\cos(90 - \alpha)} - \frac{\sec(90^\circ - \alpha)}{\cos(180^\circ + \alpha)}
$$

5. Show that  $tan225^{\circ}x\cot405^{\circ}+tan765^{\circ}x\cot675^{\circ}+cosec135^{\circ}x\sec315^{\circ} = 0$ 

## 6 MARK QUESTIONS

1. Evaluate 
$$
\tan 315^0 x \cot 405^0 + \tan 765^0 x \cot 675^0 + \csc 135^0 x \sec 315^0
$$
  
\n2. Find x if  $\frac{x \sin^2 300^0 \sec^2 240^0}{\cos 225^0 \cos ec^2 240^0} = \cot^2 315^0 \tan^2 300^0$   
\n3. If  $\sin \theta = \frac{-1}{4} and \pi \in \theta \in \frac{3\pi}{2}$ , find the value of  $\frac{\cos \theta + \tan \theta}{\cot \theta + \sec \theta}$   
\n4. Evaluate  $\frac{\sin(2\pi - A)}{\sin(\pi - A)} - \frac{\tan(\frac{\pi}{2} + A)}{\cot(2\pi + A)} + \frac{\csc(-A)}{(\pi - A)}$ 

5. Show that 
$$
\tan^2(315^\circ)\cot(-405^\circ) + \cot(495^\circ)\tan(-585^\circ) = 0
$$

#### **COMPOUND ANGLES**

## 3 MARKS QUESTIONS

1. Find the value of  $sin 15^\circ$ 

$$
\tan(45^\circ + \theta) = \frac{1 + \tan \theta}{1 - \tan \theta}
$$

$$
\frac{\sin(A-B)}{\cos A \cos B} + \frac{\sin(B-C)}{\cos B \cos C} + \frac{\sin(C-A)}{\cos C \cos A} = 0
$$
  
4. Using tan(A+B), prove that  $\cot(A+B) = \frac{\cot A \cot B - 1}{\cot A + \cot B}$   
5. Prove that 
$$
\frac{\sin 2A}{\sin A} - \frac{\cos 2A}{\cos A} = \sin A
$$

#### 5 MARKS QUESTIONS

1. Prove that 
$$
cos(A-B) cos(A+B) = cos^2 A - sin^2 B
$$
  
\n2. Show that  $sin(A + \frac{\pi}{4}) + cos(A + \frac{\pi}{4}) = \sqrt{2} cos A$   
\n3. If  $sin A = \frac{1}{\sqrt{10}}$ ,  $sin B = \frac{1}{\sqrt{5}}$  *provethat A*+ $B = 45^\circ$   
\n4. Prove that  $tan 3 \theta - tan 2\theta - tan \theta = tan \theta tan 2\theta tan$   
\n5. If  $A+B = \frac{\pi}{4}$ , *provethal*(1+ $tan A$ )(1+ $tan B$ )) = 2

#### **TRASFORMATION FORMULAE**

 $3\theta$ 

## 3 MARKS QUESTIONS

- 1 P.T  $\frac{\cos A + \cos B}{\sin A + \sin B} = \cot \left( \frac{A+B}{2} \right)$
- 2 P.T  $\frac{\sin 68^\circ + \sin 52^\circ}{\cos 68^\circ + \cos 52^\circ} = \sqrt{3}$
- 3 Show that  $\cos 40^\circ \cos 50^\circ = \sqrt{2} \sin 5^\circ$
- 4 Show that  $\sin 47^\circ + \cos 77^\circ = \cosh 7^\circ$
- 5 Show that  $\cos 80^\circ + \cos 40^\circ \cos 20^\circ = 0$

## MARKS QUESTIONS

- 1 P.T  $\frac{\sin \theta + \sin 3\theta + \sin 5\theta}{\cos \theta + \cos 3\theta + \cos 5\theta} = \tan 3\theta$
- 2 In and triangle ABC prove that  $tan A + tan B + tan C = tan A tan B$   $tan C$
- 3 Show that  $\frac{\sin 9^{\circ} + \cos 9^{\circ}}{\cos 9^{\circ} \sin 9^{\circ}} = \tan 54^{\circ}$
- 4 Prove that  $\cos 55^\circ + \cos 65^\circ + \cos 175^\circ = 0$
- 5 Prove that  $\sin 20^\circ \times \sin 40^\circ \times \sin 80^\circ = \frac{\sqrt{3}}{8}$

## MARKS QUESTIONS

- 1 Prove that  $\cos 20^\circ x \cos 40^\circ x \cos 80^\circ x \cos 60^\circ = 1/16$
- 2 In any triangle ABC prove that  $sinA + sinB + sinC = 4Cos(A/2)cos(B/2)cos(C/2)$  $\frac{\cos x + \cos 2x - \cos 3x - \cos 4x}{\sin x + \sin 2x + \sin 3x + \sin 4x} = \tan x$ 3
- 
- 4 If A+B+C = 180<sup>0</sup> prove that  $\cos^2 A + \cos^2 B + \cos^2 C = 1 2\cos A \cos B \cos C$

5 If  $A+B+C = 180^0$  prove that  $sin2A-sin2B+sin2C=4cosAcosCsinB$ 

# UNIT-5: COMPLEX NUMBERS

## 3 MARK QUESTIONS

- 1. Evaluate  $i^{-999}$
- 2. Find the complex conjugate of  $(1 + 2i)(3i 4)$
- 3. Express  $(3 + 4i)^{-1}$  in the form a+ib
- 4. Find the real part and imaginary part of  $\frac{1}{\sqrt{2}+i}$
- 5.  $if x + iy = \cos \theta + i \sin \theta$  show that  $x + \frac{1}{x} = 2 \cos \theta$

## 5 MARK QUESTIONS

- 1. Evaluate  $\left(i^{19} + \left(\frac{1}{i}\right)^{25}\right)^2$
- 2. Find the modulus and amplitude of $(1 i\sqrt{3})$
- 
- 3. Express in a + ib form:  $\frac{(2+3i)}{(1+3i)(2+i)}$ <br>4. Express the complex number 1 + i in the polar form.
- 5. Find the amplitude of  $\sqrt{3} + i$  and represent in Argand diagram.

# UNIT-6: INTRODUCTION TO CALCULUS

## 3 MARK QUESTIONS

1. Evaluate:  $\lim_{x \to -3}$  $x^2-9$  $x + 3$ 2. Evaluate:  $\lim_{\theta \to 0} \left( \frac{\tan m\theta}{\sin n\theta} \right)$ 3. Evaluate:  $\lim_{n \to \infty} \left( \frac{n+1}{n} \right)$ n<br>.

4. Evaluate: 
$$
\lim_{x \to \infty} \left( \frac{3x^2 - 2x + 1}{2x^2 + 5x - 1} \right)
$$
  
5. Evaluate:  $\lim_{x \to 0} \left( \frac{1 - \cos 2x}{x^2} \right)$ 

## 5 MARK QUESTIONS

\n- 1. Evaluate: 
$$
\lim_{x \to 1} \frac{x^2 + x - 2}{x^2 - 1}
$$
.
\n- 2. Evaluate:  $\lim_{x \to 0} \left( \frac{\sqrt{a + x} - \sqrt{a - x}}{3x} \right)$ .
\n- 3. Evaluate:  $\lim_{x \to 1} \left( \frac{x^m - 1}{x^n - 1} \right)$ .
\n

4. Evaluate: 
$$
\lim_{\theta \to 0} \left( \frac{1 - \cos x + \tan^2 x}{x \sin x} \right)
$$
  
5. Evaluate: 
$$
\lim_{x \to 0} \left( \frac{e^{ax} - e^{bx}}{x} \right).
$$

## 6 MARK QUESTIONS

- 1. Prove that  $\lim_{\theta \to 0}$  $\frac{\sin \theta}{\theta} = 1$ , if  $\theta$  is in "radian". 2. Evaluate:  $\lim_{x\to 0} \left( \frac{\sin \pi x}{x-1} \right)$
- 3. Evaluate:  $\lim_{n \to \infty} \left( \frac{(5-n^2)(n-2)}{(2n-3)(n+3)(5-n)} \right)$ .
- 4. Evaluate: lim  $\frac{x^2-5x+4}{x^2-12x+11}$ .
- 5. Evaluate:  $\lim_{x \to 2} \left( \frac{x^2 4}{\sqrt{x + 2} \sqrt{3x 2}} \right)$

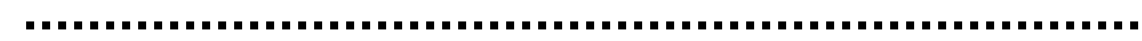
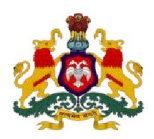

### **Government of Karnataka Department of Technical Education, Bengaluru**

# **Course: ENGINEERING MATHEMATICS - I**

**Course code: 15SC01M**

# **Curriculum Drafting Committee 2015-16**

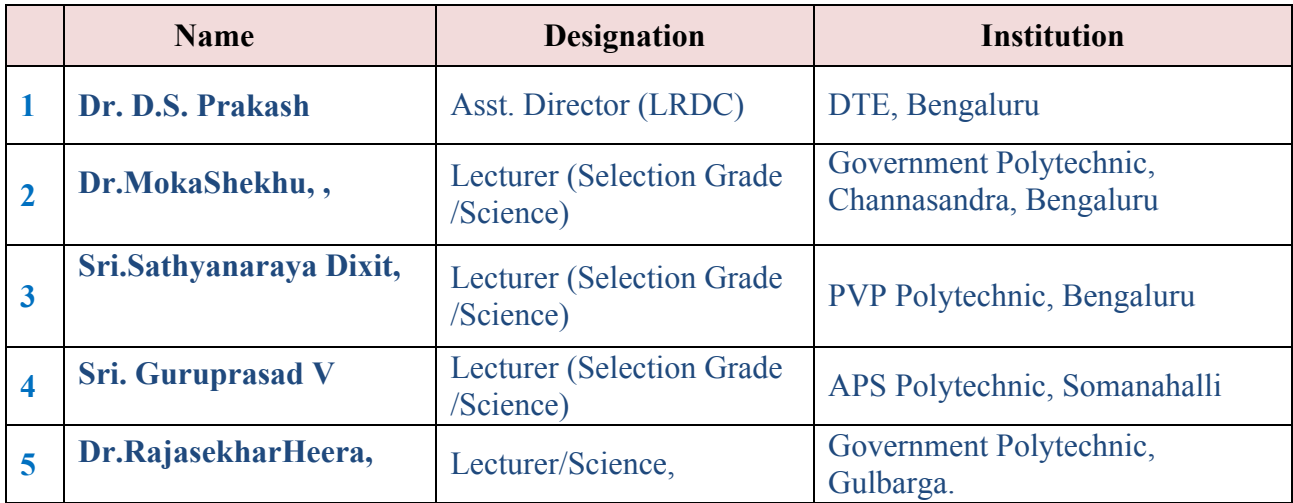

# **Curriculum Review committee**

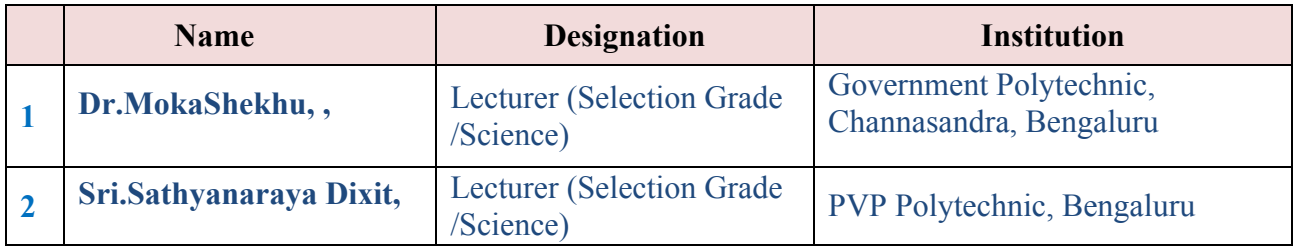

### **Government of Karnataka Department of Technical Education Board of Technical Examinations, Bengaluru**

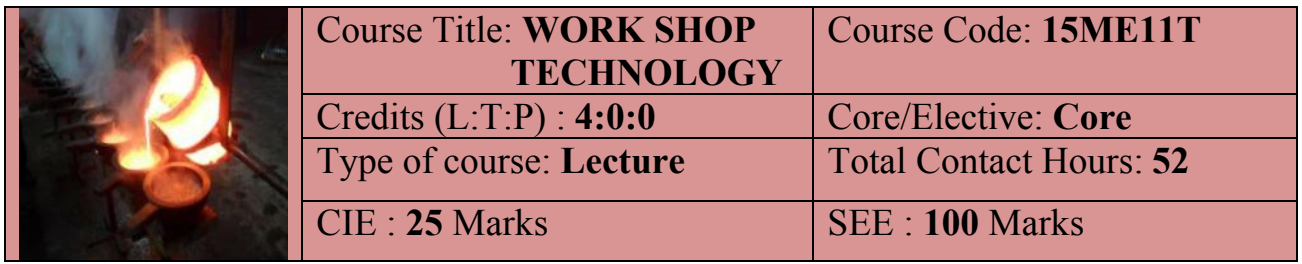

**Prerequisites:** Enthusiasm to learn the subject*.*

**COURSE OBJECTIVES**

- **1.** Appreciate the various materials available for manufacturing.
- **2.** Gain the knowledge about manufacturing process for particular application.
- **3.** Powder metallurgy application for various types of cutting tools.

**COURSE OUTCOMES**

*On successful completion of the course, the students will be able to attain CO:*

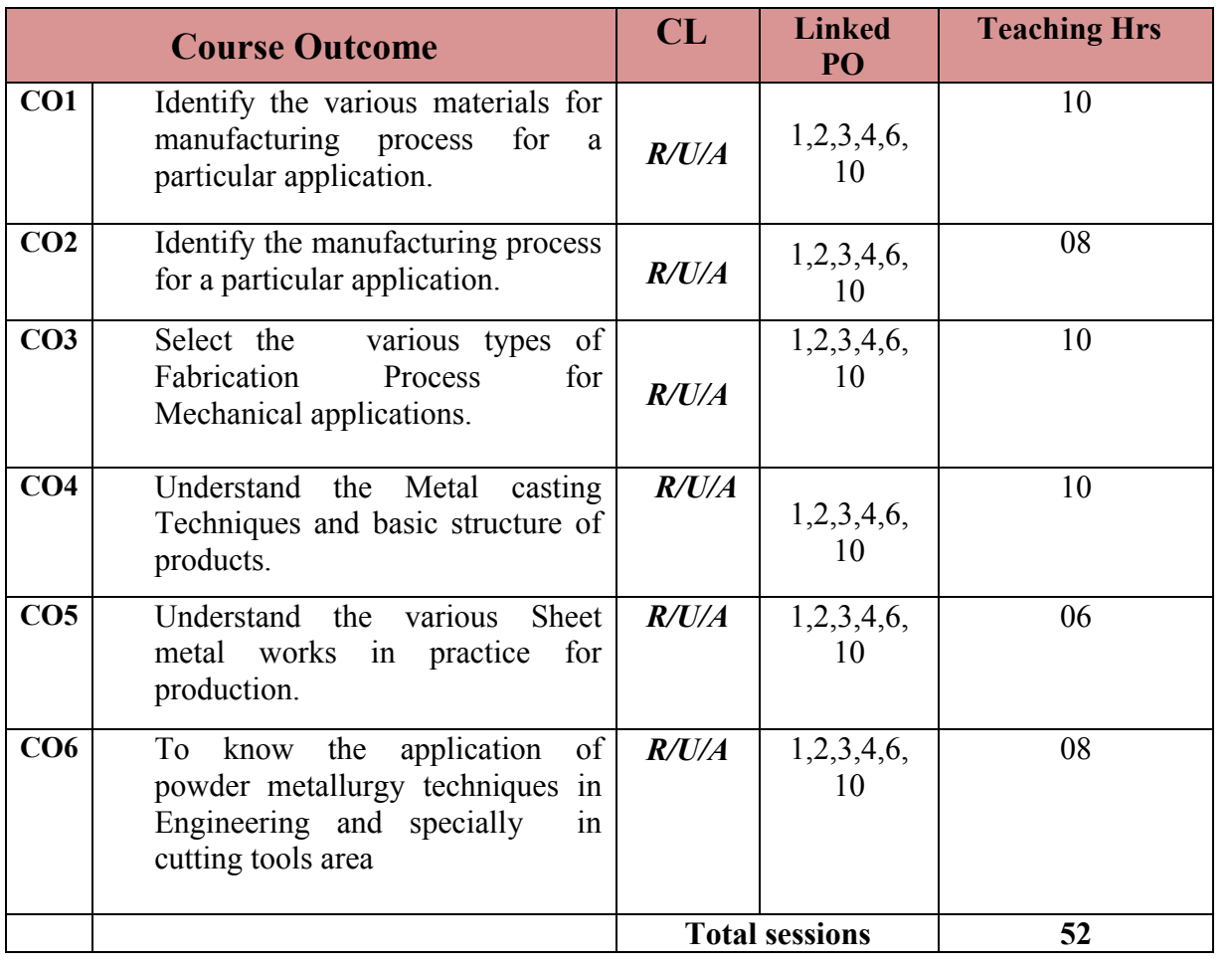

Directorate Of Technical Education Karnataka State 15ME11T Page 1

#### **COURSE-PO ATTAINMENT MATRIX**

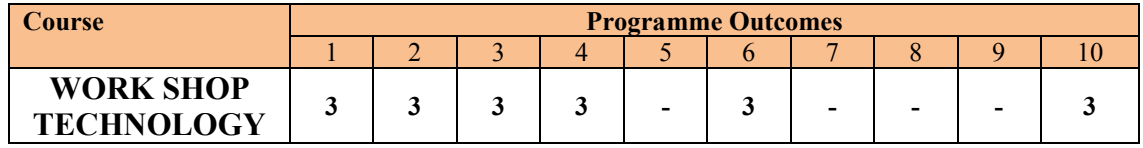

**Level 3- Highly Addressed, Level 2-Moderately Addressed, Level 1-Low Addressed.**

Method is to relate the level of PO with the number of hours devoted to the COs which address the given PO. If >40% of classroom sessions addressing a particular PO, it is considered that PO is addressed at Level 3 If 25 to 40% of classroom sessions addressing a particular PO, it is considered that PO is addressed at Level 2 If 5 to 25% of classroom sessions addressing a particular PO, it is considered that PO is addressed at Level 1 If < 5% of classroom sessions addressing a particular PO, it is considered that PO is considered not-addressed.

### **COURSE CONTENT AND BLUE PRINT OF MARKS FOR SEE/**

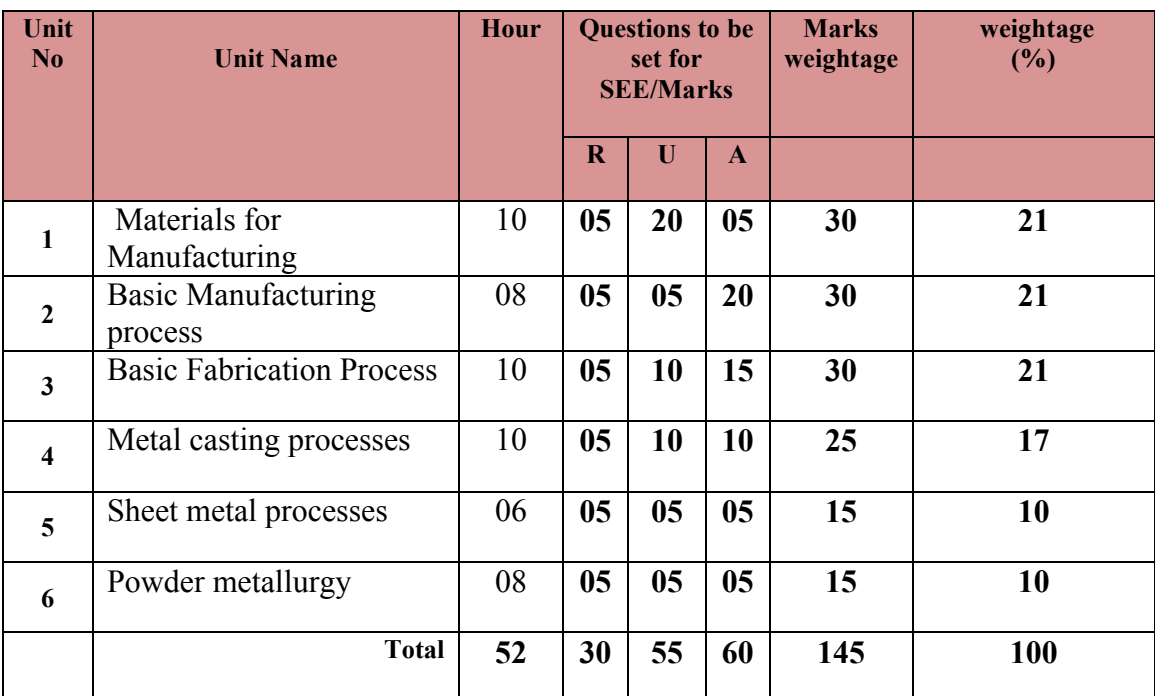

**Legend: R; Remember, U: Understand A: Application**

### **CONTENTS**

# **UNIT: I MATERIALS FOR MANUFACTURING CONTACT HOURS: 10 Hours**

Introduction of Engineering Materials- Classification, mechanical Properties of metals and uses of Ferrous Metals-Pig Iron, Cast Iron, Wrought Iron, steel, Classification of Steels according to Carbon content, Introduction to High speed Steels-18-4-1 HSS & uses. Introduction, Purposes and methods of Heat treatment -Annealing-Normalizing-Hardening-Tempering and Case Hardening-Properties and uses of Nonferrous metals- Aluminum, Copper,Lead,Tin,zinc,Magnesium,Nickel, Properties and uses of Plastics- Thermo plastics & Thermosetting-Properties and Uses of Ceramics , Composite Materials and uses.

# **UNIT: II BASIC MANUFACTURING PROCESS CONTACT HOURS: 08 Hours**

Introduction to manufacturing processes- Mechanical working of metal – Introduction to Hot working and cold working of metals. - Hot Rolling and types-Three High, Four high rolls. Principle of Drawing, Deep drawing. Principle of Extrusion, Direct, Indirect and tube Extrusion. Introduction to Forging, Smith forging operations. .

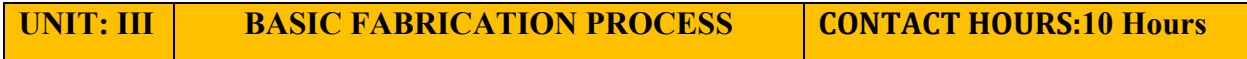

Introduction to Welding-Classification of welding- Principle of Arc welding, Gas welding. Types of Arc welding-MIG Welding, TIG Welding, Submerged arc welding. Principle of resistance welding – Spot, butt, seam Welding. -Welding Defects and remedies. Comparison of welding, soldering and Brazing.

# **UNIT: IV METAL CASTING PROCESSES CONTACT HOURS: 10 Hours**

Introduction to metal castings, Use of patterns, Pattern materials, types of Patterns-single, Split, loose Piece, Sweep, Skeleton, gated Patterns - allowances – Types of Moulding sand and Properties. Concept of Cope, Drag, Runner, Riser & core. Permanent mould casting – Die casting, Slush Casting, Centrifugal casting, Name and brief explanation of Defects in Castings

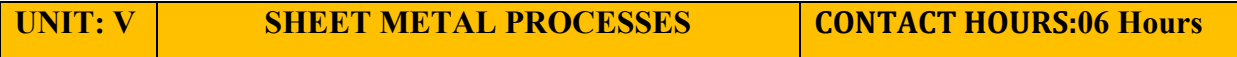

Introduction to Sheet Metal Work and Applications, metals used for Sheet Metal work, Standard Gauge numbers. Sheet metal operations-shearing, cutting off, Parting, blanking, Punching, notching, slitting, Lancing, Bending, Drawing and squeezing. Introduction to Press working- Types of presses- Power press and Ball or Fly press. Applications of presses.

# **UNIT:VI POWDER METALLURGY CONTACT HOURS: 08 Hours**

Introduction to Powder Metallurgy –Manufacture of Metal Powders by Different Methods-Automization, reduction, Electrolysis and Shotting.Powder Metallurgy Process, Secondary Operations. Products of Powder Metallurgy. Advantages and Limitations of powder metallurgy.

# **TOTAL CONTACT HOURS:52**

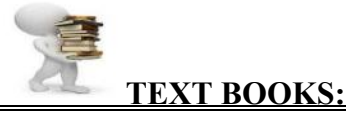

1. *Elements of Workshop Technology* Vol-I Manufacturing Process edition-By Hajra Choudry

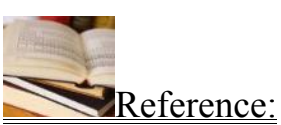

- 1. *Manufacturing Technology -1* By P.C Sharma of S.CHAND Publications.
- 2. *Engineering Materials* by Er.R.K.RAJPUT of S.CHAND Publications
- 3. *Work shop technology* By R.S KHURMI & J.K GUPTA of S.CHAND & Co.Ltd

**Course Delivery:** The course will be delivered through lectures and presentations, suitable Videos

# **Course Assessment and Evaluation Scheme:**

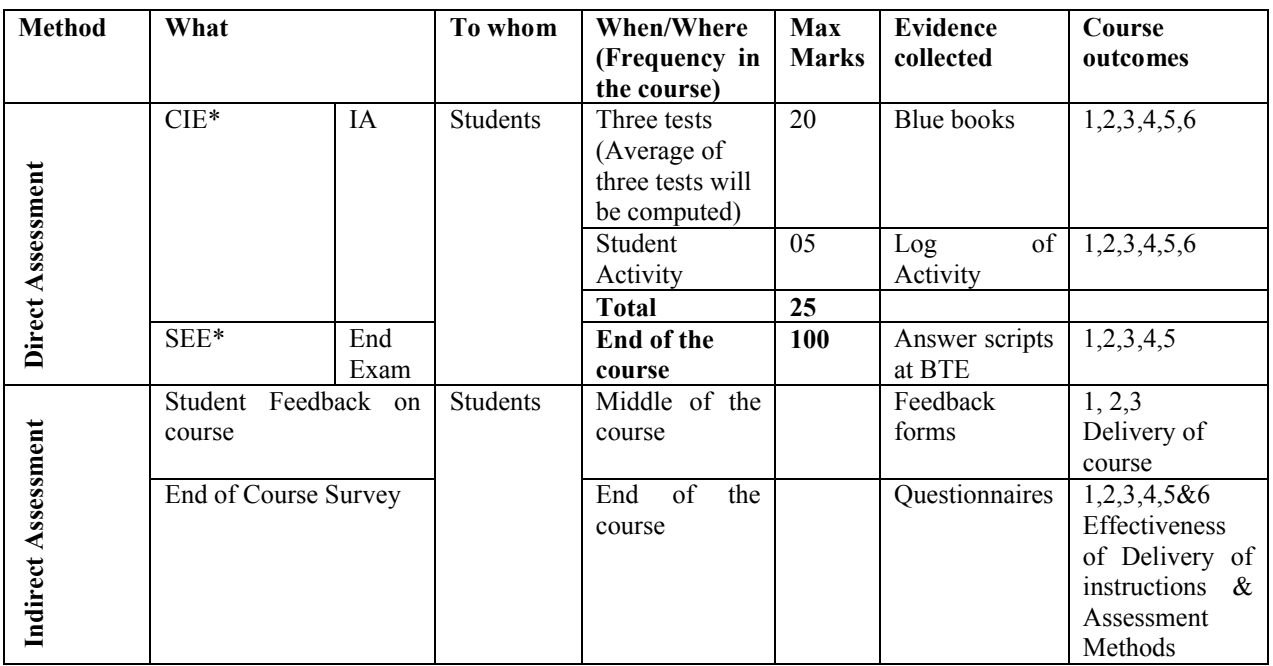

\***CIE** – Continuous Internal Evaluation \***SEE** – Semester End Examination

**Note:** I.A. test shall be conducted for 20 marks. Average marks of three tests shall be rounded off to the next higher digit.

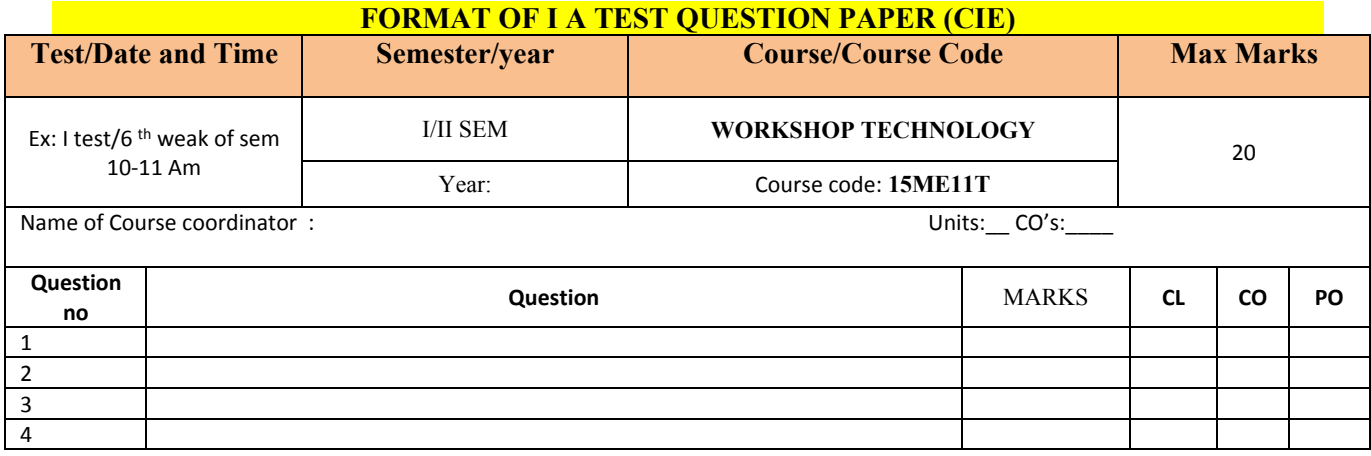

#### **Note: Internal choice may be given in each CO at the same cognitive level (CL).**

**Questions for CIE and SEE will be designed to evaluate the various educational components such as:**<br>1. Remembering and Understanding :  $-30\%$  weightage

- 
- 1. Remembering and Understanding : -30% weightage<br>2. Applying the knowledge acquired from the course : -50 % weightage 2. Applying the knowledge acquired from the course :<br>3. Analysis :
	-
	-
	- 4. Evaluation :  $-5\%$  weightage 5. Creating new knowledge :  $-5\%$  weightage  $-5\%$  weightage Creating new knowledge :
- 
- 10% weightage
	-
	-

#### ∑ **MODEL OF RUBRICS /CRITERIA FOR ASSESSING STUDENT ACTIVITY**

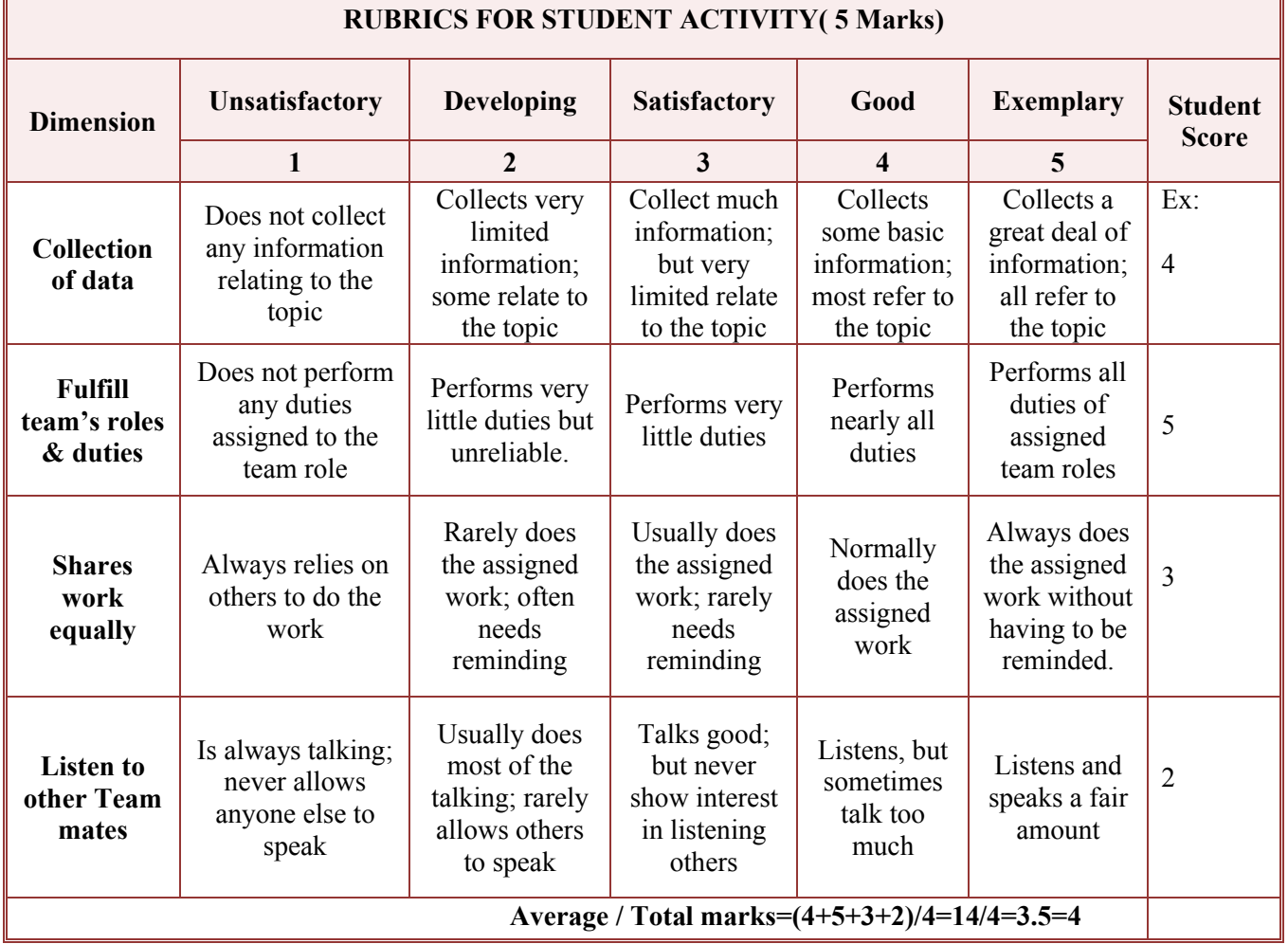

**Note: This is only an example. Appropriate rubrics/criteria may be devised by the Concerned faculty (Course Coordinator) for assessing the given activity.** 

Directorate Of Technical Education Karnataka State 15ME11T Page 5

# **MODEL QUESTION PAPER**

# **Diploma in Mechanical Engineering 1 Semester**

**Course Title: WORK SHOP TECHNOLOGY**

Time: 3 hrs Max marks:100 1 Answer any SIX question from Part A

2. Answer any SEVEN full questions From Part B

### Section A  $5x6 = 30$

1. Name the different engineering materials with Examples.

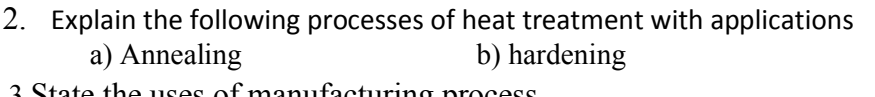

- 3.State the uses of manufacturing process.
- 4.Explain common forging operations.
- 5)Explain with a neat sketch Tube Extrusion.
- 6)Define Welding and Classify.
- 7)Explain with neat sketch MIG welding
- 8)List the differences between Sand casting and Die casting.
- 9)Sketch and show the basic steps involved in powder metallurgy process.

### Section B  $10x7=70$

- 10 a) Explain briefly Ductility & Malleability property of metal b)Explain use of composite materials in engineering.
- 11 a)Explain Thermo plastics & thermosetting.
	- b) Differentiate between Pig Iron And Cast Iron.
- 12)Explain with neat sketch the following extrusions
	- a) Direct Extrusion.
		- b) Indirect Extrusion.
- 13) a)Explain with a neat sketch three high rolling.
	- b)Name different metals used for sheet metal work.
- 14) Explain with sketch Gas welding and mention its advantages.
- 15)Explain with neat sketch
	- a) Split pattern
		- b) Gated pattern
- 16) a)Explain briefly manufacture of metal powder by Reduction method. b)Name the different products of powder metallurgy.
- 17) a)Differentiate between welding & Soldering.
	- b)Compare MIG welding & TIG Welding.
- 18) a) Explain briefly Runner and Raiser used in casting process.
	- b)Explain briefly any five defects in casting
- 19) a)Explain Gauges of sheet metal.
	- b) Sketch Ball press neatly and labels its parts.

# **MODEL QUESTION BANK**

# **Diploma in Mechanical Engineering**

**1St Semester**

# **Course Title: WORK SHOP TECHNOLOGY**

# **CO 1:** IDENTIFY THE VARIOUS MATERIALS FOR MANUFACTURING PROCESS FOR A PARTICULAR APPLICATION

### **Remember**

- 3. Define Engineering Materials? List any four important applications of them.
- 4. Name the different engineering materials with Examples.
- 5. State plasticity & Elasticity of metals.
- 6. List any five properties and uses of Cast Iron.
- 7. State five uses and Properties of Wrought Iron.
- 8. Define Heat treatment? And Indicate Any Four purpose
- 9. Name the Different Heat treatment Process?
- 10. Define Non Ferrous metal and Name any four Non ferrous metals.
- 11. State any five properties of Non ferrous metals.
- 12. State any five uses of Non ferrous metals.
- 13. State any five properties and uses of aluminium.
- 14. State any five properties and uses of copper.
- 15. State any five uses of nickel.
- 16. State any five properties and uses of Plastics.
- 17. State any five uses & properties of Ceramics.
- 18. Define composite materials. Indicate any four uses of them.
- 19. State any five uses of Cast Iron.
- 20. State any four uses of wrought Iron
- 21. State the Differences between Ferrous & Non Ferrous Metals.
- 22. State any four Examples for ferrous & non ferrous metals
- 23. State the five properties and uses of plastics.
- 24. State the five properties and uses of Ceramics

### **Understanding**

- 25. Classify the engineering Materials with Examples.
- 26. Explain briefly Ductility & Malleability property of metal
- 27. Explain plasticity & Elasticity of metals.
- 28. Explain Annealing process in heat treatment.
- 29. Explain Normalizing Process.
- 30. Explain Hardening Process of heat treatment.
- 31. Explain Tempering Process of Heat treatment.
- 32. Explain Case Hardening Process of heat treatment.
- 33. Explain Thermo plastics & thermosetting.
- 34. Differentiate between Pig Iron And Cast Iron.
- 35. Distinguish wrought Iron With steel
- 36. Indicate Five Properties and uses of Pig Iron.
- 37. Explain the following processes of heat treatment with applications a) Annealing b) hardening
- 36.Explain the following processes of heat treatment with applications a) Normalizing . b) Tempering.
- 37.Compare thermoplastics and thermosetting
- 38.Explain use of composite materials in engineering.

# **Application**

- 38. Explain Annealing process in heat treatment.
- 39. Explain Normalizing Process.
- 40. Explain Hardening Process of heat treatment.
- 41. Explain Tempering Process of Heat treatment.
- 42. Explain Case Hardening Process of heat treatment.
- 43. Explain Thermo plastics & thermosetting.
- 44. Explain the following processes of heat treatment with applications
	- a) Annealing b) hardening
- 43.Explain the following processes of heat treatment with applications
	- a) Normalizing . b) Tempering.
- 44. Explain use of composite materials in engineering.
- 45.Write short notes ceramics.

# **1. CO 2: IDENTIFY THE MANUFACTURING PROCESS FOR A PARTICULAR APPLICATION**

# **Remember**

- 1) Define Forging. List the common forging operations.
- 2) Define Rolling operation. List the types of rolling
- 3) Define Extrusion. State the uses of it.
- 4) State the uses of manufacturing process.
- 5) Describe the uses of hot working & cold working.

# **Understand**

- 1)Explain hot working and cold working of metals.
- 2)Explain the Principle of wire drawing operation.
- 3)Explain common forging operations.
- 4)Compare hot working with cold working

# **Application**

1)Explain hot working and cold working of metals.

- 2)Explain with a neat sketch three high rolling.
- 3)Explain with a neat sketch four high rolling.
- 4)Explain with a neat sketch Direct Extrusion.
- 5)Explain with a neat sketch Indirect Extrusion.
- 6)Explain with neat sketch Tube Extrusion.
- 7)Explain with a neat sketch Tube Extrusion.
- 8)Explain with neat sketch the following extrusions
	- a) Direct Extrusion.
	- b) Indirect Extrusion.
- 9)Explain with neat sketch following Rolling operations
	- a) Three high Rolling
	- b) Four High Rolling
- 10) Explain with neat sketch
	- a) Indirect Extrusion
	- b) Three high rolling

### **CO3: SELECT THE VARIOUS TYPES OF FABRICATION PROCESS FOR MECHANICAL APPLICATIONS.**

### **Remember**

- 1) Define Welding and Classify.
- 2) State the Differences between Arc welding  $\&$  Gas welding.
- 3) List the welding defects.
- 4) State three uses of Arc welding
- 5) List any three uses of Gas welding.
- 6) Name the different types of Resistance Welding.
- 7) Define Soldering and classify
- 8) List the equipments used for Arc welding.
- 9) Define Welding and Classify.
- 10) State the Differences between Arc welding & Gas welding.
- 11) List the welding defects.
- 12) Explain with neat sketch MIG welding.
- 13) State three uses of Arc welding
- 14) List any three uses of Gas welding.
- 15) Name the different types of Resistance Welding.
- 16) List the equipments used for Arc welding.

### **Understanding**

17).Explain with neat sketch MIG welding.

- 18)Differentiate between welding & Soldering.
- 19) Differentiate between Brazing & Soldering.
- 20)Compare welding with soldering.
- 21) Explain briefly Soldering.
- 22)Compare MIG welding & TIG Welding.

### **Application:**

- 23)Explain with neat sketch MIG welding.
- 24)Explain with neat sketch TIG welding.
- 25)Explain with sketch arc welding.
- 26)Explain with neat sketch Gas welding.
- 27)Explain with neat sketch Spot welding.
- 28)Explain briefly with sketches
	- a) Spot welding
	- b) Seam welding
- 29)Explain with neat sketch butt welding.
- 30)Explain with neat sketch Submerged arc welding.
- 31)Explain with neat sketch MIG welding.
- 32)Explain with neat sketch TIG welding.

# **CO4: UNDERSTAND THE METAL CASTING TECHNIQUES AND BASIC STRUCTURE OF PRODUCTS.**

### **Remember**

- 1) Define metal Casting process.
- 2) Define Pattern. List the materials used for Pattern.
- 3) Name the different types of patterns.
- 4) State the properties of moulding sand.
- 5) list defects in casting
- 6) state the importance of metal casting.
- 7) State the Ingredients of Foundry Sand
- 8) List the differences between Sand casting and Die casting.
- 9) State the uses of metal casting

### **Understanding**

10)Explain metal Casting process.

- 11)Explain briefly Runner and Raiser used in casting process.
- 12)Explain briefly any five defects in casting
- 13)Explain briefly Cope, Drag and Core used in casting process
- 14)Explain pattern making materials
- 15)Explain casting allowance

### **Application**

- 1)Explain with sketch Split pattern.
- 2)Explain with sketch loose pattern.
- 3)Explain with sketch gated pattern.
- 4)Explain with sketch sweep pattern.
- 5)Explain with sketch slush Casting.
- 6)Explain briefly with a neat sketch centrifugal casting.
- 7)Explain with sketch slush Casting.
- 8)Explain with neat sketch centrifugal casting
- 9)Explain with neat sketch
	- a) Split pattern
	- b) Gated pattern
- 10)Explain with neat sketch die casting

### **CO5: UNDERSTAND THE VARIOUS SHEET METAL WORKS IN PRACTICE FOR PRODUCTION.**

### Remember

- 1) State the uses of sheet metal in Engineering
- 2) Describe properties and Gauges of sheet metal.
- 3) Name different metals used for sheet metal work.
- 4) State any Four applications of sheet metals
- 5) State any three applications of presses
- 6) State any three applications of presses

### **Understanding**

**1)**Explain properties and Gauges of sheet metal.

- 2)Explain shearing and bending operation of sheet metals.
- 3)Explain briefly squeezing and blanking operation of sheet metal
- 4)) Explain following shearing operation in sheet metal
	- a) Cutting off b) Blanking

### **Application**

1)Explain briefly with sketch drawing operation of sheet metal.

**2)**Explain with necessary sketches of different Shearing operations in sheet metals.

**3)**Explain with sketch the following sheet metal operations

- a) Bending b) Drawing
- 4) Explain Power press with a neat sketch
- 5) Explain Ball or fly press with a neat sketch
- 6)Sketch Ball press neatly and labels its parts.

# **CO6: TO KNOW THE APPLICATION OF POWDER METALLURGY TECHNIQUES IN ENGINEERING AND SPECIALLY IN CUTTING TOOLS AREA**

### **Remember**

- 1)List the uses of powder metallurgy in engineering.
- 2) State any five Limitations of powder metallurgy.
- 3) State any five advantages of powder metallurgy.
- 4) Define metal powder. And name the different methods of manufacture.

5)Indicate the dis-advantages of powder metallurgy.

6)Name the different products of powder metallurgy.

- 7)State the advantages & limitations of powder metallurgy.
- 8)Name the different methods used for metal powder.

### **Understanding**

1). Explain the uses of powder metallurgy in engineering. 2)Explain briefly manufacture of metal powder by mechanical method. 3) Explain briefly manufacture of metal powder by Automization method.

- 4) Explain briefly manufacture of metal powder by Reduction method.
- 5) Explain briefly manufacture of metal powder by Electrolysis method.
- 6) Explain briefly manufacture of metal powder by shotting method.
- 7)Explain secondary operations of powder metallurgy process.
- 8)Explain the following metal powder manufacturing methods.
	- a) Mechanical method b) Automization
- 9)Explain the following metal powder manufacturing methods.
	- a) Reduction method b) Electrolysis

# **Application**

- 1) Explain with neat sketch powder metallurgy process
- 2) Explain the following metal powder manufacturing methods with sketch. a) Mechanical method b) Automization
- 3)Explain the following metal powder manufacturing methods. a) Reduction method b) Electrolysis
- 4)Explain basic steps involved powder metallurgy with diagram.

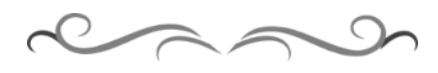

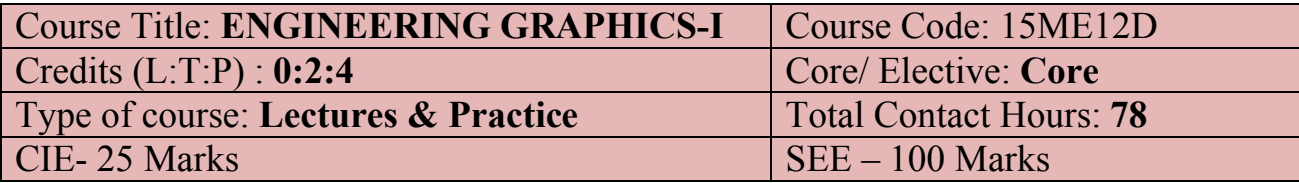

**(\*\*\*(Common to all Mechanical /AE/MTT/Chemical /Metallurgy Programme)\*\*\* Prerequisites**: Zeal to learn the subject

### **Course Objectives:**

- **1.** The course is aimed at developing Basic Graphic skills.
- **2.** Develop Skills In Preparation Of Basic Drawings.
- **3.** Skills in Reading and Interpretation of Engineering Drawings.

### **Course Outcomes:**

*On successful completion of the course, the students will be able to attain CO:*

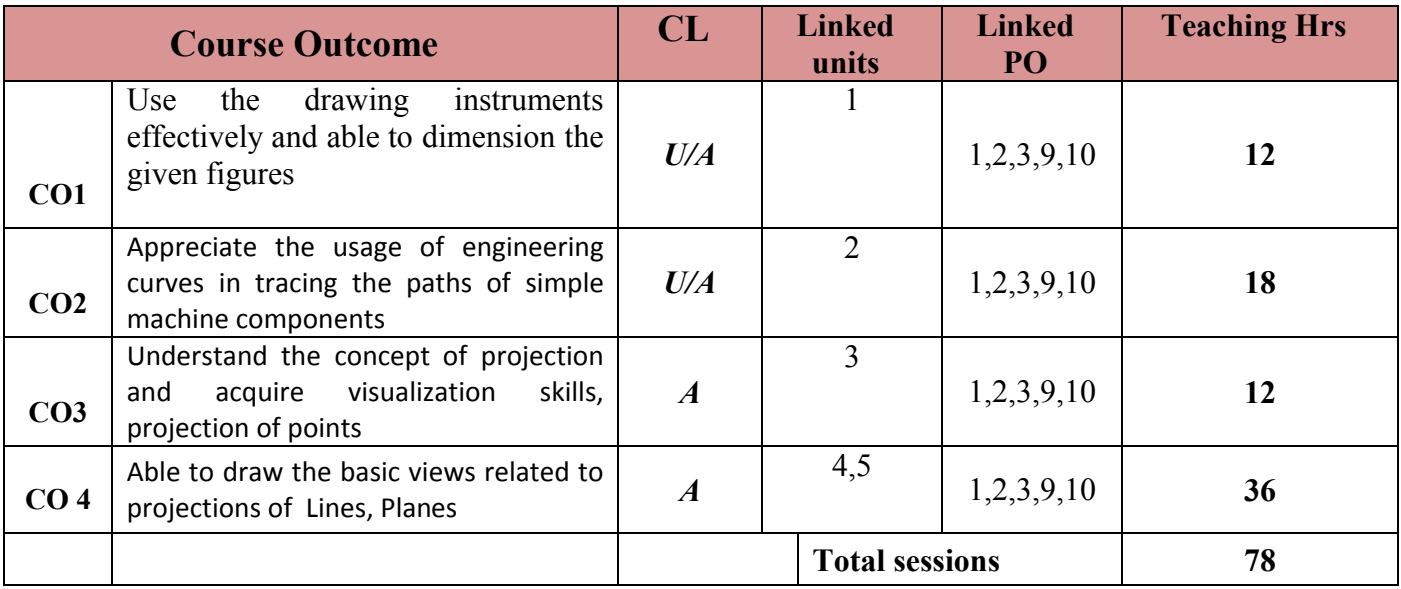

#### **COURSE-PO ATTAINMENT MATRIX**

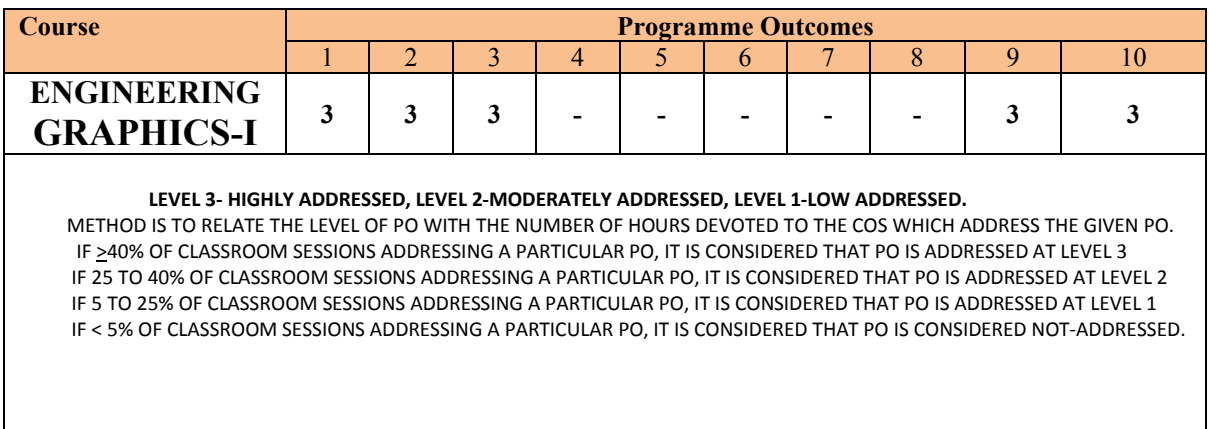

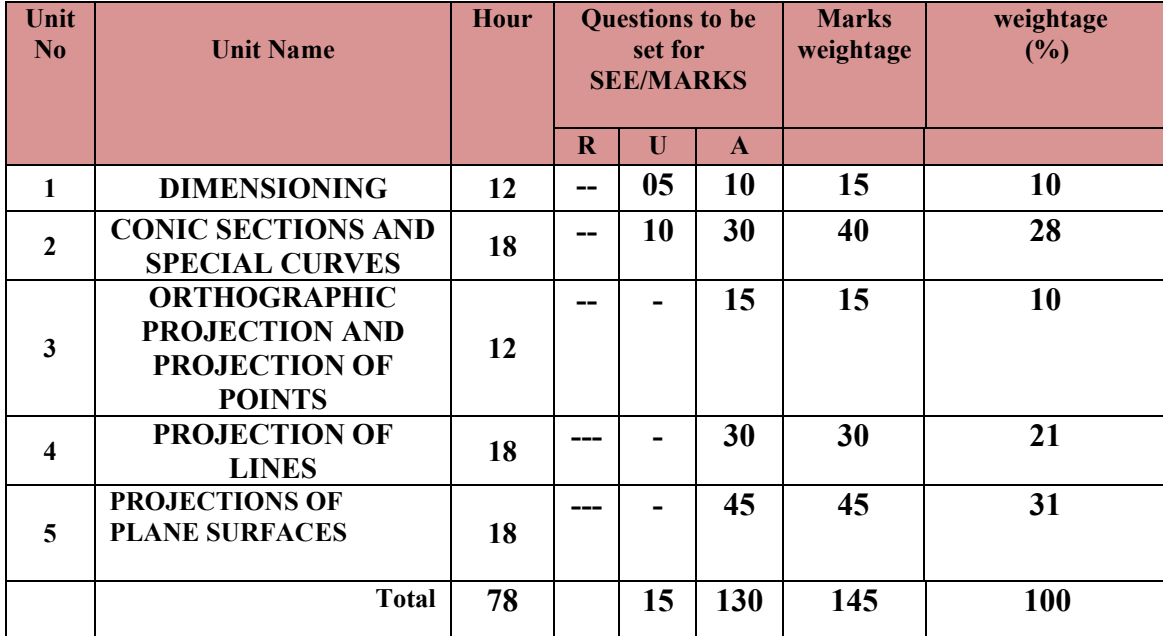

### **COURSE CONTENT AND BLUE PRINT OF MARKS FOR SEE**

**Legend: R; Remember, U: Understand A: Application**

### **COURSE CONTENT**

#### **UNITI: DIMENSIONING (12 Hours)**

Introduction to Engineering Drawing-Drawing Instruments – Standard Sizes of Drawing sheets-Layout of drawing sheets-Types of lines and their applications-Conventions for various materials-Introduction to Dimensioning‐Elements of Dimensioning–Systems of Dimensioning‐Methods of arrangements of Dimensioning- Dimensioning of common features like diameters, radii, arcs and chords- Dimensioning of counter sunk and counter bore-Introduction to Scale- Definition of R.F- Concept of reducing, enlarging and full size scale.

### **UNITII:CONIC SECTIONS AND SPECIAL CURVES (18 Hours)**

Introduction to conic sections -Division of a line into equal number of parts- Types of conic section- Eccentricity- Construction of conic sections(Parabola, Ellipse and Hyperbola) when eccentricity and distance of the focus from the directrix is given-Construction of ellipse by Intersecting lines method(Rectangular and parallelogram methods)and Concentric circles method -Construction of parabola by rectangle method, parallelogram method and a tangent method-Construction of Rectangular/Equilateral Hyperbola-Construction of Involutes of a circle and to draw tangent and normal at any point on the curve- Construction of Cycloid and to draw a tangent and normal at any point on the curve.

# **UNITIII: ORTHOGRAPHIC PROJECTIONAND PROJECTION OF POINTS(12Hours)**

Introduction to orthographic projection- Principal planes of projection- Four Quadrants- Concept of First angle &Third angle projection methods- Projection of points in all the four quadrants.

### **UNIT IV: PROJECTION OF LINES (18 Hours)**

Projection of lines – Line Parallel to both HP and VP –Line parallel to one plane and Perpendicular to other- Line parallel to one plane and Inclined to the other- Line inclined to both HP and VP. (**First angle projection should be followed).**

### **UNIT V: PROJECTION OF PLANE SURFACES (18Hours)**

Construction of polygons-Projection of plane Surfaces–Plane surface parallel to one plane and Perpendicular toother two–Plane surface Perpendicular to one plane and inclined to the other-Plane surface inclined to both HP and VP.

# **Total Contact Hours: 78**

### **TEXT BOOK**

- 1.K.R.Gopalakrishna"Fundamentalsof Drawing" Subhas Publications, 2010.
- 2.K.R.Gopalakrishna"Engineering Drawing" (Vol. I & II), Subhas Publications, 2014.

# **REFERENCES**

1. R.K. Dhawan, "A text book of Engineering Drawing", S. Chand Publishers, Delhi,2010.

2.G.S. Phull and H.S.Sandhu, "Engineering Graphics", Wiley Publications, 2014.

3. K.Venugopal and V.Prabhu Raja, "Engineering Graphics", New Age International Private Limited, 2008.

4. M.B.Shah and B.C.Rana, "Engineering Drawing", Pearson Education, 2005..

5. DhananjayA.Jolhe, "Engineering Drawing with an Introduction to AutoCAD", Tata McGraw Hill Publishing Company Limited, 2008.

6. BasantAgarwal and Agarwal.C.M., "Engineering Drawing", Tata McGraw Hill Publishing Company Limited, New Delhi, 2008.

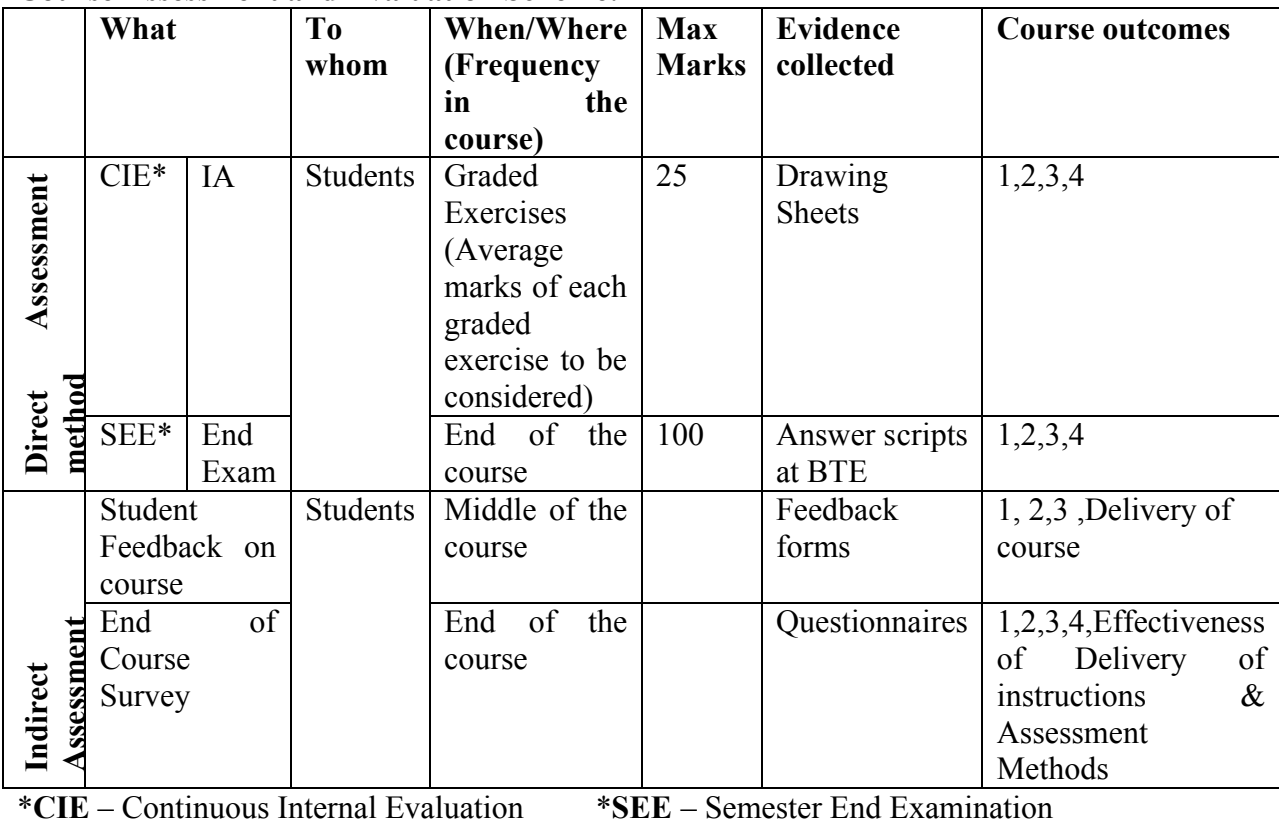

### **Course Assessment and Evaluation Scheme:**

**NOTE:THIS SUBJECT SHOULD THOUGHT IN A BATCH OF 15 TO 20 STUDENTS. FACULTY INCHARGE PER BATCH HAS TO MONITER, EVALUATE OR ASSESS THE STUDENTS.**

#### Model Question Paper **Diploma in Mechanical Engineering**

1<sup>st</sup> semester

Course title: **Engineering Graphics-I (Conventional)**

**Time; 4 Hrs. Max. marks: 100**

**Note: Part –A is compulsory. Answer ANY TWO full questions from Part-B,C& D**

### **Part –A**

 $1.(a)$ List the standard sizes of the drawing sheets.  $-0.05$ (b)Mention the types of lines and their applications. --05

### **Part –B**

1.Draw an ellipse when the distance of focus from the directrix is 40and Eccentricity is ¾.-15

2.A Stone thrown from the ground level reaches a maximum height of 45 metre and falls on the ground at a distance of 100metre from the point of projection. Trace the path of the stone in space. Select a scale of 1:1000 ---15

3.Draw the involute of a circle of diameter 50mm . Also draw a tangent and normal ---15 at any point on the curve.

### **PART- C**

1. Draw the projections of the following points on a common reference line:

a)Point P is 25mm above the HP and 40mm behind the VP

b)Point Q is 30mm below the HP and 40mm behind the VP

c) Point R is 25mm above the HP and in the VP.

d)Point S is 30mm below the HP and in the VP

e)Point T is 35mm in front of the VP and in the HP.

### --- 15

2. A line AB measuring 70mm has its end A is 15mm in front of VP and 20mm above HP.

And the other end B is 60mm in front of VP and 50mm above HP.

Draw the projections of the line and find the Inclinations of the line with both the reference planes of projection.

--- 15

3.A line PQ has its end P 15mm above HP and 10mm in front of VP. The end Q is 55mm above HP and the line is inclined at 30° to HP. The distance between the end projectors of the line. When measured parallel to the line of intersection of HP and VP is 50mm. Draw the Projections of line and find its inclination with VP.  $\frac{15}{2}$ 

### **PART-D**

1.Apentagonal plane lamina of edges 20mm is resting on HP with one of its corners touching it such that the plane surface makes an angle of 60° with HP. The two of the base edges containing the corner on which the lamina rests make equal inclination with HP. If the edge opposite to this corner makes an angle of 45° with the VP. Draw the top and front views of the plane lamina in this position.  $-15$ 

2. A equilateral triangular lamina of 30mm side lies with one of its edges on HP such that The surface of the lamina is inclined to the HP at 60°. The edge on which it rests is inclined to the VP at  $60^{\circ}$ . Draw the projections. --15

3. A circular lamina of 60mm diameter rests on HP such that the surface of the lamina is inclined at 30° to HP. The diameter through which the point on which the lamina rests on HP appears to be inclined at  $30^{\circ}$  to VP in the top view. Obtain its projections.

**\*\*\*\*\*\*\*\*\*\*\*\*\*\*\*\*\*\*\*\*\*\*\*\*\*\*\*\*\*\*\*\*\*\*\*\*\*\*\*\*\*\*\*\*\*\*\*\*\*\*\*\*\*\*\*\*\*\*\*\*\*\*\*\*\***

# **MODEL QUESTION BANK**

# **Diploma in Mechanical Engineering**

1<sup>ST</sup> semester

# **Course title: Engineering Graphics-I (Conventional)**

# **CO 1: USE THE DRAWING INSTRUMENTS EFFECTIVELY AND ABLE TO DIMENSION THE GIVEN FIGURES**

### **LEVEL:UNDERSTANDING**

### **10 Marks Questions (Each sub questions carries 5 marks)**

- 1. (a)List the standard sizes of drawing sheets. (b)Mention the types of lines and their applications.
- 2. a ) Illustrate the elements of dimensioning with the help of a sketch. b) Illustrate the dimensioning of given common features: diameter, radius, chord, Arc and angle.
- 3. a)Mention the uses of the following drawing instruments.
	- i) T-square ii) Set square iii)Bow compass iv) Clinograph v)Minidrafter
	- b) Mention the uses of the following drawing instruments.
	- i) French curves ii) Protractor iii) Clips iv)Erasing Shield v)Drafting machine
- 4. a) Define RF. Mention the types of scales based on RF. b) Give the conventional representation for the following materials. i) Cast iron ii) Lead iii)Bronze iv)Glass v)Wood
- 5. a) Illustrate the dimensioning of counter sunk and counter bore b)Draw the standard layout of aA2 size drawing sheet
- 1. List the standard sizes of drawing sheets.
- 2. Mention the types of lines and their applications.
- 3.Illustrate the elements of dimensioning with the help of a sketch.

4.Illustrate the dimensioning of given common features: diameter, radius, chord, Arc and angle.

5. Mention the uses of the following drawing instruments.

- i) T-square ii) Set square iii) Bow compass iv) Clinograph v) Minidrafter
- 6. Mention the uses of the following drawing instruments.
- i) French curves ii) Protractor iii) Clips iv)Erasing Shield v) Drafting machine
- **7.**Draw the standard layout of aA2 size drawing sheet

# **LEVEL:APPLICATION**

8. Copy the given sketch to 1:1 scale and dimension adopting aligned system with parallel dimensioning method.

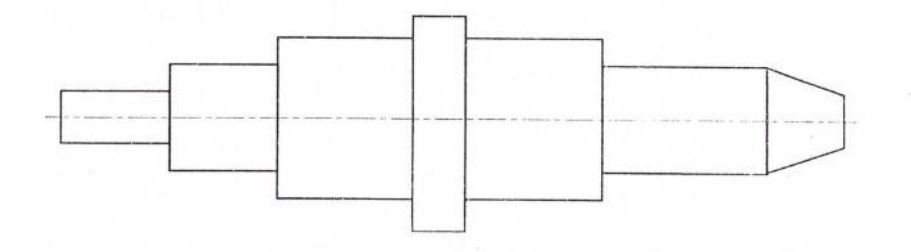

9. Copy the given sketch to 1:1 scale and dimension adopting aligned system with progressive dimensioning method.

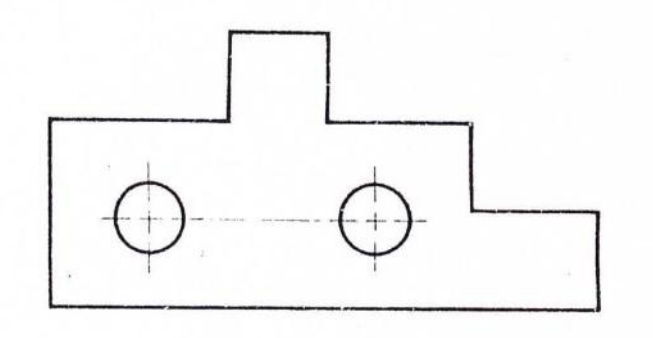

10. Copy the given sketch to 1:1 scale and dimension adopting unidirectional system with chain dimensioning method.

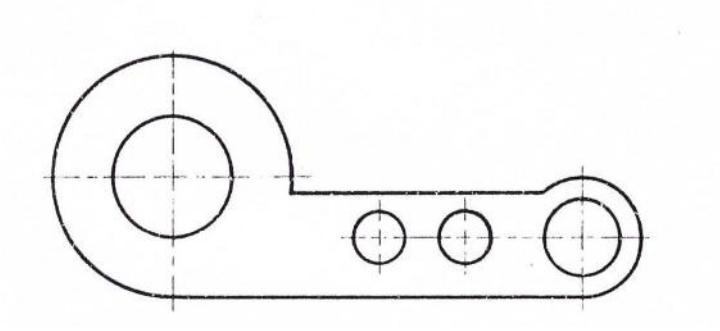

11. Copy the given sketch to 1:1 scale and dimension adopting unidirectional system with combined dimensioning method.

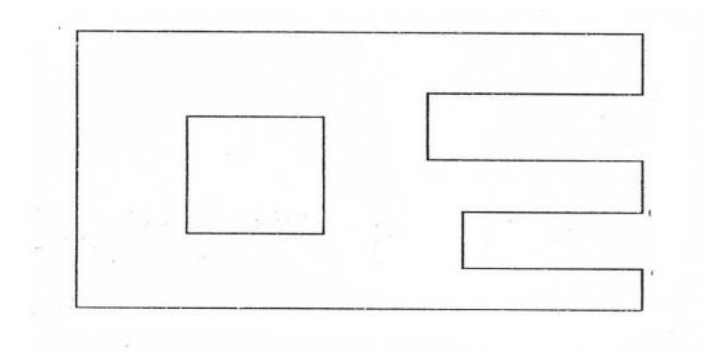

12. Copy the given sketch to 1:1 scale and dimension adopting unidirectional system with parallel dimensioning method.

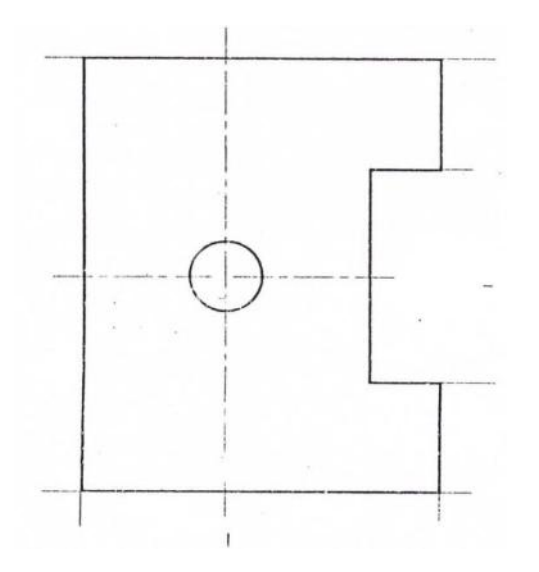

13. Copy the given sketch to 1:1 scale and dimension adopting aligned system with chain dimensioning method.

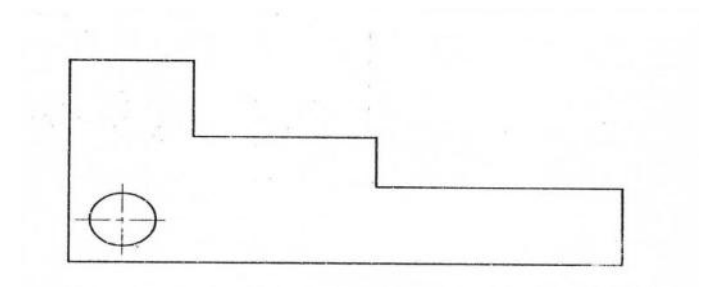

### **C0 2: APPRECIATE THE USAGE OF ENGINEERING CURVES IN TRACING THE PATHS OF SIMPLE MACHINE COMPONENTS**

### **LEVEL:UNDERSTANDING**

### **10 Marks Questions**

- 1. Inscribe an ellipse in a rectangle of 130x80mm by intersecting lines method.
- 2. A parallelogram has sides 130mm and 80mm at an included angle of 60°. Inscribe an ellipse In the parallelogram. Find the major and minor axes of the ellipse.
- 3. Draw a parabola when the distance of the focus from the directrix is 30mm.
- 4. Construct a Parabola in a parallelogram of the sides 100mmx45mm and with an included angle of 75°.

### **LEVEL:APPLICATION**

### **15Marks Questions**

- 5. A Stone thrown from the ground level reaches a maximum height of 45 meter and falls on the ground at a distance of 100metre from the point of projection. Trace the path of the stone in space. Select a scale of 1:1000
- 6. A shot is discharged from the ground level at an inclination of  $55^{\circ}$  to the ground which is assumed to be horizontal. The shot returns to the ground at a point 75metre distant from the point of discharge. Trace the path of the shot. Scale 1:1000. Use tangent method only.
- 7. Draw an ellipse when the distance of focus from the directrix is 40 mm &eccentricity is  $\frac{3}{4}$ .
- 8. An ellipse has the major axis and minor axis in the ratio 3:2. Draw the ellipse when the major is axis is 135mm by concentric circles Method.
- 9. Construct a hyperbola when the distance of focus from the directrix is 35 mm and eccentricity is 4/3.
- 10. Construct a rectangular hyperbola given a point P on it at a distance of 20 mm and 15 mm from the two asymptotes.
- 11. Draw the involute of a circle of diameter 40 mm. Also draw a tangent and normal at any point on the curve.
- 12. A circle of 50 mm diameter rolls on a line. A point on the circumference of the circle is in

Contact with the line in the beginning and after one complete revolution. Draw the cycloidal path of the point. Draw a tangent and normal at any point on the curve.

# **CO: 3** UNDERSTAND THE CONCEPT OF PROJECTION AND ACQUIRE VISUALIZATION SKILLS,PROJECTION OF POINTS

### **LEVEL:APPLICATION**

### **(15Marks Questions)**

- 1. a) Draw the symbolic representation of First angle projection method.
	- b) Draw the projections of the following points:
		- i) P is 25mm below the HP and in the VP
	- ii) Q is 40mm behind the VP and in the HP
		- iii) R is 30mm below the HP and 30mm in front of the VP
		- iv) S is 25mm above the HP and 25mm behind the VP
- 2. a) Draw the symbolic representation of Third angle projection method. b)Draw the projections of the following points:
	- i) T is 25mm above the HP and 30mm in front of the VP.
		- ii) U is in both the VP and HP
		- iii) V is 35mm below the HP and 30mmm behind the VP
		- iv) W is 30mm above the HP and 35mm behind the VP
- 3. a) Draw the projections of the following points:

i)A is 25mm above the HP and 35mm in front of the VP ii)B is 25mm above the HP and 40mm behind the VP iii)C is  $30$ mm below the HP and  $40$ mm behind the VP iv)D is 30mm below the HP and 35mm in front of the VP v)E is 25mm above the HP and in the VP. vi) F is 30mm below the HP and in the VP vii)G is 35mm in front of the VP and in the HP viii)H is 40mm behind the VP and in the HP ix)M lies in all the three principal planes

- 4. a) A point P is 40 mm in front of VP, 50 mm above HP and 30 mm in front of left PP. Draw the three principal views of the point. b) A point P is 30 mm above HP, 50 mm behind VP and 45 mm in front of left PP. Draw the three principal views of the point
- 5. a) Draw the three principal views of a point P lying 40 mm behind VP, 60 mm below HP and 30 mm behind the right PP

b)Draw the three principal views of a point P lying 60 mm below HP, 50 mm in front of VP and 45 mm in front of the left PP.

### **CO4: ABLE TO DRAW THE BASIC VIEWS RELATED TO PROJECTIONS OF LINES.**

### **LEVEL:APPLICATION**

### **(15Marks Questions)**

1.a)Draw the three principal views of a line 80 mm long placed parallel to VP and perpendicular to HP. The line is 70mm in front of VP and 60mm in front of right PP. The lower end of the line is 30mm above HP.

b) Draw the three principal views of a line 80 mm long when it is placed parallel toboth HP  $\&$ VP. One of the ends of the line is 70 mm above HP, 60 mm in front of VP and 30mm in front of the right PP.

2. a) A line AB 80 mm long is inclined at 30° to HP and parallel to VP. The line is 90 mm in front of VP. The lower end A is 35 mm above HP,110 mm in front of the right PP and is away from it than the higher end. Draw the three principal views of the line.

b) A line AB 80 mm long is inclined at 45° to VP and parallel to HP. The end nearer to VP is 30mm in front of VP, 60 mm above HP and 100 mm in front of right PP. Draw the three principal views of the line.

3. a) Draw the projections of a line AB, 80 mm long inclined at 30° to HP and parallel to VP. The line is 40 mm in front of VP. The lower end A is 20 mm above HP.

b) The length of a line is 100 mm long and is inclined at 45° to VP and parallel to HP.The line is 15 mm above HP and one end of the line is 10 mm in front of VP. Draw the projections of the line and measure top and front views.

4.a)The length of top view of a line which is parallel to VP and inclined at 45° to HP is 50 mm. One end of the line is 12 mm above HP and 25 mm in front of 45° to VP. Draw the projections of the line and determine its true length.

b) Draw the projections of a line 70 mm long lying in VP and inclined at 45° to HP. The lower end of the line is 10 mm above HP.

5. A straight line AB, 80 mm long makes an angle of 45° to HP and 30° to VP. The end A is 10 mm in front of VP and is on HP. Draw the projections of the line.

6.A line AB 60 mm long has one of its extremities 20 mm in front of VP and 15 mm above HP. The line is inclined at 30° to HP and 45° to VP. Draw its top and front views.

7.A line AB is 75 mm long. The end A is touching VP and 10 mm above HP. The end B is 50 mm in front of VP and 30 mm above HP. Draw the top view of the line AB and finds the true inclinations of the line AB with HP & VP.

8.A line AB measuring 70 mm has its end A 15 mm in front of VP and 20 mm above HP. The other end B is 60 mm in front of VP and 50 mm above HP. Draw the projections of the line with HP  $&$  VP.

9.A line PQ has its end P 15 mm above HP and mm in front of VP. The end Q is 55 mm above HP and the line is inclined at 30° to HP. The distance between the end projectors of the line when measured parallel to the line of intersection of HP & VP is 50 mm. Draw the projections of the line and find its inclinations with VP.

10.The distance between the end projectors passing through the end points of a line AB is 40 mm. The end A is 20 mm above HP and 15 mm in front of VP. The line AB appears as 65 mm long in the front view. Complete the projections. Find the true length of the line and its inclinations with HP & VP.

11. The top view of a line PQ, 75 mm long measures 50 mm. The end P is 50 mm in front of VP and 15 mm above HP. The end Q is 15 mm in front of VP. Draw the projections of the line PQ and fine its inclinations with HP & VP.

12.The front view of a line is 80 mm in length and makes 40° with XY line. One of its ends is 10 mm in front of VP and 15 mm above HP. The other end is 50 mm in front of VP. Draw the top and front views of the line. Determine the true length and inclinations of the line with HP & VP.

13.The front view of a line AB, 125 mm long, is 75 mm and its top view is 100 mm long. Its end A is 30 mm from both the planes of projection. Draw the projections and find the inclinations of the line with the reference planes of projection.

14.Line measuring 75 mmlong has one of its ends 50mm in front of VP and 15mm above HP. The top view of the line is 50mm long. The other end is 15mm in front of VP and above HP. Draw the projections of the line and find the true inclination.

# **CO 5: ABLE TO DRAW THE BASIC VIEWS RELATED TO PROJECTIONS OF PLANES**

# **(15Marks Questions)**

- **1.** An equilateral triangular lamina of side 40mm rests with one its sides on HP so that the surface of the lamina is inclined at  $30^{\circ}$  to HP. The side on which the lamina rests is inclined at 45° to VP. Draw the projections of the lamina.
- 2. An equilateral triangular lamina of sides 30mm is resting with one of its corners on HP, The surface of the lamina is inclined at 45° to HP and the side opposite to the corner on which the lamina rests is inclined at 45° to VP. Draw the projections of the lamina.
- 3. A square lamina of 40mm side rests with one of its sides on HP so that the surface of the lamina is inclined at 30° to HP. The side on which the lamina rests is inclined at 45° to VP. Draw the top and front views of the square lamina in this position.
- 4. A square lamina of 40mm sides rests with one of its corner on HP. The diagonal passing through this corner is inclined at 45° to HP and appears to be inclined at 45° to VP. Draw its projections.
- 5. A square lamina of side 40mm rests with one of its corner on HP. The diagonal passing through this corner is inclined at 45° to HP and 30° to VP. Draw its projections.
- 6. A regular pentagonal lamina has its sides as 30mm. It is resting with one of its corners on HP so that the side opposite to this corner touches VP. The plane surface of the lamina is inclined at 30° to HP.
- 7. A hexagonal lamina of sides 30mm rests on one of its sides on HP so that the surface of the lamina is inclined at 45° to HP. The side parallel to the side on which the lamina rests is inclined at 45° to VP. Draw the top and front views of the lamina.
- 8. A hexagonal lamina of side 30mm is resting with one of its corner on HP so that the diagonal passing through that corner is inclined at an angle of 45° and appears to be inclined at 30° to VP. Draw the top and front views of the lamina.
- 9. A square lamina of ABCD of 30mm side rests on the corner C such that diagonal AC appears as at 30° to the VP in the top view. The two sides BC and CD containing the corner C make equal inclinations with the HP. The surface of the lamina makes 45° with HP. Draw its top and front views.
- **10.** A pentagonal plane lamina of edges 20mm is resting on HP with one of its corner touching it such that plane surface makes an angle of 60° with HP. The two of the base edges containing the corner on which the lamina rests make equal inclinations with HP. If the edge opposite to this corner makes an angle of 45° with the VP. Draw the top and front views of the plane lamina in this position.
- **11.** A hexagonal lamina of 30mm sides rests on HP on one of its sides. The side which is on HP is perpendicular to VP and the surface of the lamina is inclined to HP at 45°. The lamina is then rotated through 90° such that the side on HP is parallel to the VP, while the surface is still inclined to HP at  $45^{\circ}$ . Draw the front view and the top view of the lamina in its final position.
- **12.** A circular lamina of 60mm diameter rests on HP such that the surface of the lamina is inclined at 30° to HP. The diameter through the point on which the lamina rests on HP appears to be inclined at 30° to the VP in the top view. Obtain its projections.

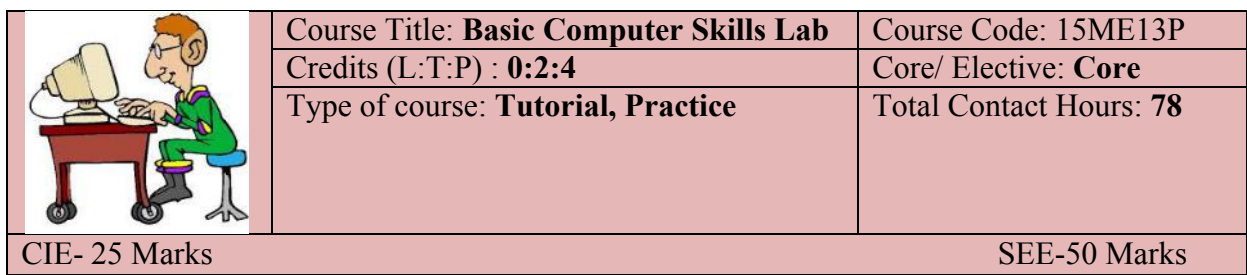

**Prerequisites:** Knowledge of English comprehension*.*

# **COURSE OBJECTIVES**

Will learn and understand the Basics of Computers and apply the application tools like word processor, spread sheet and presentation.

### **COURSE OUTCOMES**

*On successful completion of the course, the students will be able to attain CO:*

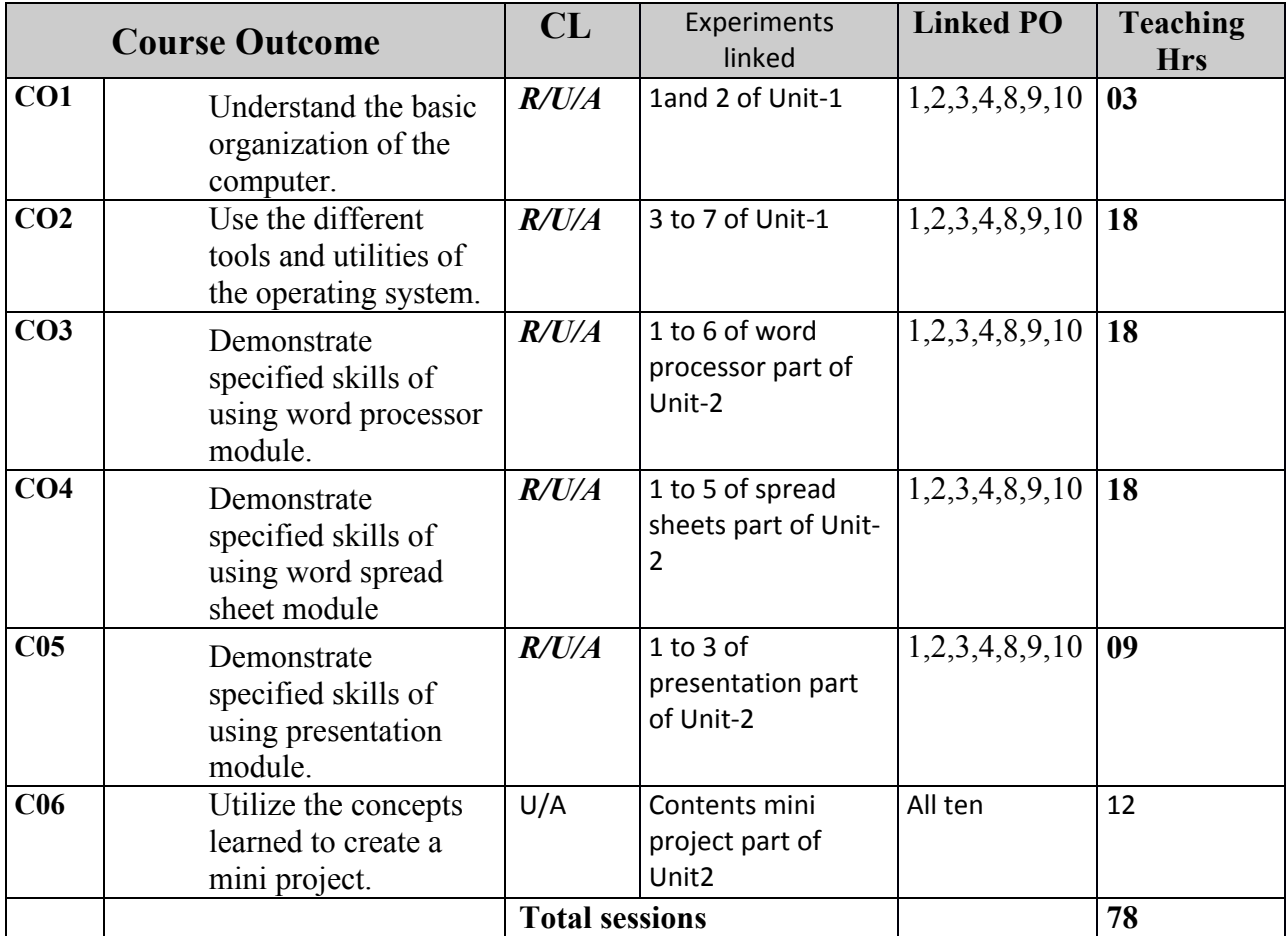

#### **COURSE PO ATTAINMENT MATRIX**

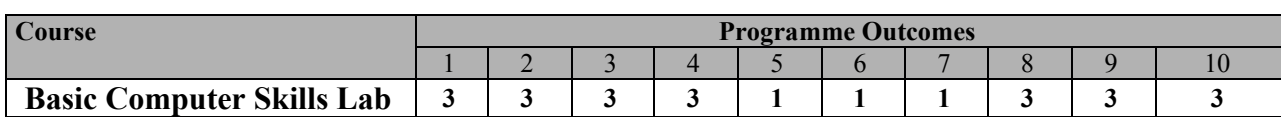

#### **Level 3- Highly Addressed, Level 2-Moderately Addressed, Level 1-Low Addressed.**

Method is to relate the level of PO with the number of hours devoted to the COs which address the given PO.

If  $\geq$ 40% of classroom sessions addressing a particular PO, it is considered that PO is addressed at Level 3

If 25 to 40% of classroom sessions addressing a particular PO, it is considered that PO is addressed at Level 2

If 5 to 25% of classroom sessions addressing a particular PO, it is considered that PO is addressed at Level 1 If < 5% of classroom sessions addressing a particular PO, it is considered that PO is considered not-addressed.

# **COURSE CONTENTS**

### **Tutorials and Practice**

### **Unit – I**

*Introduction to computer hardware and software*

- 1. Identify and understand the models of Computers, Identify and understand front panel and back panel connections of a Computer system, Identify and understand the physical components of a Computer.
- 2. Conduct computer system connection and understand the booting process.
- 3. Familiarization of GUI based Operating System environment.
- 4. Practice creating Icons and Folders, Creating/Opening of file, Editing and saving the document, Copy, Cut and Paste operations, in-built utilities of OS like – Text editors, paint, calculator, etc.
- 5. Practice browsing of different sites using search engine.
- 6. Practice Creating E-Mail accounts, E-Mail Group, Sending, and Receiving of E-Mails.

### **Unit –II**

#### *Word Processing*

- 1. Create a Business Letter and Personal Letter.
- 2. Create a Company Letterhead.
- 3. Create a Simple Newsletter with minimum three columns. Insert a Clip art in the newsletter.
- 4. Create a Resume for a Job Application.
- 5. Create the cover page of a Project Report(use Word Art, insert Picture Image).
- 6. Prepare the class time table for your class.

#### *Spreadsheet*

- 1. Create a worksheet with five columns. Enter ten records and find the sum of all columns using autosum feature.
- 2. You have a monthly income of Rs.11000. Your monthly expenditures are Rent- Rs 3500, Food- Rs. 1500, Electricity- Rs.110, Phone- Rs. 160, and Cable TV-Rs. 300. Prepare a worksheet with the Monthly Income, the Monthly Expenditures listed and summed, monthly savings amount (what's left over each month) calculated, and the amount saved per day (assuming 30 days in a month).
- 3. Create a worksheet containing the pay details(containing Basic pay, DA, HRA ,Other Allowance , Deductions- PF,PT, Insurance, Gross and Net salary) of the employees using formulas.
- 4. Create a Simple Bar Chart to highlight the sales of a company for three different periods.
- 5. Create a Pie Chart for a sample data and give legends.

# *Presentation*

- 1. Using presentation tool, Create a simple Presentation consisting of 4-5 slides about Input and Output Devices.
- 2. Create a presentation about a book containing Title, Author, Publisher and Contents.
- 3. Create an automated (with timings & animation) Presentation with five slides about different Models of Computers. Use Presentation tool.

*Mini-project [CIE- 05 Marks]*

- 1. Prepare a mini project using the above concepts of Unit-I and/or Unit-II.
	- Repair and Overhauling of PC of laboratory
	- ∑ Formatting of PC
	- Servicing of UPS
	- Prepare a report using the learned skills on Unit 1 to Unit II

# **Course Delivery:**

The course will be delivered through tutorials of two hours and four hours of hands on practice per week

### **References:**

- 1. Computer Fundamentals Concepts, Systems, Application, D.P.Nagapal, S.Chand Publication, RP-2014, ISBN: 81-219-2388-3
- 2. http://www.tutorialsforopenoffice.org/
- 3. http://www.libreoffice.org/get-help/documentation/
- 4. http:// www.kingsoftstore.com/

**S/W Tools:** Any open source tool or equivalent proprietary tools

### **Course Assessment and Evaluation Scheme:**

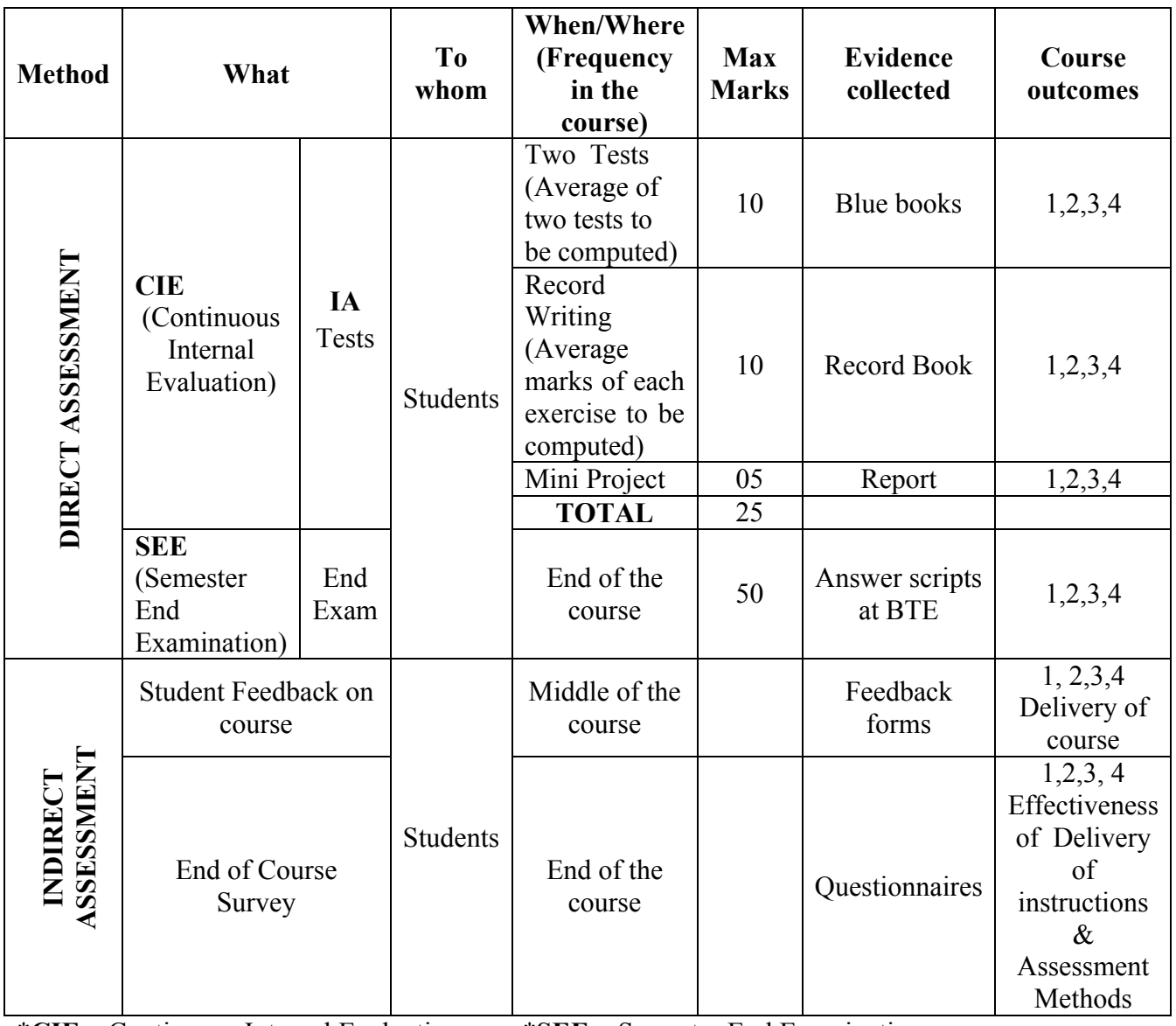

\***CIE** – Continuous Internal Evaluation \***SEE** – Semester End Examination **Note:**

- 1. I.A. test shall be conducted as per SEE scheme of valuation. However obtained marks shall be reduced to 10 marks. Average marks of two tests shall be rounded off to the next higher digit.
- 2. Rubrics to be devised appropriately by the concerned faculty to assess Mini project/Student activities.

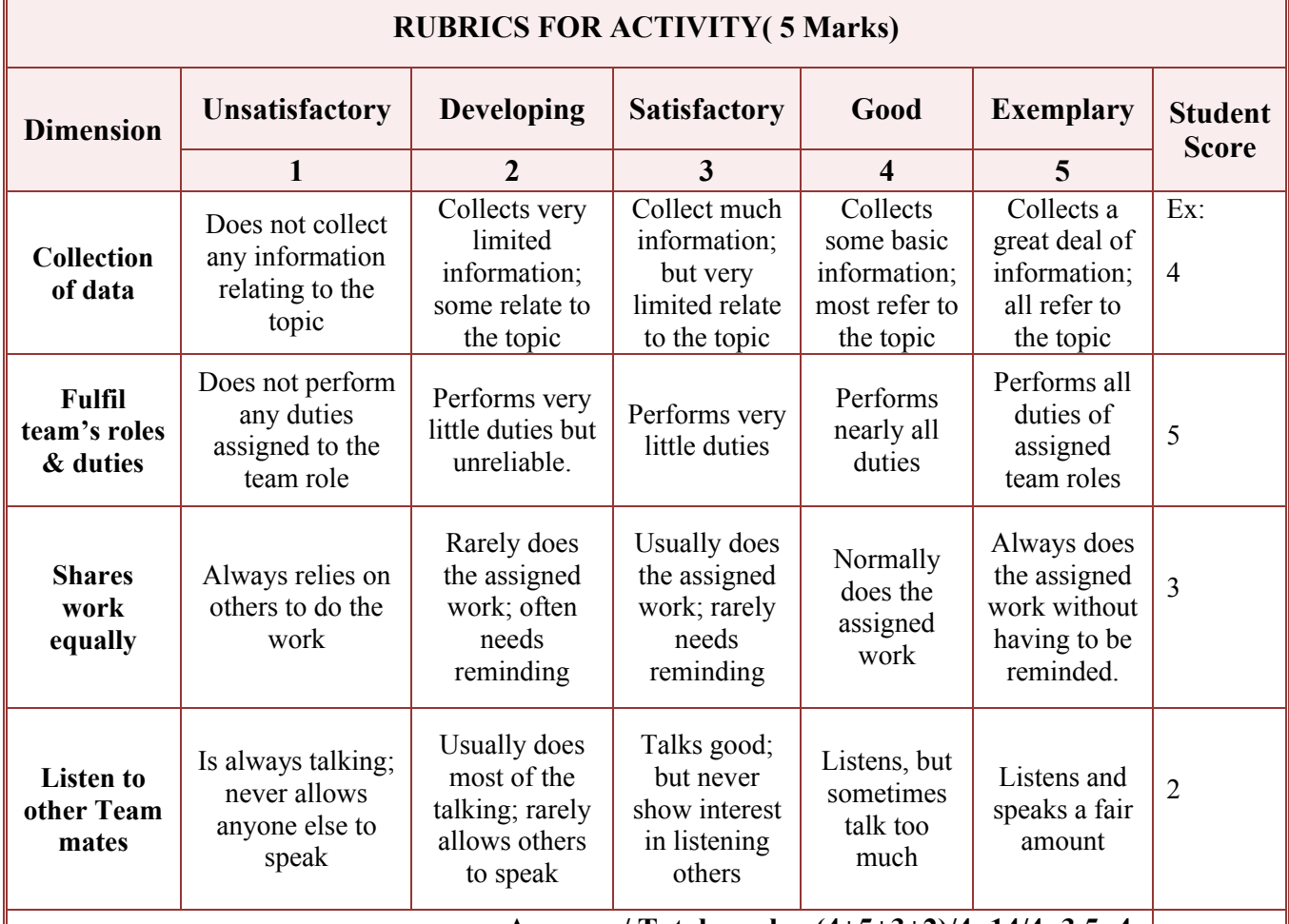

# ∑ **MODEL OF RUBRICS /CRITERIA FOR ASSESSING STUDENT ACTIVITY**

**Average / Total marks=(4+5+3+2)/4=14/4=3.5=4**

**Note: This is only an example. Appropriate rubrics/criteria may be devised by the concerned faculty (Course Coordinator) for assessing the given activity.** 

### **Questions for CIE and SEE will be designed to evaluate the various educational components such as:**

- 1. Remembering and Understanding :  $-20\%$  weightage
- 2. Applying the knowledge acquired from the course :  $-70\%$  weightage
- 

Г

- 4. Evaluation :  $-1\%$  weightage
- 5. Creating new knowledge :  $\sim$  8% weightage
- 
- 
- $3.$  Analysis :  $-1\%$  weightage
	-
	-

٦

### **Scheme of Evaluation for End Exam**

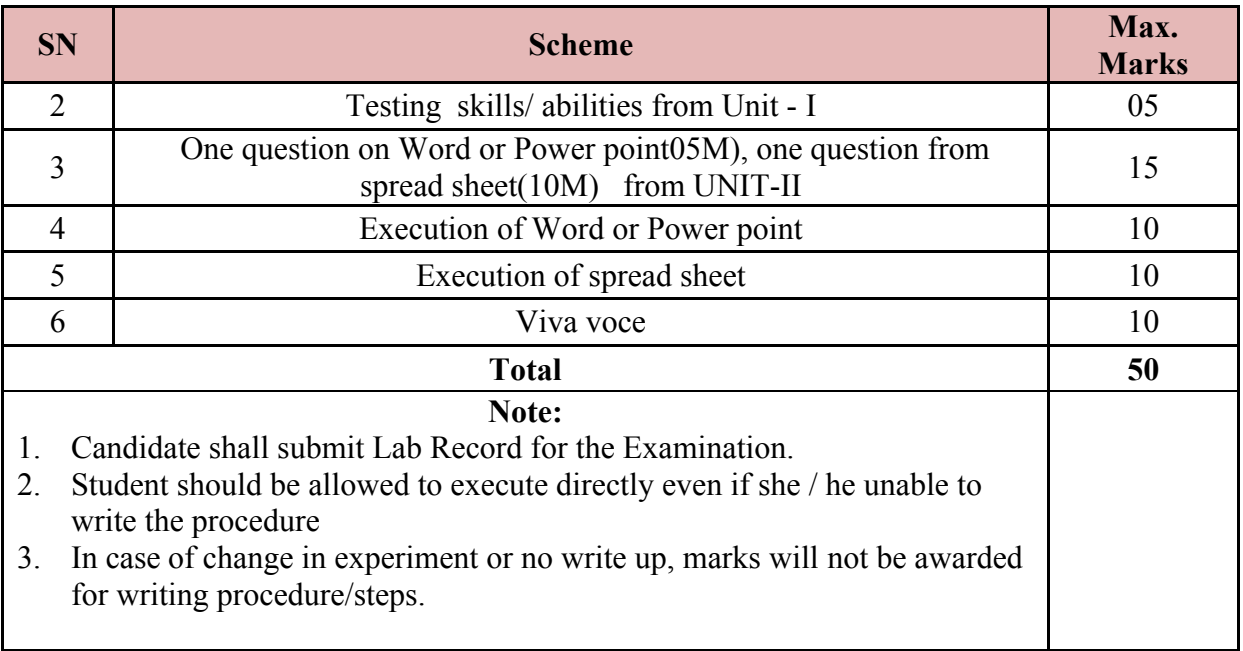

# **Resource requirements for Basic Computer Skills Lab**

(for an Intake of 60 Students [3 Batches])

### Hardware requirement

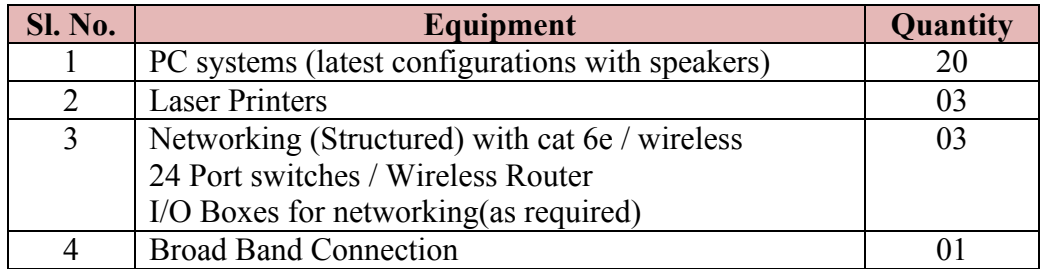

Software Requirement: Linux, Libre Office / Open Office / Kingsoft Office / any equivalent software.

### **Note:**

1. Students: Computers ratio in the Lab should be strictly 1:1 for a batch of twenty Students.

# **MODEL QUESTION BANK**

### **FOR PRACTICE AND FINAL EAXM**

**Note:** *One Question from Unit-I and Unit-II*

### **UNIT-I**

- 1. Identify Physical components of a Computer System.
- 2. Demonstrate the basic formatting features in Text Editors.
- 3. Create two file in a folder and place the shortcut of these files on the desktop.
- 4. Demonstrate how search engine may be used in browsing Internet.
- 5. Create an email account
- 6. Create and Send an email with a picture attachment.
- 7. Demonstrate how documents can be downloaded using Internet.

# **UNIT-II**

- 1. Using Word Processor Application create a Business Letter.
- 2. Using Word Processor Application create a Personal Letter.
- 3. Using Word Processor Application create a letter head for company.
- 4. Using Word Processor Application create a Simple Newsletter with minimum of three columns. Insert a Clip art in the newsletter.
- 5. Using Word Processor Application create a Resume for a Job application.
- 6. Using Word Processor Application create the cover page of a Project Report (use Word Art, insert Picture Image).
- 7. Prepare the class time table for your class using Word Processor Application.
- 8. Using Spreadsheet Application, create a worksheet with five columns. Enter ten records and find the sum of all columns using auto sum feature.
- 9. You have a monthly income of Rs.11000. Your monthly expenditures are Rent- Rs 3500, Food- Rs. 1500, Electricity- Rs.110, Phone- Rs. 160, and Cable TV-Rs. 300. Prepare a worksheet with the Monthly Income, the Monthly Expenditures listed and summed, monthly savings amount (what's left over each month) calculated, and the amount saved per day (assuming 30 days in a month).Use Spreadsheet Application.
- 10. Using Spreadsheet Application, create a worksheet containing the pay details(containing Basic pay, DA, HRA ,Other Allowance , Deductions- PF,PT, Insurance, Gross and Net salary) of the employees using formulas.
- 11. Using Spreadsheet Application, create a Simple Bar Chart to highlight the sales of a company for three different periods.
- 12. Using Spreadsheet Application, create a Pie Chart for a sample data and give legends.
- 13. Using presentation tool, Create a simple Presentation consisting of 4-5 slides about Input and Output Devices.
- 14. Create a presentation about a book containing Title, Author, Publisher and Contents.
- 15. Create an automated (timings & animation) Presentation with five slides about different Models of Computers. Use Presentation tool.

 $\sim$   $\sim$   $\sim$ 

### **Government of Karnataka Department of Technical Education Board of Technical Examinations, Bengaluru**

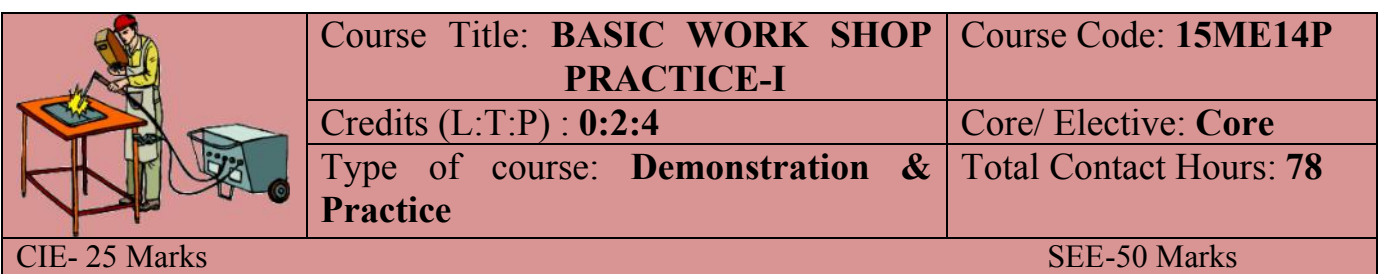

**Prerequisites**: NIL

### **COURSE OBJECTIVES**

- 1. Students able to understand different tool &equipment for work shop practice.
- 2. Students acquire skills for the preparation of different Carpentry/fitting/welding models.
- 3. Students able to understand the safety precaution in the workshop
- 4. Student acquires skills of Application orientated tasks.

### **COURSE OUTCOMES**

*On successful completion of the course, the students will be able to attain CO:*

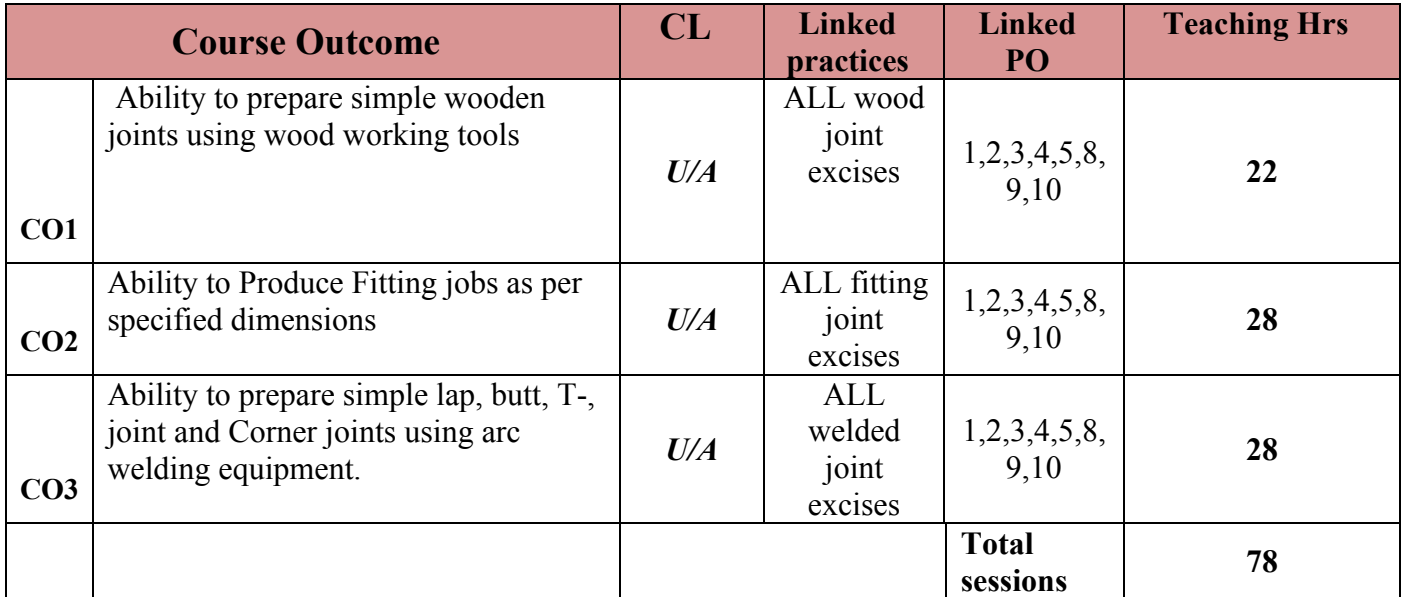

#### **COURSE-PO ATTAINMENT MATRIX**

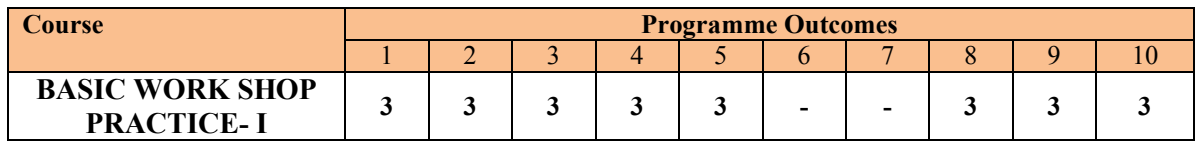

#### **Level 3- Highly Addressed, Level 2-Moderately Addressed, Level 1-Low Addressed.**

Method is to relate the level of PO with the number of hours devoted to the COs which address the given PO. If  $\geq$ 40% of classroom sessions addressing a particular PO, it is considered that PO is addressed at Level 3 If 25 to 40% of classroom sessions addressing a particular PO, it is considered that PO is addressed at Level 2 If 5 to 25% of classroom sessions addressing a particular PO, it is considered that PO is addressed at Level 1 If < 5% of classroom sessions addressing a particular PO, it is considered that PO is considered not-addressed.

### **COURSE CONTENTS**

### **UNIT:I CARPENTRY PRACTICE CONTACT HOURS:22 Hours**

Study of the joints in roofs, doors, windows and furniture available in Polytechnic

### **Hands-on-exercise:**

1. Demonstration of different wood working machines/ Power Tools

- of different wood working process, like planning, marking, Chiseling, Grooving, turning of wood etc.
- 2. Exercise on One simple Wood work joints like Mortise and tennon, dovetail joint by sawing, planning and cutting.

**UNIT:II FITTING SHOP CONTACT HOURS:28 Hours**

### **Hands-on-exercise**

- 1. Demonstration of different fitting tools and drilling machines and power tool
- 2. Demonstration of different operations like chipping, filing, drilling, tapping, cutting etc.
- 3. Exercise on One simple fitting job involving practice of chipping, filing, drilling, tapping, cutting etc.

**UNIT:III WELDING PRACTICE CONTACT HOURS:28 Hours** 

### **Hands-on-exercise**

Study of the tools used in Arc and Gas welding practice.

- 1. Demonstration of different welding tools / machines.
- 2. Demonstration on Arc Welding, Gas Welding, gas cutting and rebuilding of broken parts with welding.
- 3. Exercise on One simple job involving butt, lap, Tee and corner joint.

# **NOTE: FOR PRACTICAL CLASSES BATCH STRENGTH IS LIMITED TO 15 TO 20.**

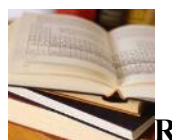

### **REFERENCES**

- 1. Ramesh Babu.V., "Engineering Practices Laboratory Manual", VRB Publishers Private Limited, Chennai, Revised Edition, 2013 – 2014.
- 2. Jeyachandran.K.,Natarajan.S. andBalasubramanian.S., "A Primer on Engineering PracticesLaboratory", Anuradha Publications, 2007.
- 3. Bawa.H.S., "Workshop Practice", Tata McGraw Hill Publishing Company Limited, 2007.
- 4. RajendraPrasad.A. andSarma.P.M.M.S., "Workshop Practice", SreeSai Publication, 2002.
- 5. Kannaiah.P. andNarayana.K.L., "Manual on Workshop Practice", Scitech Publications, 1999.
#### **SUGGESTED LIST OF STUDENT ACTIVITYS**

*Note: the following activities or similar activities for assessing CIE (IA) for 10 marks (Any one)*

- 1. Each student should do any one of the following type activity or any other similar activity related to the course and before conduction, get it approved from concerned Instructor and Foreman with an intimation to HOD
- *2.* Each student should conduct different activity and no repeation should occur
- 1 Take the students for local body Carpentry works observe the carpentry practices followed in preparation of furniture/wood joints and Submit hand written report of 500 words 2 Take the students for local body Fitting works observe the fitting practices followed in
- preparation of fitting joints and Submit hand written report of 500 words
- 3 Take the students for local body welding works observe the welding practices followed in preparation of welding joints and Submit hand written report of 500 words

#### **Course Delivery:**

The course will be delivered through Demonstration and Shop practices

#### **Course Assessment and Evaluation Scheme:**

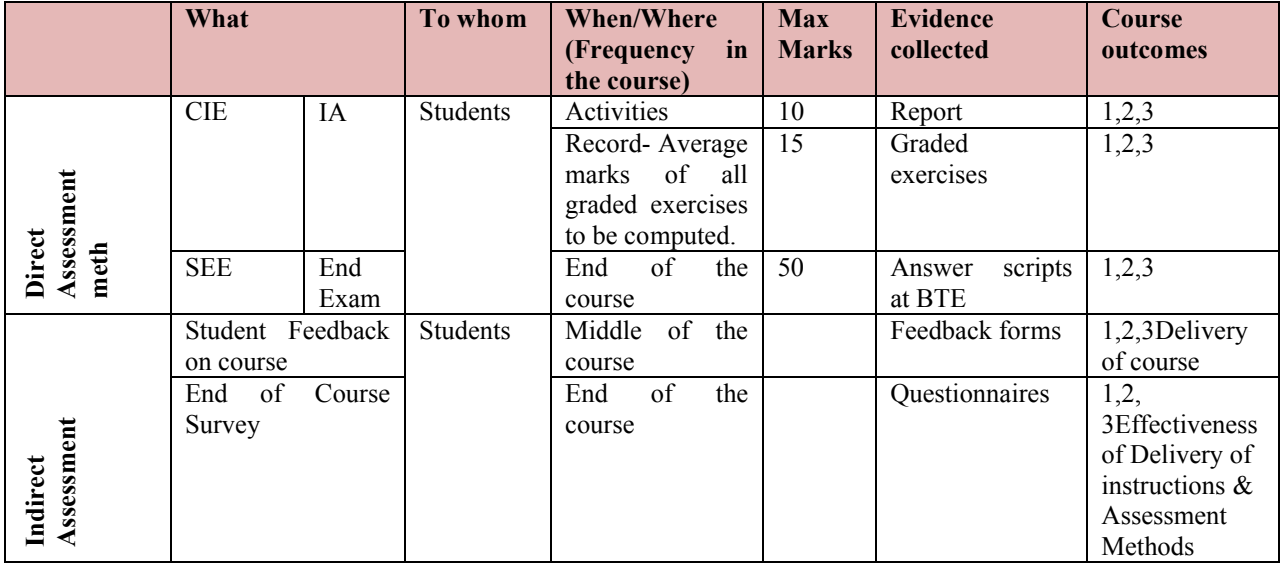

Note: 1. The activity related exercises shall be evaluated as per the Rubrics developed by the concerned department related to the course.

2. The course related graded exercises to be evaluated as per performance mentioned in SEE scheme of evaluation.

**Questions for CIE and SEE will be designed to evaluate the various educational components (Bloom's taxonomy) such as:**

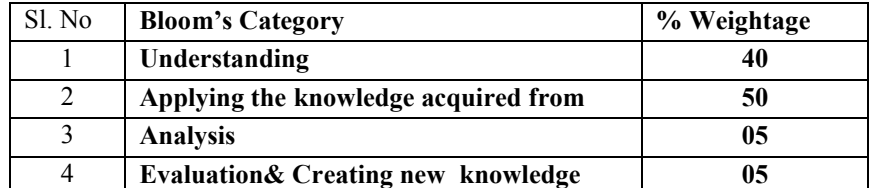

*Note to IA verifier*: *The following documents to be verified by CIE verifier at the end of semester*

- 1. Student suggested activities report for 10 marks
- 2. Student feedback on course regarding Effectiveness of Delivery of instructions & Assessment Methods.

#### **SCHEME OF VALUATION**

**Note:** Questions for the Semester End Exam will consist of

- i. One Welding Model. **15 marks**
- ii. Any One Model from Fitting OR Carpentry- **30 marks**

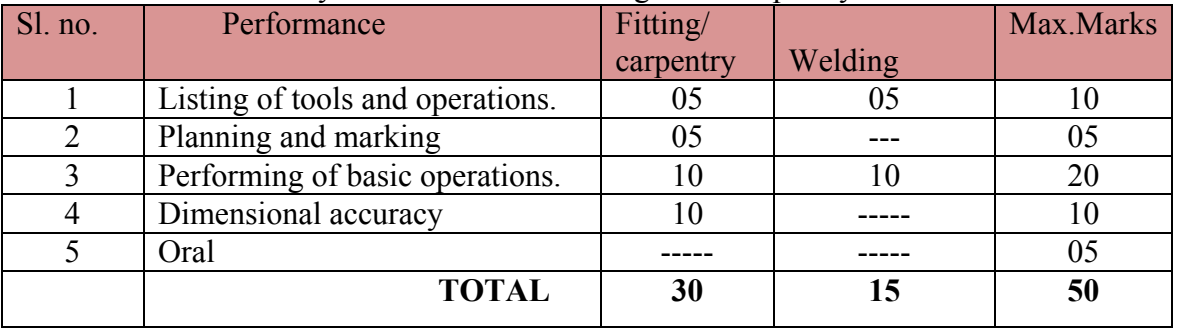

## **Tools-Fitter Section**

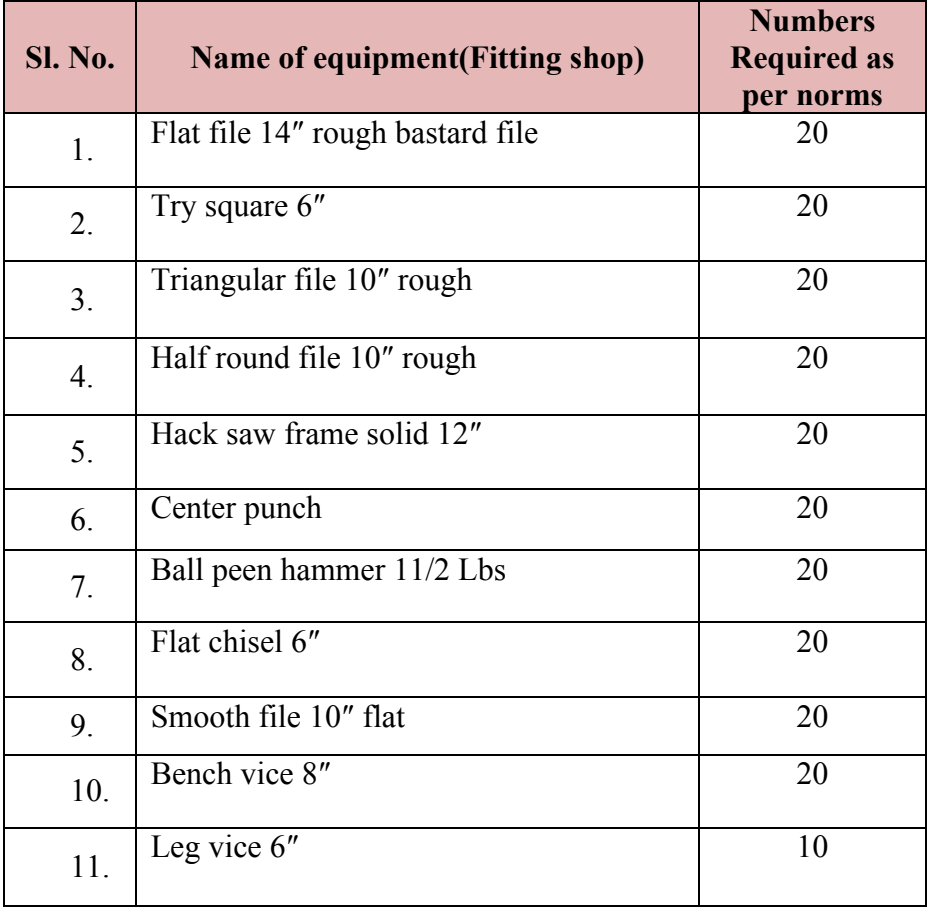

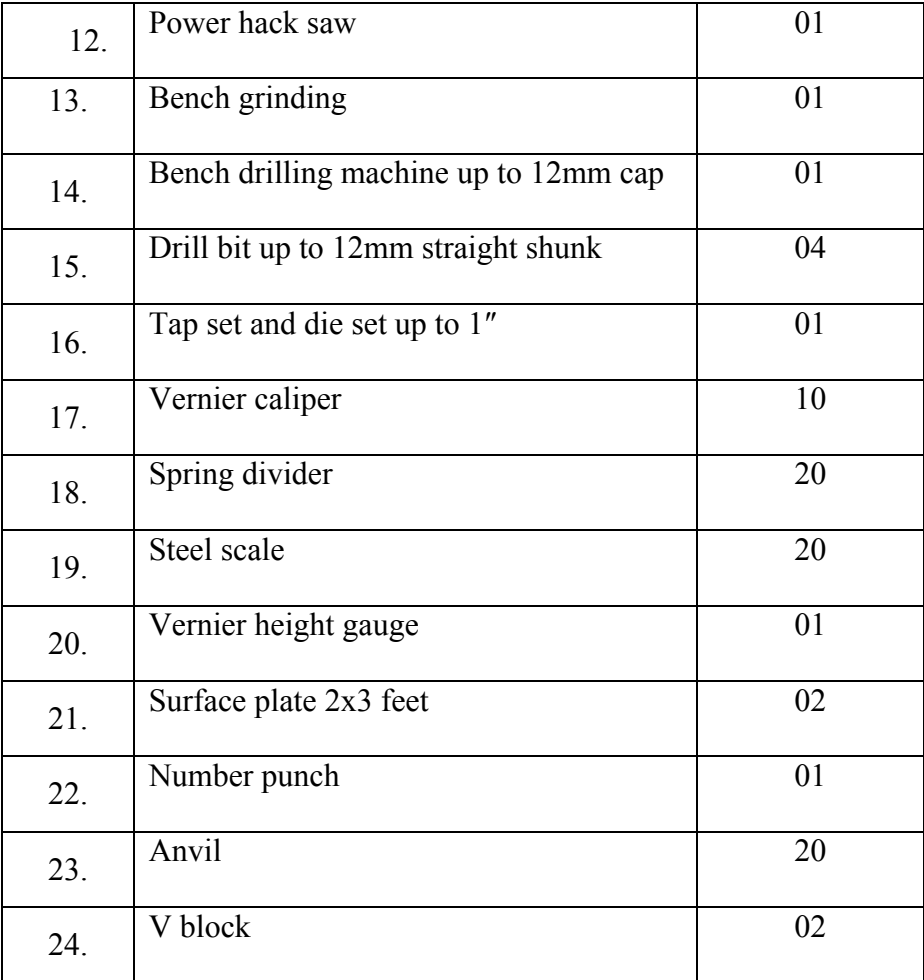

# **Carpentry Tools required for –**

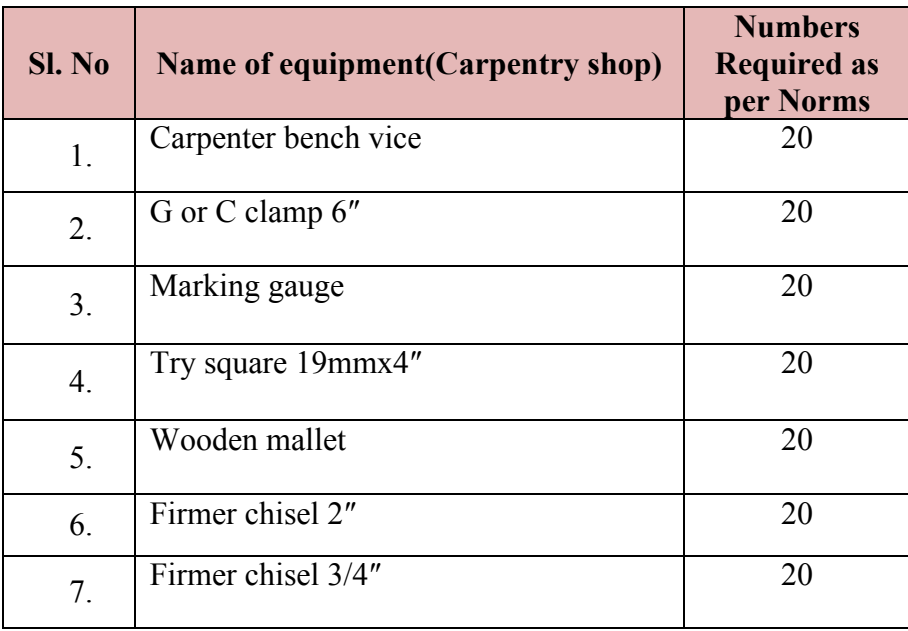

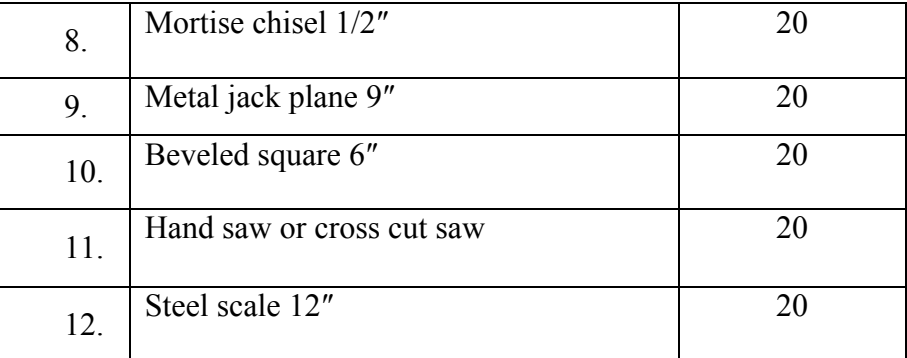

# **Tools- welding**

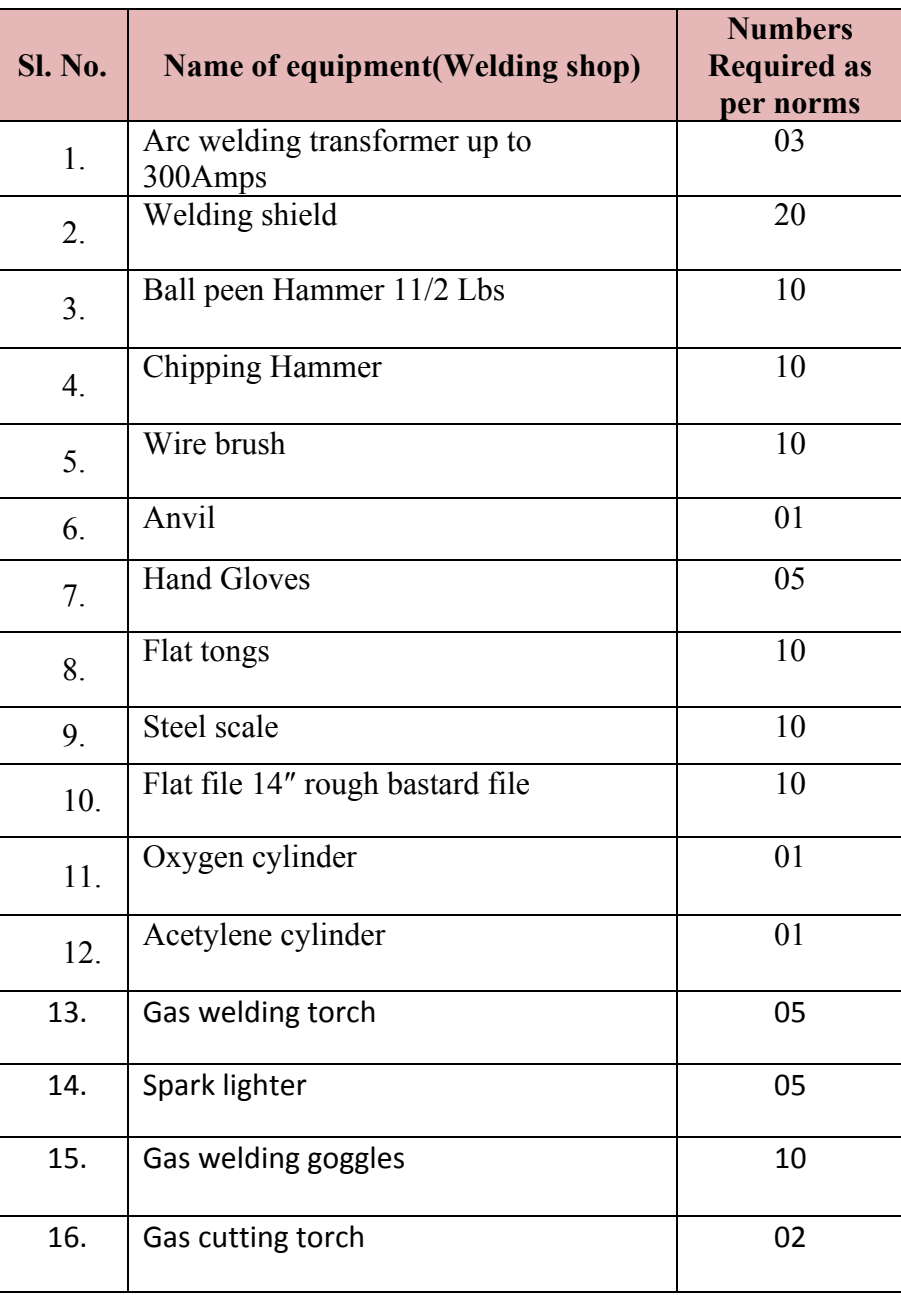

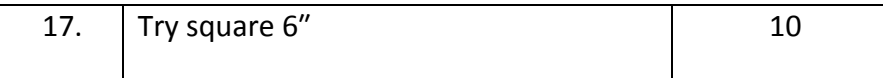

# **MODEL QUESTIONS FOR PRACTICE AND SEE**

## DEPARTMENT OF MECHANIACL ENGG.

## COURSE TITTLE:**BASIC WORKSHOP PRACTICE-1**

## TIME: 3 HOURS MARKS:50

One Welding Model is compulsory and any one Model from Fitting OR carpentry

**(Out of two models 30 marks for Fitting OR carpentry and 15 marks for welding)**

#### **FOR CARPENTRY SHOP**

1.

shows drawing of a bridle joint. Copy the figure and make the Figure joint using the given wooden piece.

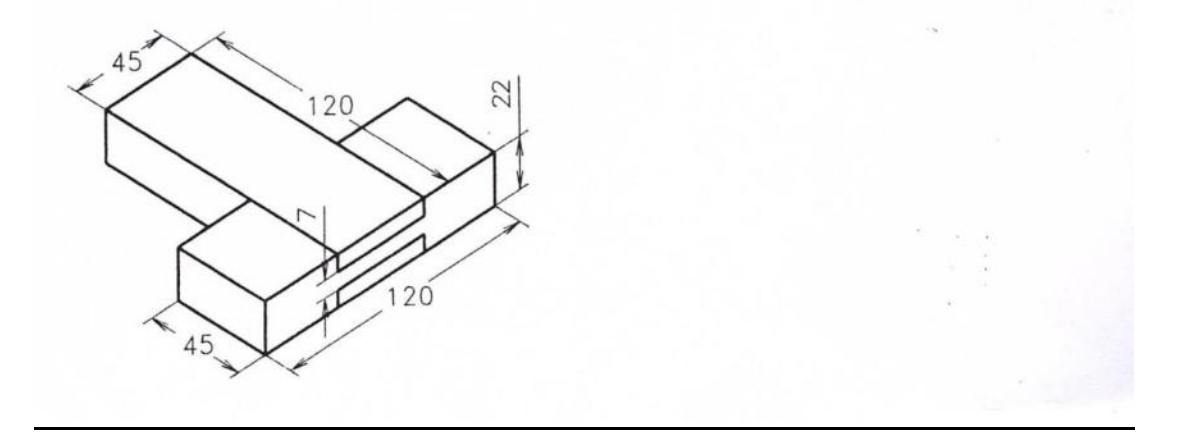

2.

#### Make the following models, the allotted time is 3 hours:

shows drawing of a dove-tail (halved) joint. Copy the figure and Figure make the joint using the given wooden piece.

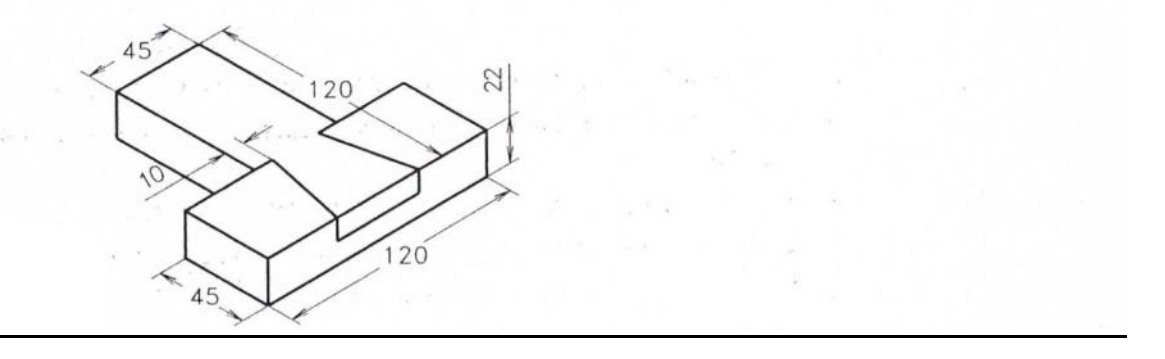

Copy the sketch of the cross (halved) joint given in Figure and then make the joint using the given wooden piece.

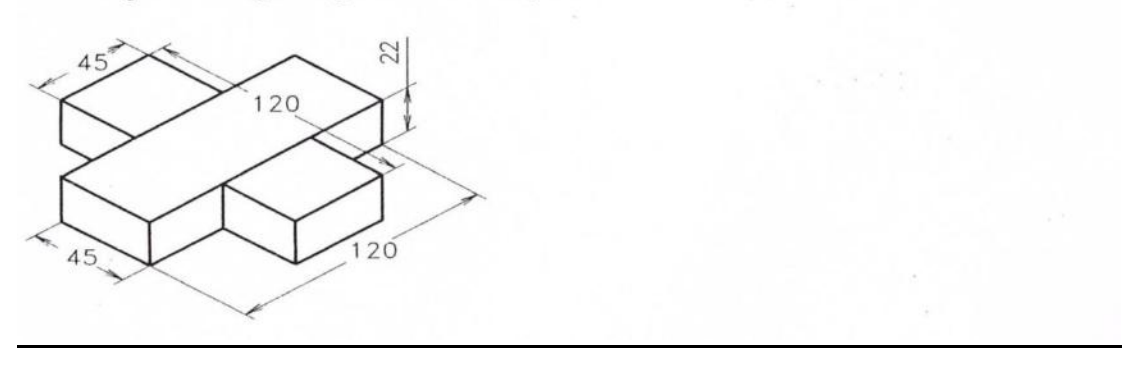

## 4.

Make a mortise and tenon joint of size shown in Figure using the given wooden piece. Also prepare a dimensioned neat sketch of the joint.

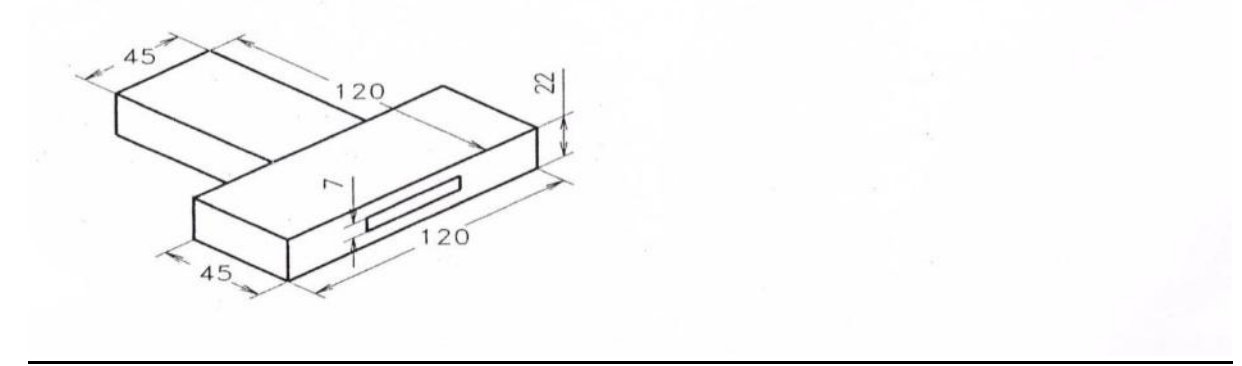

#### 5.

## Example

using the given wood **Example**<br>Make a Tee (halved) joint of the dimensions given in Figure Make a Tee (halved) joint of the annual piece. The time allotted is 3 hours.

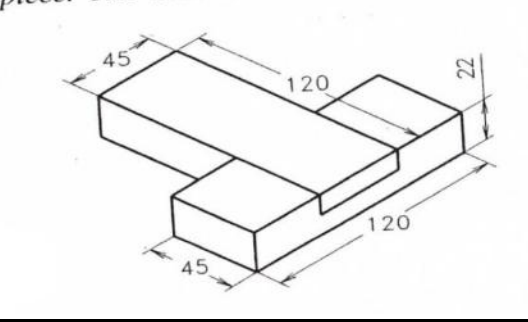

## **FOR FITTING SHOP**

Directorate Of Technical Education Karnataka State 15ME14P Page 9

## **Example**

1.

Make a square joint of the dimensions given in Figure using the given MS flat. The time alloted is 3 hours.

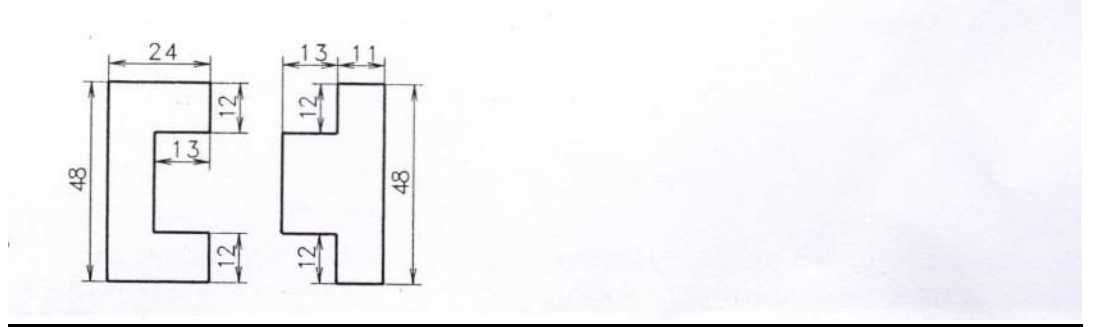

 $2.$  3.

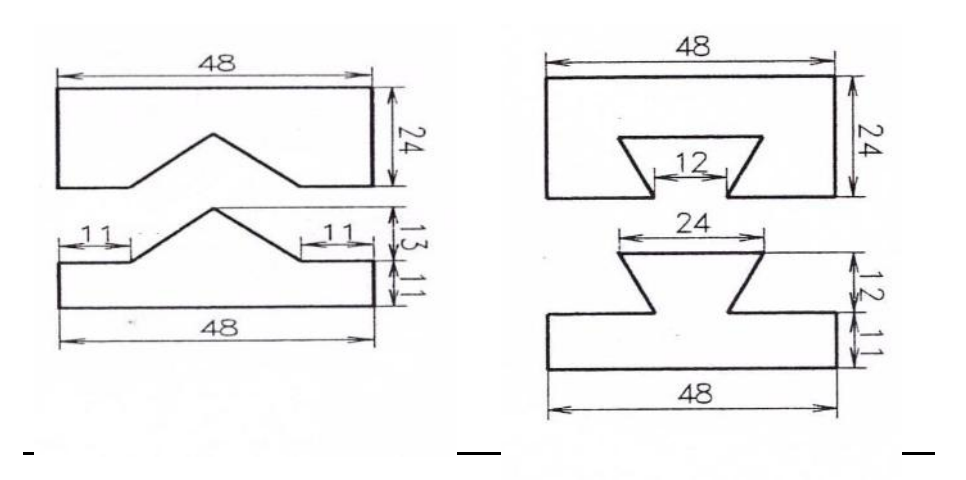

## **4.**

gives drawing of a trapezoidal joint. Copy the figure and make Figure the model using the given MS flat piece.

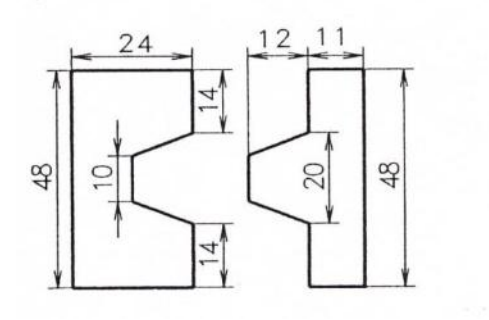

Copy the sketch of the stepped joint given in Figure using the given MS flat piece.

Then make the joint

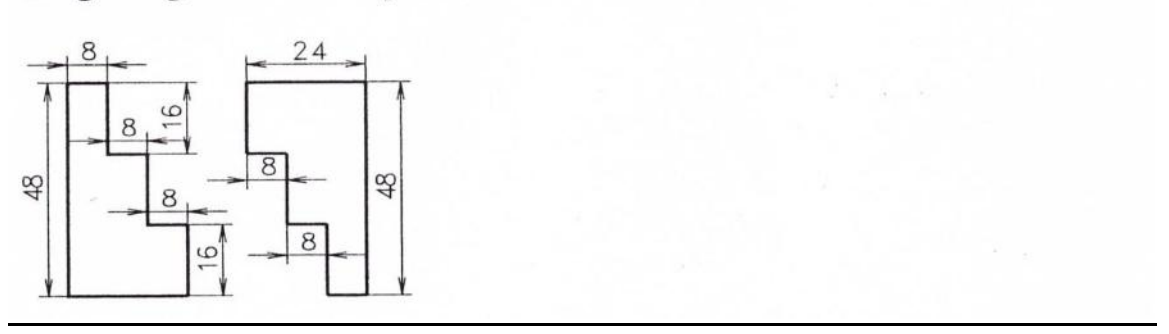

## **FOR WELDING SHOP**

Copy the given sketch of the joint ,then make the joint using the given MS flat piece.

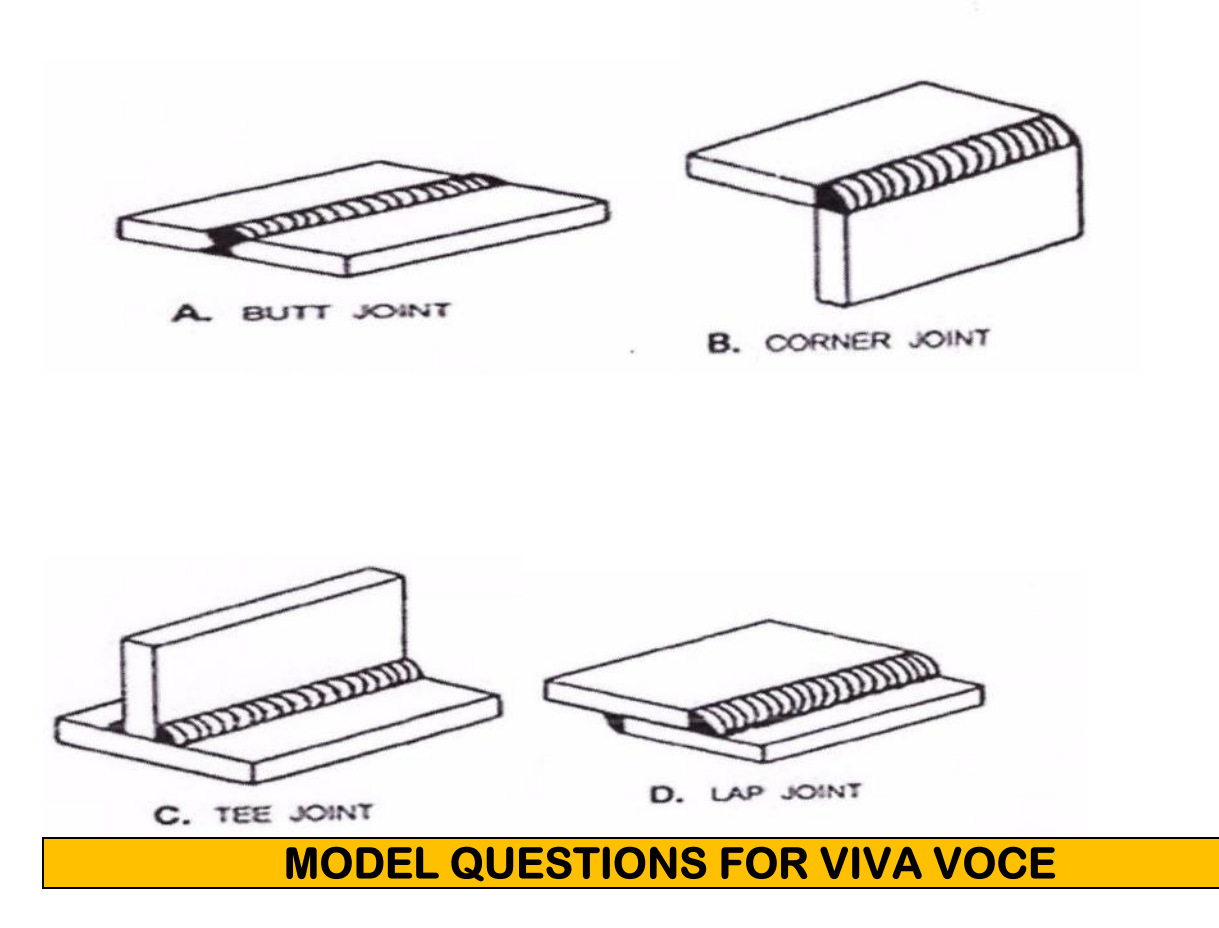

## **CARPENTRY SHOP**

- 1. Differentiate between soft wood and hard wood.
- 2. Give the list of the common names of timber suitable for carpentry work.
- 3. Describe the term plywood. How it is obtained as large size sheets.
- 4. What are the marking tools used in wood working.
- 5. What is meant by marking gauge? How it is used for marking.
- 6. Give a list of the saws used for cutting wood.
- 7. What is cross cut saw and tenon saw.
- 8. What are the types of chisels used for wood working?
- 9. What is meant by mallet? What is the use of mallet?
- 10. Give the list of the plaining tools used in carpentry shops.
- 11. Describe briefly the construction of use of a wooden jack plane.
- 12. Name the types of work holding devices used for carpentry work.
- 13. Explain the use of bench vice.
- 14. Describe the working principle of band saw and circular saw.
- 15. What are the common defects in timber?
- 16. Mention the important carpentry tools.
- 17. What are the marking and measuring tools used in carpentry?
- 18. Mention the different types of saws and explain.
- 19. What is spokes have?
- 20. What is boring tools? And its uses.
- 21. What are the striking tools and its uses?
- 22. What are the holding tools and its uses?
- 23. What is uses of the Rasps and Pincer
- 24. What are the carpentry processes used in wooden construction.
- 25. Mention the types carpentry joints

## **FITTING SHOP**

- 1. Give a list of types of tools used in fitting operations.
- 2. Explain the types of work holding devices used in fitting.
- 3. Describe briefly the types of files used in fitting.
- 4. Explain the construction of a hack saw.
- 5. What are the types of cold chisels and for what purposes they are used.
- 6. Describe briefly the types of hammers used.
- 7. Define the term twist drill; distinguish a drill from a reamer.
- 8. What is a surface plate? For what purpose it is used.
- 9. What are the types of tools used for marking?
- 10. Explain the use of steel rule and a vernier caliper.
- 11. Explain the use of the different types of inside and outside calipers.
- 12. What is the use of combination set?
- 13. Describe how a micrometer is used for measuring a size.
- 14. Mention the commonly used in bench and fitting work.
- 15. Name the parts of a hand hammer.
- 16. What are the classifications of hammers?
- 17. What is the use of the flat, cross-cut, half round, diamond point, side chisels.
- 18. What is chipping?
- 19. Name the different parts of a file.
- 20. What is single cut and double cut of a file.
- 21. Mention the most commonly used shapes in files.
- 22. What is filing and mention the method of filing.
- 23. What is cross filing, straight filing and draw filing
- 24. What is a scraper and mention types of scraper.
- 25. What is the use of hacksaw and mention its types.
- 26. Mention the tools used for making.
- 27. What are the uses of Surface plate, Scriber, Punch, V-block, Angle plate, andtrysquare?

#### **WELDING SHOP**

- 1. What is welding
- 2. How u classify welding.
- 3. What is arc welding
- 4. What is an arc
- 5. What is the equipment used for arc welding.
- 6. How you set the voltage in arc welding
- 7. What is normal temperature for arc welding?
- 8. What are latest techniques used in arc welding.
- 9. What is an edge preparation?
- 10. Which type of electrode used in arc welding?
- 11. What is gas welding?
- 12. Name the different gases used in gas welding.
- 13. What are the applications of gas welding?
- 14. What is the equipment used in gas welding.
- 15. What is a flame?
- 16. Name the different types of flames.
- 17. What are the differences between Arc & Gas welding?
- 18. Which type of welding is used for sheet metals?
- 19. What are the defects in welding?
- 20. What are the precautions to be taken for welding?
- 21. Name the different safety devices used in welding
- 22. Name the different joints in welding.
- 23. What is a torch? Which welding used the torch?
- 24. What is Nozzle?
- 25. What is filler material in welding?
- 26. What are differences between welding & soldering?

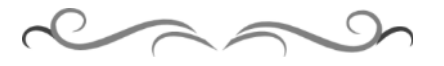

#### **Government of Karnataka Department of Technical Education Board of Technical Examinations, Bengaluru**

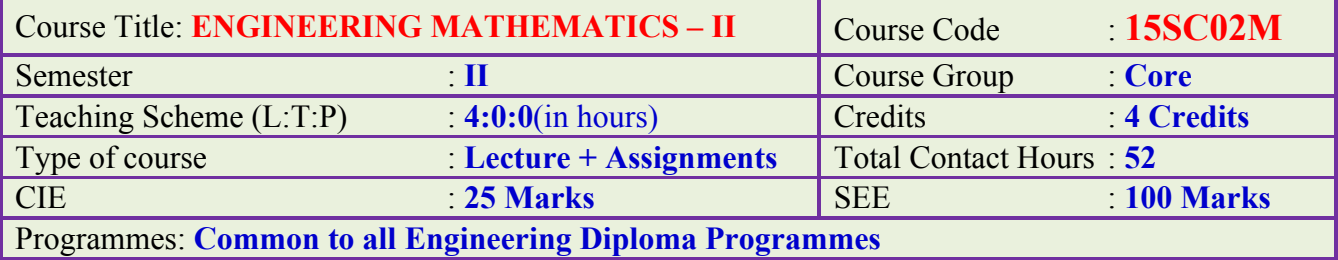

## **Pre-requisites:**

Engineering Mathematics-I, in First Semester Diploma curriculum.

## **Course Objectives:**

- 1. Apply the concept of straight line and conic section in engineering field.
- 2. Determine derivatives of functions involving two variables.
- 3. Apply the concepts of differentiation in physics and engineering courses.
- 4. Evaluate the integrals of functions of two variables.
- 5. Apply the concepts of definite integrals and its application over a region.
- 6. Solve the ODE of first degree, first order in engineering field.

## **Course Contents:**

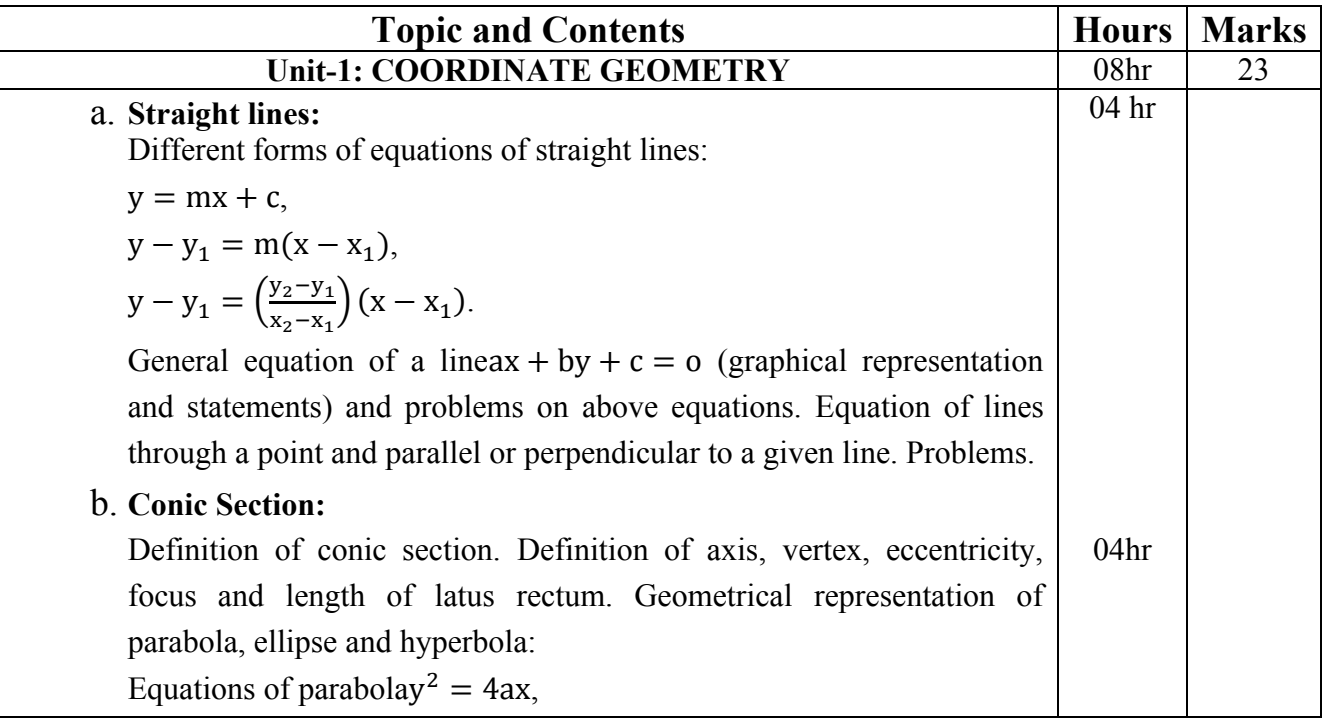

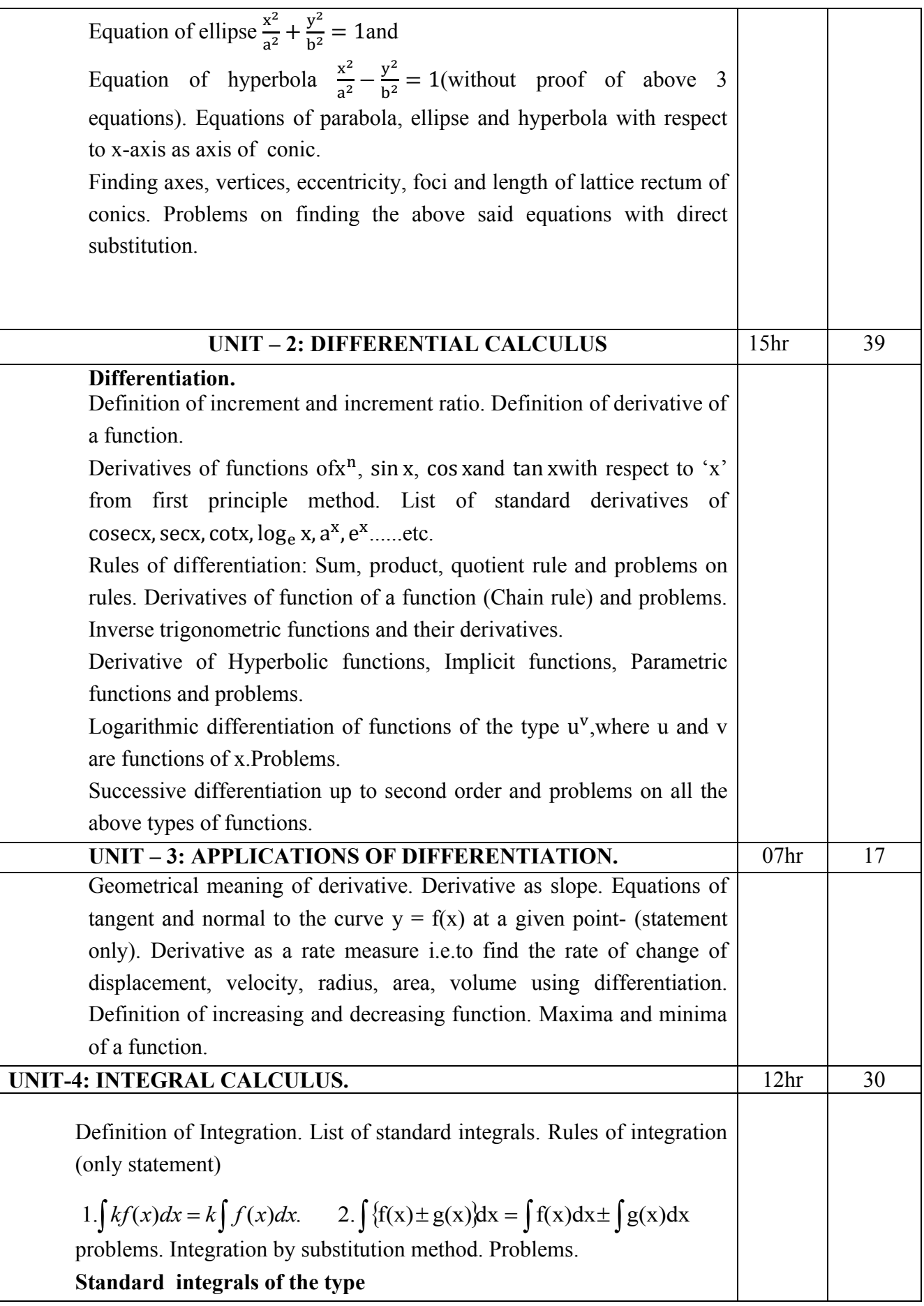

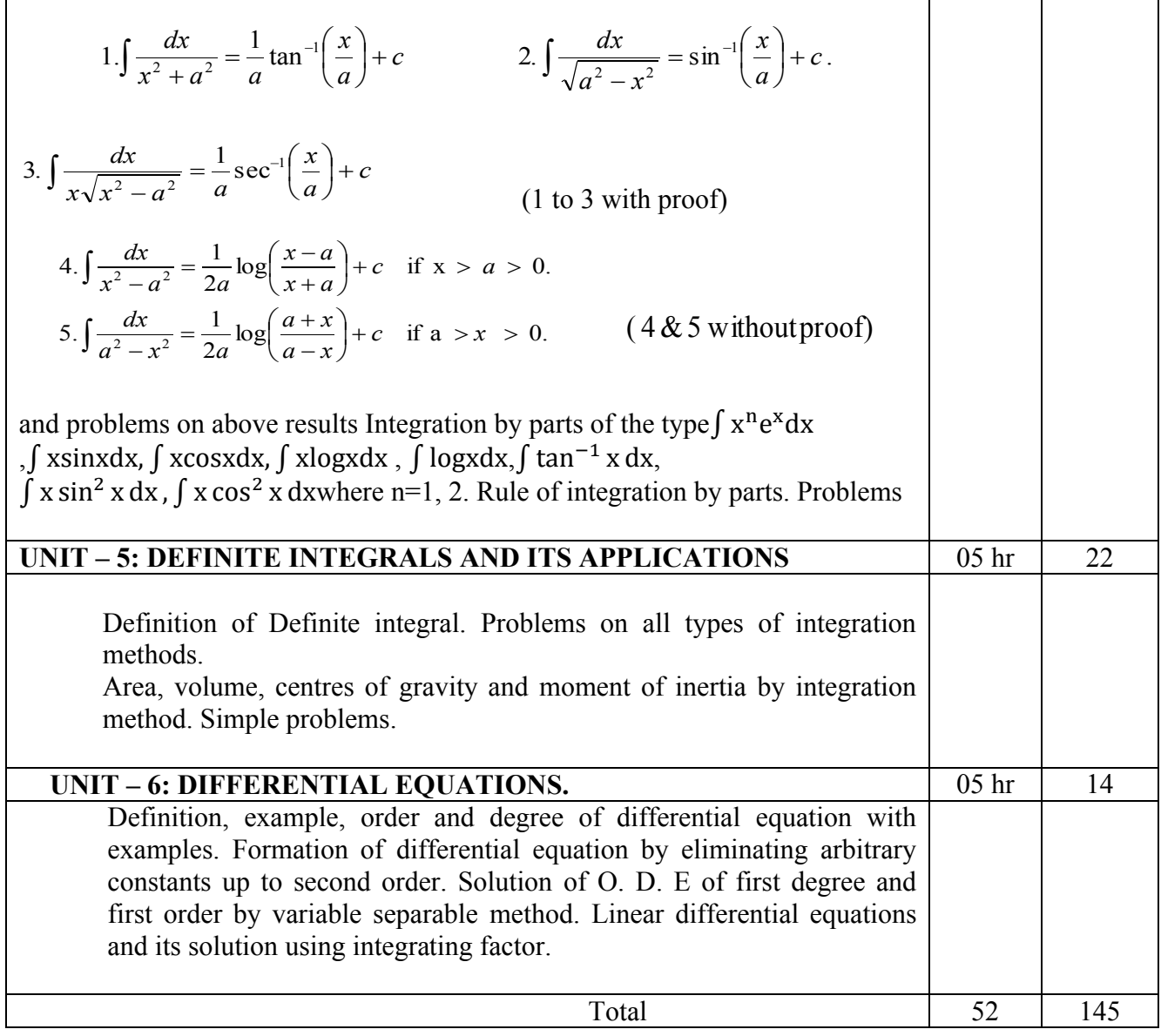

# **Course Delivery:**

The Course will be delivered through lectures, class room interaction, exercises, assignments and self-study cases.

#### **Course outcome:**

*On successful completion of the course, the student will be able to:*

- 1. Formulate the equation of straight lines and conic sections in different forms.
- 2. Determine the derivatives of different types of functions.
- 3. Evaluate the successive derivative of functions and its application in tangent, normal, rate measure, maxima and minima.
- 4. Evaluate the integrations of algebraic, trigonometric and exponential function.
- 5. Calculate the area under the curve, volume by revolution, centre of gravity and radius of gyration using definite integration.
- 6. Form and solve ordinary differential equations by variable separable method and linear differential equations.

#### **Mapping Course Outcomes with Program Outcomes:**

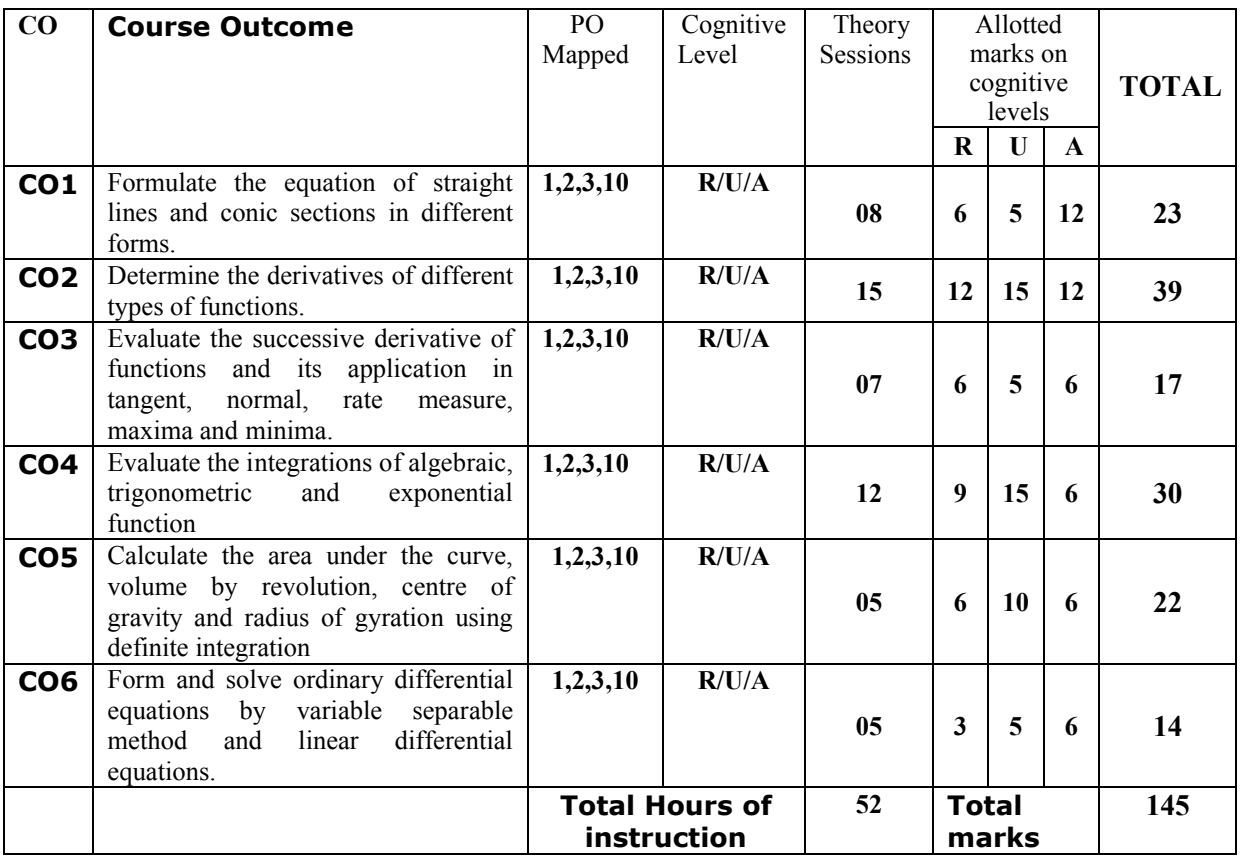

#### **R-Remember; U-Understanding; A-Application**

#### **Course outcomes –Program outcomes mapping strength**

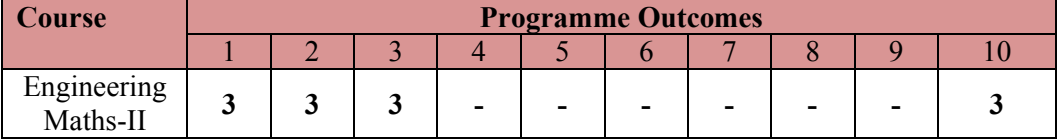

#### **Level 3- Highly Addressed, Level 2-Moderately Addressed, Level 1-Low Addressed.**

Method is to relate the level of PO with the number of hours devoted to the COs which address the given PO.

If  $\geq$ 40% of classroom sessions addressing a particular PO, it is considered that PO is addressed at Level 3

If 25 to 40% of classroom sessions addressing a particular PO, it is considered that PO is addressed at Level 2

If 5 to 25% of classroom sessions addressing a particular PO, it is considered that PO is addressed at Level 1 If < 5% of classroom sessions addressing a particular PO, it is considered that PO is considered not-addressed.

## **Reference Books:**

- 1. NCERT Mathematics Text books of class XI and XII.
- 2. Higher Engineering Mathematics by B.S Grewal, Khanna publishers, New Delhi.
- 3. Karnataka State PUC mathematics Text Books of I & II PUC by H.K. Dass and Dr. Ramaverma published by S.Chand & Co.Pvt. ltd.
- 4. CBSE Class Xi & XII by Khattar & Khattar published PHI Learning Pvt. ltd.,
- 5. First and Second PUC mathematics Text Books of different authors.
- 6. E-books:www.mathebook.net
- **7.** www.freebookcentre.net/mathematics/ introductory-mathematics -books.html

## **Course Assessment and Evaluation:**

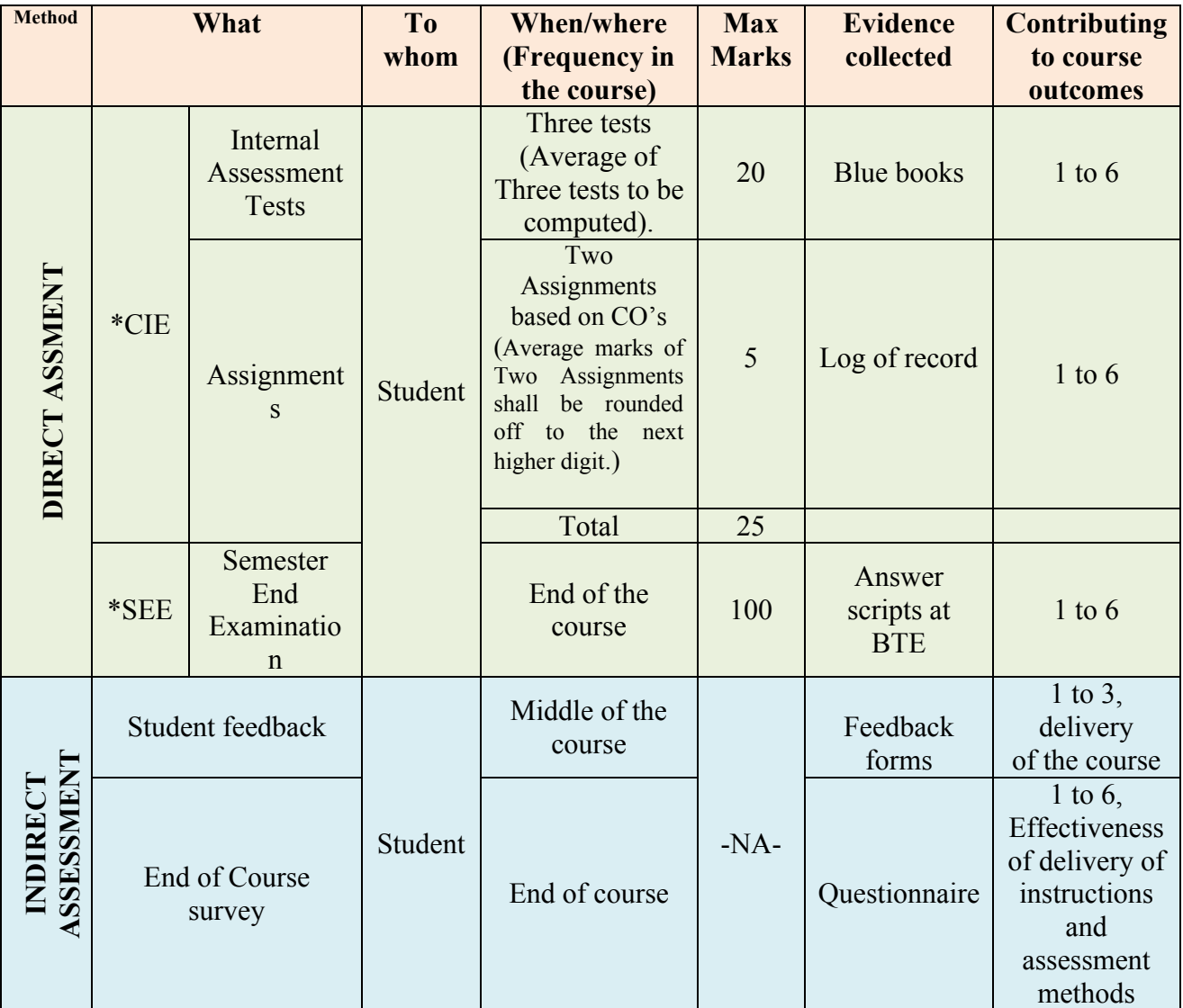

\***CIE** – Continuous Internal Evaluation \***SEE** – Semester End Examination

**Note:** I.A. test shall be conducted for 20 marks. Average marks of three tests shall be rounded off to the next higher digit.

## **Composition of Educational Components:**

Questions for CIE and SEE will be designed to evaluate the various educational components (Bloom's taxonomy) such as:

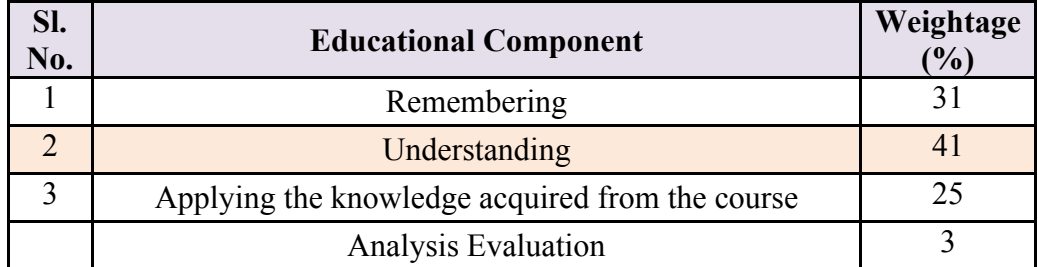

# **FORMAT OF I A TEST QUESTION PAPER (CIE)**

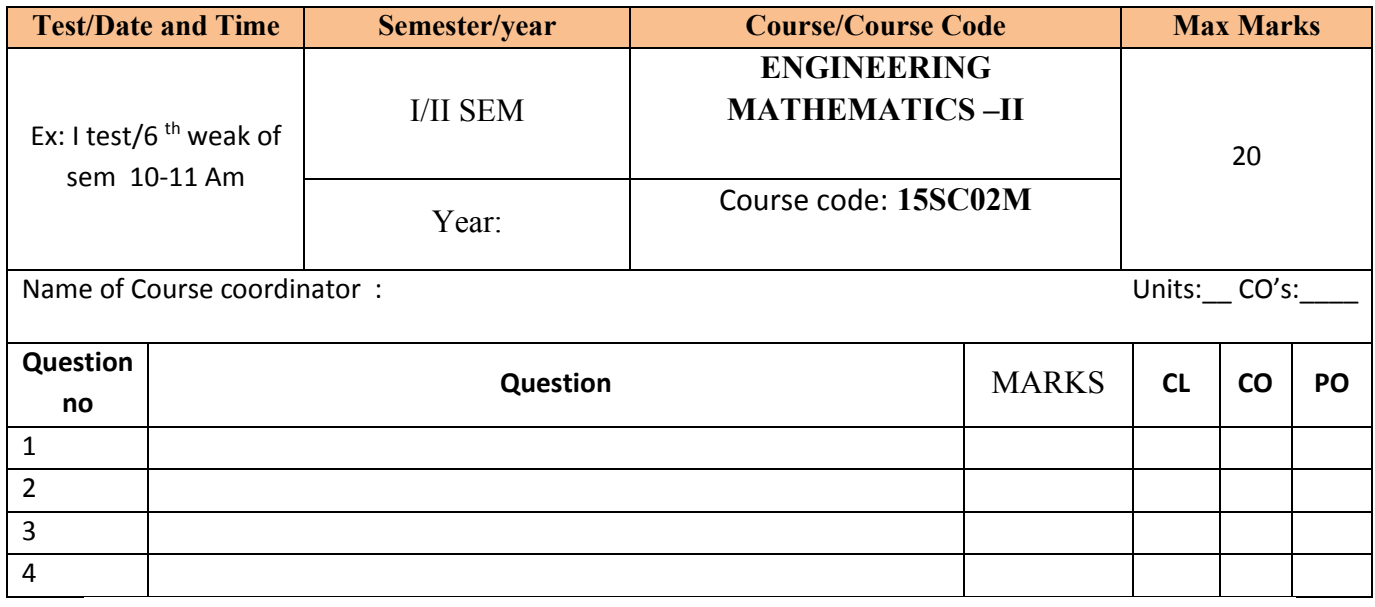

II Semester Diploma Examination

# **ENGINEERING MATHEMATICS –II**

#### **(For All Engineering Diploma Programmes)**

### **Time: 3 Hours][Max. Marks: 100**

*NOTE:* i)Answer any 10 questions from section A, 8 questions from section B and 5 questions from section-C

ii) Each question carries 3 marks in section A.

ii) Each question carries 5 marks in section B.

iii) Each question carries 6 marks in section C.

#### **SECTION-A**

- 1. Find the equation of the line passing through the point (2,-3) with slope 1/3.
- 2. Find the equation of parabola with vertex  $(2,0)$  and focus  $(5,0)$
- 3. Differentiate:  $(3x + 8)^7$  with respect to x.
- 4. If  $y = \cos^{-1} x$  show that  $\frac{dy}{dx} = \frac{-1}{\sqrt{1-x^2}}$ .
- 5. If  $y = x^x$ , find  $\frac{dy}{dx}$ .
- 6. If  $y = \frac{1 + \sin x}{1 \sin x}$  find  $\frac{dy}{dx}$ .
- 7. Find the equation to the tangent to the curve  $2x^3 + 5y 4 = 0$  at (-2,4).
- 8. The volume of the sphere is increasing at the rate of 6cc/sec. Find the rate of change of radius when the radius is 3 cm.
- 9. Integrate:  $(2x + 1)(x + 5)$  with respect to x
- 10. Evaluate:  $\int \tan^2 x dx$
- 11. Evaluate:  $\int \frac{\cos x}{1 + \sin x} dx$
- 12. Evaluate:  $\int_0^{\pi/4} (\sec^2 x + 1) dx$ .
- 13. Find area bounded by the line  $x + 2y = 0$ , x- axis, and ordinates  $x = 0$ , and  $x = 4$  by integration.
- 14. Form differential equation for curve  $y^2 = 4ax$

#### **SECTION – B**

- 1. Find the equation of line passing through the point (2,5) and (-3,2).
- 2. Differentiate  $\sqrt{x} + \log x + \sin^{-1} x + e^{\tan x} a^x$  with respect to x.
- 3. Differentiate tan x with respect to x using first principal method.
- 4. If  $y = \sinh 3x \cosh 2x$  then find  $\frac{dy}{dx}$ .
- 5. If  $S = t^3 t^2 + 9t + 8$ , where S is distance travelled by particle in t seconds. Find the velocity and acceleration at  $t = 2$  sec.
- 6. Integrate:  $\frac{1}{x} \tan x + e^{-3x} + \frac{1}{1+x^2} + 5$  with respect to x.
- 7. Evaluate: $\int \frac{(1 + \log x)^2}{x} dx$
- 8. Evaluate: ∫ xsinxdx
- 9. Evaluate:  $\int_0^{\pi/2} \cos 5x \cos 3x \, dx$
- 10. Evaluate:  $\int_0^{\pi/2} \cos^3 x \, dx$
- 11. Solve the differential equation  $sin^2 y dx cos^2 x dy = 0$

#### **SECTION – C**

- 1. Find the equation of median through B in a triangle with vertices  $A(-1,3)$ ,  $B(-3, 5)$  and  $C(7,-9)$
- 2. Find the equation of hyperbola, given that vertices are  $(\pm 7, 0)$  and eccentricity, e=4/3

3. If  $x^y = a^x$ , show that  $\frac{dy}{dx} = \frac{x \log_e a - y}{x \log_e x}$ .

4. If  $y = e^{\tan^{-1} x}$  then show that  $(1 + x^2) \frac{d^2y}{dx^2} + (2x - 1) \frac{dy}{dx} = 0$ .

- 5. Find the maximum and minimum values of the function
- $f(x) = 2x^3 21x^2 + 36x 20.$
- 6. Evaluate:  $\int \tan^{-1} x dx$
- 7. Find the volume of solid generated by revolving the curve

 $y = \sqrt{x^2 + 5x}$  between x=1 & x=2.

8. Solve the differential equation  $x \frac{dy}{dx} - 2y = 2x$ 

**\*\*\*\*\*\*\*\*\*\*\*\*\*\*\*\*\*\*\*\*\*\*\*\*\*\*\*\*\*\*\*\*\*\*\*\*\*\*\*\*\*\*\***

# **Question Paper Blue Print:**

## Course: **ENGINEERING MATHEMATICS – II** Course Code**: 15SC02M**

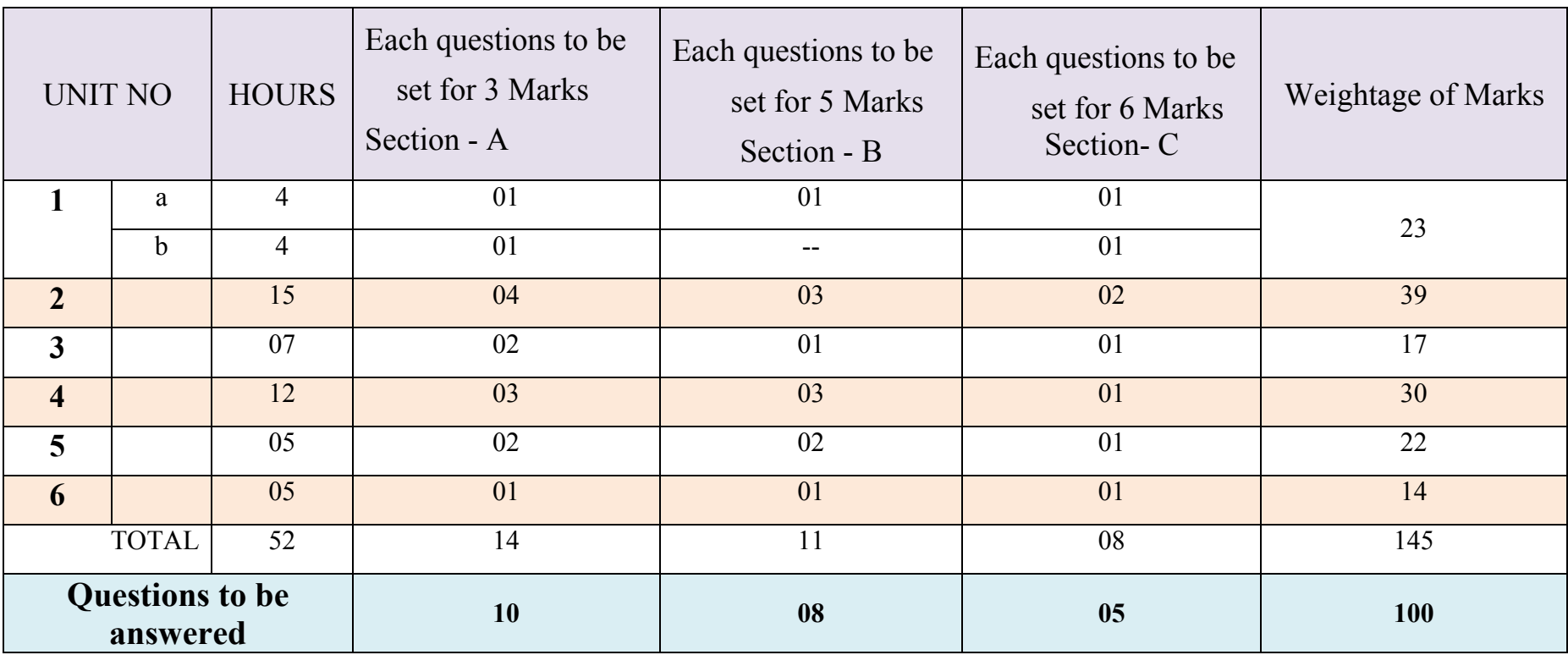

## **Guidelines to Question Paper Setting:**

- 1. The question paper must be prepared based on the blue print without changing the weight age of model fixed for each unit.
- 2. The question paper pattern provided should be adhered to **Section-A**: 10 questions to be answered out of 14 questions each carrying 03 marks. **Section-B**: 08 questions to be answered out of 11 questions each carrying 05 marks. **Section-C**: 05 questions to be answered out of 08 questions each carrying 06 marks.
- 3. Questions should not be set from the recapitulation topics.

## **Model Question Bank:**

Course Title: **ENGINEERING MATHEMATICS – II** Course Code: **15SC02M** 

## UNIT-1: STRAIGHT LINES AND CONIC SECTION:

### 3 MARK QUESTIONS

- 1. Find the equation of the straight line passing through (2,3) and having slope 5.
- 2. Find the slope and x-intercept and y-intercepts of the line  $2x + 3y 11 = 0$ .
- 3. Find the vertex and focus of the parabola  $(y 2)^2 = 8x$ .
- 4. Show that the lines  $3x-2y+2=0$ ,  $2x+3y+7=0$  are perpendicular.
- 5. Find the eccentricity of the ellipse  $\frac{x^2}{64} + \frac{y^2}{9} = 1$

## 5 MARK QUESTIONS

- 1. Find the equation to the line passing through the point (6,-4) and perpendicular to the line  $7x-6y+3=0$ .
- 2. Find the equation to the line passing through the point (2,3) parallel to the line joining the points  $(-8,-6) \& (2,-4)$ .
- 3. Find the equation of straight line inclined at 135o to the x-axis having y-intercept 2/3.
- 4. Find the equation of straight line joining the points  $(2,3)$  &  $(-4,6)$ .
- 5. Find the equation of the line passes through (-3,-2) which is perpendicular to x-axis.

## 6 MARK QUESTIONS

- 1. Find the equation to the median of the triangle through the vertex A with vertices A(- 1,3),  $B(-3,5)$  &C(7,-9).
- 2. The vertices of a quadrilateral taken in order are  $A(1,2)$ ,  $B(2,1)$ ,  $C(3,4)$  &  $D(-1,-2)$ . Find the equation to the diagonal BD.
- 3. Obtain the equation of the hyperbola in the form  $\frac{x^2}{a^2} + \frac{y^2}{b^2} = 1$ , whose eccentricity is 8 and distance between the foci is 12.
- 4. Find the equation of the ellipse with length of major axis is 8 and minor axis is 3.
- 5. Find the equation to the line passing through point (3,-2) and perpendicular to the line joining points  $(5,2)$  & $(7,-6)$ .

## UNIT-2: DIFFERENTIATION:

## 3 MARK QUESTIONS

- 1. Find  $\frac{dy}{dx}$ , if  $y = 2x^2 3x + 1$ .
- 2. Differentiate xtanx with respect to x.
- 3. Find  $\frac{dy}{dx}$ , if  $x^2 + y^2 = 25$ 4. Find  $\frac{dy}{dx}$  if  $x = ct$ ,  $y = \frac{c}{t'}$

5. If 
$$
y = 4ax
$$
, find  $\frac{d^2y}{dx^2}$ .

5 MARK QUESTIONS:

- 1. Differentiate the function  $x<sup>n</sup>$  by method of first principle.
- 2. Find  $\frac{dy}{dx}$  if  $y = 6x^3 3\cos x + 4\cot x + 2e^{-x} \frac{5}{x}$ . 3. Find  $\frac{dy}{dx}$  if  $y = \frac{\cos x + \sin x}{\cos x - \sin x}$

$$
4. Find  $\frac{dy}{dx}$  if  $y = (cosx)^{sinx}$
$$

5. If  $y = \tan^{-1} x$ , provethat  $(1 + x^2)y_2 + 2xy_1 = 0$ 

6 MARK QUESTIONS:

1. Find 
$$
\frac{dy}{dx}
$$
 if  $y = \frac{x \log x}{1 + \sin x}$   
\n2. Find  $\frac{dy}{dx}$  if  $x = a \cos^3 \theta$ ,  $y = a \sin^3 \theta$  at  $\theta = \frac{\pi}{4}$ .  
\n3. Find  $\frac{dy}{dx}$  if  $y = x^{x^{x^{x^{\dots^{\infty}}}}}$ .  
\n4. If  $y = \tan^{-1} \left(\frac{1+x}{1-x}\right)$ , find  $\frac{dy}{dx}$ .  
\n5. If  $y = e^{\pi \sin^{-1} x}$ , prove that  $(1 - x^2)y_2 - xy_1 - m^2y = 0$ 

## UNIT-3 APPLICATIONS OF DIFFERENTIATION

## 3 MARK QUESTIONS

- 1. Find the slope of the tangent to the curve  $x^2 + 2y^2 = 9$  at a point (1, 2) on it.
- 2. Find the slope of the normal to the curve  $y = 2 3x + x^2$  at (1, 0).
- 3. The law of motion of a moving particle is  $S = 5t^2 + 6t + 3$  where 'S' is the distance in metres and 't' time in seconds. Find the velocity when t=2.
- 4. Find the rate of change of area of a circle with respect to its radius.
- 5. Show that the curve  $2x^3 y = 0$  is increasing at the point (1, 2).

## 5 MARK QUESTIONS

- 1. For a moving body vertically upwards, the equation of motion is given by  $S =$  $98t - 4.9t<sup>2</sup>$ . When does the velocity vanish?
- 2. Find the equation to the tangent to the curve  $y = 2x^2 3x 1$  at (1,-2).
- 3. A circular patch of oil spreads on water and increases its area at the rate of 2 sq.cm/min. find the rate of change of radius when radius when radius is 4 cm.
- 4. The volume of the spherical ball is increasing at the rate of  $36\pi$  cc/sec. Find the rate at which the radius is increasing. When the radius of the ball is 2cm.
- 5. Find the max value of the function  $y = x^3 3x + 4$ .

## 6 MARK QUESTIONS

- 1. Find the max & min values of the function  $y = x^5 5x^4 + 5x^3 1$ .
- 2. Find the equation of normal to the curve  $y = x^2 + 2x + 1$  at (1,1).
- 3. If S is the equation of motion where  $S = t^3 2t^2$  find its acceleration when velocity is 0.
- 4. The volume of sphere is increasing at 3c.c per second. Find the rate of increase of the radius, when the radius is 2cm.
- 5. Water is flowing into a right circular cylindrical tank of radius 50 cms at the rate of  $500\pi$  cc/min. Find how fast is the level of water going up.

## UNIT-4: INTEGRATION

## 3 MARK QUESTIONS

- 1. Evaluate:  $\int (x^2 + x + 1) dx$ .
- 2. Evaluate:  $\int \cot^2 x dx$
- 3. Evaluate:  $\int e^{5x+8} dx$
- 4. Evaluate:  $\int \frac{1}{2x+5} dx$
- 5. Evaluate:  $\int \sin^5 x \cos x \, dx$

## 5 MARK QUESTIONS

- 1. Evaluate $\int (x^4 \frac{1}{x} + \csc^2 x e^{-2x} + \cos x) dx$ .
- 2. Evaluate:  $\int \cos^3 x dx$
- 3. Evaluate: ∫ sin 6x cos 2x dx
- 4. Evaluate: ∫ log x dx

5. Evaluate: 
$$
\int \frac{(\tan^{-1} x)^3}{1+x^2} dx
$$

## 6 MARK QUESTIONS

- 1. Evaluate:  $\int (\tan x + \cot x)^2 dx$ .
- 2. Evaluate:  $\int (x + 1)(x 2)(x 3) dx$
- 3. Evaluate:  $\int x^2 \cos x \, dx$

4. Prove that 
$$
\int \frac{dx}{x^2 + a^2} = \frac{1}{a} \tan^{-1} \left( \frac{x}{a} \right) + c
$$

5. Evaluate:  $\int \frac{1}{9\sin^2 x + 4\cos^2 x} dx$ 

## UNIT-5: DEFINITE INTEGRATION AND ITS APPLICAITON.

## 3 MARK QUESTIONS

- 1. Evaluate:  $\int_{2}^{3} (2x + 1) dx$ .
- 2. Evaluate:  $\int_0^{\pi/4} \sec^2 x \, dx$ .
- 3. Evaluate: $\int_0^2 e^x dx$
- 4. Evaluate:  $\int_0^1 \frac{(\sin^{-1} x)^2}{\sqrt{1-x^2}}$  $\sqrt{1-x^2}$  $\frac{(sin^{-1}x)}{1-x^2}$  dx.
- 5. Evaluate:  $\int_0^{\pi/2} \cos x \, dx$ .

## 5 MARK QUESTIONS

1. Evaluate:  $\int_0^{\pi/2} \sin 3x \cos x \, dx$ .

2. Evaluate: 
$$
\int_0^{\pi} \frac{\cos x}{1 + \sin^2 x} dx.
$$

- 3. Evaluate:  $\int_0^1 x(x-1)(x-2) dx$ .
- 4. Find the area bounded by the curve  $y = x^2 + 1$  the x-axis and ordinatesx =  $1, x = 3.$
- 5. Find the volume of the solid generated by the revolving of the curve  $y^2 = x^2 + 5x$ between the ordinates  $x=1$ ,  $x=2$  about x-axis.

#### 6 MARK QUESTIONS

- *1.* Evaluate:  $\int_0^1 \frac{\cos(\tan^{-1} x)}{1 + x^2} dx$ .  $1 + x^2$
- 2. Find the area between the curves  $y = x^2 + 5$  and  $y = 2x^2 + 1$ .
- 3. Find the volume of ellipsoid generated by revolving  $\frac{x^2}{a^2} + \frac{y^2}{b^2} = 1$  between the ordinates  $x = \pm a$  about x-axis.
- *4.* Find the centre of gravity of a solid hemisphere.
- *5.* Determine the moment of inertia of a uniform rod of length 2l, Cross-sectional area "a" about an axis perpendicular to the rod and passing through the mid-point of the rod.

## UNIT-6: INTEGRATION

### 3 MARK QUESTIONS

- 1. Write the order and degree of the differential equation  $\left(\frac{dy}{dx}\right)$  $b^8 + 3\frac{d^2y}{dx^2} - ye^x = 0.$
- 2. Form the differential equation by eliminating arbitrary constants in  $y = m e^{2x}$ .
- 3. Solve  $xdx + ydy = 0$ .
- 4. Solve  $\frac{dy}{1+y^2} = \frac{dx}{1+x^2}$ .
- 5. Solve  $e^x dx + dy = 0$ .

#### 5 MARK QUESTIONS

- 1. Form the differential equation by eliminating arbitrary constants A and B iny  $=$  $Ae^{x} + Be^{-x}$ .
- 2. Form the differential equation by eliminating arbitrary constants iny  $=$  $a \cos mx + b \sin mx$ .
- 3. Solve  $(1 + y)dx + (1 + x)dy = 0$ .
- 4. Solve $\frac{dy}{dx} + 3y = e^{2x}$ .
- 5. Solve  $\frac{dy}{dx} + y \tan x = \cos x$

#### 6 MARK QUESTIONS

- 1. Solve  $x(1 + y^2)dx + y(1 + x^2)dy = 0$ .
- 2. Solve  $\sec^2 x \tan y \, dx + \sec^2 y \tan x \, dy = 0$ .

3. Solve 
$$
x \frac{dy}{dx} + y = x^3
$$

4. Solve
$$
\frac{dy}{dx} + 3y = e^{2x}.
$$

5. Solve  $\frac{dy}{dx}$  + 2y cot x + sin 2x = 0

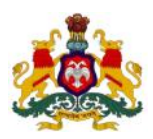

## **Government of Karnataka Department of Technical Education, Bengaluru**

## **Course: ENGINEERING MATHEMATICS - II**

**Course code: 15SC02M**

# **Curriculum Drafting Committee 2015-16**

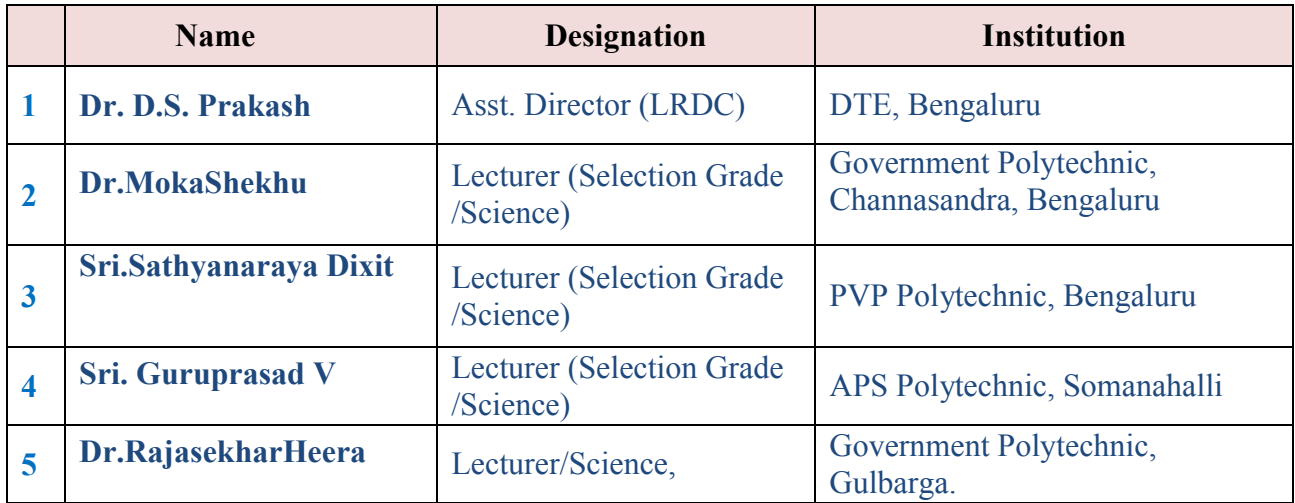

# **Curriculum Review committee**

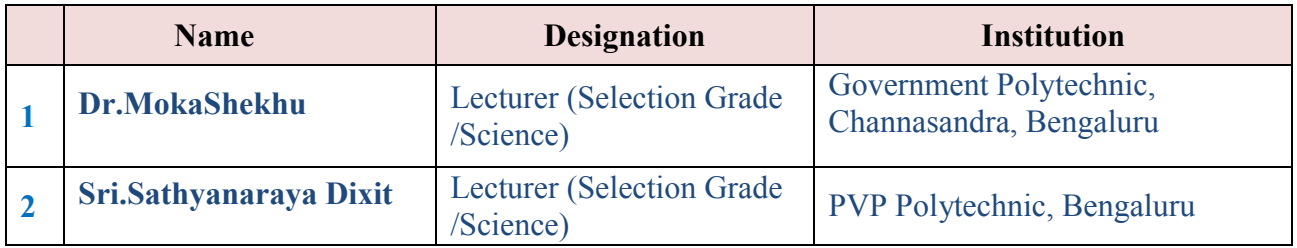

#### **Government of Karnataka Department of Technical Education Board of Technical Examinations, Bengaluru**

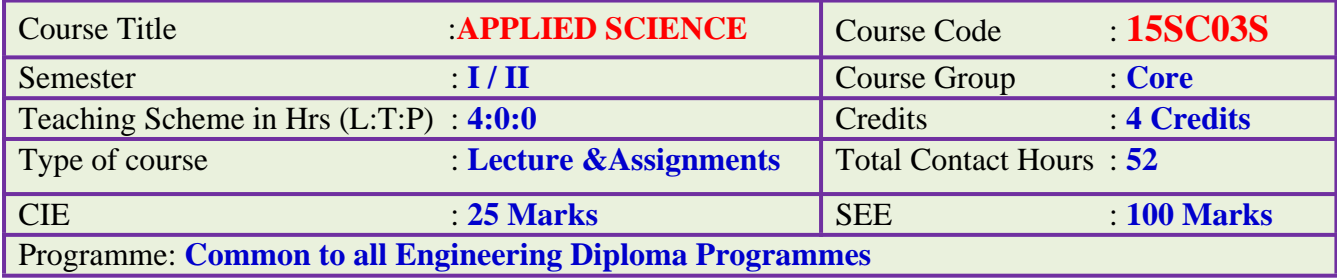

### **Prerequisite:**

Dynamics, Heat, Sound, Matter, recent trends in Physics, Basic chemistry in Secondary Education.

## **Course Objective:**

- 1. Learn concepts of Units, Laws of vectors, parallel forces, moment of force, couple.
- 2. Learn the fundamentals of properties and behavior of the materials
- 3. Learn the concepts of heat and thermodynamics.
- 4. Enhance theoretical and practical principles with applications of sound wave.
- 5. Understand different types of communication systems.
- 6. Develop awareness about corrosion, materials, and energy sources in engineering field.

#### **Course Content:**

#### **UNIT I:MECHANICS (08 Hrs)**

**Units and Measurements:** Definition of unit, types of unit (fundamental and derived) **SI units:** Definition, Basic and supplementary units, advantages.

**Measuring Instruments**: Vernier calipers, principle and least count, diagram of vernier calipers with labeling the parts. Screw gauge(pitch, ZE, ZC), principle and least count, diagram of screw gauge with labeling the parts, simple problems.

**Scalars and Vectors:** Definition of scalar and vector with examples, representation of a vector, definition of resultant, equilibrium and equilibrant. Laws of vectors: Statement of law of parallelogram of forces, Converse law of triangle of forces, Lami's theorem. Deriving an expression for magnitude and direction of resultant of two vectors acting at a point. Resolution of vectors, mentioning rectangular component of resolution of vector.

Experimental verification of law of parallelogram of forces, Converse law of triangle of forces, Lami's theorem. Simple problems on laws of vectors

**Parallel forces**. Types of parallel forces, Moment of force: definition, S.I unit, types and examples. Couple: definition with examples. Moment of a couple. Conditions of equilibrium of coplanar parallel forces, applications. Experimental verification of Conditions of equilibrium of coplanar parallel forces using moment bar and simple problems.

## **UNIT-2: PROPERTIES OF SOLIDS AND LIQUIDS: (10 Hrs)**

**Properties of solids**: Definitions of deforming force, elasticity and plasticity, examples for elasticity and plasticity, definition of stress and its types with examples and its S.I unit, definition of strain and its types with examples, elastic limit, Hooke's law, stress - strain graph with explanation. Modulie of elasticity and its types, derivation of an expression for Young's modulus of a material. Definition of Compressibility and factor of safety. Simple problems on stress, strain and Young's modulus.

**Properties of liquids**: Definition of thrust and pressure with S.I units. Derivation of expression for pressure at a point inside the liquid at rest, simple problems.

**Energy of liquid in motion:** Kinetic, Potential energies and Pressure energy in moving liquid. Bernoulli's theorem: statement and expression (No derivation). Cohesive and adhesive forces, angle of contact.

**Surface Tension**: Definition of surface tension and its S.I unit, factors affecting surface tension, applications of surface tension, capillarity and its applications.

**Viscosity**: Types of flow of liquid, definition of stream line flow and turbulent flow, definition of viscosity, expression for coefficient of viscosity, experimental determination of coefficient of viscosity of water, effect of temperature on viscosity. List of applications of viscosity. Simple problems.

## **UNIT III: HEAT AND PROPERTIES OF GASES. (07Hrs)**

**Concept of heat & temperature**: Definitions of heat and temperature with S.I units, definition of Specific heat of substance with S I unit, equation for specific heat of a substance (no derivation).

**Transmission of heat:** Definitions of conduction, convection and radiation with examples, definition of thermal conductivity, derivation of co-efficient of thermal conductivity(K) and its S.I unit. Applications of conduction, convection and radiation, simple problems on K.

**Gas laws:** Statement of Boyle's law, Charle's law, Gay-Lussac's law, derive the relation between them (PV=nRT), definition of  $C_p$  and  $C_v$ , relation between them (Mayer's equation no derivation), simple problems on Boyle's law and Charle's law.

**Thermodynamics**: Definition of thermodynamics, Laws of thermo dynamics: Zeroth law, Istlaw and IIndlaw (only statement), types of thermodynamics process: isothermal process, adiabatic process.

## **UNIT IV: WAVE MOTION (10Hrs)**

**Simple Harmonic Motion:** Definition of periodic motion with example, definition of Simple Harmonic Motion, representation of S.H.M with respect to particle in circular motion, derivation of displacement of a particle executing S.H.M. Definitions of period, frequency, amplitude, in case of vibrating particle.

**Wave:** Definition of wave, wave period(T), wave frequency (n or f), wave amplitude (a),

wave length( $\lambda$ ) and wave velocity (v) in case of wave motion. Derive the relation between v, n and  $λ$ . simple problems.

**Types of waves:** Mechanical and Non mechanical waves with examples. Definition of longitudinal and transverse waves, differences.

**Propagation of sound waves in air:** Newton's formula for the velocity of sound in air and Laplace's correction to it, various factors affecting velocity of sound in air. Simple problems.

**Vibrations:** Free vibrations, Forced vibration, Damped vibrations and Un-damped vibrations with examples. Resonance with examples. Laws of transverse vibrations of stretched string, derivation of equation for fundamental frequency of vibrations of stretched string. Simple problems.

Experiment to determine the unknown frequency of a given tuning fork by absolute and comparison methods using sonometer.

**Stationary waves:** Formation of stationary waves and their characteristics. Experimental determination of velocity of sound in air by using resonance air column apparatus.

**Beats:** Formation of Beats, definition of beat frequency, its applications.

## **UNIT V:MODERN PHYSICS (07Hrs)**

**Electromagnetic waves**: Definition, generation of electromagnetic waves and their properties.

**Electromagnetic spectrum**: Definition, classification and its applications.

**Lasers**: Principle and listing the types of Laser, properties of Laser, applications. **Nano-Technology**: Definition of Nano-Technology, advantages and dis-advantages of nano-Technology.

**Advance Communication Systems**: Basic elements of communication systems with block diagram, List commonly used terms in electronic communication systems.

**Satellite communication**: Introduction, advantages and disadvantages, **Optical fiber**: principle and applications.

#### **UNIT VI: INDUSTRIAL CHEMISTRY (10 Hrs)**

**Electrolysis:** Definition of electrolyte, types of electrolytes with examples, definition of electrolysis. Arrhenius theory of electrolytic dissociation. Mechanism of Electrolysis. Faradays laws of Electrolysis: state and explain.

**Corrosion:** Definition, necessary conditions for corrosion, electrochemical theory of corrosion, list the preventive methods of corrosion.

**Batteries:** Basic concept, classification and applications of batteries.

**Fuel cells:** Definition, mentioning the types and advantages.

**Metallurgy:** Definitions of minerals, ore, flux, slag, alloys. Purpose of making alloys, composition and uses of alloys.

Polymers: Definition and classification of polymers, methods of polymerization and applications.

**Composite materials:** Definition, types, advantages and dis-advantages of composite materials.

**Solutions:** Definition of solute, solvent, solutions. Saturated and unsaturated solutions, concentration of solutions: normal, molar and molal solutions, simple problems on concentration of solution.

**pH Value**: Hydrogen ion concentration and concept of pH, definition of pH of solution, pH scale, applications of pH in different fields.

## **Course Delivery:**

The Course will be delivered through lectures, class room interaction and exercises.

## **Course Outcome**:

#### **On successful completion of the course the student will be able to:**

- 1. Determine the dimensions of objects using measuring instruments and analyze vector in mechanics.
- 2. Create knowledge of properties of matter applicable to engineering.
- 3. Apply the concepts of thermal properties of matter and gas laws related to engineering.
- 4. Analyse the different concepts of waves and vibration in the field of engineering.
- 5. Analyse the recent trends in physics related to engineering.
- **6.** Apply the basic concepts of chemistry in the field of engineering.

## **Mapping Course Outcomes with Program Outcomes:**

## **CO –PO mapping**

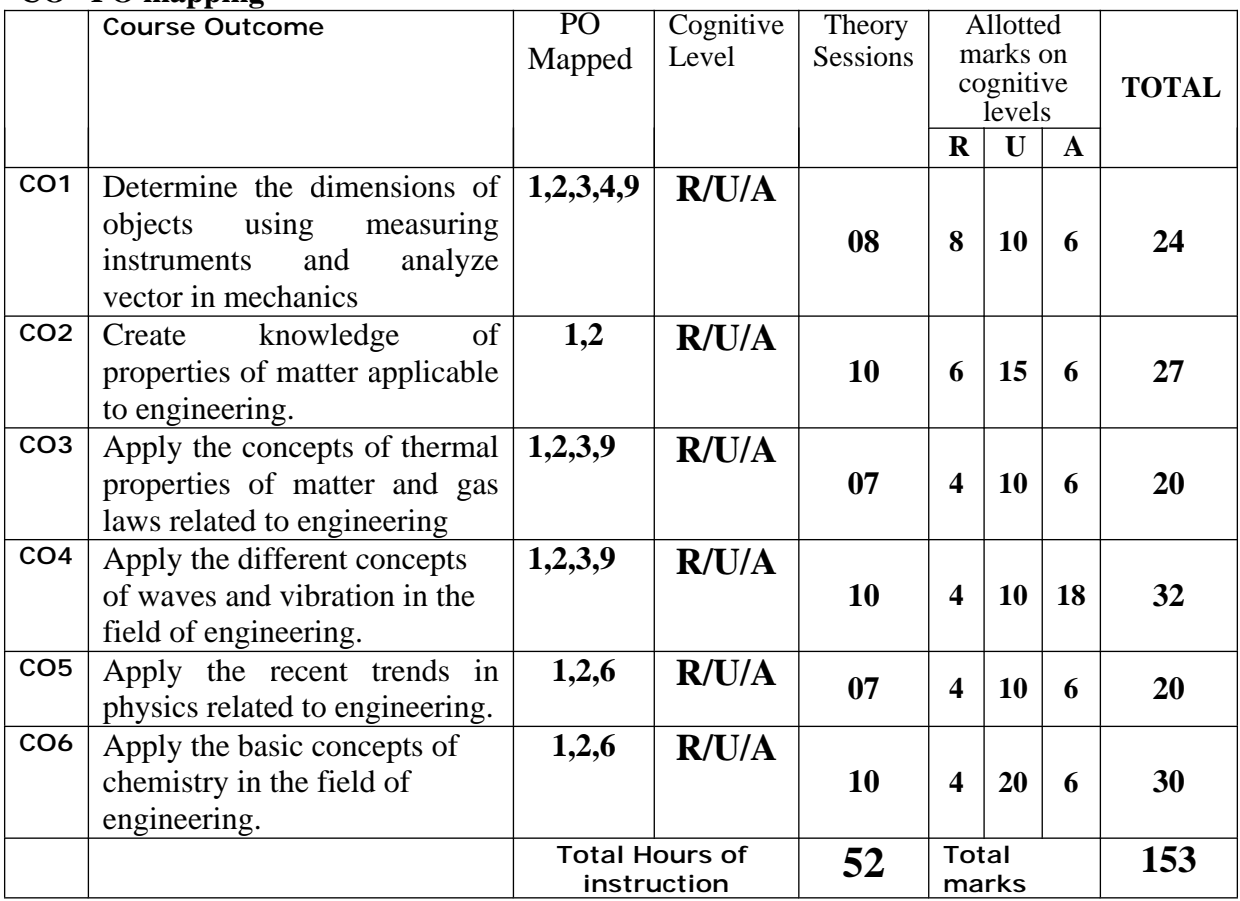

**R-Remember; U-Understanding; A-Application**

#### **Course outcomes –Program outcomes mapping strength**

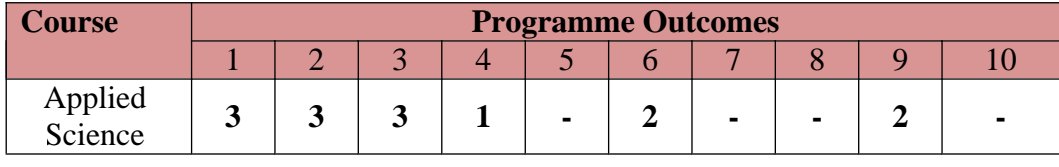

#### **Level 3- Highly Addressed, Level 2-Moderately Addressed, Level 1-Low Addressed.**

Method is to relate the level of PO with the number of hours devoted to the COs which address the given PO.

If  $\geq$ 40% of classroom sessions addressing a particular PO, it is considered that PO is addressed at Level 3

If 25 to 40% of classroom sessions addressing a particular PO, it is considered that PO is addressed at Level 2

If 5 to 25% of classroom sessions addressing a particular PO, it is considered that PO is addressed at Level 1

If < 5% of classroom sessions addressing a particular PO, it is considered that PO is considered not-addressed.

## **Reference Books:**

- 1. Principle of physicsfor class XI and XII by V.K.Mehata and Rohit Mehta, as per Karnataka state PUC syllabusS.Chand and Company, New Delhi
- 2. Engineering chemistry for Diploma by Ranjan Kumar Mahapatra (PHI Learning Pvt. Ltd., New Delhi)
- 3. Basic Physics by Kongbam Chandramani Singh (PHI Learning Pvt. Ltd., New Delhi)
- 4. Principle of physics by P.V.Naik (PHI Learning Pvt. Ltd. New Delhi)

#### **Website:**

- 1. www.rsc.org/Education/Teachers/resources/Inspirational/…/4.3.1.pdf
- 2. www.nanogloss.com/nanotechnology/advantages and disadvantages
- 3. www.freebookcentre.net/physics/ introductory-physics-books.html

#### **e-books:**

- 1. Introduction to physics II, Robert P Johnson.
- 2. Lecture notes physics university of Rochester.
- 3. Text book of Physics poynting J.H Thomson sir J.J.

## **Course Assessment and Evaluation:**

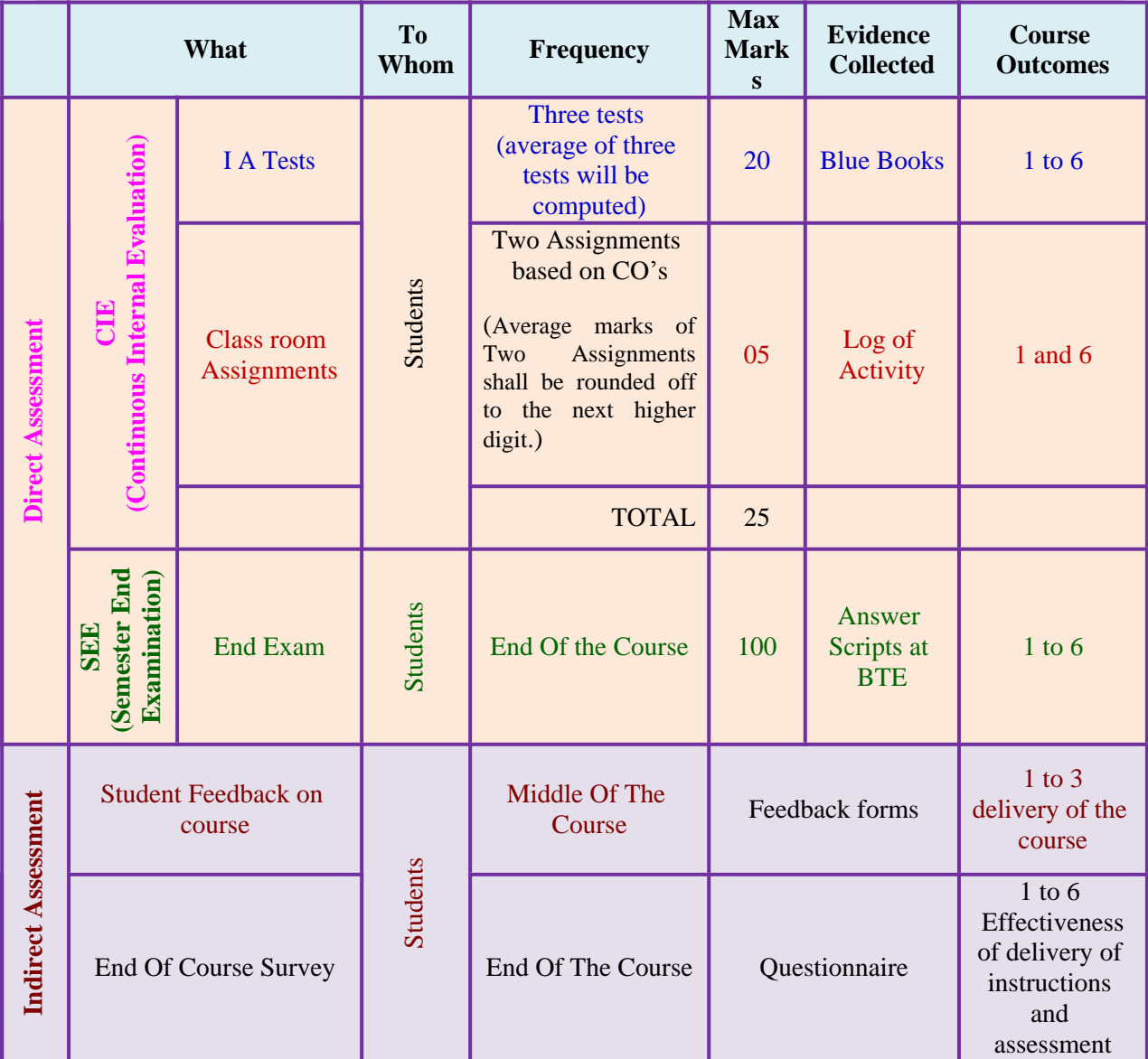

\***CIE** – Continuous Internal Evaluation \***SEE** – Semester End Examination

**Note:** I.A. test shall be conducted for 20 marks. Average marks of three tests shall be rounded off to the next higher digit.

# **FORMAT OF I A TEST QUESTION PAPER (CIE)**

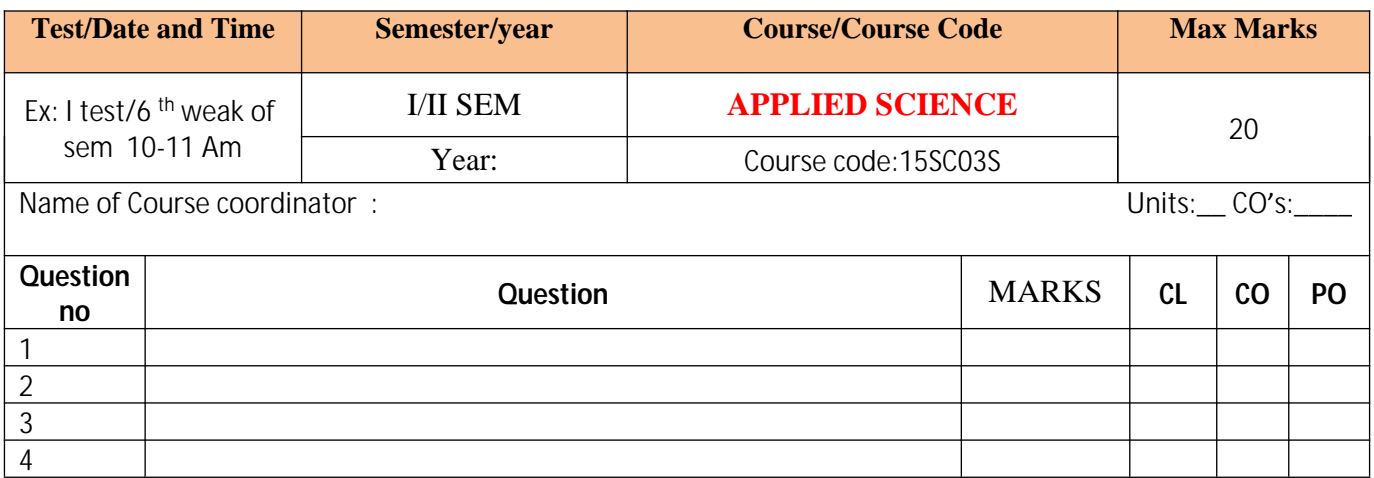

**Note: Internal Choice may be given for each CO at the same cognitive level (CL).**

## **Question Paper Blue Print:**

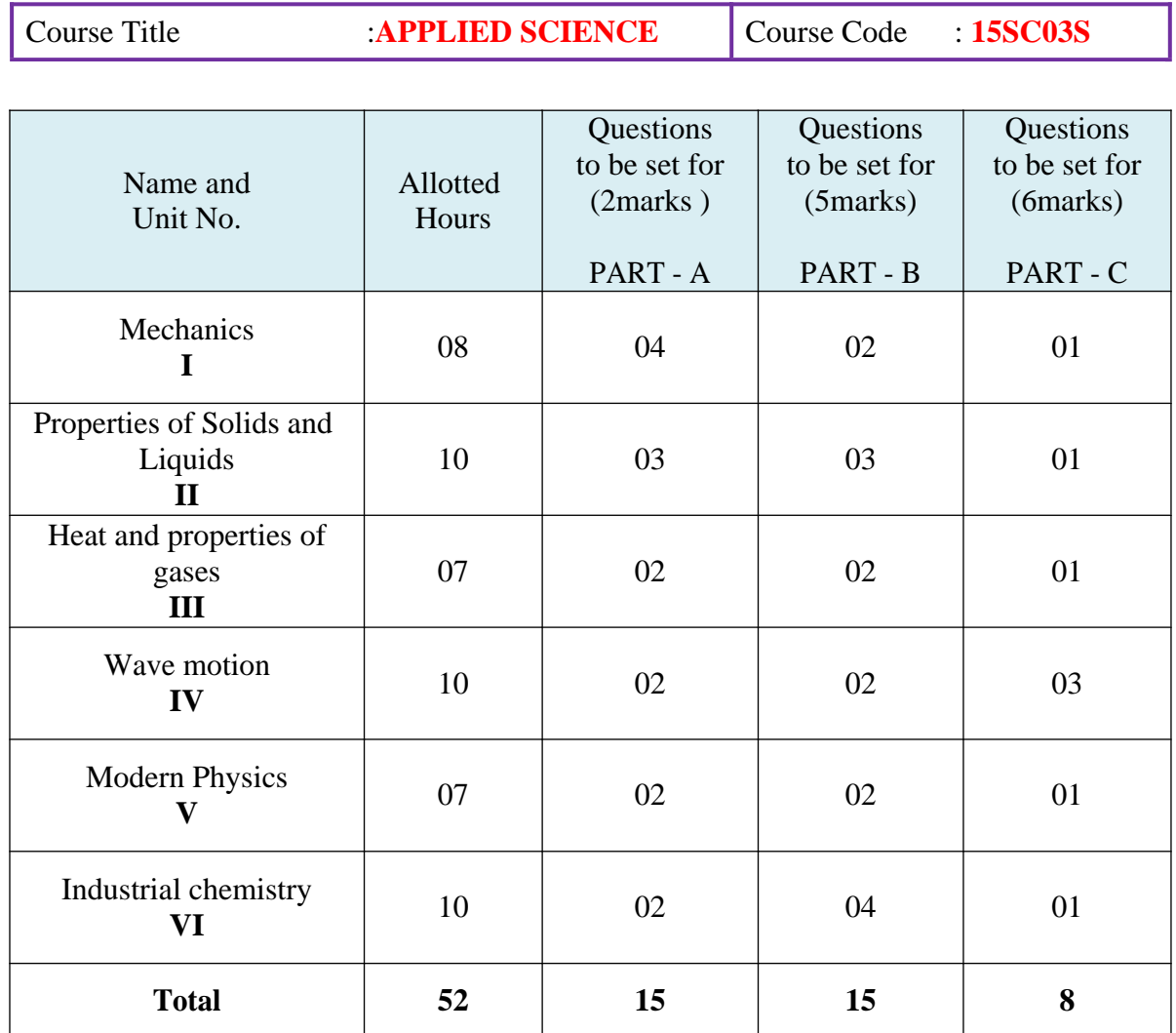

## **Guidelines for Question Paper Setting:**

- 1. The question paper must be prepared based on the blue print without changing the weightage of model fixed for each unit.
- 2. The question paper pattern provided should be adhered to
- Part A: 10 questions to be answered out of 15 questions each carrying 02 marks
- Part B: 10 questions to be answered out of 15 questions each carrying 05 marks.
- Part C: 05 questions to be answered out of 08 questions each carrying 06 marks.

## **Model Question Paper:**

## **Code:15SC03S**

## I Semester Diploma Examination **APPLIED SCIENCE (Common for All Engineering Programmes)**

#### **Time: 3 Hours][Max Marks: 100**

*Note***:** i) Answer any 10 questions from section A, each carry 02marks.

- ii) Answer any 10 questions from section B, each carry 05 marks.
- iii) Answer any 05 questions from section C, each carry 06 marks.

### **SECTION – A**

- 1. Define Unit.
- 2. Differentiate scalars and vectors.
- 3. Define Resultant of forces.
- 4. Define moment of couple.
- 5. Define plasticity.
- 6. Define compressibility.
- 7. Define viscosity of liquid.
- 8. Define specific heat of substance.
- 9. Define thermodynamics.
- 10. Define time period.
- 11. Define beats.
- 12. Define Electro-magnetic waves.
- 13. Define Nano-Technology.
- 14. Define electrolyte.
- 15. Define composite materials.

#### **PART-B**

- 1. Draw a neat diagram of Vernier calipers and label its parts.
- 2. Write the condition for equilibrium of coplanar parallel forces with an example.
- 3. Explain stress-strain graph.
- 4. Define K.E of liquid in motion. State Bernoulli's theorem.
- 5. Define capillarity? Write any three application of surface tension.
- 6. State 1<sup>st</sup> law of thermodynamics. Explain isothermal  $\&$  adiabatic process.
- 7. State the three gas laws.( Boyle's law, Charle's law & Gay-Lussac law)
- 8. Explain mechanical &non- mechanical waves with examples.
- 9. Distinguish between longitudinal & transverse waves.
- 10. Write any three advantages and two disadvantages of F.M.
- 11. Write the principle of laser. Lists its properties.
- 12. Explain the mechanism of electrolysis of HCL.
- 13. Write the basic concepts of batteries. Mention any three applications of batteries.
- 14. Distinguish between minerals and ore. Write any three applications of pH.
- 15. Define composite materials. Write the advantages of composite materials.

## **PART-C**

- 1. Derive an expression for magnitude and direction of resultant of two forces acting at a Point.
- 2. Describe an experiment to determine coefficient of viscosity of water by Poiseuille's method.
- 3. 1.25cc volume of a gas at  $15^{\circ}$ C &755mm of mercury pressure. Calculate volume at NTP.
- 4. Derive an expression for fundamental frequency of transverse vibrations of stretched string.
- 5. Describe an experiment to find the unknown frequency of the given tuning fork using sonometer by comparison method.
- 6. Calculate the velocity of sound in air at  $25^{\circ}$ C & 75cm of mercury pressure, if the density of air at  $0^0C \& 76$ cm of mercury pressure is 1.29kgm<sup>-3</sup>. (given  $\gamma$ =1.41 for air).
- 7. Write the basic elements of communication system with block diagram.
- 8. Explain any two methods of polymerization.

 $---0-0-0-0-$
## **Model Question Bank:**

Course Title :**APPLIED SCIENCE** Course Code : **15SC03S** 

#### **UNIT – I : MECHANICS**

#### **PART – A (02MARKS QUESTIONS)**

- 1. Define unit of a physical quantity.
- 2. Define fundamental and derived units.
- 3. List supplementary units in S.I systems.
- 4. Define S.I units give two eg of S.I, basic units.
- 5. Define least count of measuring instrument.
- 6. Write the principle of Vernier calipers and screw gauge.
- 7. Define least count of Vernier calipers?
- 8. Define pitch of a screw.
- 9. Define ZE and ZC in screw gauge.
- 10. Define scalar quantity & give its examples.
- 11. Define vector quantity & give its examples.
- 12. Write the relation between resultant and equilibrant.
- 13. State law of parallelogram of vectors.
- 14. State Converse law of triangle of forces.
- 15. State Lami's theorem.
- 16. Define moment of force.
- 17. Write the two rectangular component of a vector.
- 18. Write how moment of force is measured.
- 19. Discus why the handles of the doors and windows are fixed at the end.
- 20. Define couple.
- 21. Define is moment of couple.
- 22. Write how you measure moment of couple.
- 23. Define equilibrium.
- 24. Write the conditions of equilibrium when number of co-planar parallel forces acting on a body.
- 25. Define like & unlike parallel forces.

#### **PART – B (05 MARKS QUESTIONS)**

- 1. Mention seven basic units and two supplementary units of SI system.
- 2. Draw a neat diagram of Vernier calipers and label its parts.
- 3. Draw a neat diagram of Screw Gauge and label its parts.
- 4. Explain parallel forces with their types.
- 5. List two types of moment of force. Write any three applications of couple.
- 6. Write the advantages of S.I system.
- 7. Mention the difference between scalars and vectors.
- 8. State Converse law of triangle of forces; write the line diagram & equation of Converse law of triangle of forces.
- 9. State Lami's theorem, write the line diagram & equation of lami's theorem
- 10. Define moment of force, write the equation to measure moment of force & give its examples.

## **PART – C (06 MARKS QUESTIONS**)

- 1. Derive an expression for magnitude and direction of resultant of two forces acting at a point.
- 2. Derive an expression for horizontal and vertical components of force acting at an angle  $\theta$  with horizontal.
- 3. Write the conditions for equilibrium of coplanar parallel forces acting on a rigid body with equations & diagram.
- 4. Describe an experiment to verify law of parallelogram of forces.
- 5. Describe an experiment to verify Converse law of triangle of forces.
- 6. Describe an experiment to verify Lami's theorem.
- 7. Describe an experiment to verify the conditions of equilibrium of co-planar parallel forces using moment bar.
- 8. A main scale is divided into 0.5 mm the length of vernier attached to it is 12mm and is divided into 25equal parts. Calculate the value of 1vsd and L.C of vernier.
- 9. In Vernier calipers, main scale is divided into 1mm;9division of main scale is divided into 10 equal parts on Vernier scale. In a setting zero of Vernier scale lies between 4.8cm and 4.9cm, and 7th division of vernier coincide with the main scale division. What is the total reading?
- 10. A screw gauge has a pitch of 0.5mm and 50 divisions on head scale. The reading when jaws touch is  $+5$ div. When gripping a wire the reading is 3 turns and 17 div. What is the diameter of the wire?
- 11. The resultant of two equal forces acting at a right angle to each other is 1414N.Findthe magnitude of each force.
- 12. Two forces of 5kg wt. and 10kg wt. acts at right angles to one another. Find the magnitude and direction of the resultant forces.
- 13. Two unlike parallel forces equal to 20N and 12N acts at two points A and B on a rigid body. Find the magnitude and direction of their resultant and the point where it acts if  $AB=0.8m$
- 14. Two like parallel forces equal to 80N and 100N act on a body at two points A and B. If AB=0.6m,find the magnitude and the point where there resultant acts.
- 15. Three forces P, Q and 100 N acting on a body in equilibrium. If the angles opposite to P and Q are  $120^0$  and  $150^0$  respectively. Find the magnitude of P and Q.

## **UNIT II: PROPERTIES SOLIDS & LIQUIDS**

#### **PART – A (02MARKS QUESTIONS)**

- 1. Define plasticity.
- 2. Define elasticity.
- 3. Define deforming force.
- 4. Define restoring force.
- 5. Define stress.
- 6. Write the types of stress.
- 7. Define strain.
- 8. Write the type of strain.
- 9. Define elastic limit.
- 10. State Hooke's law.
- 11. Define Young's modulus.
- 12. Define Bulk modulus.
- 13. Define Rigidity modulus.
- 14. Define compressibility? Write its S.I unit.
- 15. Write S.I units of stress and strain.
- 16. Define pressure of liquid.
- 17. Write equation for the pressure at a point inside the liquid at rest.
- 18. State Bernoulli's theorem.
- 19. Define cohesive force.
- 20. Define Adhesive force.
- 21. Write reason why glue stick to paper?
- 22. Define angle of a contact.
- 23. Name the type of angle of a contact formed for water and glass, water and mercury.
- 24. Define surface tension.
- 25. List the factors affecting surface tension.
- 26. Define capillarity.
- 27. Write any four applications of capillarity.
- 28. List the applications of surface Tension.
- 29. Write the equation used to determine surface tension of water by capillary raise method.
- 30. Define viscous force.
- 31. Give two examples of viscous liquid.
- 32. Define co-efficient of viscosity. Write its S.I unit.
- 33. List the factors affecting viscosity of liquid.
- 34. Write the effect on viscosity of gas if temperature is increased.
- 35. Write any four applications of viscosity.
- 36. List the types of flow of liquid.

#### **PART – B (05 MARKS QUESTIONS)**

- 1. Explain elasticity with an example.
- 2. Define elasticity and list three types of modulei of elasticity.
- 3. Define strain. Write the types of strain. Give e.g. for each type of strain.
- 4. Define stress. Write the types of stress. Give e.g. for each type of stress.
- 5. Define elastic limit. State Hooke's law? Write its mathematical form .
- 6. Explain stress-strain graph.
- 7. Define compressibility and factor of safety. Write the SI unit of stress.
- 8. Define thrust and pressure, write their SI units.
- 9. Define K.E and P.E of liquid. State the Bernoulli's theorem.
- 10. Define cohesive and adhesive force with an example.
- 11. Define pressure energy and angle of contact.
- 12. Define two types of flow of liquid with an example.
- 13. Define angle of a contact. What type of angle of contact is formed for water and glass, water and mercury? List the factors affecting surface tension.
- 14. Define capillarity. Write any four applications of capillarity.
- 15. Write the difference between stream line flow and turbulent flow of liquids.
- 16. Define viscosity and write the effect of temperature on viscosity of liquid & gas.
- 17. Define stress and explain the types of stress.
- 18. Define strain and explain the types of strain.
- 19. State Hooke's law? List any three applications of viscosity.
- 20. Define surface tension. Mention any three factors affecting surface tension.

#### **PART – C (06 MARKS QUESTIONS**)

- 1. Derive an expression for young's modulus of elasticity.
- 2. Derive an expression for pressure at any point inside the liquid at rest.
- 3. Derive an expression for co-efficient of viscosity of liquid.
- 4. Describe an experiment to determine the surface tension of water by capillary rise method.
- 5. Describe an experiment to determine coefficient of viscosity of water by Poiseuille's method.
- 6. A uniform wire of length 0.5m and diameter 0.0006m when stretched by a mass of 5kgextends by 0.0004m. Calculate Young's modulus of wire.
- 7. A wire of length 1m is fixed at one end and a mass of 1kg is hung from free end, the area of cross section of the wire is  $2.5 \times 10^{-6}$  m<sup>2</sup> and the Young's modulus of the material of the wire is  $2 \times 10^{11}$  Nm-<sup>2</sup> Calculate stress, strain and extension of the wire.
- 8. A spring 60cm long is stretched by 2cm by the application of a load 200g. What will be the length when the load of 500g is applied (given  $g = 980 \text{cm/s}^2$ ).
- 9. A rectangular tank is 3m long,2m wide and 1.5m in height, it contains water to a depth of 1m, the density of water is 1000kg/m<sup>3</sup>. Calculate the pressure at the bottom of the tank.
- 10. Calculate the pressure at the bottom of a swimming pool 10m wide if the water is 3m deep, the density of water is 1000kg/m<sup>3</sup>.
- 11. A square plate of 6cm side moves parallel to another plate with a velocity of 10cm/s, both the plates being immersed in water ( $\eta = 0.01$  poise). If the distance between the plates 0.5mm.Calculate the viscous force.
- 12. In a certain experiment on the flow of water through a capillary tube, the following data were obtained. Volume of water coming out per minute = 15cc; pressure head of water  $= 30$ cm

Length of tube  $= 25$ cm; radius of tube  $= 0.05$ cm; calculate coefficient of viscosity of water(g=980cm/s 2 , density=1gm/cc)

13. A castor oil of viscosity 98.6NS/ $m^2$  fills the space between two horizontal plates1cm apart. If the lower plate is stationary and upper plate is moving horizontally with a velocity of 3m/s . Find the tangential force per unit area.

## **UNIT-III: HEAT AND PROPERTIES OF GASES.**

## **PART – A (02MARKS QUESTIONS)**

- 1. Define heat & write SI unit of heat.
- 2. Define temperature & write SI unit of temperature.
- 3. Define specific heat of substance & write its SI unit.
- 4. Define conduction of heat.
- 5. Define convection of heat.
- 6. Define Radiation of heat.
- 7. Define Thermal conductivity.
- 8. Define specific heat of a gas at constant volume.
- 9. Define specific heat of a gas at constant pressure.
- 10. State Boyle's law.
- 11. State Charle's law.
- 12. State Gay-Lussac's law
- 13. Define isothermal process.
- 14. Define adiabatic process.
- 15. Define thermodynamics.
- 16. State zeroth law of thermodynamics.
- 17. State I<sup>st</sup> law of Thermodynamics.
- 18. State II<sup>nd</sup> law of Thermodynamics
- 19. Write Mayer's equation.

## **PART – B (05 MARKS QUESTIONS)**

1. Write any five differences between heat & temperature.

- 2. Define heat, temperature & specific heat of Substance. Write Mayer's equation for gas.
- 3. Define conduction, convection, radiation and thermal conductivity.
- 4. Write any five applications of conduction.
- 5. Write any five applications of convection.
- 6. Write any five applications of radiation.
- 7. Define Cp & Cv , write the relation between them.
- 8. Define conduction, write applications of conduction.
- 9. Define convection, write applications of convection.
- 10. Define radiation, write applications of radiation..
- 11. State  $1<sup>st</sup>$  law of thermodynamics, explain isothermal & adiabatic process.
- 12. Derive an expression for coefficient of thermal conductivity (K).
- 13. Compare the three modes of transfer of heat.
- 14. State the three gas laws. (Boyle's law, Charle's law & Gay-Lussac's law).
- 15. State zeroth law, 1<sup>st</sup> law & 2<sup>nd</sup> law of thermodynamics.

## **PART – C (06 MARKS QUESTIONS)**

- 1. With usual notations prove that  $pv = nRT$
- 2. Define thermal conductivity. Derive an equation for co-efficient of thermal conductivity (K).
- 3. Define specific heat of a substance. Derive an equation for specific heat of substance.
- 4. Describe an experiment to verify Boyle's law.
- 5. The volume of a gas at  $27^\circ$ c at 2 atmospheric pressure is 2 liters. If the pressure is double  $\&$  absolute temperature is reduced to half. What will be the new volume of gas?
- 6. A sealed glass bulb contains air at  $30^{\circ}$ C at normal pressure. The bulb is immersed in an oil bath &heated gradually. Find the temperature in degree centigrade at which the bulb bursts if it can withstand a maximum pressure of 3.5atm.
- 7. The volume of certain mass of a gas at STP is  $2x10^{-4}$  m<sup>3</sup>. Find its volume at 27 <sup>o</sup>C at pressure  $2.2x10^5$  Pa.
- 8. The volume of a gas at  $15^{\circ}$ C is1.25cc &755mm of mercury pressure. Calculate volume at NTP.
- 9. How much heat is required to raise the temperature of 5kg of copper from  $27^{\circ}$ C to its melting point of 1063<sup>0</sup>C? Given that specific heat of copper is 400 J/k<sup>0</sup>C.
- 10. A hot iron ball of mass  $0.2kg$  is dropped into  $0.5g$  of water at  $10^{\circ}$ C. The resulting temperature is  $30^{\circ}$ C. Calculate the temperature of the hot ball. Specific heat of iron = 336J/kg<sup>0</sup>C and specific heat of water =  $4200$ J/kg<sup>0</sup>C.
- 11. A silver rod 0.15m long has cross-sectional area of 0.0003m<sup>2</sup> . If one end is maintained at  $10^{0}$ C and other end at  $75^{0}$ C. How much heat will flow through the rod in 5 minutes? Given that co-efficient of thermal conductivity of silver  $= 406$  J/ms<sup>0</sup>C.

## **UNIT-IV: WAVE MOTION**

## **PART – A (02MARKS QUESTIONS)**

- 1. Define frequency and amplitude of a vibrating particle.
- 2. Wrote the relation between frequency and time period.
- 3. Define periodic motion with example.
- 4. Define S.H.M with example.
- 5. Write the equation for displacement of the particle in S.H.M.
- 6. Define wave motion.
- 7. Define wave period, wave frequency.
- 8. Write the relation between wave velocity, wavelength & wave frequency
- 9. Define non mechanical wave. Give an example.
- 10. Define mechanical wave. Write two types of Mechanical wave
- 11. Define transverse wave & give an example.
- 12. Define longitudinal wave & give an example.
- 13. Write any two differences between transverse wave and longitudinal wave.
- 14. Write two characteristics of transverse wave.
- 15. Write two characteristics of longitudinal wave.
- 16. Write Newton's equation for velocity of sound in a medium and name the terms involved in the equation.
- 17. Write the Newton's Laplace equation for velocity of sound in air
- 18. Write the effect of pressure on velocity of sound in air.
- 19. Write the effect of temp on velocity of sound in air.
- 20. Write the equation for velocity of sound in air at  $0^{\circ}$ c.
- 21. Write the effect of humidity on velocity of sound in air.
- 22. Define free and forced vibration.
- 23. Define natural frequency.
- 24. Define resonance.
- 25. Give any two practical examples of resonance.
- 26. Define how stationary waves are produced?
- 27. Write any two characteristics of stationary waves.
- 28. Define nodes and antinodes.
- 29. Write the difference between stationary waves and progressive waves.
- 30. Write the fundamental note in vibration of stretched string.
- 31. Write the formula for the fundamental frequency of vibration of stretched string.
- 32. State the law of tension as applied to the vibration of stretched string.
- 33. State the law of length as applied to the vibration of stretched string.
- 34. State the law of mass per unit length as applied to the vibration of stretched string.
- 35. Define beats.
- 36. Define beat frequency.
- 37. Write any two applications of beats.

38. Write how beat frequency can be calculated?

## **PART-A (05 MARKS QUESTIONS)**

- 1. Define period, frequency & amplitude of vibrating particle.
- 2. Explain mechanical &non mechanical waves with examples.
- 3. Define longitudinal waves & transverse waves.
- 4. Define beat and beat frequency.
- 5. Obtain the relation between v, n and  $λ$ .
- 6. Define periodic motion & SHM with example in each.
- 7. Derive an expression for displacement of a particle executing SHM.
- 8. Define wave period, wave frequency, wave amplitude, wave length and wave velocity.
- 9. Distinguish between longitudinal & transverse waves.
- 10. Explain propagation of sound waves in air with practical example.
- 11. Describe Newton's formula for velocity of sound in air.
- 12. Explain Newton's formula for velocity of sound in air and hence Laplace correction to it.
- 13. Explain various factors affecting velocity of sound in air.
- 14. What is stationary wave? Mention the characteristics of stationary waves.
- 15. Why the soldiers are asked to break steps while marching across bridges.

## **PART- C (06 MARKS QUESTIONS)**

- 1. Derive an expression for displacement of a particle executing SHM
- 2. Derive an expression for velocity of wave in terms of its frequency and wavelength.
- 3. Derive an expression for fundamental frequency of vibrations of stretched string.
- 4. Describe an experiment to determine the velocity of sound in air at room temperature by resonance air column method.
- 5. Describe an experiment to find the unknown frequency of the given tuning fork using sonometer by comparison method.
- 6. Describe an experiment to determine frequency of Turing fork by absolute method using sonometer.
- 7. A wave of frequency 600MHZ travels at a speed of  $3x10^8$  m/s. Calculate its wavelength &calculate the frequency of same type of wave whose wavelength is 40m.
- 8. If the frequency of tuning fork is 500Hz & velocity of sound is 300m/s. Find how far sound travels while the fork completes 25 vibrations.
- 9. Calculate the velocity of sound in air at  $25\degree$  & 75cm of mercury pressure, if the density of air at 0<sup>0</sup>C & 76cm of mercury pressure is 1.29kgm<sup>-3</sup>. (Given  $\gamma$ =1.41 for air).
- 10. Calculate the speed of sound at -50<sup>0</sup> C & at +100<sup>0</sup>C, given speed of sound at 0<sup>0</sup>c is 332 m/s.
- 11. The density of air at NTP is 1.293 kgm<sup>-3</sup>& $\gamma$ =1.402. Calculate the frequency of a tuning fork which emits sound of wavelength  $0.75$ m at  $26^{\circ}$  c.
- 12. A string of length 2m is stretched by a force of 3200N. If the frequency of vibration is

100Hz. Find the mass of the string.

- 13. A string has length of 0.3m  $\&$  weight 2x10<sup>-3</sup>kg. What must be the tension in the string so that when vibrating string transversely, it has a fundamental frequency 320 Hz?
- 14. A Sonometer wire of 0.5m long vibrates in two segments & is stretched by a force of 5kg wt. Calculate the frequency of the note emitted.  $(g=9.8 \text{m/s}^2)$  linear density of the wire=0.018kg/m).
- 15. The frequency of Sonometer wire is doubled when the tension is increased by 12kg wt. Find the original tension.

## **UNIT V: MODERN PHYSICS**

## **PART – A (02MARKS QUESTIONS)**

- 1. Define electromagnetic waves.
- 2. State two characteristics of electromagnetic waves.
- 3. Write how electromagnetic waves are produced?
- 4. Define electromagnetic spectrum.
- 5. Write any two uses of electromagnetic spectrum.
- 6. Write the principle of LASER.
- 7. List any two types of LASER.
- 8. Write any two principle of LASER.
- 9. Write any two applications of LASER.
- 10. Define nanotechnology.
- 11. Write two advantages of nanotechnology.
- 12. Write two disadvantages of nanotechnology.
- 13. Write what do you mean by communication?
- 14. Write the basic elements of communication system.
- 15. List any two commonly used terms in electronic communication system.
- 16. Write two advantages of communication satellite.
- 17. Write two disadvantages of communication satellite.
- 18. Define optical fiber.
- 19. Write the principle of optical fiber.
- 20.Write two advantages of optical fiber.

## **PART-B (05 MARKS QUESTIONS)**

- 1. Describe the generation of electromagnetic waves.
- 2. Write any five properties of electromagnetic waves.
- 3. Explain how electromagnetic spectrum is classified?
- 4. Write any five applications of electromagnetic spectrum.
- 5. Explain the principle of LASER. List the properties of LASER.
- 6. Write any five advantages of LASER.
- 7. Write five advantages of nanotechnology.
- 8. Write advantages and disadvantages of nanotechnology.
- 9. Write the block diagram of communication system.
- 10. List any five commonly used terms in electronic communication system..
- 11. Write five advantages of satellite communication.
- 12. Write any five disadvantages of satellite communication.
- 13. Write any five advantages of optical fiber.
- 14. Explain satellite communication. List any two disadvantages of satellite communication system.

#### **PART- C (06 MARKS QUESTIONS)**

- 1. Define electromagnetic waves. Write four properties of electromagnetic waves.
- 2. Define electromagnetic spectrum. Explain how electromagnetic spectrum is classified.
- 3. Write the applications of electromagnetic spectrum.
- 4. List six applications of LASER.
- 5. Write six advantages of nanotechnology.
- 6. Write what you mean by communication system. Write the block diagram of communication system..
- 7. Define satellite communication system. Write four advantages of satellite communication system.
- 8. Write the principle of optical fiber. Write four applications of optical fiber.

## **UNIT VI INDUSTRIAL CHEMISTRY**

#### **PART – A (02MARKS QUESTIONS)**

1.Define electrolysis.

2.Define electrolyte.

- 3.Write any four examples of electrolyte.
- 4.Define strong and weak electrolyte.
- 5.Write any two postulates of Arrhenius theory of electrolytic dissociation.
- 6.State Faradays Ist law of electrolysis.

7.State Faradays IInd law of electrolysis.

8.Define corrosion.

9.List any two preventive methods of corrosion.

10.Define batteries.

11.Write any two applications of batteries.

12.Define fuel cells.

- 13.Write any two types of fuel cells.
- 14.Write any two advantages of fuel cells.
- 15.Define minerals.
- 16.Define ore.
- 17.Define flux.
- 18.Define slag.
- 19.Define an alloy.
- 20.Write any two uses of alloys.

Directorate Of Technical Education. Karnataka State15SC03S Page 20

21.Define polymers.

- 22.Define polymerization.
- 23.Write any two applications of polymers.
- 24.List the methods of polymerization.
- 25. Define composite materials.
- 26.Write any two types of composite materials.
- 27.Write two advantages of composite materials.
- 28. Write two disadvantages of composite materials.

29.Define solute.

- 30.Define solvent.
- 31.Define solution.
- 32.Define saturated solution.
- 33.Define unsaturated solution.
- 34.Define concentration of a solution.
- 35.Define normal solution.
- 36. Define molar solution.
- 37.Define molal solution.
- 38.Define pH of a solution.
- 39.Write any two applications of pH.
- 40.Write hydrogen ion concentration in case of neutral solution.

## **PART-B (05 MARKS QUESTIONS)**

- 1.Explain the mechanism of electrolysis of HCl.
- 2.Define corrosion. Write the necessary condition of corrosion.
- 3.Write any five postulates of Arrhenius theory of electrolytic dissociation.
- 4.State Ist and IInd Faradays laws of electrolysis.
- 5.Write any five preventive methods of corrosion.
- 6. Write the classification of batteries. Write two applications of batteries.
- 7. Write two types of fuel cells. List any three advantages of fuel cells.
- 8.Define alloys. Write the purpose of making alloys.
- 9. Write the classification of polymers. Write any three applications of polymers.
- 10.Define composite material. Write any two advantages of composite materials.
- 11. Calculate the concentration of solution when 110gmof copper sulphate is dissolved in 550gm of a solvent.
- 12. Define pH of a solution. Explain acid, base, and neutral solution on the basis of pH value.

## **PART- C (06 MARKS QUESTIONS)**

- 1. State and explain Faradays laws of electrolysis?
- 2. Explain the mechanism of electrolysis of HCL.
- 3. Define corrosion. Write the necessary condition for corrosion.
- 4. Write any six preventive methods of corrosions.
- 5. Explain the electrochemical theory of corrosion.
- 6. Mention what is battery? Write the applications of batteries.
- 7. Define fuel cells. Mention the types of fuel cells.
- 8. Write the advantages of fuel cells.
- 9. Define minerals, ore, flux, slag and alloys?
- 10. Write the composition steel. List three uses of alloys.
- 11. Explain any two methods of polymerization.
- 12. Write the applications of polymers.
- 13. Write the advantages and disadvantages of composite materials.
- 14. Define molar and normal solution. What is concentration of a solution?
- 15 .Write any six applications of pH.

 $---0-0-0-0-$ 

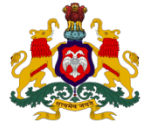

**Government of Karnataka Department of Technical Education, Bengaluru**

## **Course: APPLIED SCIENCE**

**Course code: 15SC03S**

## **Curriculum Drafting Committee 2015-16**

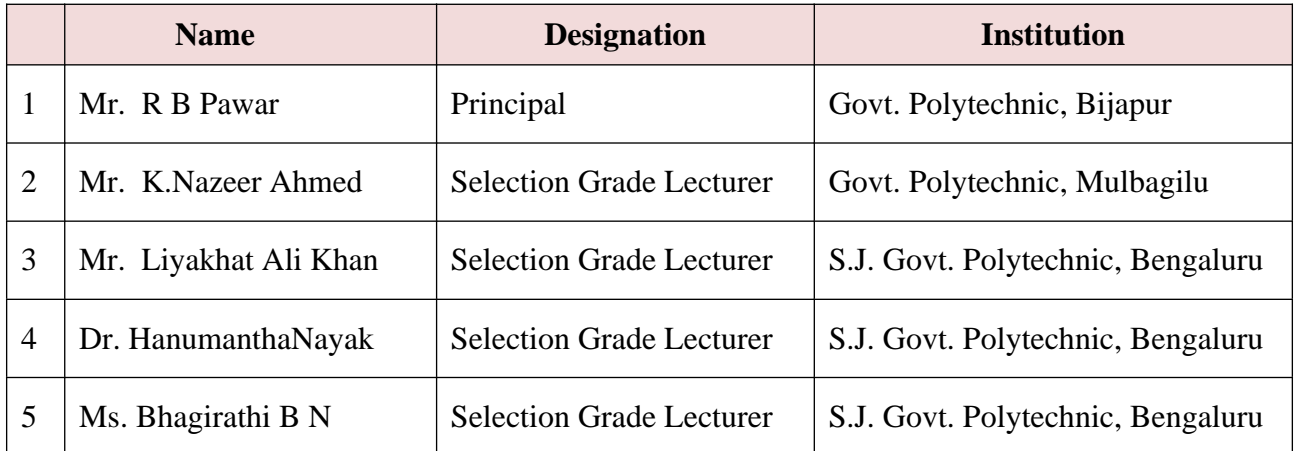

## **Curriculum Review Committee**

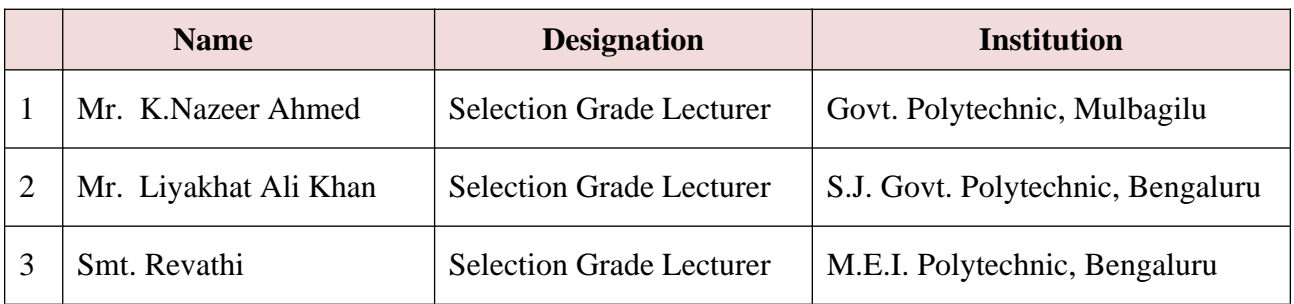

`

#### **Government of Karnataka Department of Technical Education Board of Technical Examinations, Bengaluru**

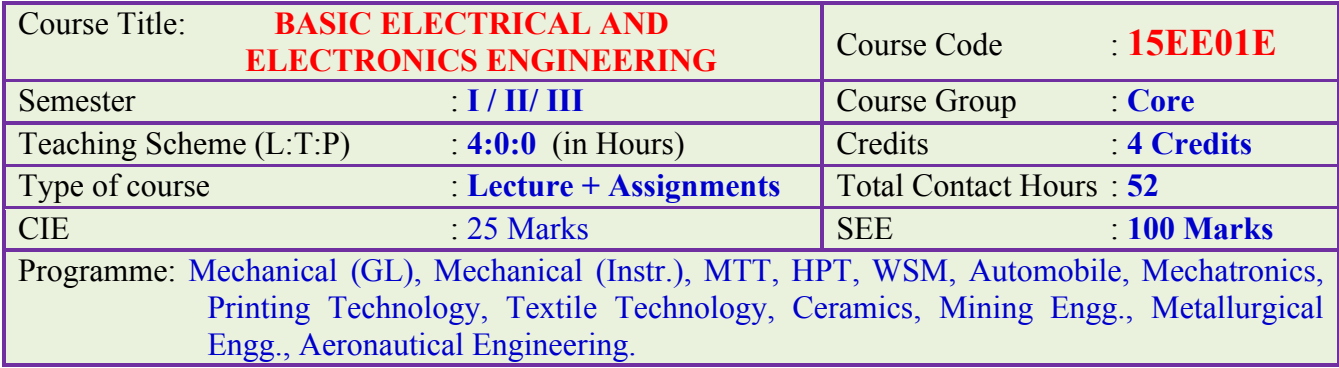

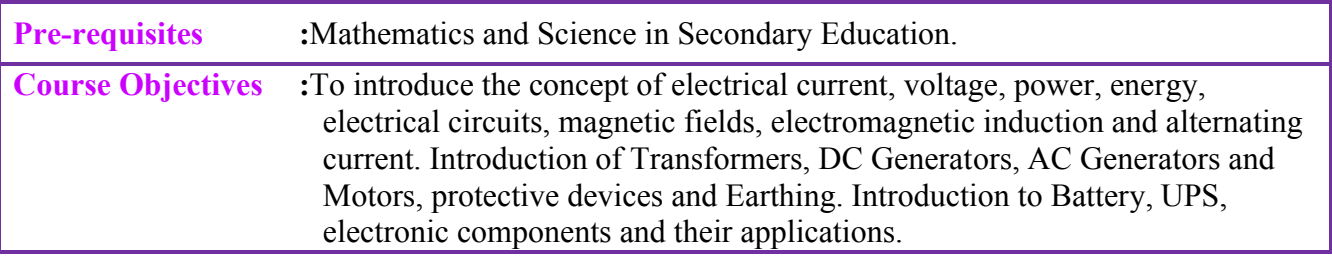

# **Course Unit-wise Weightage of Marks:**

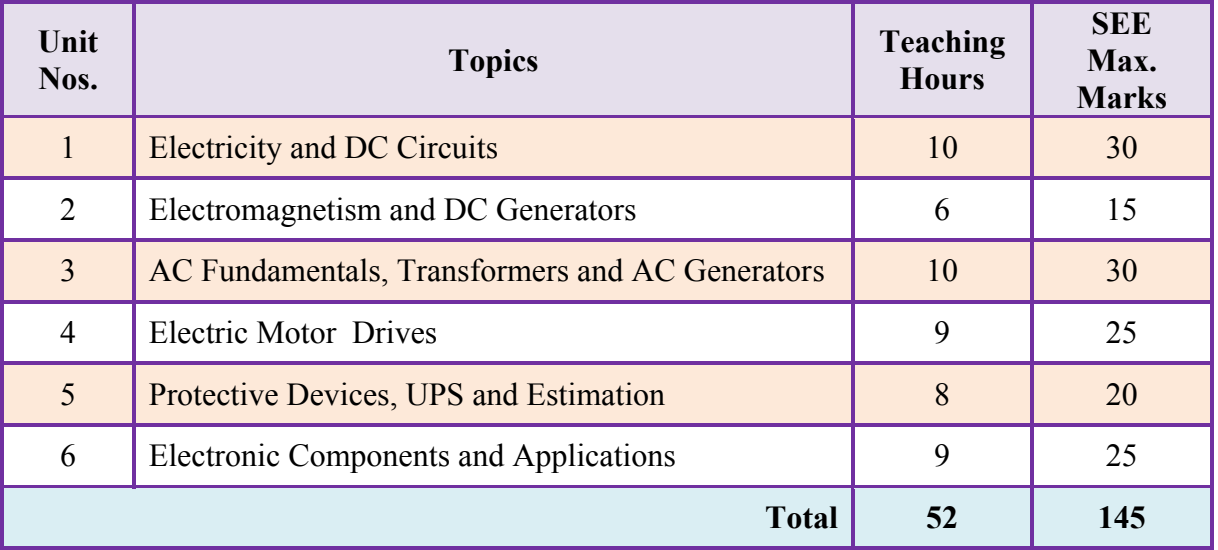

## **Course Outcomes**

*On successful completion of the course, the student will be able to:* 

- 1. Understand basics of Electricity and Ohm's law and DC circuits
- 2. Understand Faraday's laws of electromagnetic induction and DC Generator.
- 3. Understand AC fundamentals, AC generator and Transformer.
- 4. Differentiate the applications of DC & AC motors , necessity of starters.
- 5. Understand protective devices like Fuses, MCB, and ELCB and earthing and safety measures, Batteries and UPS.
- 6. Understand electronic components and their applications, working of rectifiers and logic gates.

## **Composition of Educational Components**

Questions for CIE and SEE will be designed to evaluate the various educational components (Bloom's Taxonomy) such as:

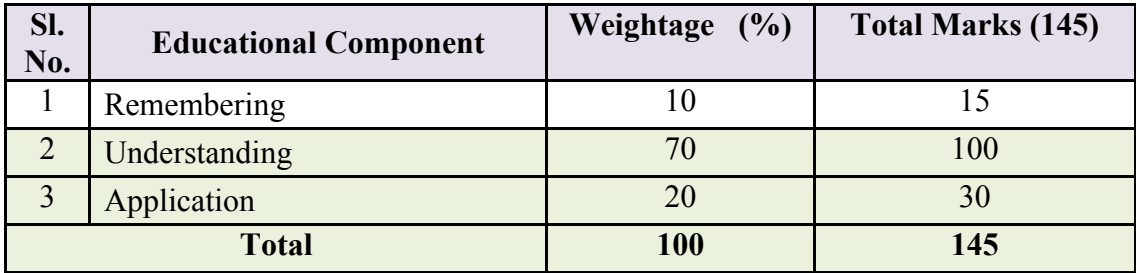

# **Course Outcome linkage to Cognitive Level**

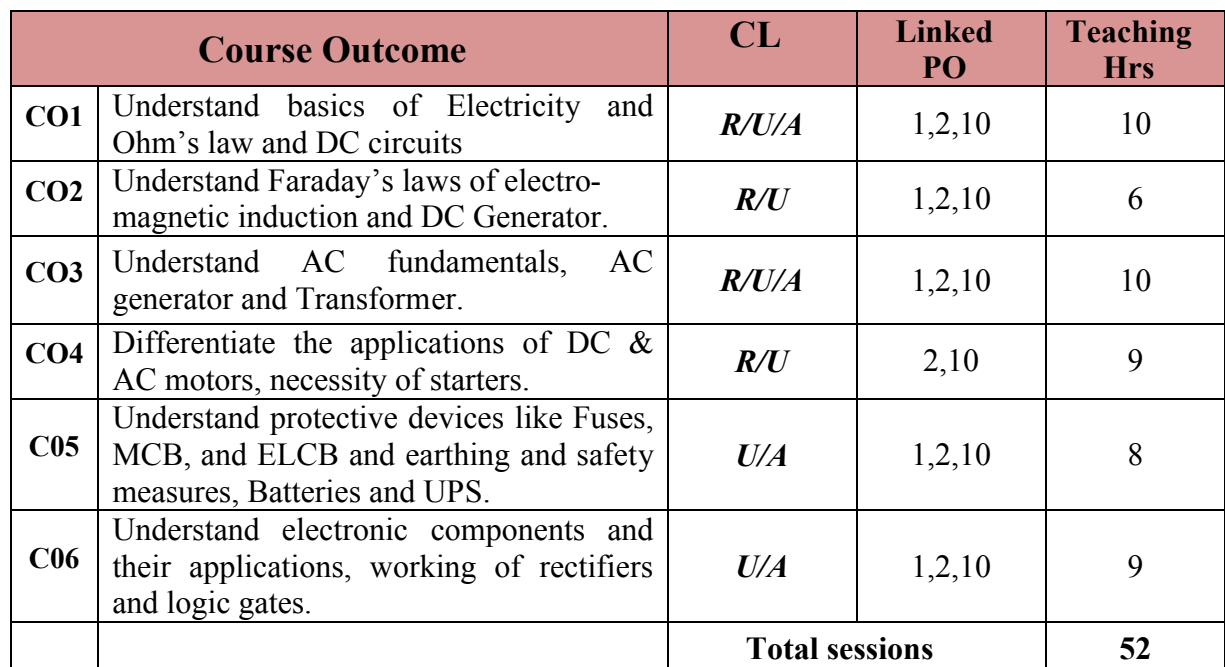

## **Cognitive Level Legend: R- Remember, U- Understand, A- Application**

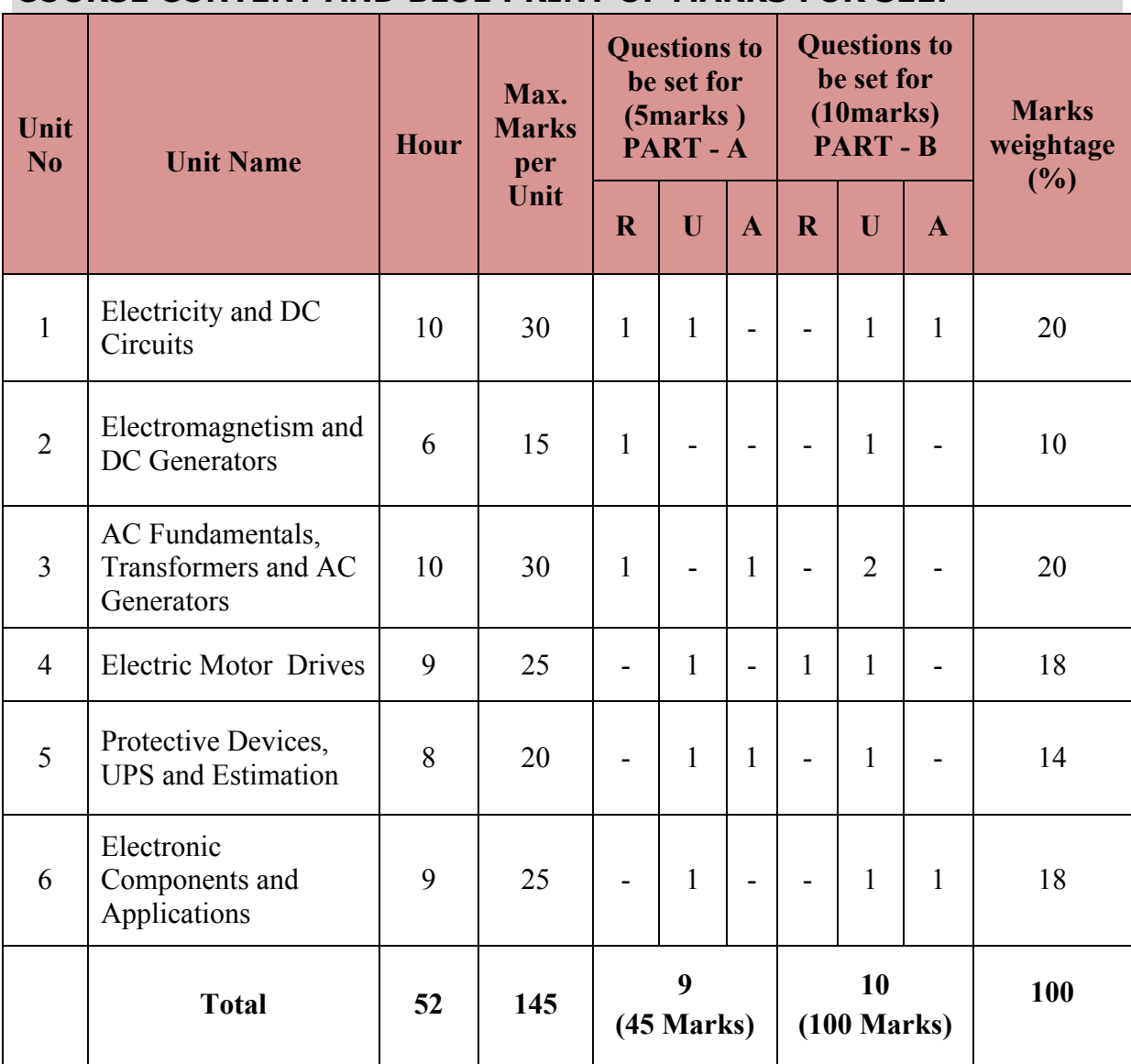

#### **COURSE CONTENT AND BLUE PRINT OF MARKS FOR SEE:**

## **Course-PO Attainment Matrix**

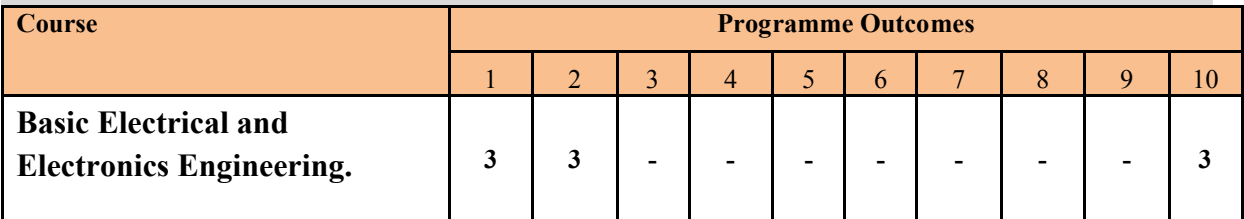

#### **LEVEL 3- HIGHLY ADDRESSED, LEVEL 2-MODERATELY ADDRESSED, LEVEL 1-LOW ADDRESSED.**

METHOD IS TO RELATE THE LEVEL OF PO WITH THE NUMBER OF HOURS DEVOTED TO THE COS WHICH ADDRESS THE GIVEN PO. IF >40% OF CLASSROOM SESSIONS ADDRESSING A PARTICULAR PO, IT IS CONSIDERED THAT PO IS ADDRESSED AT LEVEL 3 IF 25 TO 40% OF CLASSROOM SESSIONS ADDRESSING A PARTICULAR PO, IT IS CONSIDERED THAT PO IS ADDRESSED AT LEVEL 2 IF 5 TO 25% OF CLASSROOM SESSIONS ADDRESSING A PARTICULAR PO, IT IS CONSIDERED THAT PO IS ADDRESSED AT LEVEL 1 IF < 5% OF CLASSROOM SESSIONS ADDRESSING A PARTICULAR PO, IT IS CONSIDERED THAT PO IS CONSIDERED NOT-ADDRESSED.

## **Course Content:**

#### **Unit 1**

**Electricity and DC Circuits:** Introduction to sources of electrical energy, advantages, effects of electric current and its applications. Electrical current, voltage, emf, potential difference, electric work, power, energy & their units and measuring instruments. Conductors, insulators and semiconductors. Resistance, Ohm's law and limitations, Problems on ohms law. .Problems on power and energy. Resistances connected in series, parallel, series and parallel combinations. Simple problems on resistance combinations..Horse Power and BHP

#### **Unit 2**

**Electromagnetism:** Magnetic field, Magnetic flux, Magneto motive force, flux density, Reluctance and their units. permeability. Faraday's laws, statically and dynamically induced EMF, self and mutual induced emf. Inductance, mutual inductance and their units. **DC Generator:** Construction and working.

#### **Unit 3**

**Fundamentals of AC Circuits: S**inusoidal voltage, current, amplitude, time-period, cycle, frequency, phase, phase difference, RMS value, Average value, form factor, and their units. Simple Problems. Capacitance, capacitive reactance, inductive reactance, impedance and their units. Power, power factor and units. Problems on reactance, impedance , power and power factor in series R-L,RC,RLC circuits. Difference between single phase and three phase power. Advantages of three phase power over singe phase power.

**Transformers:** construction working, application, ratings.

**AC Generators:** construction working, applications, ratings.

#### **Unit 4**

**Electric Motor Drives:** DC motors, types, applications and selection criteria. AC motors, single and three phase motors, selection criteria, FHP motors applications and selection criteria, applications of single phase and three-phase motors. Name plate details of single phase and 3 phase motors. Necessity of starters for AC motors, types and applications. Advantages of 3 phase motors over single phase motors. List out the motors used for following purposes; Mining, Printing, Textiles, Cement, Mechanical, Aeronautical and Chemical industries by giving selection criteria. Importance of Motor enclosures, types, and their applications.

#### **Unit 5**

**Protective Devices, UPS& Estimation:** Necessity of protective devices, ratings, rewireable, cartridge, and HRC fuses. Types of switches, MCB and ELCB. Necessity of electrical earthing and types. General safety precautions to prevent electrical accident, first aid in electric shock. Cell, battery, types of batteries, conditions of fully charged and discharged battery of lead acid battery, sealed maintenance free (SMF) battery. Selection of batteries.UPS, types, applications and selection criteria of UPS.

i**)**Plan and estimate the cost of electrical wiring for one 3mX3m room having consisting of 2 tube lights, 1 ceiling fan, 2 three pin socket.

ii) Plan and estimate the cost of electrical wiring for one lathe for three phase wiring with MCBs, starters, Iron clad switches, and HRC fuses.

#### **Unit 6**

**Electronic Components and Applications:** Intrinsic and extrinsic semiconductors, P and N type materials. Diode, types and their applications. Forward and Reverse bias characteristics of a Diode. Half wave ,full wave and bridge rectifiers without filter. Zener diode as a voltage regulator. Transistor (BJT)working, applications, and transistor as a switch.SCR working and industrial applications. Timers, applications. Relays, applications. Logic gates – OR,AND,NOT, EX-OR, NAND, and NOR, meaning and advantages of IC.

## **Reference Books:**

- 1. ABC of Electrical Engineering by B. L. Theraja and A. K. Theraja, S Chand Publishers, New Delhi, 2014 Edition.
- 2. Basic Electrical and Electronics Engineering by S. K. Bhattacharya, Pearson Education India, 2012 Edition.
- 3. Electronic Devices and Circuits by I. J. Nagrath, PHI Learning Pvt. Ltd., 2007 Edition.
- 4. Basic Electrical Engineering byV. Mittle and ArvindMittle, McGrawHill Companies, 2005 Edition.

#### **e-Resources**

- 5. [http://jenko.eu/marjan/fpp\\_izredni/knjiga\\_df/df\\_1\\_digital\\_concepts.pdf](http://jenko.eu/marjan/fpp_izredni/knjiga_df/df_1_digital_concepts.pdf)
- 6. [http://www.facstaff.bucknell.edu/mastascu/elessonshtml/eeindex.html](http://www.facstaff.bucknell.edu/mastascu/eLessonsHTML/EEIndex.html) Welcome to Exploring Electrical Engineering.
- 7. Fundamentals Handbook of Electrical Science, Module 1, Basic Electrical Theory, Department of Energy, U. S. Department of Energy, June 1992.
- 8. http://www.freeengineeringbooks.com/Electrical/Basic-Electrical-Engineering.php
- 9. [http://www.electrical-engineering-portal.com](http://www.electrical-engineering-portal.com/)

# **Course Contents with Lecture Schedule:**

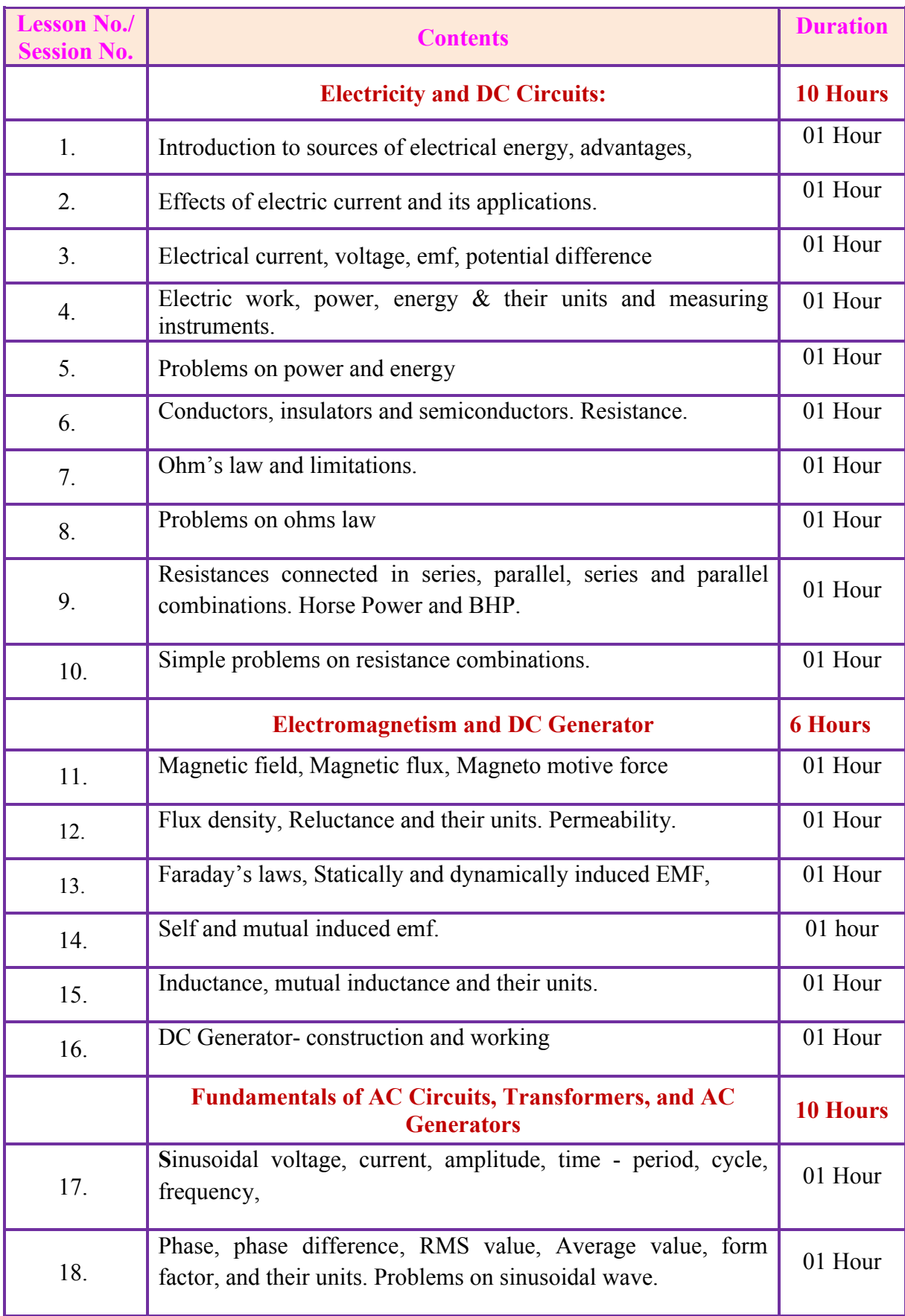

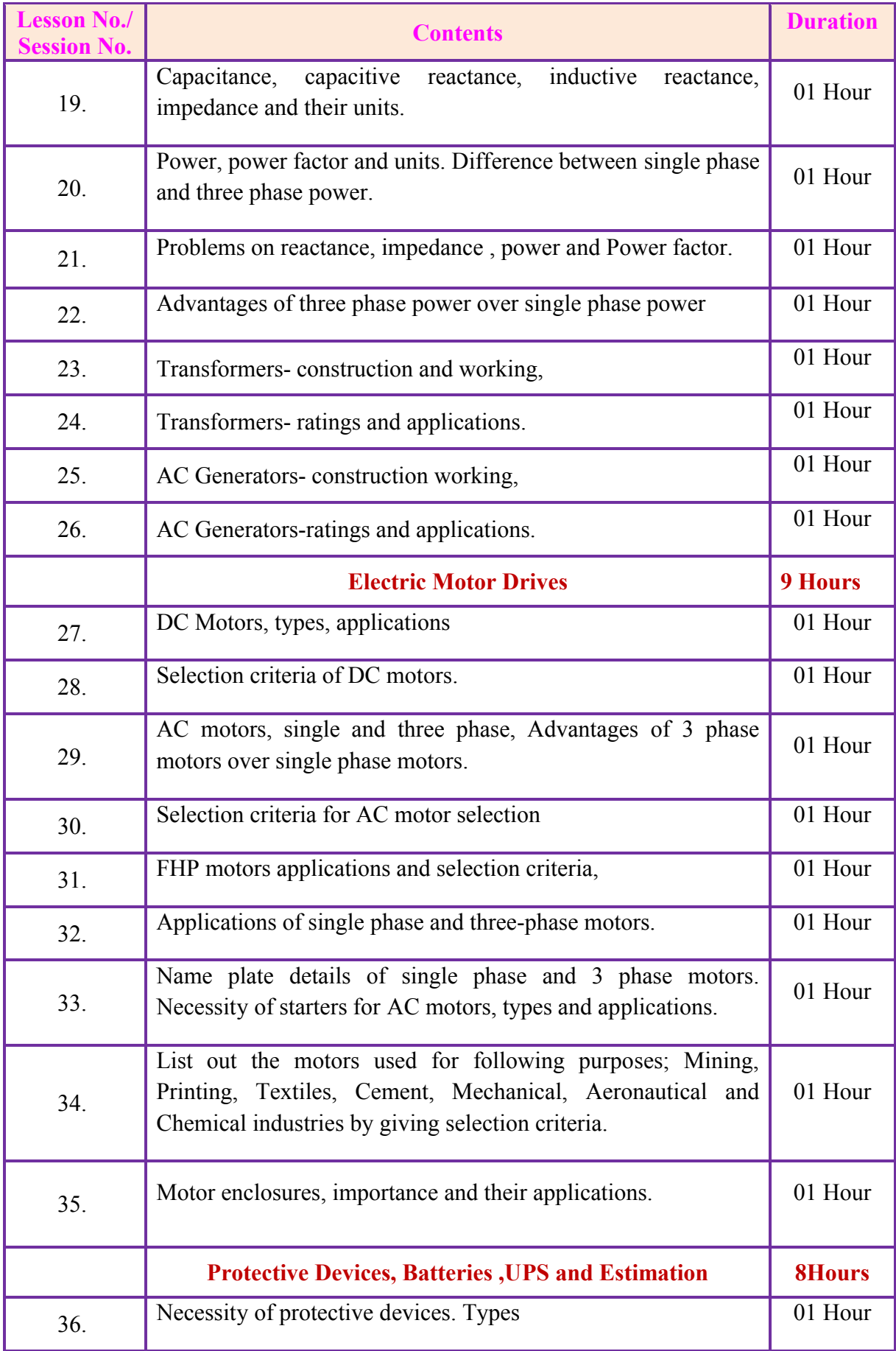

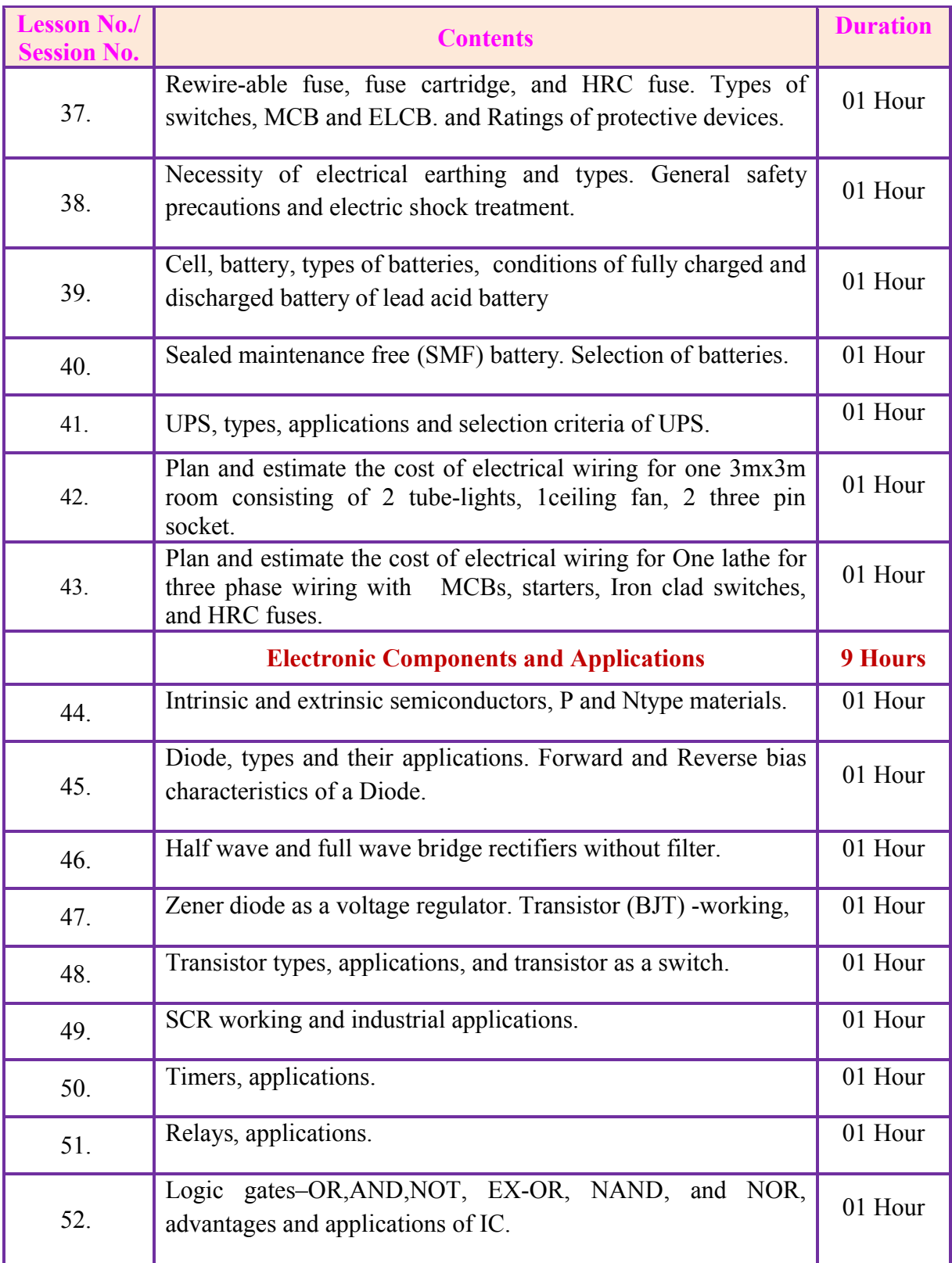

÷,

## **Course Delivery:**

The Course will be delivered through lectures, classroom interaction, animations, group discussion, exercises and assignments.

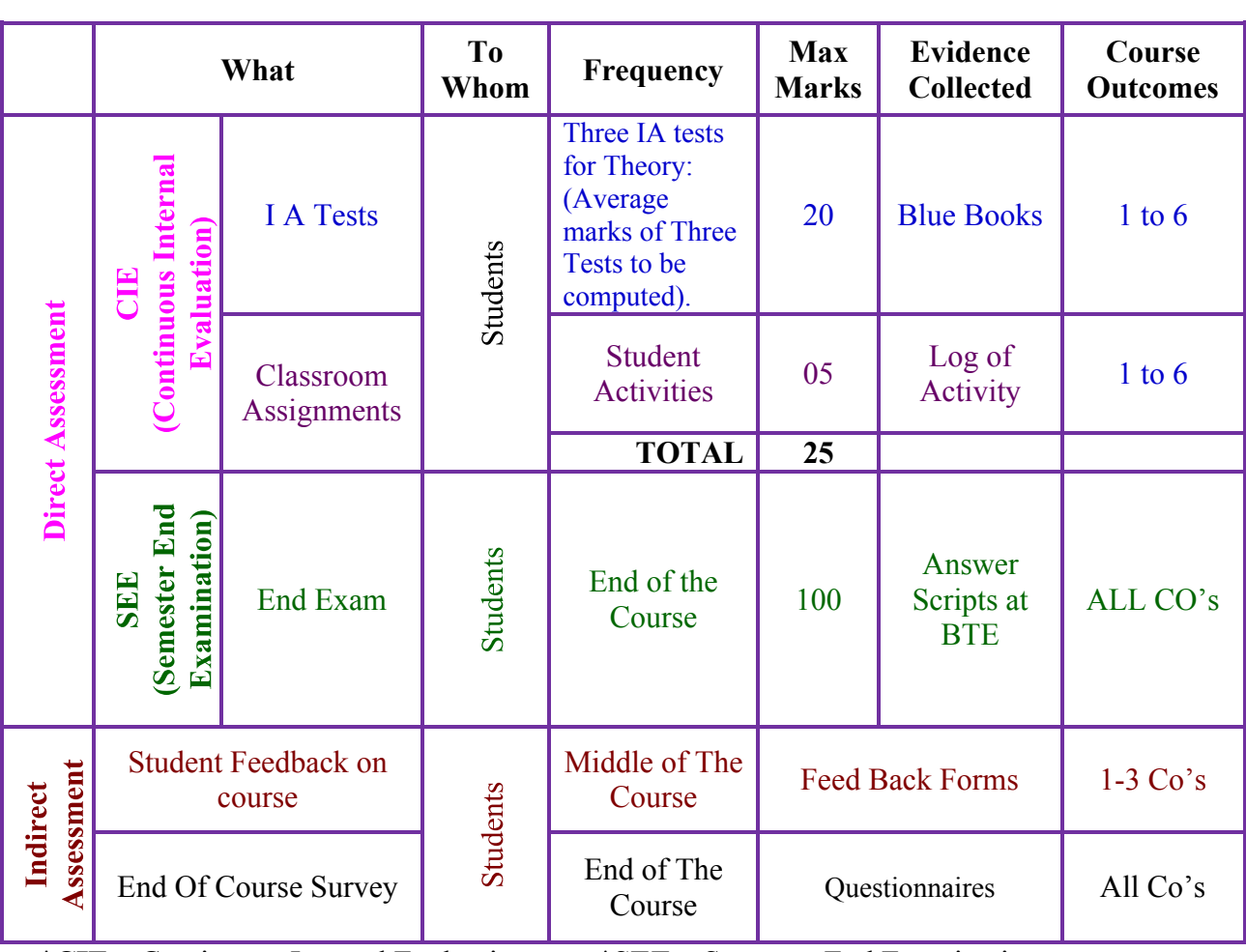

## **Course Assessment and Evaluation**

\***CIE** – Continuous Internal Evaluation \***SEE** – Semester End Examination

**Note:** I.A. test shall be conducted for 20 marks. Average marks of three tests shall be rounded off to the next higher digit.

#### *Note to IA verifier*: *The following documents to be verified by CIE verifier at the end of semester*

- 1. Blue books ( 20 marks)
- 2. Student suggested activities report for 5 marks and should be assessed on RUBRICS
- 3. Student feedback on course regarding Effectiveness of Delivery of instructions & Assessment Methods.

## **Suggested Student Activities:**

Each Student has to prepare a self-hand written report of 3 pages or solved in a blue book considering any one of the following topics.

- 1. Using suitable meters/ instruments give the practical working circuits to measure Resistance, Current, Voltage, Power and Energy in DC and AC (Single phase) Circuits.
- 2. Report on different materials used for electromagnets with their properties.
- 3. Applications of Electro Magnetic Induction, statically induced and dynamically induced emf, self and mutual induced emfs.
- 4. Practical applications of Single Phase AC supply and Three phase AC supply with their operating voltages and other electrical parameters.
- 5. Report on types of starters and enclosures used for various industrial applications of AC motors.
- 6. Visit nearby Battery charging and inverter (UPS) shop or show room and prepare a report of the visit.
- 7. Visit nearby electronics shop/ market and identify the different diodes and rectifier with their ratings.
- 8. Prepare a wiring plan for a building/ lab/ room, etc.

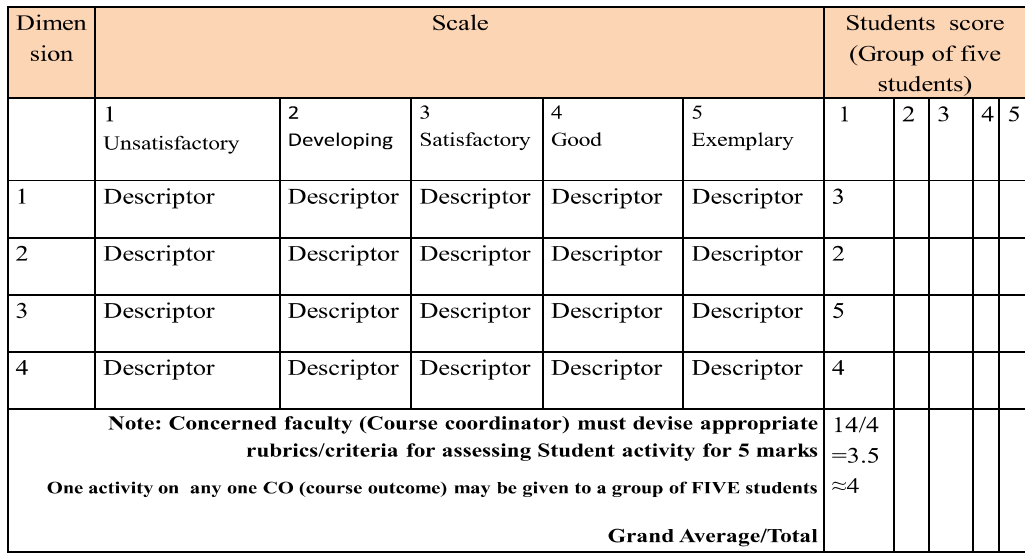

#### MODEL OF RUBRICS / CRITERIA FOR ASSESSING STUDENT ACTIVITY (Course Coordinator)

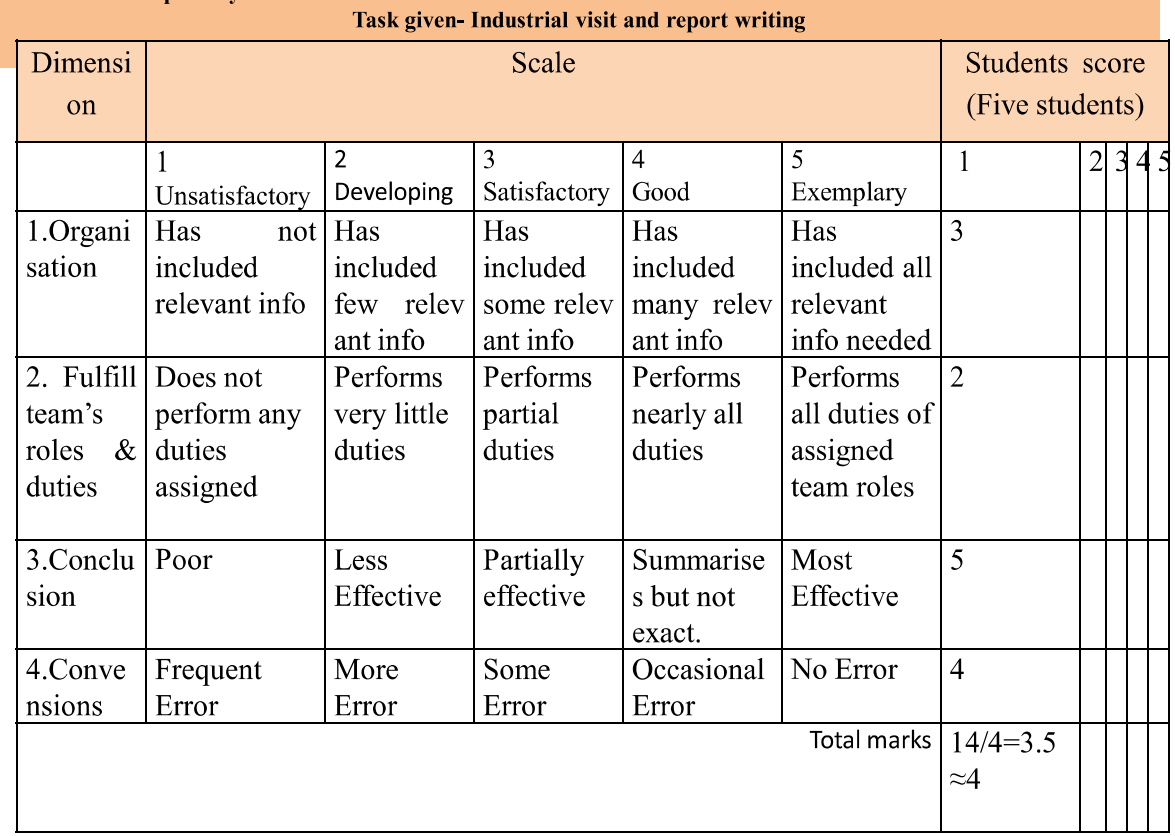

# **Example only: MODEL OF RUBRICS / CRITERIA FOR ASSESSING STUDENT ACTIVITY-**

#### **FORMAT OF I A TEST QUESTION PAPER (CIE)**<br>
Test/Date and Time | Semester/year | Course/Course Code | **Test-Max Marks Test and Times Course/Course Code Max Marks** Ex: I test/6<sup>th</sup> weak of sem 10-11 Am I/II SEM 20 Year: Name of Course coordinator : Units: CO's: **Question no Question** MARKS **CL CO PO** 1 2 3 4

**Note: Internal choice may be given in each CO at the same cognitive level (CL).**

## **MODEL QUESTION PAPER (CIE)**

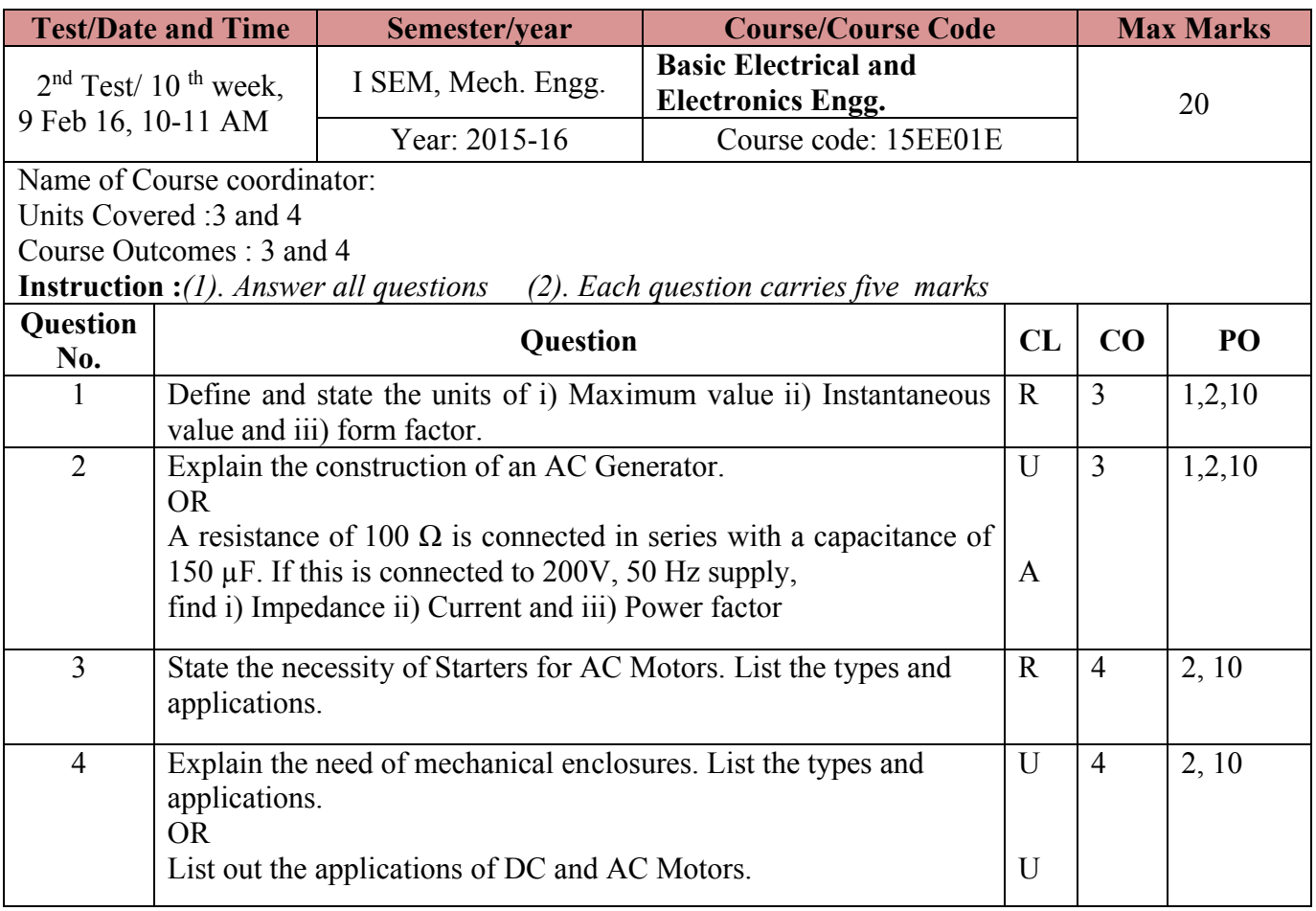

CL: Cognitive Level, R-Remember, U-Understand, A-Application, PO: Program Outcomes

## **Code:15EE01E**

## I /II Semester Diploma Examination **BASIC OF ELECTRICAL AND ELECTRONICS ENGINEERING**

(Common for Mechanical (GL), Mechanical (Instr.), MTT, HPT, WSM, Mechatronics, Printing Technology, Textile Technology, Ceramics, Mining Engg., Metallurgical Engg..)

#### **Time: 3 Hours] [Max Marks: 100**

*Note***:** i) Answer any SIX questions from PART - A. Each question caries 5 marks. ii) Answer any SEVEN Questions from PART - B. Each question caries 10 marks.

## **PART – A**

- 1. State the Sources of Electrical Energy.
- 2. Define and mention the SI units of i) Electric Current ii) Voltage
- 3. State Faraday's First and Second Laws of Electromagnetic Induction.
- 4. Define i) RMS value ii) Average value and write equations.
- 5. State the working principle of a Transformer.
- 6. State Five applications of DC motors.
- 7. Write the name plate details of a three phase Induction Motor.
- 8. Distinguish between MCB and ELCB.
- 9. State the advantages of Integrated Circuits over discrete components.

## **PART – B**

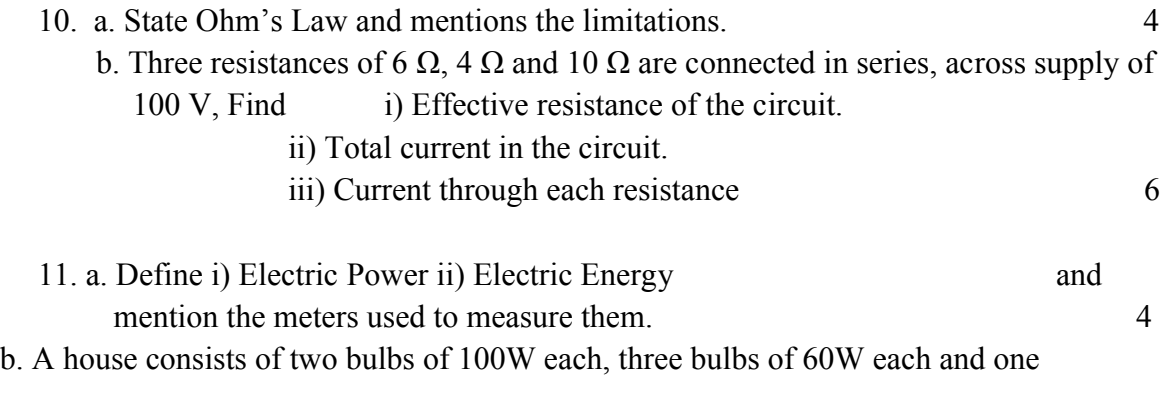

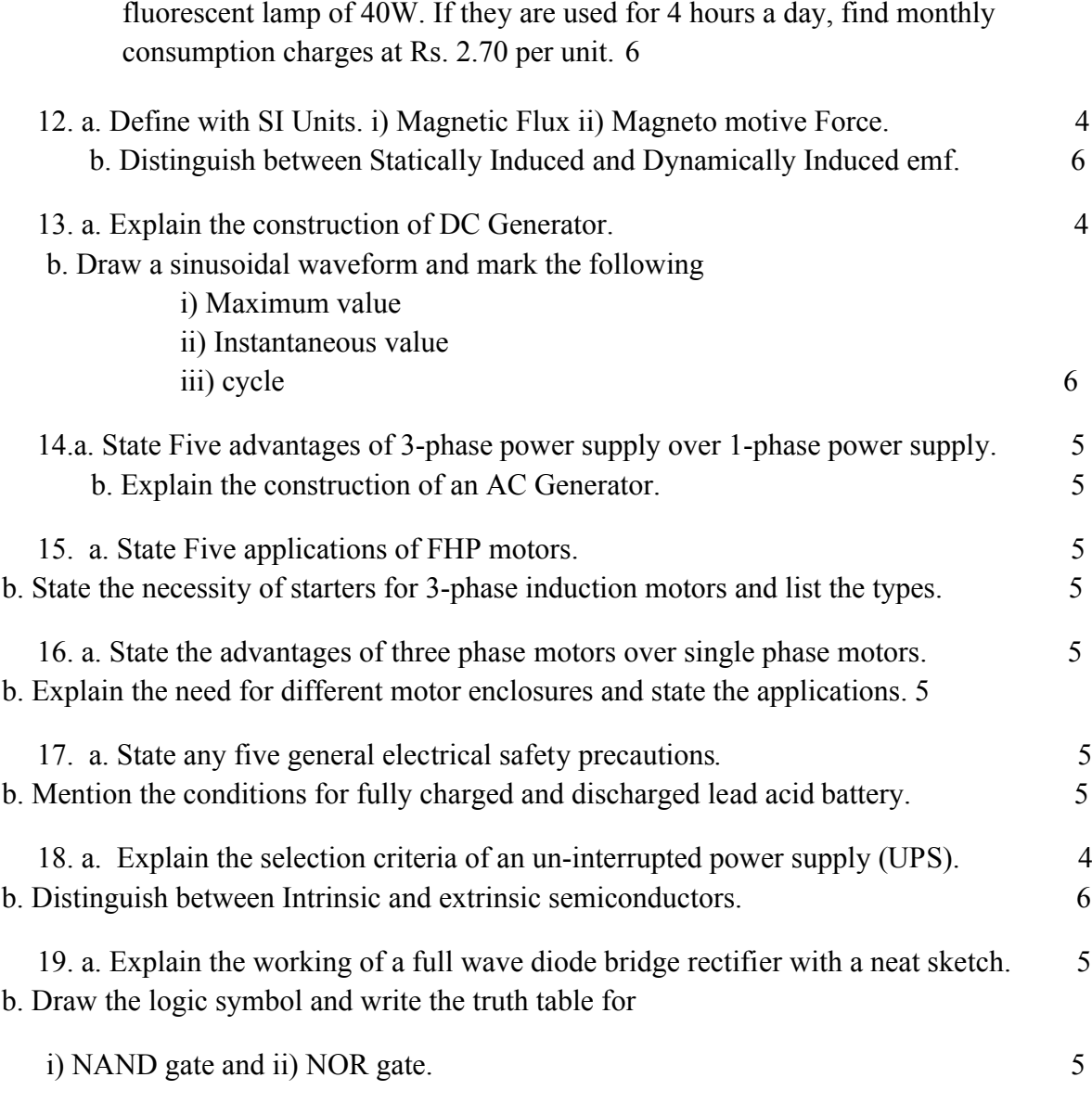

**------**

÷

## **Model Question Paper Bank**

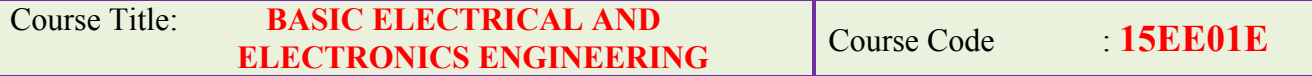

#### **All the questions carry 5 marks each.**

#### **Unit 1 - Electricity and DC Circuits**

#### **Cognitive Level: REMEMBER**

- 1. State the Sources of Electrical Energy.
- 2. State Five effects of Electrical Current with an example each.
- 3. Define and mention the SI units of i) Electric Current ii) Voltage.
- 4. Define and mention the SI units of i) Potential Difference ii) Resistance
- 5. Define i) Electric Current ii) Voltage and mention the meters used to measure them.

#### **Cognitive Level: UNDERSTAND**

- 6. Mention any five applications of Electrical Energy.
- 7. State five advantages of electrical energy over other forms of energy.
- 8. Distinguish between Conductors and Insulators.
- 9. Distinguish between Conductors and Semi-conductors.
- 10. State Ohm's Law and mentions its limitations.
- 11. State and explain Ohm's Law.
- 12. Define Horse power and Brake Horse power

## **Cognitive Level: APPLICATION**

- 13. Determine the equivalent resistance of three resistances R1, R2 and R3 when
- 14. connected in series across a supply voltage of V volts.
- 15. Determine the equivalent resistance of three resistances R1, R2 and R3 when connected in parallel across a supply voltage of V volts.
- 16. Three resistances of 6 Ω, 4 Ω and 10 Ω are connected in series, across supply of 100 V, Find i) Effective resistance of the circuit.
	- ii) Total current in the circuit.
	- iii) Current through each resistance
	- iv) Voltage drop across each resistance.
- 17. Define i) Electric Power ii) Electric Energy and mention the meters used to measure them.
- 18. Define Electric Power and write the three equations of electrical power with current, voltage and resistance.
- 19. A 100 watt lamp is used for 6 hours and a 60 watt lamp is used for 4 hours a day. Find i) Energy consumed per month and

ii) Cost of energy if each unit costs Rs.2.70

20. A house consists of two bulbs of 100W each, three bulbs of 60W each and one fluorescent lamp of 40W. If they are used for 4 hours a day, find monthly consumption charges at Rs. 2.70 per unit.

## **Unit 2 – Electromagnetism**

## **Cognitive Level: REMEMBER**

.

- 21. Define with SI units. i) Flux density ii) Reluctance.
- 22. Define with SI units. i) Magnetic flux ii) Magneto Motive Force.
- 23. Define with SI units i) Permeability ii) Reluctance.
- 24. Define with SI units a) Inductance b) Mutual inductance

## **Cognitive Level: UNDERSTAND**

- 25. State Faraday's First and Second Laws of Electromagnetic Induction.
- 26. Distinguish between Statically Induced and Dynamically Induced e.m.f.
- 27. Distinguish between self-induced and mutual-induced e.m.f.
- 28. Explain with a sketch statically induced emf with an example.
- 29. Explain with a sketch dynamically induced emf with an example.
- 30. Explain the construction of DC Generator.
- 31. Explain the working of a DC Generator.

## **Unit 3 - Fundamentals of AC Circuits**

## **Cognitive Level: REMEMBER**

- 32. Define i) RMS value ii) Average value and write equations.
- 33. Define the following with reference to a sinusoidal waveform
	- a) Maximum value
	- b) Instantaneous value
	- c) Form factor.
- 34. Define with equations, i) Capacitive reactance ii) Inductive reactance.
- 35. What is a transformer? State its applications.
- 36. What is an AC generator? State its applications.
- 37. Define with SI units. i) Frequency and ii) Time period.

## **Cognitive Level: UNDERSTAND**

- 38. Explain with illustration i) phase and ii) phase difference.
- 39. Draw a sinusoidal waveform and mark the following
	- i) Maximum value
	- ii) Instantaneous value

iii) cycle

iv) Time Period.

- 40. The instantaneous value of current is given by  $i = 50 \sin 520$  t, find Instantaneous value at  $t = 5$ ms ,Maximum value, Frequency and Time period
- 41. Explain Impedance, mention the SI unit and also write the equation.
- 42. Explain the construction of an AC Generator.
- 43. State the working principle of a transformer.

## **Cognitive Level: APPLICATION**

- 44. A resistance of 100  $\Omega$  is connected in series with a capacitance of 150  $\mu$ F. If this is connected to a 200 V, 50 Hz supply, Find Capacitive reactance. Impedance of the circuit, Power factor, and Current
- 45. A resistance of 20 is connected in series with a inductance of 0.07 H . If this is connected to a 200V, 50 Hz supply, find Inductive reactance, Impedance, Power factor, and current
- 46. Define power factor and explain its effect on electrical power.
- 47. Compare between three phase power supply and single phase power supply.
- 48. State Five advantages of three phase power supply over single phase power supply.
- 49. Explain the working principle of an AC generator.
- 50. Explain the construction of a transformer.
- 51. Write the ratings of a typical transformer.
- 52. Write the ratings of a typical AC generator.

## **Unit 4 - Electric Motor Drives**

## **Cognitive Level: REMEMBER**

- 53. What is a DC motor? List the types of DC motors.
- 54. State five applications of DC motors.
- 55. What is an AC motor? List the types of AC motors.
- 56. State the applications of single phase AC motors.
- 57. State the applications of three phase AC motors.
- 58. State the necessity of starters for three phase induction motors and list the
- 59. types.
- 60. State the advantages of three phase motors over single phase motors.

# **Cognitive Level: UNDERSTAND**

- 61. Explain briefly the selection of DC motors.
- 62. Compare single phase and three phase AC motors.
- 63. Explain briefly the selection of single phase and three phase AC motors.
- 64. What is FHP motor? List the applications of FHP motors.
- 65. Explain briefly the selection of FHP motors.
- 66. What is the importance of name plate details of an AC motor. Give one
- 67. example for single phase and three phase AC motor.
- 68. State the necessity of starters for three phase AC motors and list the types and
- 69. applications.
- 70. List out the various industrial applications of DC motors.
- 71. List out the selection criteria of DC motors for various industrial applications.
- 72. List out the various industrial applications of AC motors.
- 73. List out the selection criteria of AC motors for various industrial applications.
- 74. Explain the need of mechanical enclosures for motors and state the applications.
- 75. List the different types of mechanical enclosures for motors with their applications.

## **Unit 5 - Protective Devices, UPS and Estimation**

## **Cognitive Level: UNDERSTAND**

- 76. Sate the meanings of over voltage, under voltage and normal voltage w.r.t AC.
- 77. Sate the meanings of over loading, over and short circuit currents.
- 78. What is fuse? List the types.
- 79. List the applications of re-wire able, cartridge, and HRC fuses.
- 80. List out the different types of switches with their symbols.
- 81. State the sequence of steps for shock treatment.
- 82. State the definitions of Cell and Battery. List the types of Batteries.
- 83. What are SMF batteries? List the advantages over conventional batteries.
- 84. What are the functions of UPS.

## **Cognitive Level: APPLICATION**

- 85. Explain the necessity of Protective devices. List the types.
- 86. Distinguish between MCB and ELCB.
- 87. Explain the necessity of electrical Earthing. List types of earthing.
- 88. Explain the necessity of earthing an electrical equipment..
- 89. State any five general electrical safety precautions.
- 90. Explain briefly electric shock treatment.
- 91. Explain the ratings of Battery.
- 92. Differentiate Primary and Secondary Batteries.
- 93. Mention the conditions for fully charged and discharged Lead Acid Battery.
- 94. Explain the selection of batteries.
- 95. What is an UPS and its rating? List the different types.
- 96. Explain the selection criteria of an Un-interrupted Power Supply.
- 97. Plan and estimate the cost of electrical wiring for one 3mX3m room having consisting of 2 tubelights,1 ceiling fan, 2 three pin socket .
- 98. Plan and estimate the cost of electrical wiring for One lathe for three phase wiring with MCBs, starters, Iron clad switches , and HRC fuses

## **Unit 6 - Electronic Components and Applications**

## **Cognitive Level: UNDERSTAND**

- 99. What are semiconductors? List the properties.
- 100. What are semiconductors? List the types and applications.
- 101. What is a Diode. List the types and their applications.
- 102. With a neat diagram explain the working of half wave rectifier.
- 103. What is a transistor? Mention the types with their symbols.
- 104. Explain the operation of Zener diode as a Voltage Regulator.
- 105. List the applications of Timers.
- 106. What is a Relay. List the types.
- 107. List the applications of Relays.
- 108. What is an IC? State the advantages of Integrated Circuits over discrete
- 109. components.

## **Cognitive Level: APPLICATION**

- 110. Distinguish between Intrinsic and Extrinsic semiconductors.
- 111. Explain P and N type semiconductors.
- 112. Explain the operation of PN junction Diode.
- 113. Explain the operation of Diode in no bias, forward and reverse bias conditions.
- 114. Explain the VI characteristics of Diode.
- 115. Explain with a neat sketch and waveforms the working of a full wave bridge
- 116. rectifier.
- 117. Explain the operation of NPN Transistor.
- 118. What is a BJT. List the applications of BJTs.
- 119. Explain with a neat circuit diagram the operation of Transistor as a Switch.
- 120. What is a SCR or Thyristor. Write the symbol. Also, list the industrial
- 121. applications of SCRs.
- 122. Explain with a simple diagram he operation of SCR.
- 123. What is a Timer. List the types.
- 124. Draw the logic symbol, write the truth table and Boolean expression for the following logic gates;
	- a) NOT
	- b) OR
	- c) AND
	- d) NAND
	- e) NOR
	- f) EX-OR.

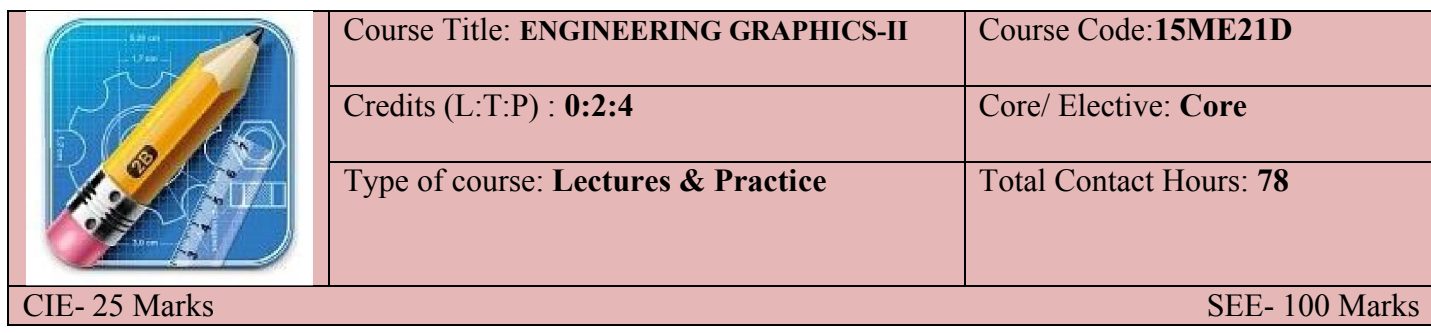

#### **(Common to all Mechanical /AE/MTT/CH Programme)**

## **Prerequisites**: **ENGINEERING GRAPHICS-I**

#### **COURSE OBJECTIVES**

- **1.** The course is aimed at developing Basic Graphic skills
- **2.** Develop Skills In Preparation Of Engineering Drawings, their Reading And Interpretation

#### **Course Outcomes:**

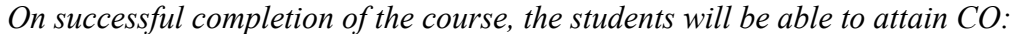

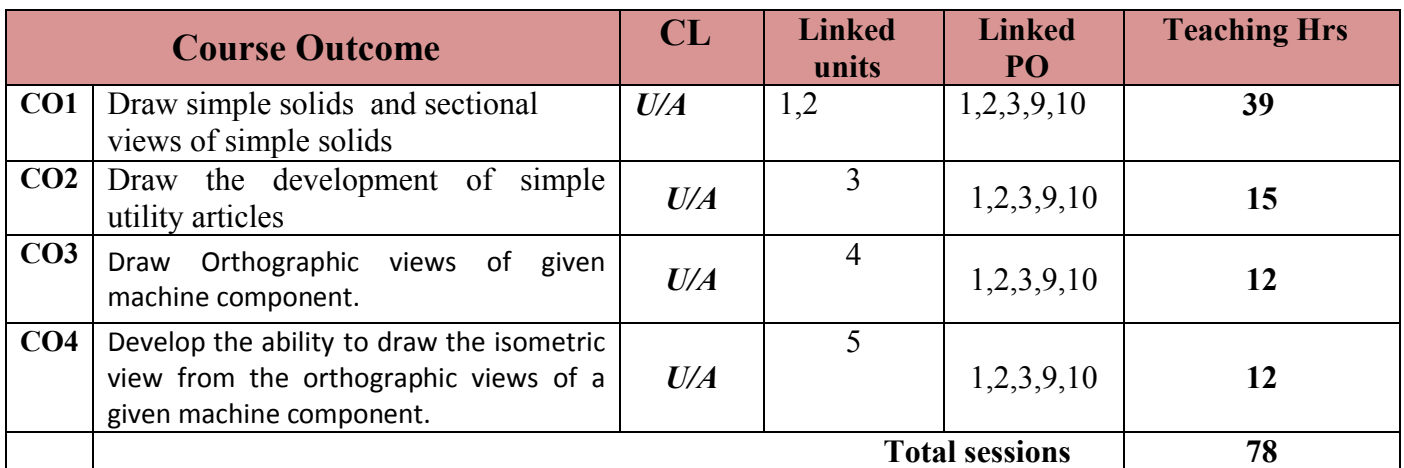

#### **COURSE-PO ATTAINMENT MATRIX**

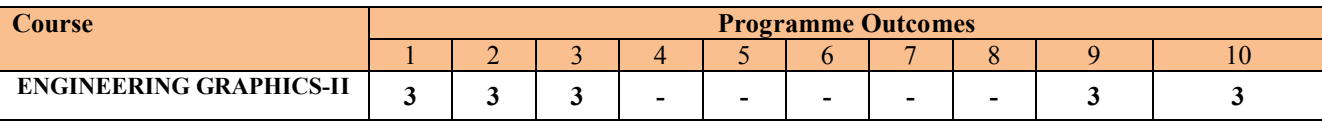

**LEVEL 3- HIGHLY ADDRESSED, LEVEL 2-MODERATELY ADDRESSED, LEVEL 1-LOW ADDRESSED.** METHOD IS TO RELATE THE LEVEL OF PO WITH THE NUMBER OF HOURS DEVOTED TO THE COS WHICH ADDRESS THE GIVEN PO. IF >40% OF CLASSROOM SESSIONS ADDRESSING A PARTICULAR PO, IT IS CONSIDERED THAT PO IS ADDRESSED AT LEVEL 3 IF 25 TO 40% OF CLASSROOM SESSIONS ADDRESSING A PARTICULAR PO, IT IS CONSIDERED THAT PO IS ADDRESSED AT LEVEL 2 IF 5 TO 25% OF CLASSROOM SESSIONS ADDRESSING A PARTICULAR PO, IT IS CONSIDERED THAT PO IS ADDRESSED AT LEVEL 1 IF < 5% OF CLASSROOM SESSIONS ADDRESSING A PARTICULAR PO, IT IS CONSIDERED THAT PO IS CONSIDERED NOT-ADDRESSED.

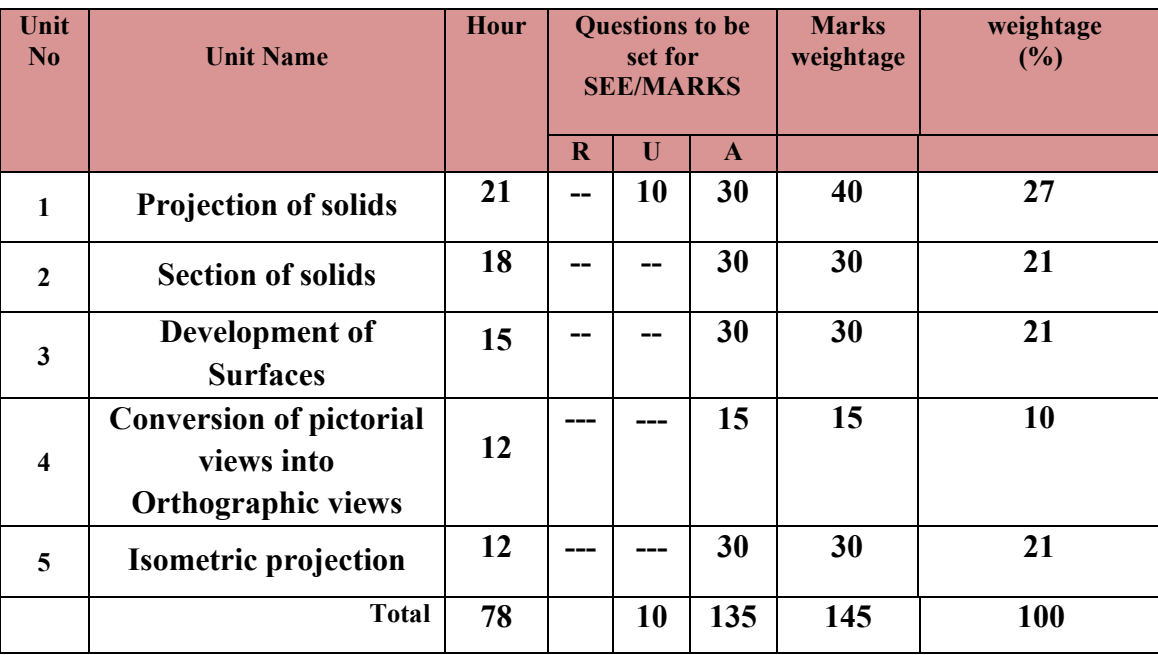

#### **COURSE CONTENT AND BLUE PRINT OF MARKS FOR SEE**

**Legend: R; Remember, U: Understand A: Application**

#### **COURSECONTENT**

**UNIT:I PROJECTION OF SOLIDS CONTACT HOURS:21 Hours** 

Introduction-Positioning of solids –Solid lying with base on HP- Solids lying with base or axis inclined to HP-Solids lying with one of the lateral faces on HP- Solids lying with one of their lateral edges on HP-Cylinder lying with its axis or base inclined to HP- Cone lying with its axis or base inclined to HP -Solid lying with their axis inclined to both HP and VP.

**UNIT:II** SECTION OF SOLIDS **CONTACT HOURS:** 18 Hours

Introduction to Sectioning –Representation of section planes-Section lines and hatching-Types of Section planes-True shape of a section-Sectioning of solid like cube, prism, pyramid, cylinder and cone -Obtaining true shape of section.

## **UNIT:III DEVELOPMENT OF SURFACES CONTACT HOURS:** 15 Hours

Introduction to Development of surfaces-Development of lateral surfaces of cube, prism, cylinder, pyramid, and cone-Development of lateral surfaces of truncated prism, cylinder, pyramid, and cone-Development of lateral surfaces of Tray, Funnel.

#### **UNIT:IV CONVERSION OF PICTORIAL VIEWS INTO ORTHOGRAPHIC VIEWS CONTACT HOURS: 12 Hours**

Introduction –Guidelines for conversion of pictorial views into orthographic views-Illustrative problems.

**UNIT:V ISOMETRIC PROJECTIONS CONTACT HOURS: 12 Hours** 

Principles of isometric projection – isometric scale – isometric views of simple solids – cube – prisms, pyramids, cylinder and cone - Conversion of orthographic views into isometric View -Drawing of Isometric views of machine parts.

**TOTAL: 78 Hours**

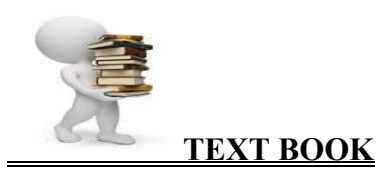

1.K.R.Gopalakrishna*"Fundamentalsof Drawing"* Subhas Publications, 2010. 2.K.R.Gopalakrishna*"Engineering Drawing" (Vol. I & II),*Subhas Publications, 2014.

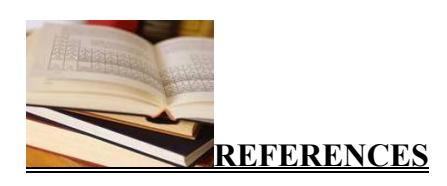

1. R.K. Dhawan, "*A text book of Engineering Drawing",*S.ChandPublishers, Delhi,2010.

2.G.S. Phull and H.S.Sandhu, *"Engineering Graphics",* Wiley Publications, 2014.

3. K.Venugopal and V.Prabhu Raja, *"Engineering Graphics",* New Age International Private Limited, 2008.

4. M.B.Shah and B.C.Rana, *"Engineering Drawing",* Pearson Education, 2005.

5. BasantAgarwal and Agarwal.C.M.,*"Engineering Drawing",* Tata McGraw Hill Publishing Company Limited, New Delhi, 2008.

#### **Course Assessment and Evaluation Scheme:**

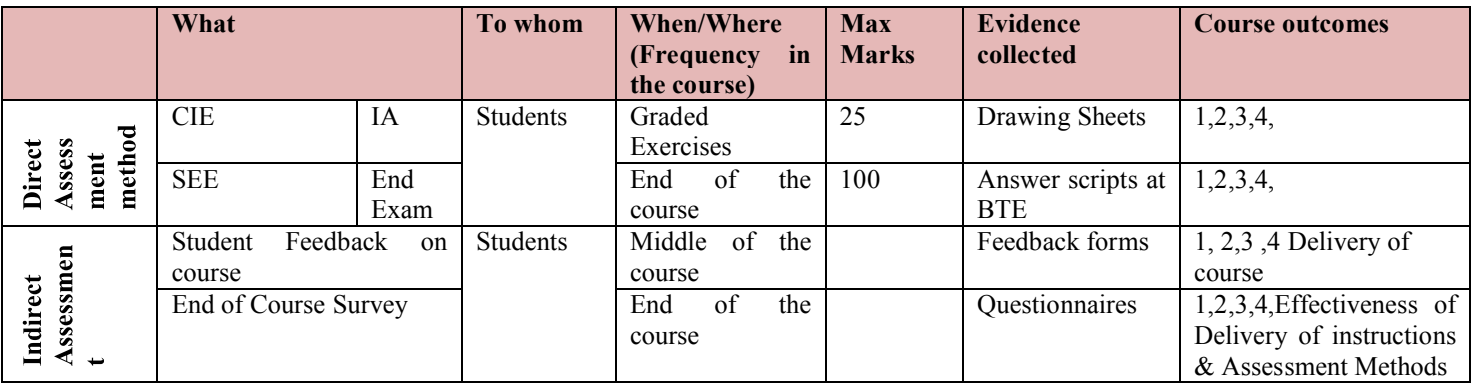

## **NOTE:THIS SUBJECT SHOULD THOUGHT IN A BATCH OF 15 TO 20 STUDENTS,TEACHER ALOTTED PER BATCH HAS TO MONITER, EVALUATE OR ASSESS THE STUDENTS.**

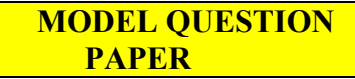

**Diploma in Mechanical Engineering**

 $2<sup>nd</sup>$  semester

Course title: **Engineering Graphics-II (Conventional)**

**Time: 4 Hrs. Max. marks: 100**

**Note: Part –A is compulsory. Answer ANY TWO full questions from Part-B,C& D**

**Part –A**

1.A hexagonal pyramid of 25 mm side of base and height 55 mm rests with one of its 10 triangular faces on HP and the axis parallel to VP. Draw its top and front views.

## **Part –B**

2.Draw the projection of a pentagonal prism of base side 25mm and axis length 45mm resting on a corner such that the two base edges passing through it make equal inclination with HP and its base inclined at 60° to HP and the axis appears to be inclined at 30° to VP in the top view.--15

3.A cone of base diameter 50mm and altitude 70mm is lying with one of its generators on HP and the axis appears to be inclined to VP at an angle of 40 degree in the top view. Draw its top and front views. -- 15

4. A cylinder 60 mm diameter and 80 mm long stands with its base on HP. A section plane Perpendicular to VP and inclined at 60° to HP cuts the axis at a point 28 mm from its top end. Draw the sectional top view and true shape of the section. --15

## **Part –C**

5.A hexagonal pyramid of base side 30 mm and axis 65 mm rests on its base on the HP with one of its base edges perpendicular to VP. A cutting plane perpendicular to VP and inclined at 45° to HP meeting the axis 25 mm from the vertex. Draw the sectional top view and true shape of the section. -- 15

. 6.A vertical cone 40 mm diameter of base and height 50 mm is cut by a section plane perpendicular to VP and inclined at 30° to HP so as to bisect the axis of the cone. Draw the development of the lateral surface of the truncated cone.  $-15$ 

7.A square pyramid of 30mm edges of base and height 50mm rests on its base on HP with one of its base edges parallel to VP. It is cut by a sectional plane perpendicular to VP and inclined at45° to HP bisecting the axis. Draw the development of the truncated pyramid.--15

## **Part –D**

8.Draw the three principal views of the component as shown in the figure. --15
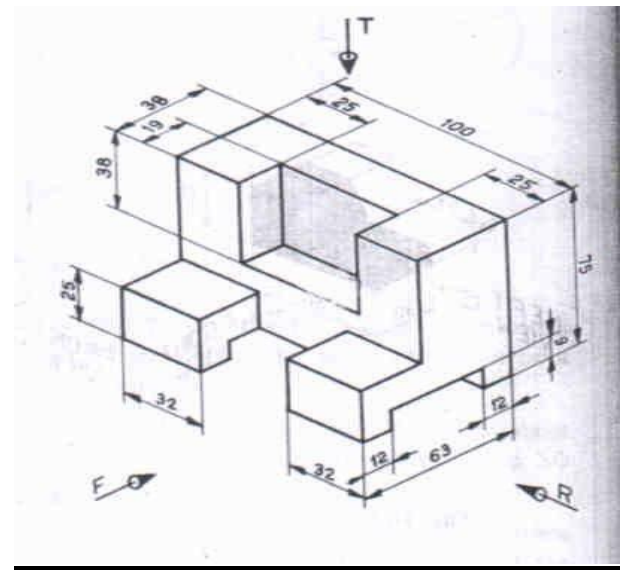

9.Draw the isometric view of the machine component whose orthographic views are given below: -- 15

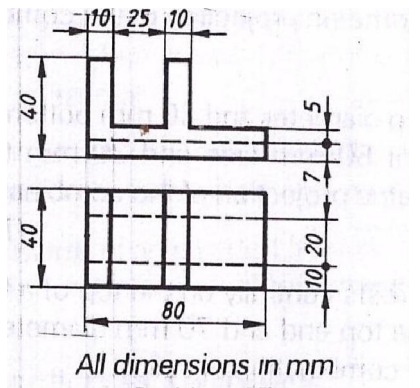

10. Draw the isometric projection of a frustum of a cone of 40 mm top diameter, 80 mm bottom diameter and  $60 \text{ mm height.}$   $-15$ 

\*\*\*\*\*\*\*\*\*\*\*\*\*\*\*\*\*\*\*\*\*\*\*\*\*\*\*\*\*\*\*\*\*\*\*\*\*\*\*\*\*\*\*\*\*\*\*\*\*\*\*\*\*\*\*\*\*\*\*\*\*\*\*\*\*\*\*\*\*\*

# **MODEL QUESTION BANK**

**Diploma in Mechanical Engineering**

2<sup>nd</sup> semester

#### **Course title: Engineering Graphics-II (Conventional)**

#### **CO 1:DRAW SIMPLE SOLIDS**

#### **LEVEL:UNDERSTANDING**

#### **(10Marks Questions)**

- 1. A triangular prism of base edge 40mm and height 65mm rests with one of its base edges on HP so that the axis of the prim is inclined at 30° with HP. Draw the projections when the axis of the prism is parallel to VP.
- 2. A square prism of base edge 40mm and height 65mm rests with one of its base edges on HP. The axis of the prism is inclined at 45° to HP and parallel to VP. Draw the top and the front views of the prism.
- 3. A pentagonal prism of base 35mm and height 60mm has its base edge on HP. Draw the projections if the base of the prism is inclined at 30° to the HP. The axis of the prism is parallel to the VP.
- 4. A Hexagonal prism of base 35mm and height 60mm is resting with its base edge on HP so that the axis is inclined at 45° and parallel to VP. Draw its projections.
- 5. The axis of the square prism of base edge 40mm and height 60mm is inclined at 30° to HP and parallel to the VP. Draw the projections when the prism is placed with one of its corners on HP. The two adjacent base edges containing this corner are equally inclined to HP.
- 6. A pentagonal prism of base 35mm and axis height 60mm is resting with one of its base corners on HP such that the axis is inclined at 30° to the HP. Draw the projections when the axis of the prism is parallel to VP.
- 7. A triangular pyramid of base edge 40mm and height 65mm is resting with one of its base edges on HP so that the axis of the pyramid is parallel to VP and inclined at 45° to HP. Draw the projections.
- 8. Draw the projections of a hexagonal pyramid resting with one of its base edges on HP such that the axis of the pyramid is inclined at 30° to HP. The hexagonal pyramid has its base edges as 35mm and axis height as 60mm.
- 9. A pentagonal pyramid of base edge 35mm and axis height 65mm rests with one of its base corners on HP so that the axis of the pyramid is inclined at 45° to the HP. Draw the projections if the axis of the pyramid is parallel to the VP.
- 10. A square pyramid of base 40mm and axis height 65mm rests with its triangular lateral surfaces on HP so that the axis of the pyramid is parallel to the VP. Draw the projections.
- 11. A hexagonal pyramid is resting with one of its triangular lateral surfaces on HP. Draw the projections if its base edges are 40mm and the axis height is 65mm.
- 12. A pentagonal pyramid of base edge 40mm and axis 65mm rests with its slant edge on HP so that its axis is parallel to the VP. Draw the projections.
- 13. A cylinder of 40mm diameter and axis height 65mm rests with its points of the circumference on HP so that the axis is inclined at 45° to the HP and parallel to the VP. Draw the projections.
- 14. A cone of 40mm diameter and axis height 65mm is resting with points of the circumference on HP. Draw the projections if the axis of the cone is inclined at 30° with HP and parallel to VP.
- 15. A cone of 45mm diameter and axis height 60mm is resting with its end slant generator on HP so that the axis of the cone is parallel to VP. Draw the projections of the cone.
- **16. A pentagonal prism of 30mm side of base and height 60mm rests with one of its edges of the base on HP such that the axis is inclined at 30° to HP and parallel to VP. Draw the top and front views.**
- 17. A hexagonal pyramid of 25mm side of base and height 60mm rests with one of its base edges on HP such that the base is inclined at 45° to HP, and the axis parallel to VP. Draw the top and front views.
- 18. A hexagonal pyramid of 25mm edge of base and height 60mm rests with one of its corners of the base on HP such that the base is inclined at 30° to it and the axis parallel to VP. The two of the base edges containing the corner on which the pyramid rests make equal inclinations with HP. Draw the projections.
- 19. A pentagonal prim of 30mm side of base and height 55mm rests with one of its rectangular faces on HP and the axis parallel to VP. Draw its projections.
- 20. Draw the top and front views of a triangular prism of 35mm side of triangular faces and height 60mm rest with one of its longer edges on HP such that the axis is parallel to VP and the rectangular face opposite to the slant edge on which the prism rests in perpendicular to VP.
- 21. Draw the top and front views of a pentagonal pyramid of side of base 30mm and height 60mm rests with one of its slant edges on HP and the axis parallel to VP.

# **LEVEL:APPLICATION (15 MARKS)**

- 22. A cube of 40mm edge rests on HP so that this edge is inclined at 45° to VP. One of the lateral surface is inclined at 45<sup>o</sup> to HP. Draw the top and front views of the cube.
- 23. An equilateral triangular prism of base side 25mm and 50mm long rests with one of the its shorter edges on HP so that the rectangular face containing the edge on which the prism rests inclined at 30° to the HP. The edge on which the prism rests is inclined at 60° to the VP. Draw its projections.
- 24. A pentagonal prism of base edge 30mm and 60mm long has its base edge on HP. The axis of the prism is inclined at 30° to the HP and appears to be inclined at 45° to the VP. Draw the top view and the front views of the prism.
- 25. A hexagonal prism of 30mm base edge and axis 60mm long is placed with one of its base edges on HP so that the axis is inclined at 30° to HP and the **axis appears to be inclined at 45° to VP.** Draw the projections when the base of the prism is nearer to the observer.
- 26. A square prism of base edge 40mm and 60mm long rests with one of its corners of the base so that the longer edge passing through this corner is inclined at 40° to the HP. Draw the projections if the axis appears to be inclined at 45° to the VP in the top view.
- 27. A square pyramid of base edge 40mm and 60mm long has one of its shorter edges on HP. The axis of the pyramid is inclined at 30° to the HP and appears to be inclined at 45° to the VP. Draw the projections if the apex is near to the observer.
- 28. A cylinder of 40mm diameter and axis height 60mm is resting with its ends of the base diameter on HP. The axis of the cylinder is inclined at 30° to the HP and appears to be inclined at 45° to VP. Draw the projections.
- 29. A cone of base diameter 50mm and axis 80mm lies on HP with its axis inclined at 45° to HP and appears to be inclined at 30° to the VP in the top view. Draw the top and front views of the cone.
- 30. A right cylinder is 50mm diameter of base and height 70mm. It rests such that the axis is **inclined at 30° and 45° to HP and VP respectively**. Draw the top and front views.
- 31. A cone of base 80mm diameter and height 100mm is lying with one of its generators on HP and its axis appears to be inclined at 40° to VP in the top view. Draw its front and top views.
- **32. Draw the projections of a pentagonal prism 20mm side of base and axis 40mm long resting on a corner such that two base edges passing through it make equal inclinations with HP and its base is inclined at 60° to HP, and the axis appears to be inclined at 30° to VP in the top view.**
- 33. Draw the top and front views of a rectangular pyramid of sides of base 20x25mm and height 35mm when it lies with one of its triangular faces containing the longer edge of the base on HP. This longer edge of the base containing the triangular face lying on HP is inclined at 60° to VP in the top view with the apex of the pyramid nearer to VP.
- 34. A pentagonal pyramid 20mm side of base of 35mm altitude rests with one of its corners on HP such that the two base edges passing through the corner on which it rests make equal inclinations with HP. The axis is inclined at 45° to VP and 30° to HP. Draw the top and front views of the pyramid.
- 35. A hexagonal pyramid, base 30mm side and axis 60mm long has one of its slant edges on HP such that two of its triangular faces containing the slant edge on which it rests are equally inclined to HP. The top view of the axis appears to be inclined at 45° to VP. Draw its projections when its base is nearer to the observer than its apex.
- 36. A cone of base 60mm diameter and axis 80mm long rests on **HP with its axis inclined 45° an 30° with HP and VP respectively**. Draw the top and front views of the cone.
- 37. Draw the top and front views of a right cylinder of base 45mm diameter and 60mm long when it lies on HP, such that its axis is inclined at 30° to HP and the axis appears to be perpendicular to the VP in the top view.

#### **CO 1:DRAW SECTIONAL VIEWS OF SIMPLE SOLIDS**

#### **LEVEL:APPLICATION**

#### **(15 Marks Questions)**

- 1. A cube of 30 mm edges rests with a square face of HP such that one of its vertical square faces is inclined at 30° to VP. A section plane perpendicular to VP and inclined at 60° to HP passes through a point on the axis 5 mm below its top end. Draw its sectional top view, front view and true shape of the section.
- 2. A square prism of 45 mm side ofbase, height 90 mm rests with its base on HP such that one of the rectangular faces is inclined at 30° to VP. A section plane perpendicular to VP and inclined at 60° to HP passes through a point on the axis at a height of 70 mm. Draw the front view, sectional top view and true shape of the section.
- 3. A square prism side of base 40 mm and axis 60 mm long rests with its base on HP such that one of its rectangular faces is inclined at 30° to VP. A section plane perpendicular to HP and inclined at 60° to VP passes through the prism at a distance of 10 mm from the axis. Draw the top view, sectional front view and true shape of the section.
- 4. A pentagonal pyramid of 20 mm edge of base and 40 mm high stands vertically with its base on HP and an edge of the base perpendicular to VP. A section plane perpendicular to HP and inclined at 30° to VP cuts the pyramid such that it passes through the pyramid at a shortest distance of 5 mm from its axis and in front of it. Draw the top view, sectional front view and true shape of the section.
- 5. A triangular pyramid of 30 mm side of base and axis 45 mm long is placed with its base on HP such that an edge of the base is parallel to VP and nearer to it. A cutting plane inclined at  $60^{\circ}$  to HP and perpendicular to VP bisects the axis of the pyramid. Draw the front view, sectional top view and true shape of the section.
- 6. Draw the front view, sectional top view and true shape of the section of a hexagonal pyramid, 20 mm side of the base and 50 mm high resting with its base HP such that an edge of the base is parallel to VP. The pyramid is cut by a section plane perpendicular to VP and inclined at 30° to HP. Section plane bisects the axis of the pyramid.
- 7. A cylinder 60 mm diameter and 80 mm long stands with its circular base on HP. A section plane perpendicular to VP and inclined at 60° to HP cuts the axis at a point 28 mm from its top end. Draw front view, sectional top view and true shape of the section.
- 8. A cylinder of base diameter 45 mm and height rests on its base on HP. It is cut by a section plane perpendicular to VP and inclined at 30° to HP and meets the axis at a distance of 30 mm from the base. Draw the front view, sectional top view and true shape of the section.
- 9. A cone, diameter of base 60 mm and axis 70 mm long, is resting on its base on HP. It is cut by a section plane perpendicular to VP, inclined at 45° to HP and passing through a point on the axis 40 mm above the base. Draw the front view, sectional top view and true shape of the section.
- 10. A cone, base 60 mm diameter and axis 70 mm long, stands vertically with its base on HP. It is cut by a section plane perpendicular to VP, inclined at 45° to HP and is bisecting the axis. Draw the front view, sectional top view and true shape of the section. Name the true shape of the section.
- 11. A cone, base 60 mm diameter and axis 70 mm long, stands vertically with its base on HP. It is cut by a section plane whose vertical trace is perpendicular to VP and parallel to one of the end generators of the cone and passes at a distance of 15 mm from it. Draw the front view, sectional top view and true shape of the section. Name the true shape of the section.
- 12. A cone, base 60 mm diameter and axis 70 mm, stands vertically with its base on HP. It is cut by a section plane perpendicular to VP and inclined at 75° to HP, so as to cut the axis of the cone at a point 20 mm above the base. Draw the front view, sectional top view and true shape of the section. Name the true shape of the section.
- 13. A cone, base 60 mm diameter and axis 70 mm, stands vertically with its base on HP. The section plane perpendicular to HP and parallel to VP cuts the cone at a distance of 10 mm from the axis. The section

plane is in front of the axis of the cone. Draw top view, sectional front view and true shape of the section. Name the true shape of the section.

- 14. A square pyramid of base side 30 mm and axis length 60 mm is resting on HP on its base with one side of base inclined at 30° to VP. It is cut by a section plane inclined at 45° to HP and perpendicular to VP and passes through the axis at a distance 52 mm from the apex. Draw its front view, sectional top view and true shape of the section.
- 15. A pentagonal pyramid of base side 40 mm and axis length 75 mm is resting on HP on its base with one of its base side parallel to VP. It is cut by a section plane inclined at 35° to HP and perpendicular to VP and is bisecting the axis. Draw its front view, sectional top view and true shape of the section.
- 16. A pentagonal pyramid of base side 20 mm and altitude55 mm rests on its base on HP with one of the base edges being perpendicular to VP. It is cut by a section plane perpendicular to VP and inclined at 50° to the HP. The section plane meets the axis at 15 mm above the base. Draw its front view, sectional top view and true shape of the section.
- 17. A hexagonal pyramid of base side 25 mm and axis 50 mm long rests with its base on HP and an edge of its base is perpendicular to VP. It is cut by a section plane perpendicular to VP, inclined at 30° to HP and passing through a point on the axis 20 mm below the apex. Draw its front view, sectional top view and true shape of the section.
- 18. A hexagonal pyramid of base side 30 mm and altitude 70 mm rests with its base on HP and with a side of base is parallel to VP. It is cut by a section plane perpendicular to VP, inclined at 35° to HP and is bisecting the axis. Draw its front view, sectional top view and true shape of the section.
- 19. A hexagonal pyramid of base side 25 mm and axis 50 mm long rests with its base on HP such that one of the edges of its base is perpendicular to VP. It is cut by a section plane perpendicular to HP and inclined at45° to VP and passing through the pyramid at a distance of 10 mm from the axis. Draw its top view, sectional front view and true shape of the section.
- 20. A square prism side of base 40 mm and axis 60 mm long rests with its base on HP such that one of its rectangular faces is incline at 30° to VP. A section plane perpendicular to HP and inclined at 60° to VP passes through the prism at a distance of 10 mm from the axis. Draw its top view, sectional front view and true shape of the section.
- 21. A cube of 40mm edge rests on HP so that this edge is inclined at 45° to VP. One of the lateral surface is inclined at 45° to HP. Draw the top and front views of the cube.
- 22. An equilateral triangular prism of base side 25mm and 50mm long rests with one of the its shorter edges on HP so that the rectangular face containing the edge on which the prism rests inclined at 30° to the HP. The edge on which the prism rests is inclined at 60° to the VP. Draw its projections.
- 23. A pentagonal prism of base edge 30mm and 60mm long has its base edge on HP. The axis of the prism is inclined at  $30^{\circ}$  to the HP and appears to be inclined at  $45^{\circ}$  to the VP. Draw the top view and the front views of the prism.
- 24. A hexagonal prism of 30mm base edge and axis 60mm long is placed with one of its base edges on HP so that the axis is inclined at 30° to HP and the **axis appears to be inclined at 45° to VP.** Draw the projections when the base of the prism is nearer to the observer.
- 25. A square prism of base edge 40mm and 60mm long rests with one of its corners of the base so that the longer edge passing through this corner is inclined at 40° to the HP. Draw the projections if the axis appears to be inclined at 45° to the VP in the top view.
- 26. A square pyramid of base edge 40mm and 60mm long has one of its shorter edges on HP. The axis of the pyramid is inclined at 30° to the HP and appears to be inclined at 45° to the VP. Draw the projections if the apex is near to the observer.
- 27. A cylinder of 40mm diameter and axis height 60mm is resting with its ends of the base diameter on HP. The axis of the cylinder is inclined at 30° to the HP and appears to be inclined at 45° to VP. Draw the projections.
- 28. A cone of base diameter 50mm and axis 80mm lies on HP with its axis inclined at 45° to HP and appears to be inclined at 30° to the VP in the top view. Draw the top and front views of the cone.
- 29. A right cylinder is 50mm diameter of base and height 70mm. It rests such that the axis is **inclined at 30° and 45° to HP and VP respectively**. Draw the top and front views.
- 30. A cone of base 80mm diameter and height 100mm is lying with one of its generators on HP and its axis appears to be inclined at 40° to VP in the top view. Draw its front and top views.
- 31. Draw the projections of a pentagonal prism 20mm side of base and axis 40mm long resting on a corner such that two base edges passing through it make equal inclinations with HP and its base is inclined at 60° to HP, and the axis appears to be inclined at 30° to VP in the top view.
- 32. Draw the top and front views of a rectangular pyramid of sides of base 20x25mm and height 35mm when it lies with one of its triangular faces containing the longer edge of the base on HP. This longer edge of the base containing the triangular face lying on HP is inclined at 60° to VP in the top view with the apex of the pyramid nearer to VP.
- 33. A pentagonal pyramid 20mm side of base of 35mm altitude rests with one of its corners on HP such that the two base edges passing through the corner on which it rests make equal inclinations with HP. The axis is inclined at 45° to VP and 30° to HP. Draw the top and front views of the pyramid.
- 34. A hexagonal pyramid, base 30mm side and axis 60mm long has one of its slant edges on HP such that two of its triangular faces containing the slant edge on which it rests are equally inclined to HP. The top view of the axis appears to be inclined at 45° to VP. Draw its projections when its base is nearer to the observer than its apex.
- 35. A cone of base 60mm diameter and axis 80mm long rests on HP with its axis inclined 45° and 30° with HP and VP respectively. Draw the top and front views of the cone.
- 36. Draw the top and front views of a right cylinder of base 45mm diameter and 60mm long when it lies on HP, such that its axis is inclined at 30° to HP and the axis appears to be perpendicular to the VP in the top view.

#### **(15 Marks Questions)**

- 1. A vertical square prism, side of the base 30mm and altitude 60 mm rests with its base on HP such that one of its rectangular faces makes an angle of 30° to VP. The prism is cut by a section plane perpendicular to VP and inclined at 60° to HP. The cutting plane bisects the axis of the prism. Develop the lower portion of the lateral surfaces of the prism.
- 2. A pentagonal prism 20 mm side of the base and height 55 mm stands vertically such that one of its rectangular faces is parallel to VP and nearer to it. Prism is cut by a cutting plane which is perpendicular to VP, inclined at 60° to HP and passes through one of the extreme corners of the top face of the prism. Develop the lower portion of the lateral faces of the prism so as to produce a onepiece development.
- 3. A vertical cylinder of base diameter 80 mm and axis length 100 mm is cut by a section plane perpendicular to VP and inclined at 45° to HP. Vertical trace of the section plane passes through the top end of one of the extreme generators. Develop the lower portion of the lateral surface of the cylinder.
- 4. A square pyramid of 30 mm side of the base and height 50 mm rests with its base on HP with one of the edges of the base parallel to VP. It is cut by a section plane perpendicular to VP and inclined at 45° to HP and bisecting the axis. Draw the development of the truncated pyramid.
- 5. A vertical cone 40 mm diameter of base and height 50 mm is cut by a section plane perpendicular to VP and inclined at 30° to HP so as to bisect the axis of the cone. Draw the development of the lateral surface of the truncated cone.
- 6. A pentagonal pyramid of side of base 30 mm and axis length 60 mm is resting on its base on HP with an edge of the base perpendicular to VP. It is cut by a section plane perpendicular to VP and parallel to HP and meets the axis at a distance of 30 mm from the vertex. Draw the development of remaining portion of the pyramid.
- 7. Draw the development of lower portion of a hexagonal pyramid of side 30 mm and height 60 mm resting on HP such that two of its base edges are perpendicular to VP. It is cut by a section plane perpendicular to VP and inclined at 40° to HP.
- 8. The frustum of a square pyramid has the following dimensions:
	- i) Side of the bottom square  $= 50$  mm
	- ii) Side of the top square  $= 25$  mm
	- iii) Height of the frustum  $= 70$  mm.

Draw the development of lateral surface of the pyramid.

9.Develop the lateral surface of the funnel shown in the figure:

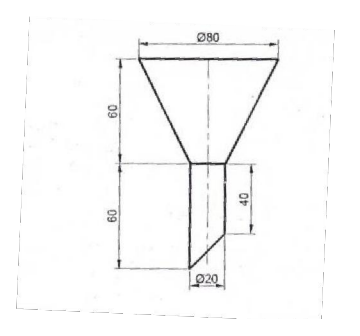

9. Draw the development of the tray shown in figure:

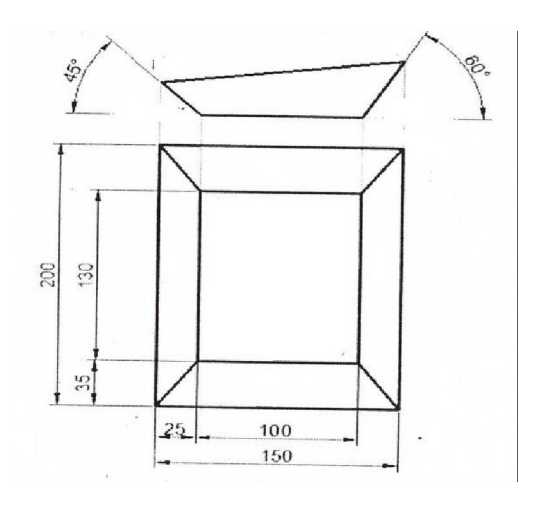

# **CO 3:DRAW ORTHOGRAPHIC VIEWS OF GIVEN MACHINE COMPONENT.**

# **LEVEL:APPLICATION**

# **(15 MARKS QUESTION)**

.Draw the three principal views of the component as shown in the figure.

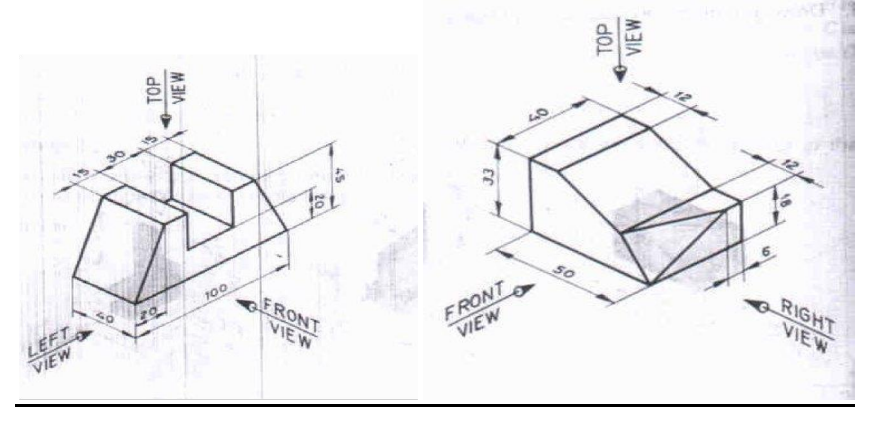

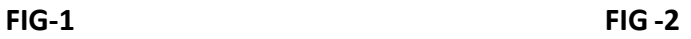

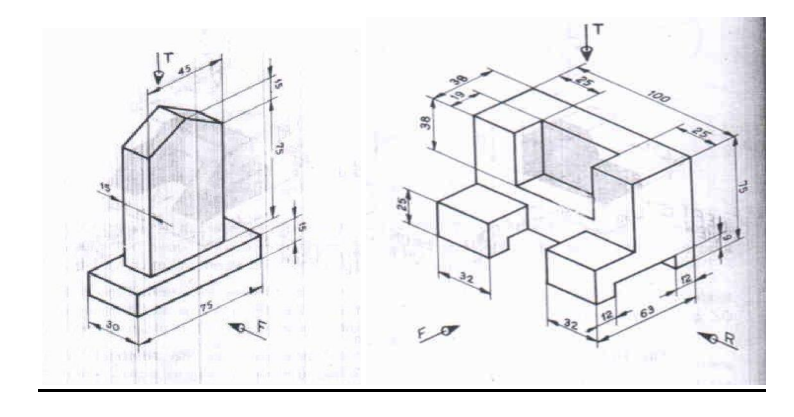

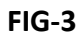

 $\cdots$ 

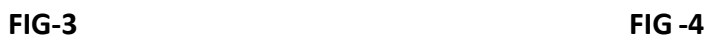

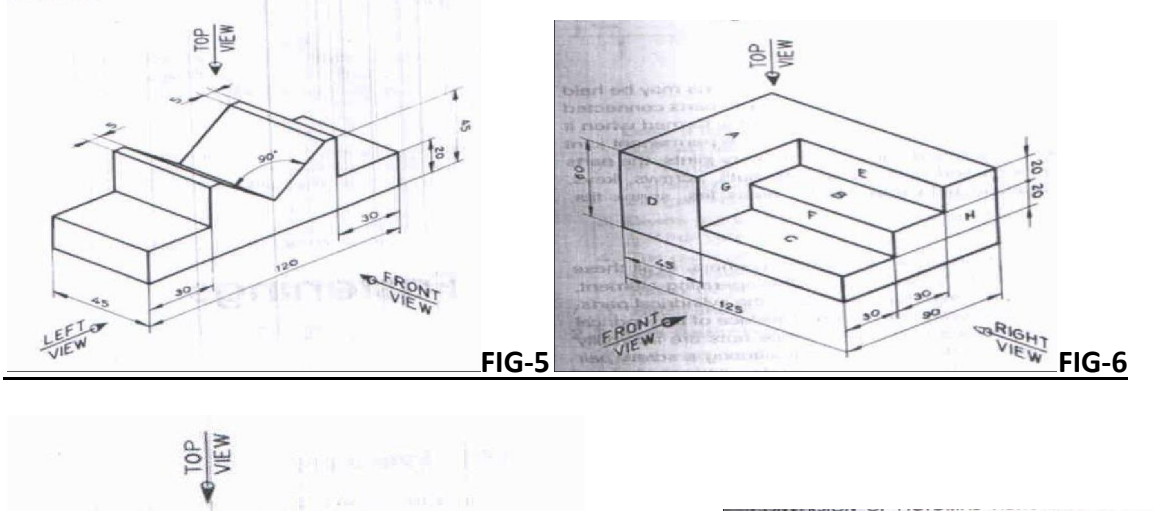

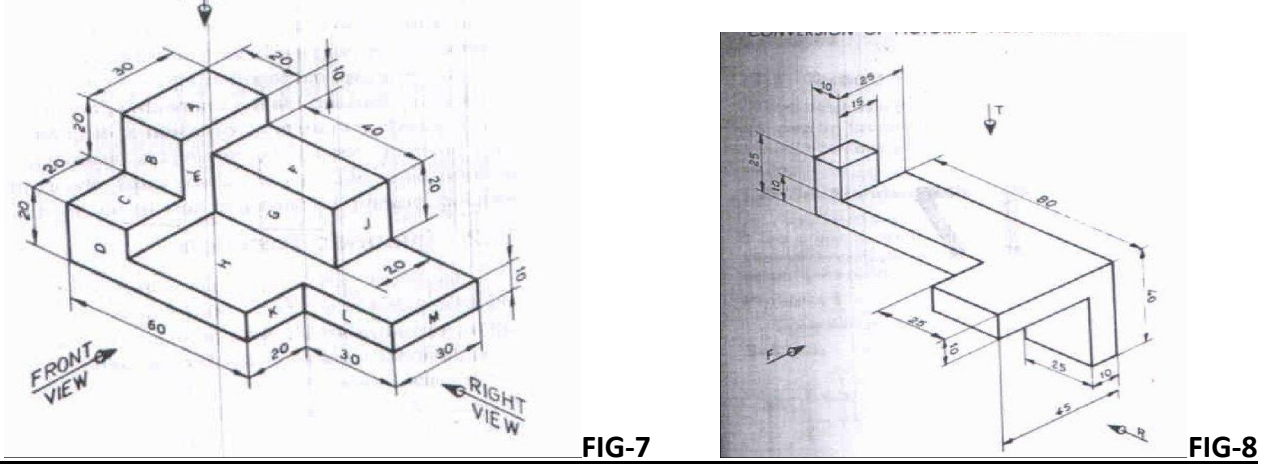

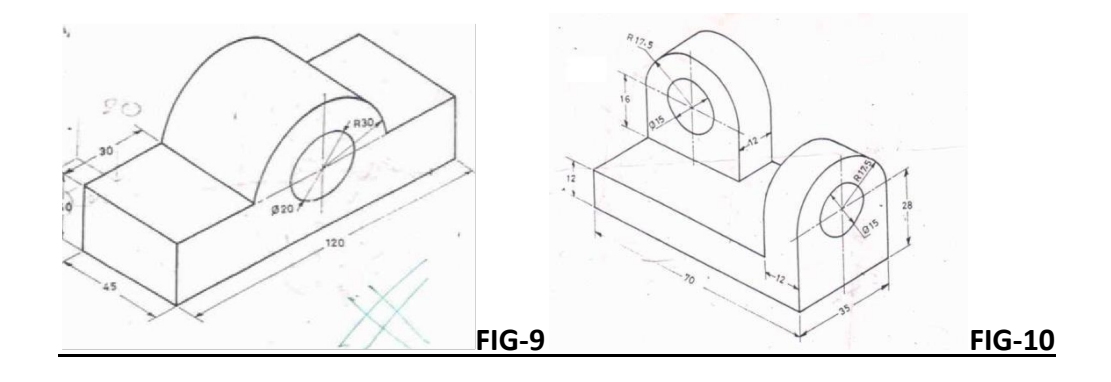

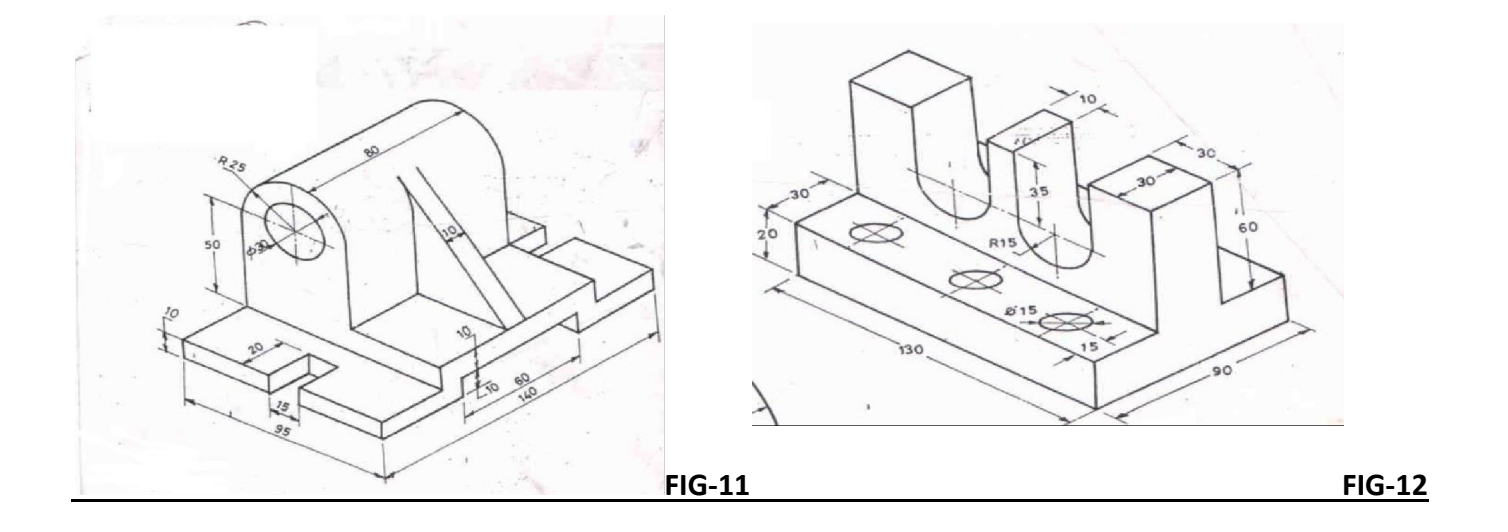

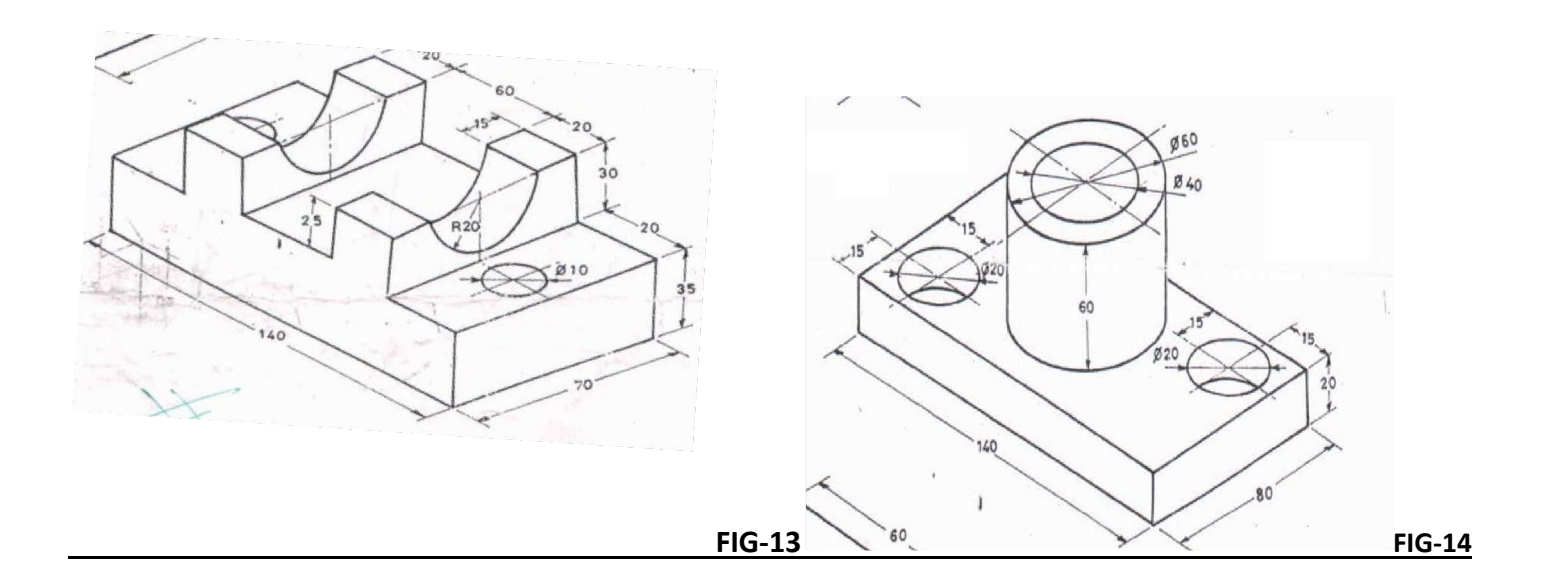

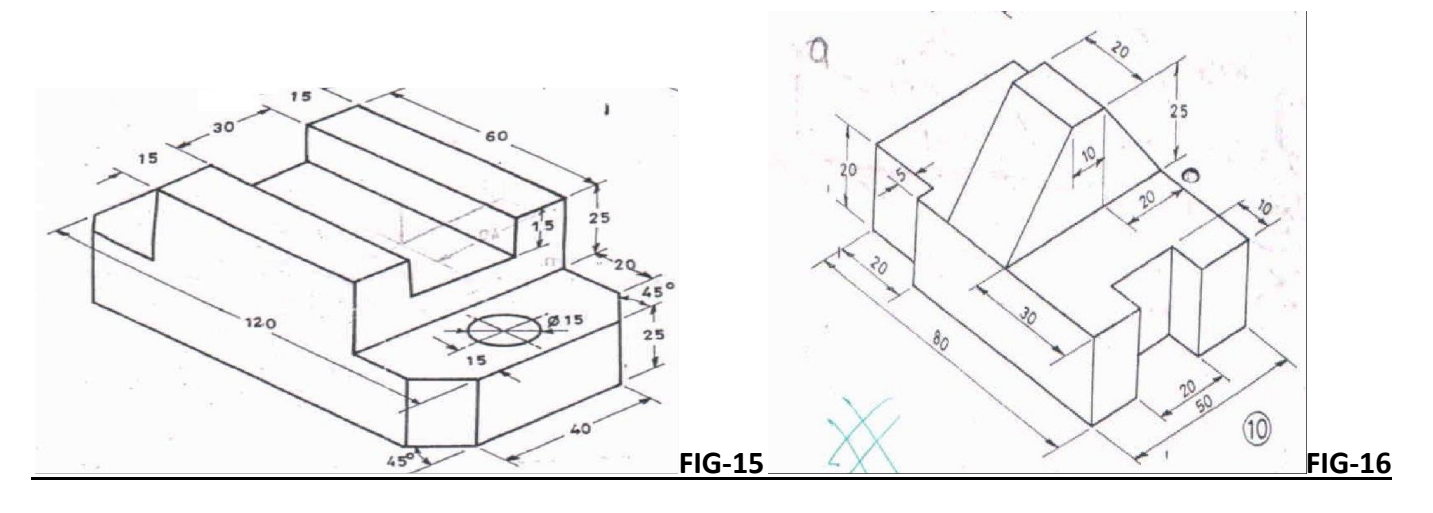

ALL DIMENSIONS ARE IN MM

#### **CO 4:DEVELOP THE ABILITY TO DRAW THE ISOMETRIC VIEW FROM THE ORTHOGRAPHIC VIEWS OF A GIVEN MACHINE COMPONENT.**

### **LEVEL:APPLICATION**

#### **(15 MARKS QUESTION)**

.Draw the isometric view of the machine component whose orthographic views are given below:

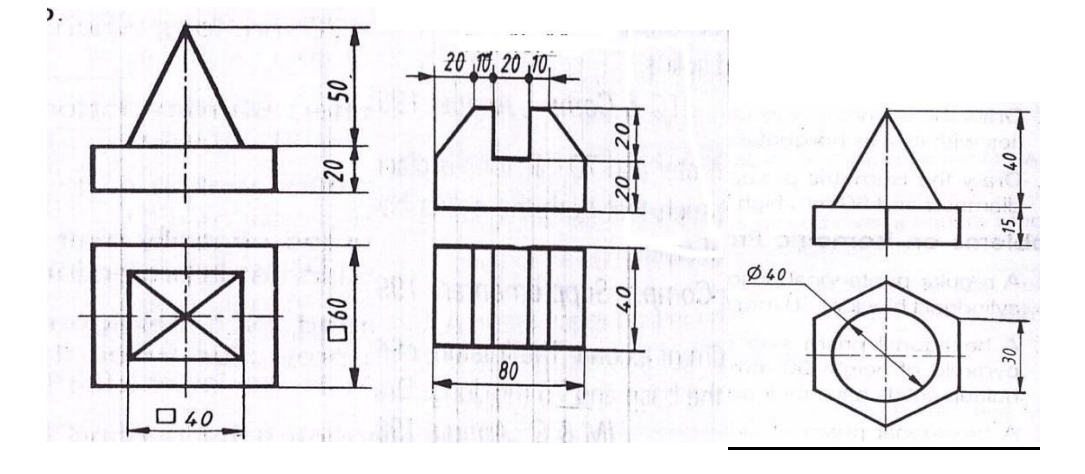

**FIG-1 FIG -2 FIG -3** 

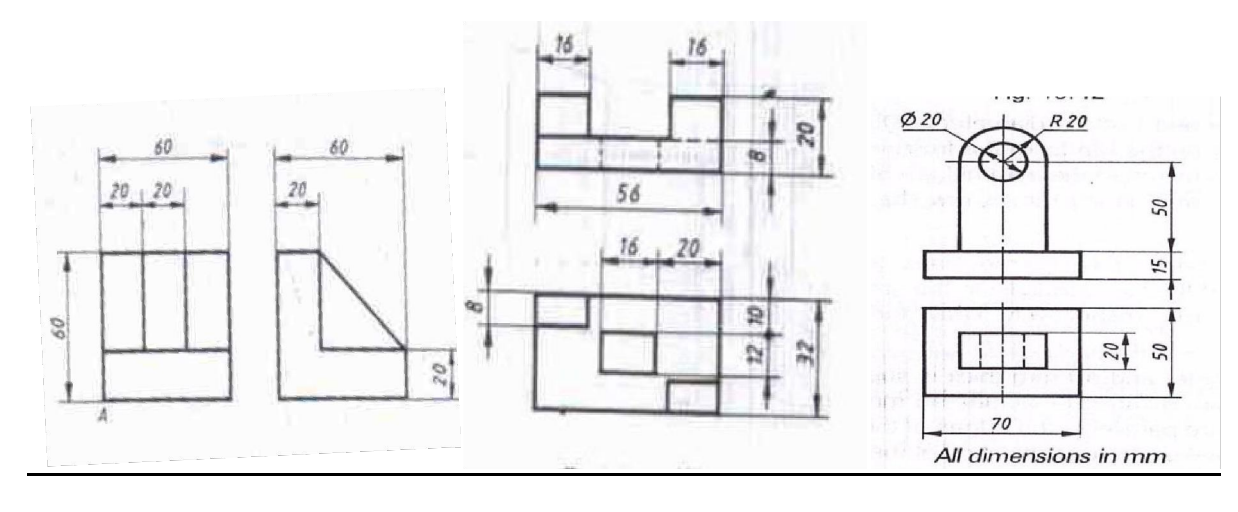

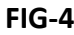

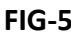

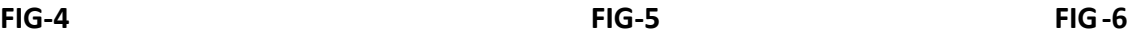

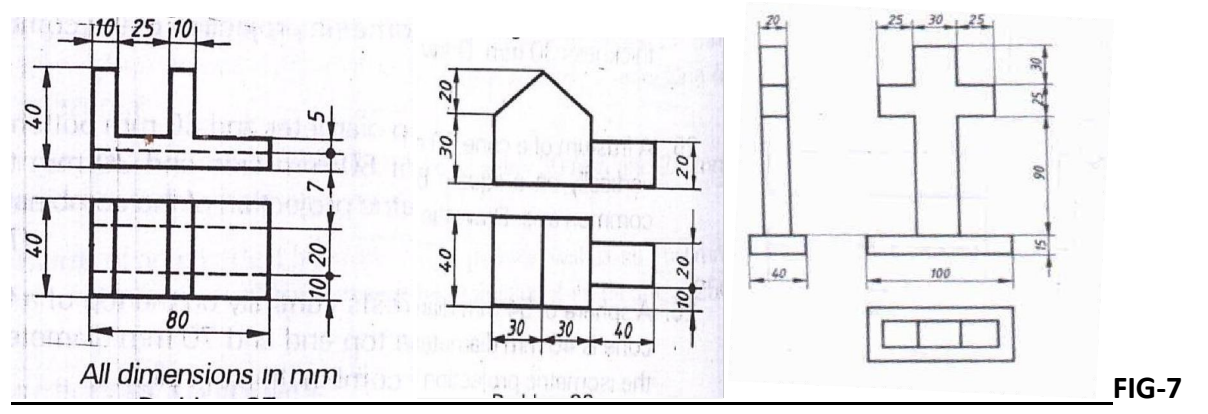

**FIG-8 FIG-9**

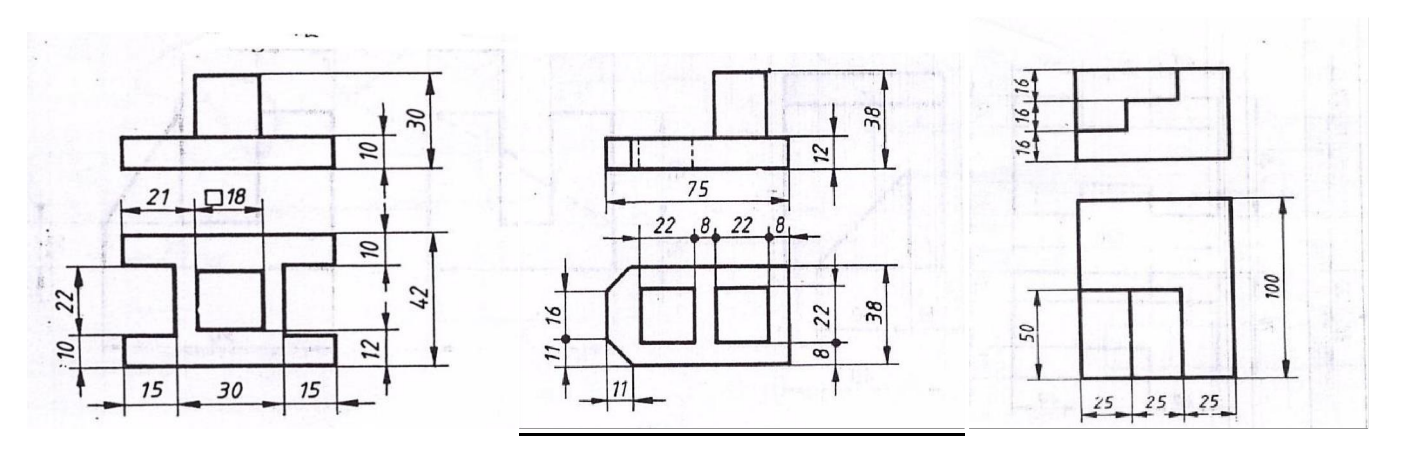

**FIG-10FIG-11 FIG -12**

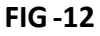

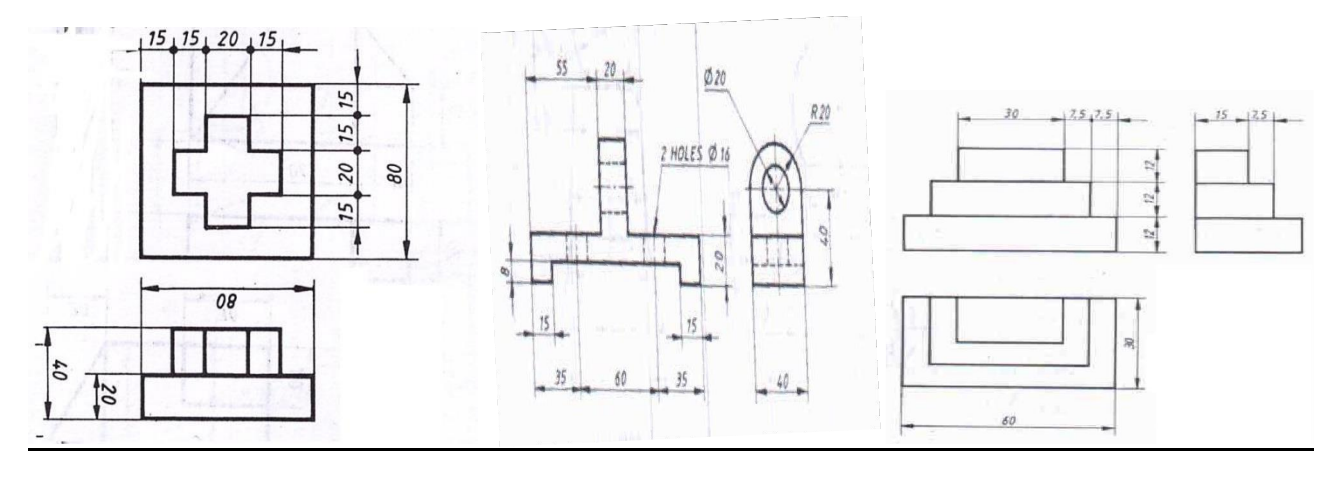

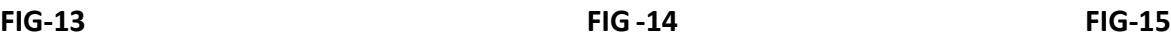

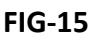

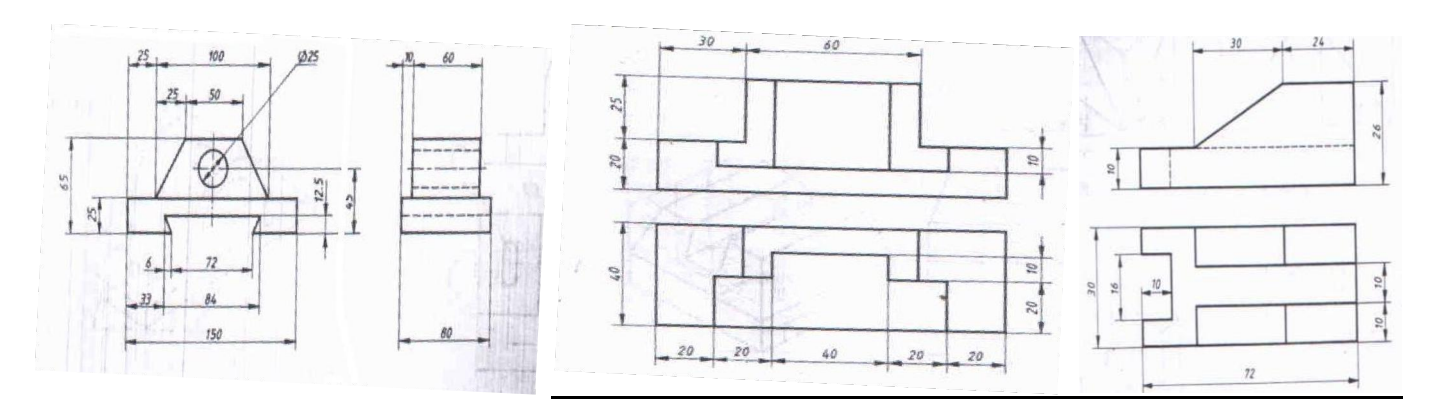

**FIG-16FIG-17 FIG-18** 

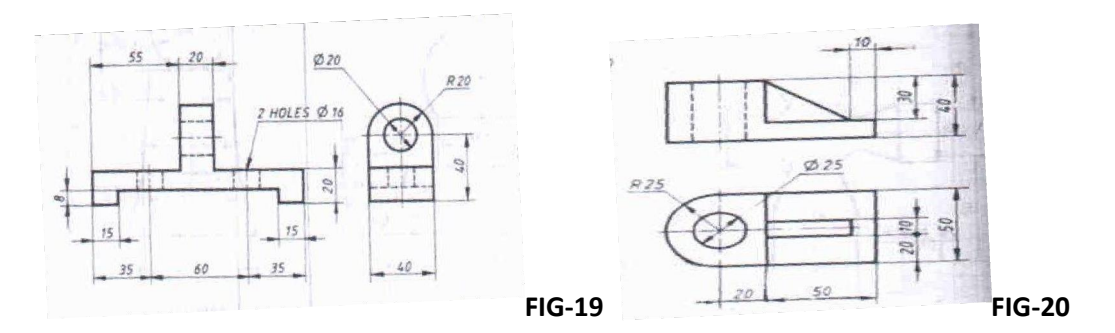

- 21. Draw the isometric view of a frustum of a cone of 40 mm top diameter, 80 mm bottom diameter and 60 mm height.
- 22. A cube of side 30 mm rests centrally on the top of another cube of side 60 mm. Draw the isometric view of the solid.
- 23. A square pyramid of base edge 50 mm and height 80 mm rests on the top of the cube of side 100 mm. Two sides of the base of the pyramid are parallel to the top edges of the cube. Draw the isometric view of the solid.
- 24. A cylindrical block of 40 mm diameter and length 50 mm is resting vertically on the centre of the cube of 70 mm side. Draw the isometric view of the combination of solids.

25. A square pyramid of base side 22 mm and height 20 mm rests centrally on the top of a cylinder of base diameter 40 mm and height 30 mm.

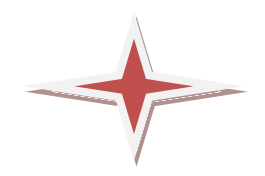

#### **Government of Karnataka Department of Technical Education Board of Technical Examinations, Bengaluru**

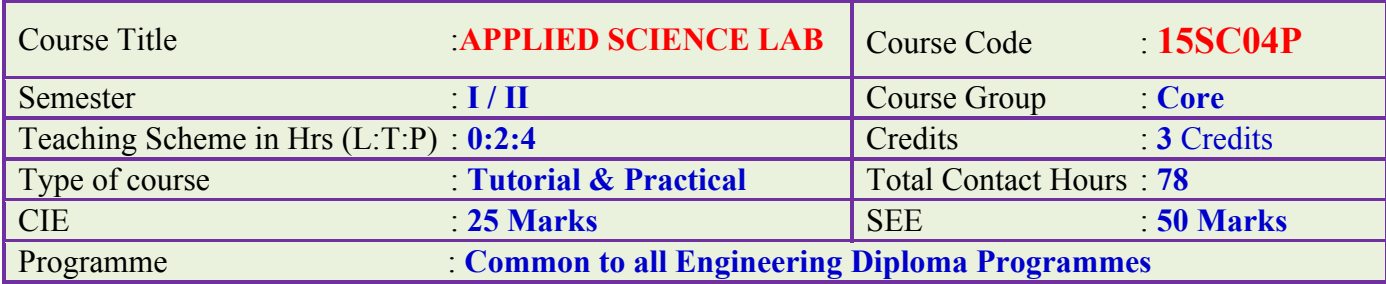

# **Prerequisite:**

Applied Science theory in the current semester.

# **Course objective:**

- 1. Learn to measure different dimensions of objects accurately using measuring instruments.
- 2. Enhance the vectorial concepts of concurrent forces.
- 3. Learn the concepts of properties of fluids.
- 4. Enhance the practical concept of resonance.

# **Experiments:**

# **PART- A**

## **1. Vernier Calipers**:

- a) To determine the dimensions of given solid cylinder and hence calculate its volume.
- b) To determine the dimensions of given hollow cylinder and hence calculate its volume

**Activity**: To calculate the density of material of given solid/hollow cylinder knowing its volume and mass.

## **2. Screw Gauge**:

- a) To determine the thickness of given metal and glass plate.
- b) To determine the diameter of given thin wire and hence to calculate its volume.
- c) To determine the diameter of given metallic sphere and hence to calculate its volume.

**Activity**: 1.To calculate volume of such half meter length wire.

2. To calculate volume of such number (50 or 75 etc) of spheres.

# **3. Laws of concurrent forces**:

a) Verify the law of parallelogram of forces.

- b) Verify the converse law of triangle of forces.
- c) Verify Lami's theorem.
- **Activity**: To determine the weight of given body using law of parallelogram of forces.

# **4. Moment bar**:

To verify the conditions of equilibrium of coplanar parallel forces acting on a body. **Activity**: To determine the weight of given body using moment bar.

# **PART-B**

# **5. Viscosity:**

a) To determine the co-efficient of viscosity of water by poiseuille's method(for a given radius of capillary tube)

**Activity:** To plot a graph of **ht** versus **V** and to find ht/**V** from slope.

# 6. **Sonometer**:

- a) To determine the frequency of given tuning fork by comparison method.
- b) To determine the frequency of given tuning fork by absolute method.

**Activity:** 1.Plot a graph of 'n' versus 'l' from the graph, find the frequency unknown Tuning fork

- 2.Plot a graph of  $\sqrt{T}$  versus 'l' from the slope of graph find  $\sqrt{T}/\sqrt{T}$
- 3. To calculate linear density 'm' by knowing $\sqrt{T}/l$  and 'n'

# **7. Resonance**:

a). To determine the velocity of sound in air at room temperature by using resonance air column apparatus. (for single resonating length)

**Activity:** 1. To calculate velocity of sound in air at  $0^0$  C.

2. To determine the unknown frequency of tuning fork.

# 8.**Surface Tension**:

a) To determine the Surface Tension of water by capillary rise method using

Travelling Microscope. (radius of capillary tube is given )

**Activity:** Calculate radius of the capillary tube by knowing the surface tension of the liquid and height of liquid column in capillary tube.

# **9. Boyle's law**:

a) To verify Boyle's law using Boyle's law apparatus.

**Activity:**1.To plot a graph of pressure versus volume

2. To plot a graph of 1/pressure versus volume.

#### **Course outcome:**

*On successful completion of the course, the student will be able to:*

- 1. Measure the various dimensions of given objects using instruments.
- 2. Apply the vector concepts in engineering.
- 3. Apply the acquired knowledge of fluid dynamics in the field of engineering.
- 4. Apply the concepts of wave motion in engineering.

#### **Mapping Course Outcomes with Program Outcomes: CO –PO mapping**

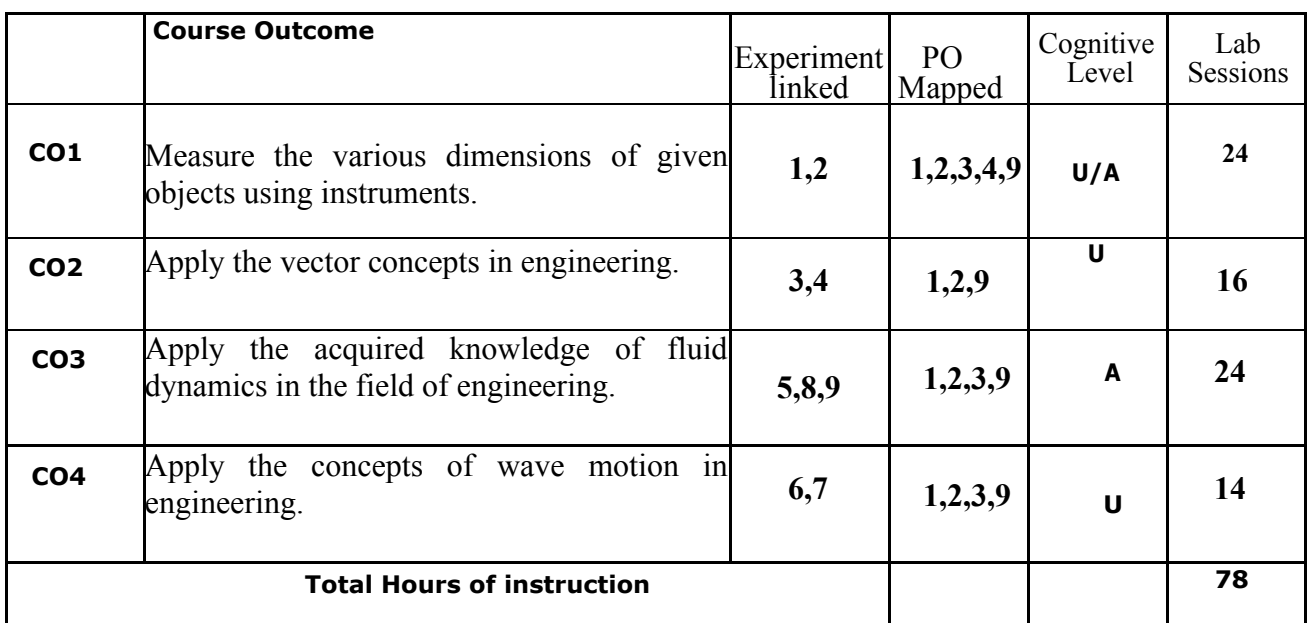

**U-Understanding; A-Application;**

#### **Course outcomes –Program outcomes mapping strength**

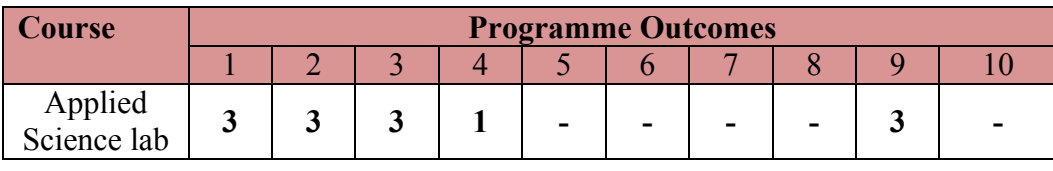

#### **Level 3- Highly Addressed, Level 2-Moderately Addressed, Level 1-Low Addressed.**

Method is to relate the level of PO with the number of hours devoted to the COs which address the given PO. If >40% of classroom sessions addressing a particular PO, it is considered that PO is addressed at Level 3 If 25 to 40% of classroom sessions addressing a particular PO, it is considered that PO is addressed at Level 2 If 5 to 25% of classroom sessions addressing a particular PO, it is considered that PO is addressed at Level 1 If < 5% of classroom sessions addressing a particular PO, it is considered that PO is considered not-addressed.

# **Course Assessment and Evaluation:**

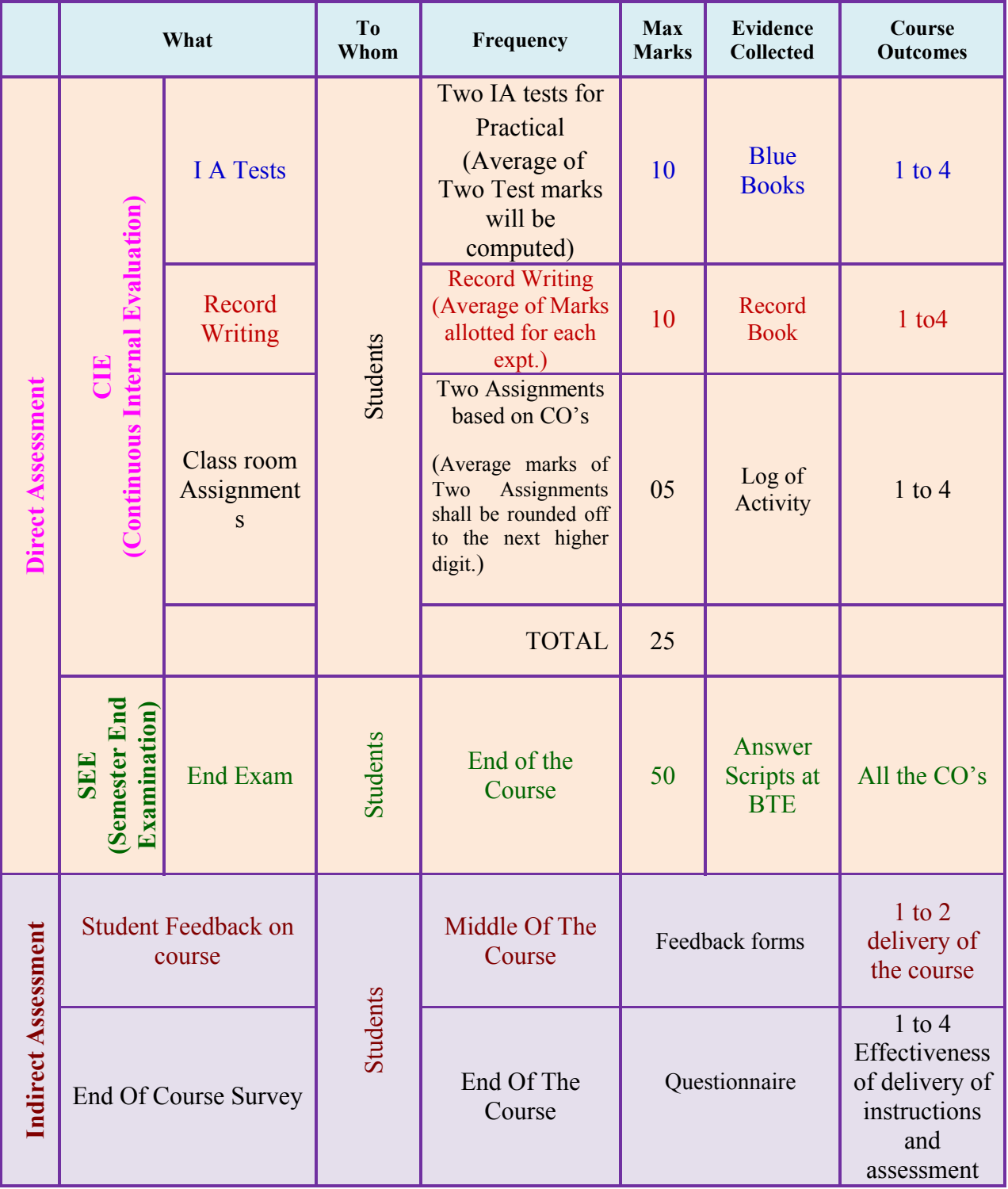

**Note:** I.A. test shall be conducted as per SEE scheme of valuation. However obtained marks shall be reduced to 10 marks. Average marks of two tests shall be rounded off to the next higher digit.

# **Composition of Educational Components:**

Questions for CIE and SEE will be designed to evaluate the various educational components (Bloom's Taxonomy) such as:

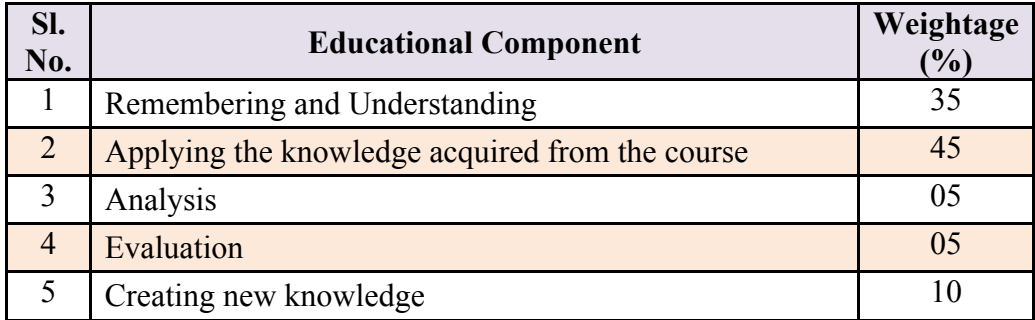

# Reference Books:

- 1. Practical physics by pro. J.D.Belani and N.J.Belani. Published by Nebhandas Hiranand.
- 2. Practical physics by C.L. Arora. Published by S. Chand and company.
- 3. www.jac production.co.za

# **Model Question Bank:**

## **Course: APPLIED SCIENCE LAB** Course Code: **15SC04P**

## **PART- A**

- **1.** Determine the dimensions of given Solid Cylinder using Vernier Caliper and hence calculate its **v**olume.
- **2.** Determine the dimensions of given Hollow Cylinder using Vernier Caliper and hence calculate its volume.
- **3.** Determine the thickness of given metal and glass plate using screw gauge.
- **4.** Determine the diameter of given thin wire using screw gauge and hence, to calculate its volume.
- **5.** Determine the diameter of given metallic sphere using screw gauge and hence, calculate its volume.
- **6.** Verify the law of parallelogram of forces.
- **7.** Verify the converse of triangle law of forces.
- **8.** Verify lami's theorem.
- **9.** Verify the conditions of equilibrium of coplanar parallel forces using Moment bar.

## **PART- B**

- **10.** Determine the coefficient of viscosity of water by Poiseuille's method (For a given radius of capillary tube)
- **11.** Determine the frequency of given tuning fork by comparison method using sonometer.
- **12.** Determine the frequency of given tuning fork by absolute method using sonometer.
- **13.** Determine the velocity of sound in air at room temperature by using resonance Air column Apparatus.
- **14.** Determine the Surface Tension of water by capillary rise method.

(For a given radius of capillary tube)

**15.** Verify Boyle's law using Boyle's law apparatus.

## **Scheme of Valuation for SEE** (Semester End Examination)

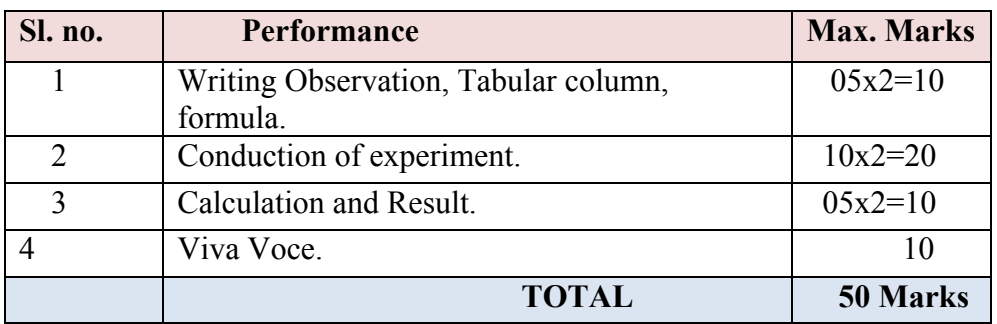

**Note:** The students will submit record books at the time of semester end exam.

# **Guidelines for Question Paper Setting**

The question paper must be prepared by selecting **ONE** experiment from **PART – A** and **ONE** question from **PART – B**.

# **Specification of the Apparatus Required for Applied Science Lab**

The following are the specification of the apparatus required for science lab, and number of apparatus required for the batch of 20 students.

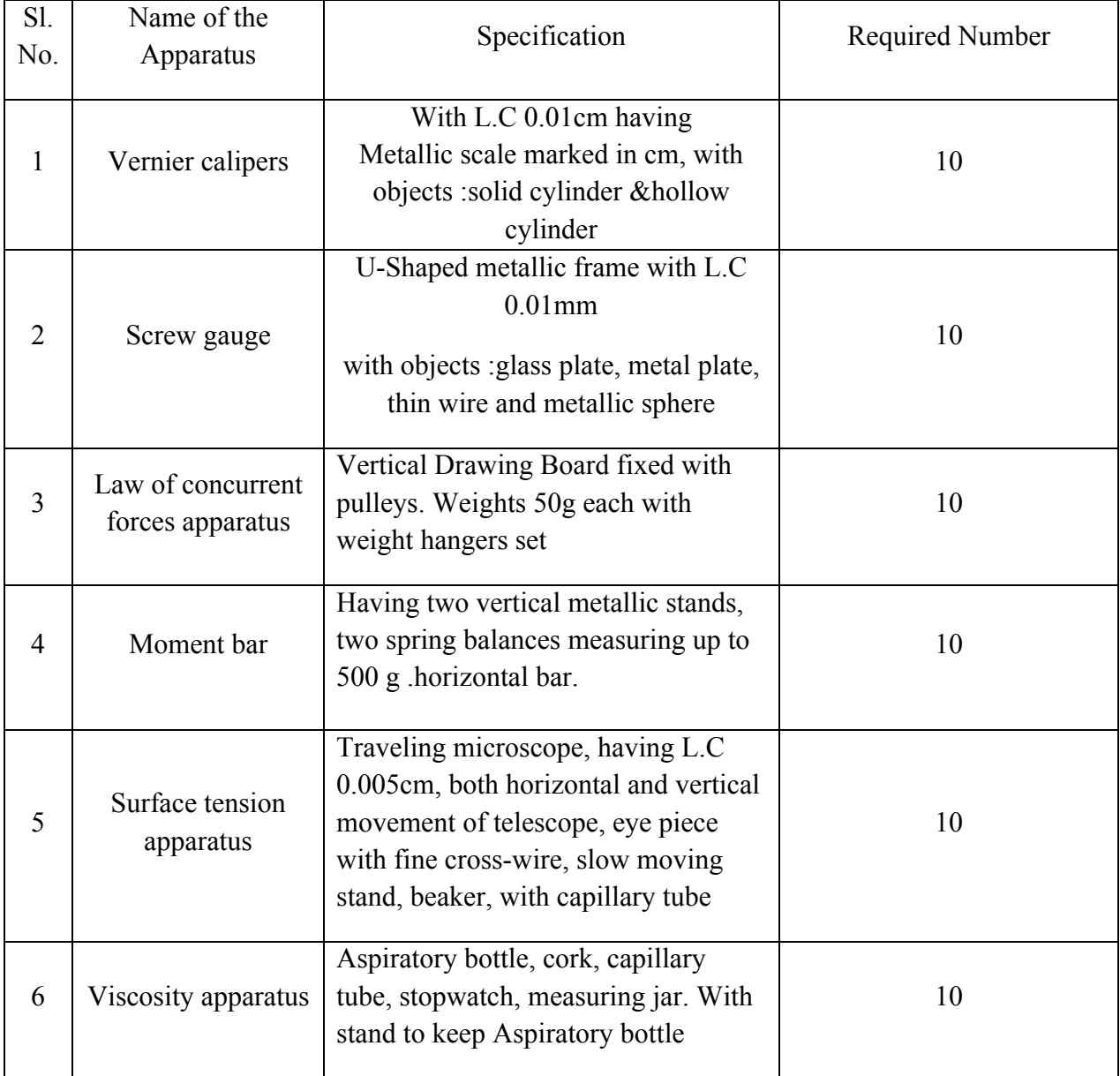

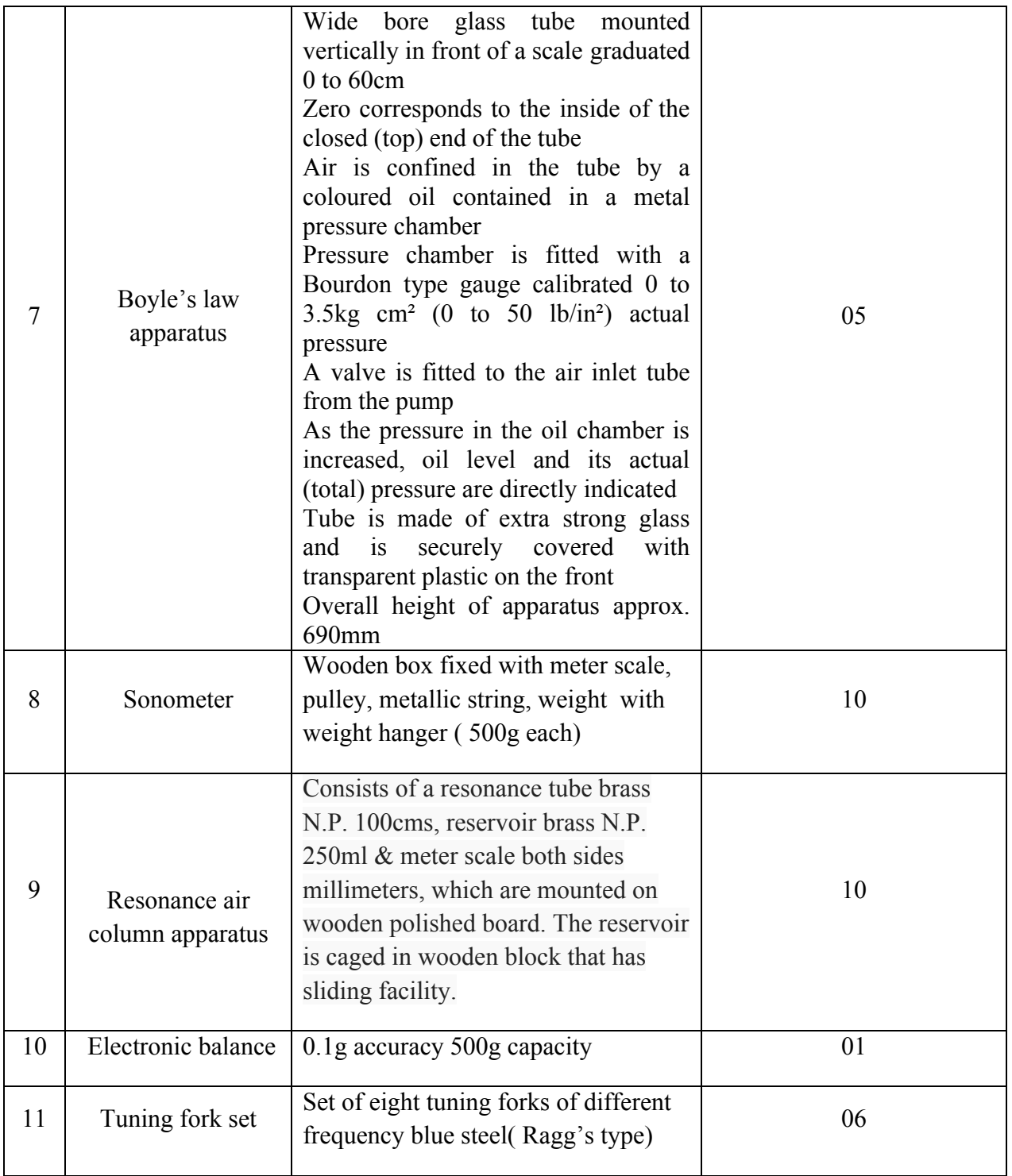

 $---0-0-0---$ 

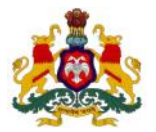

## **Government of Karnataka Department of Technical Education, Bengaluru**

# **Course: APPLIED SCIENCE LAB**

**Course code: 15SC04P**

# **Curriculum Drafting Committee 2015-16**

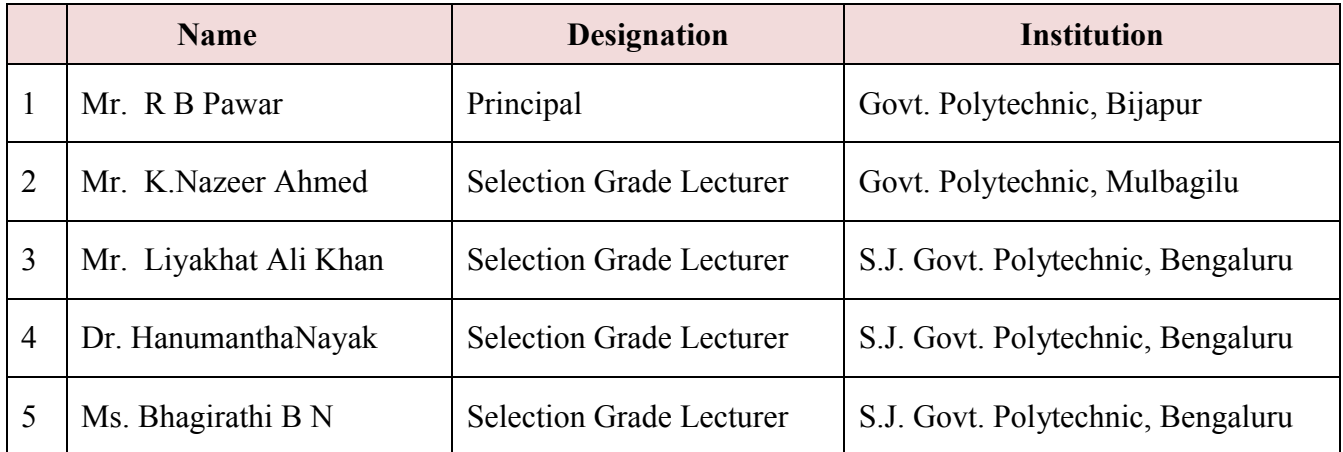

# **Curriculum Review Committee**

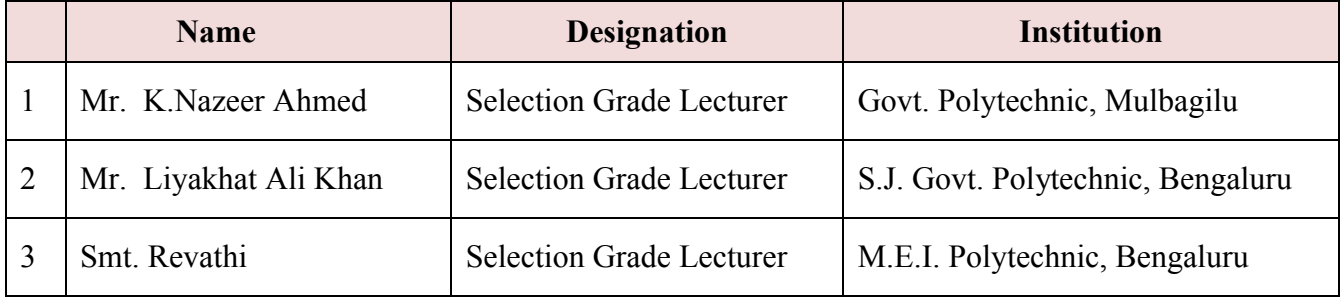

`

## Government of Karnataka **Department of Technical Education Board of Technical Examinations, Bengaluru**

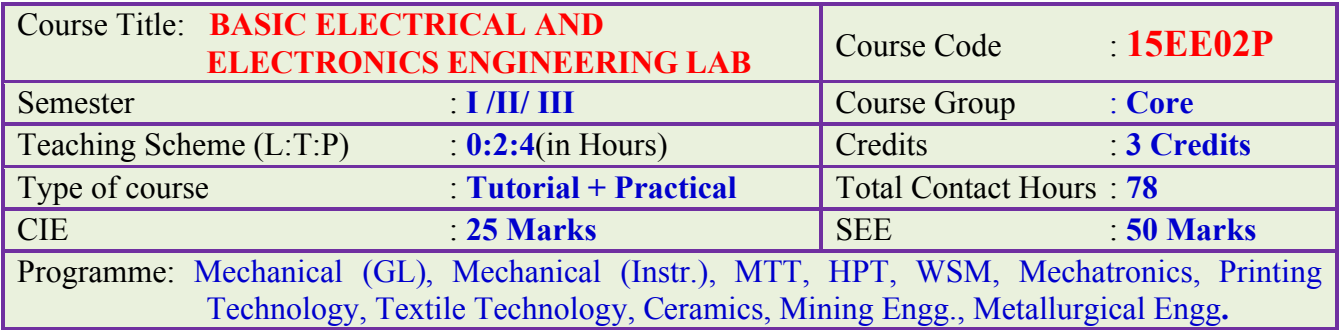

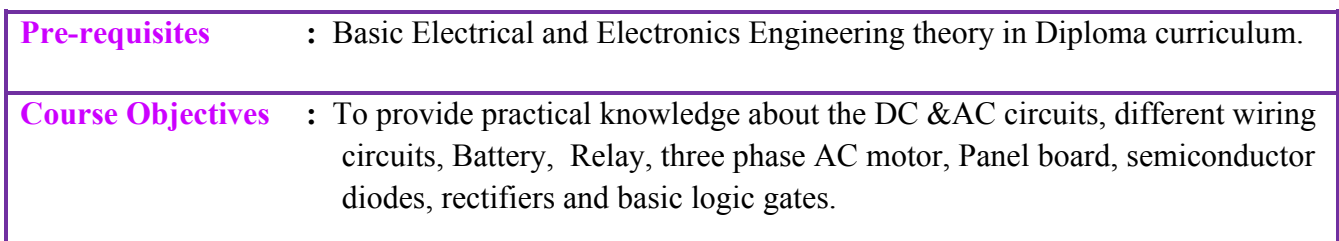

# **Course Outcomes:**

*On successful completion of the Course, the student will be able to:* 

- 1. Understand verification of Ohm's law experimentally.
- 2. Rig-up various wiring control circuits, panel board and meter board individually and test.
- 3. Rig-up circuits to measure power and energy in ac circuit.
- 4. Test and report the conditions and ratings of Battery.
- 5. Start and reverse the three phase induction motor.
- 6. Understand the operation of relay, diode circuits, rectifier circuits and logic gates

# **List of Graded Experiments:**

- 1. Construct a suitable circuit to verify Ohm's law.
- 2. Rig up and test the wiring circuit to control a lamp and a three pin socket independently.
- 3. Rig up and test the wiring circuit to control two lamps independently.
- 4. Construct and test fluorescent lamp circuit.
- 5. Construct and test the staircase wiring circuit (control from 2 places).
- 6. Construct and test Meter board wiring using single phase Energymeter, MCB/ELCB, Kit-kat fuse and neutral link.
- 7. Build and test a circuit to measure power and power factor in a single phase ac circuit.
- 8. Construct a circuit to measure energy in KWh in a single phase ac circuit.
- 9. Construct a suitable circuit to start and reverse the direction of three phase induction motor using DOL/ Star-Delta/ Auto-Transformer starter.
- 10. Test and make a report of the fully charged and discharged conditions of a given Lead-acid battery.
- 11. Construct a circuit using a single Relay to turn ON a lamp connected to NC and to turn OFF another lamp connected to NO contacts of Relay.
- 12. Construct a circuit to obtain the forward bias characteristic of a Diode.
- 13. Construct and test Zener diode as a voltage regulator.
- 14. Build and test halfwave rectifier circuit.
- 15. Build and test full wave bridge rectifier circuit (without filter).
- 16. Construct a circuit to verify the truth tables of NOT,AND, OR, NOR and NAND gates.
- 17. Identify and draw the layout diagram for a simple PANEL BOARD/consisting of bus bars, CB/MCB/ELCB, meters, HRC fuses, magnetic contactors, cables, earthing points.

# **ReferenceBooks:**

- 1. Experiments in Basic Electrical Engineering by [S.K.Bhattacharya,](http://www.google.co.in/search?tbo=p&tbm=bks&q=inauthor:%22S.K.+Bhattacharya%22) New Age International Publications, 2007 Edition.
- 2. A Text book on Laboratory courses in Electrical Engg. by S.G. Tarnekar and P.K.Karbanda.

# **e-Resources:**

- 1.<http://www.scribd.com/doc/39578646/New-First-year-Electrical-lab-manual#scribd>
- [2. http://mrcet.ac.in/newwebsite/pdfs/Labmanuals-13/ECE/LabManuals/ DC%20LAB%](http://mrcet.ac.in/newwebsite/pdfs/Labmanuals-13/ECE/LabManuals/%20DC%20LAB%25%2020%28180%29%20II-I.pdf)  [20%28180%29%20II-I.pdf](http://mrcet.ac.in/newwebsite/pdfs/Labmanuals-13/ECE/LabManuals/%20DC%20LAB%25%2020%28180%29%20II-I.pdf)

# **Composition of Educational Components:**

Questions for CIE and SEE will be designed to evaluate the various educational components (Bloom's taxonomy) such as:

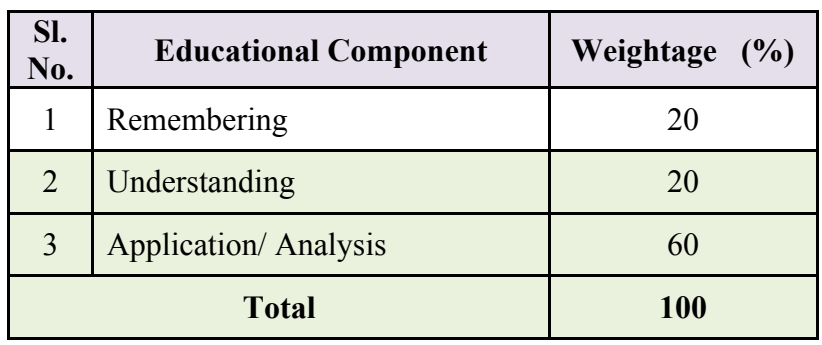

# **Mapping Course Outcomes with Program Outcomes: (Course Outcome linkage to Cognitive Level)**

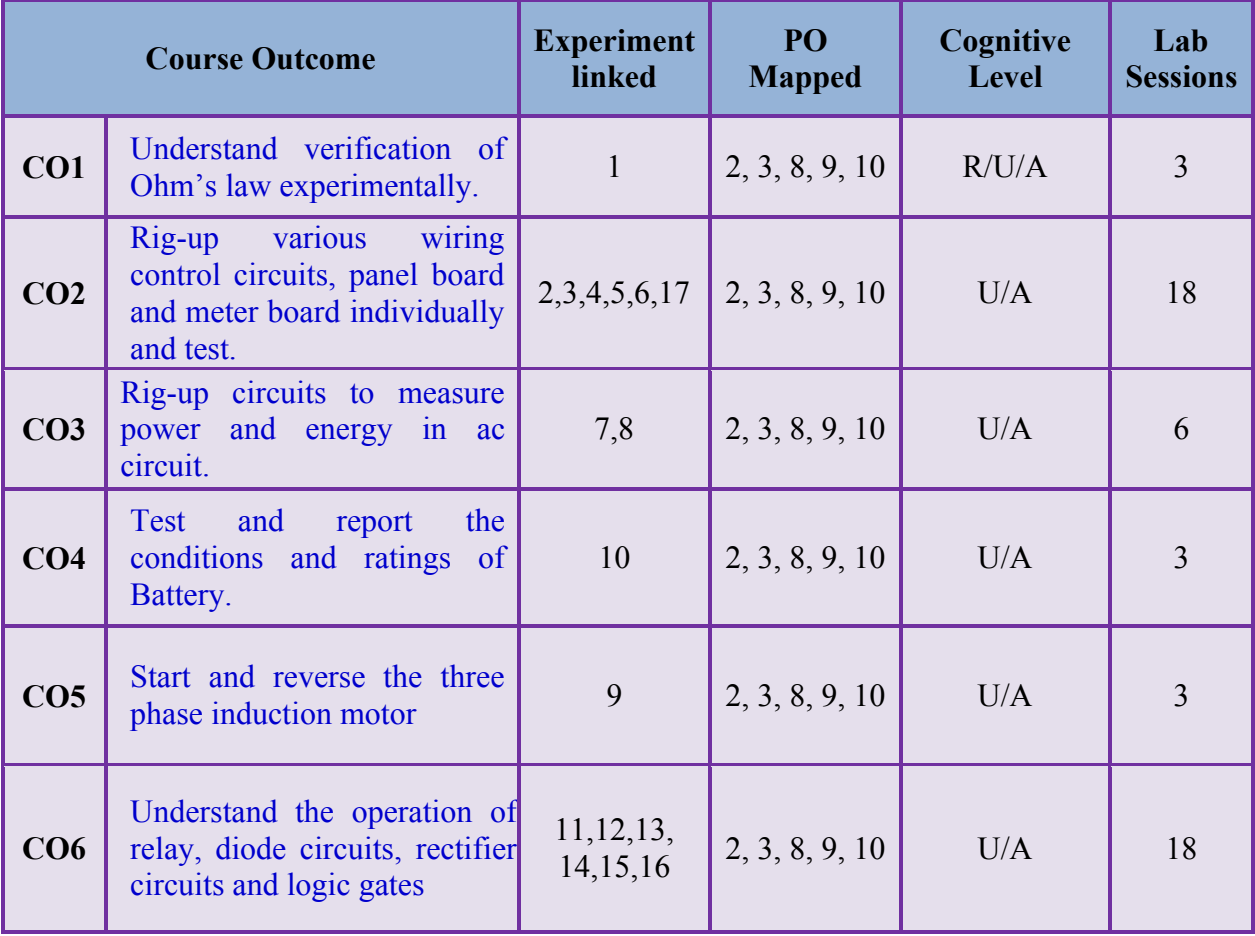

**U-Understanding; A-application/ Analysis; App-Application**

# **Course-PO Attainment Matrix**

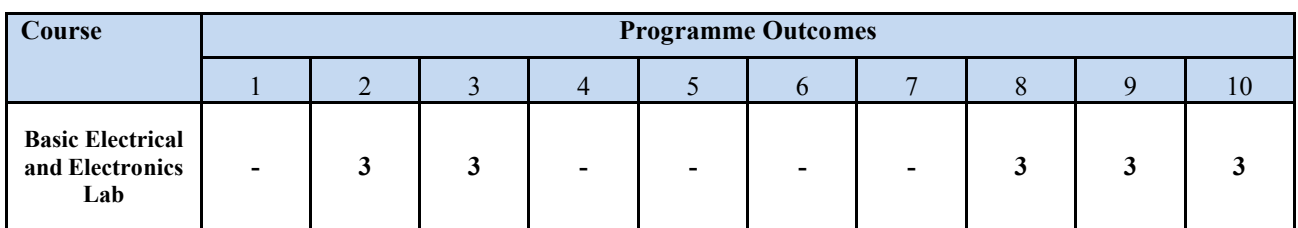

#### **LEVEL 3- HIGHLY ADDRESSED, LEVEL 2-MODERATELY ADDRESSED, LEVEL 1-LOW ADDRESSED.**

METHOD IS TO RELATE THE LEVEL OF PO WITH THE NUMBER OF HOURS DEVOTED TO THE COS WHICH ADDRESS THE GIVEN PO. IF >40% OF CLASSROOM SESSIONS ADDRESSING A PARTICULAR PO, IT IS CONSIDERED THAT PO IS ADDRESSED AT LEVEL 3 IF 25 TO 40% OF CLASSROOM SESSIONS ADDRESSING A PARTICULAR PO, IT IS CONSIDERED THAT PO IS ADDRESSED AT LEVEL 2 IF 5 TO 25% OF CLASSROOM SESSIONS ADDRESSING A PARTICULAR PO, IT IS CONSIDERED THAT PO IS ADDRESSED AT LEVEL 1 IF < 5% OF CLASSROOM SESSIONS ADDRESSING A PARTICULAR PO, IT IS CONSIDERED THAT PO IS CONSIDERED NOT-ADDRESSED.

# **Course Delivery:**

The Course will be delivered through Tutorial, classroom interaction, group discussion, practical exercises and assignments.

#### **Tutorial - 1Hr**:

Staff-in-charge will

- 1. Explain the concept of experiment to be conducted.
- 2. Teach required selection of components/ meters/ equipment/ suitable wires for the experiment to be conducted.
- 3. Ask students to draw the circuit.
- 4. Give clear instructions about safety precautions to be followed while conducting experiment.

#### **Conduction/ Execution- 2 Hr:**

Student will rig up the circuit diagram and conduct experiment individually under the supervision of the staff-in-charge.

# **Course Assessment and Evaluation:**

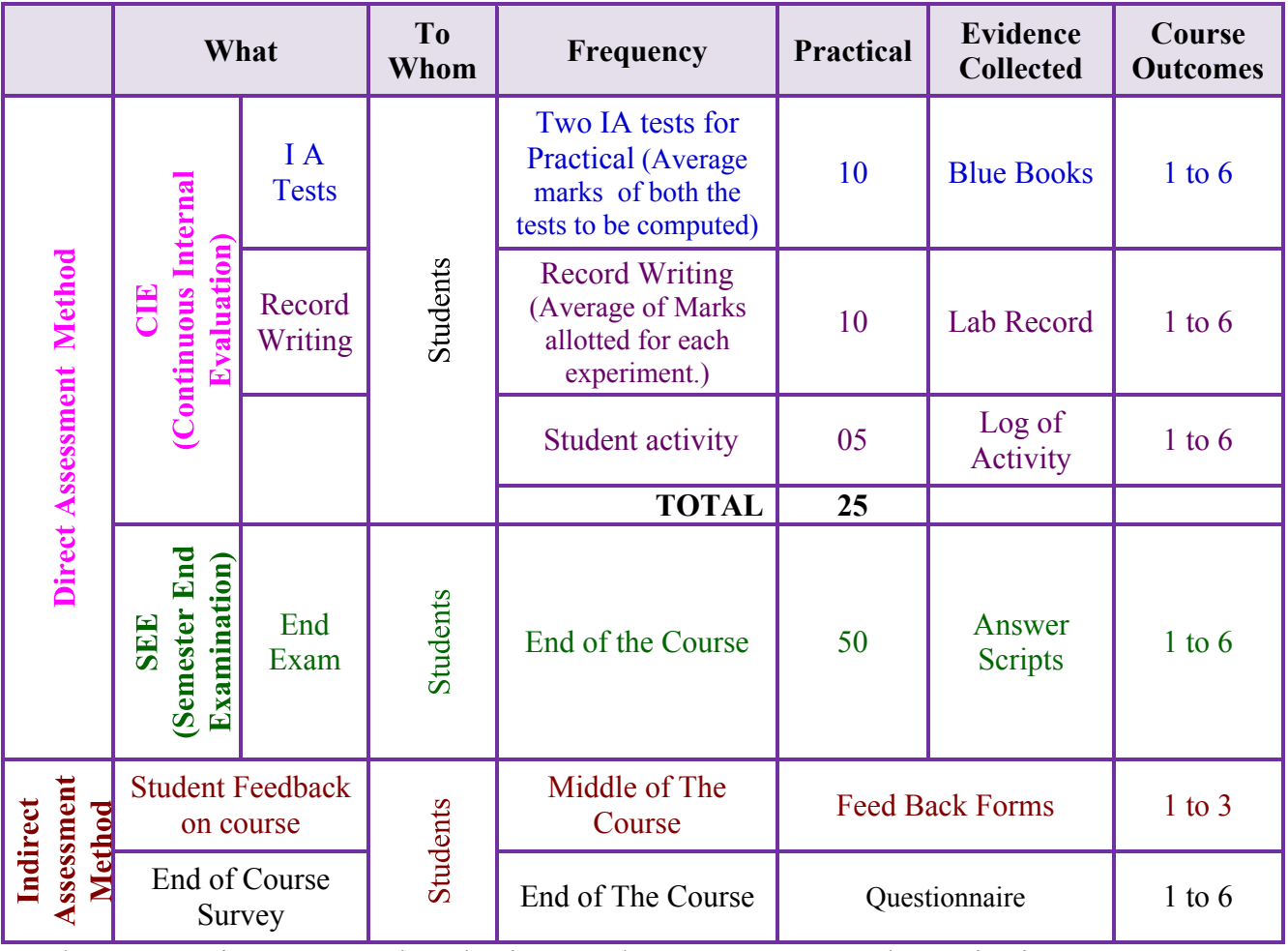

\***CIE** – Continuous Internal Evaluation \***SEE** – Semester End Examination **Note:**

- 1. I.A. test shall be conducted as per SEE scheme of valuation. However obtained marks shall be reduced to 10 marks. Average marks of two tests shall be rounded off to the next higher digit.
- 2. Rubrics to be devised appropriately by the concerned faculty to assess Student activities.

# **Suggested Student Activities:**

Each Student has to prepare a self-hand written report of 3 pages or solved in a blue book considering any one of the following topics.

- 1. Mini-Projects: Like preparing extension box, switch box and wiring models,
- 2. Make a plan of building wiring for a lab/ room, etc.
- 3. Visit nearby Battery charging shop or show room and prepare a report of the visit.
- 4. Prepare a report of the conditions of batteries available in the Polytechnic.
- 5. For given voltage, current, Ah ratings of individual cell, and required voltage and current rating of battery, prepare a report of calculations for number of cells and their method of connections.
- 6. List out the different protective devices used in your laboratories or house with their ratings.
- 7. List out the different types of wiring systems used in your laboratories or house with their representation.

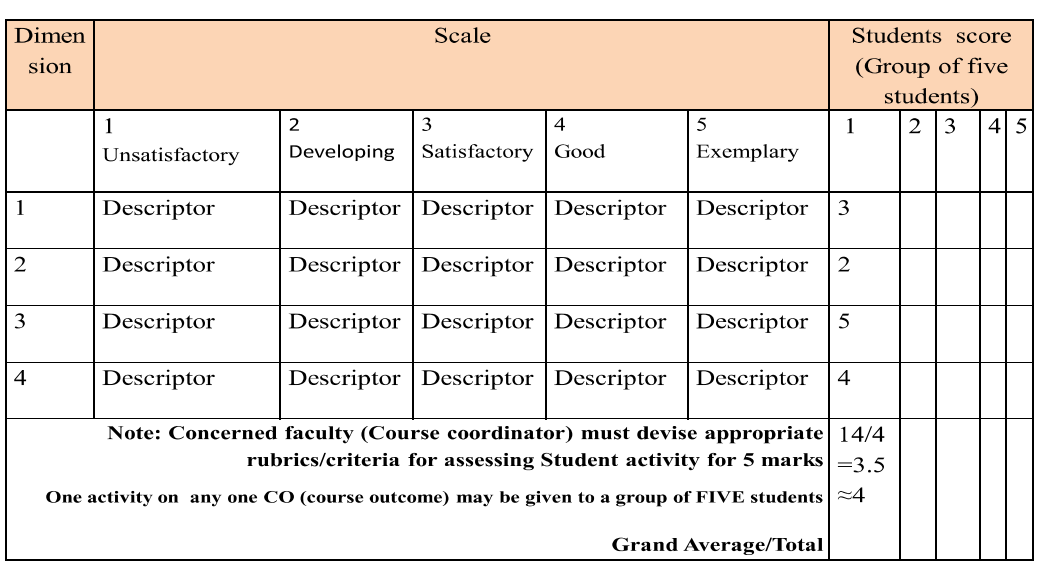

#### MODEL OF RUBRICS / CRITERIA FOR ASSESSING STUDENT ACTIVITY (Course Coordinator)

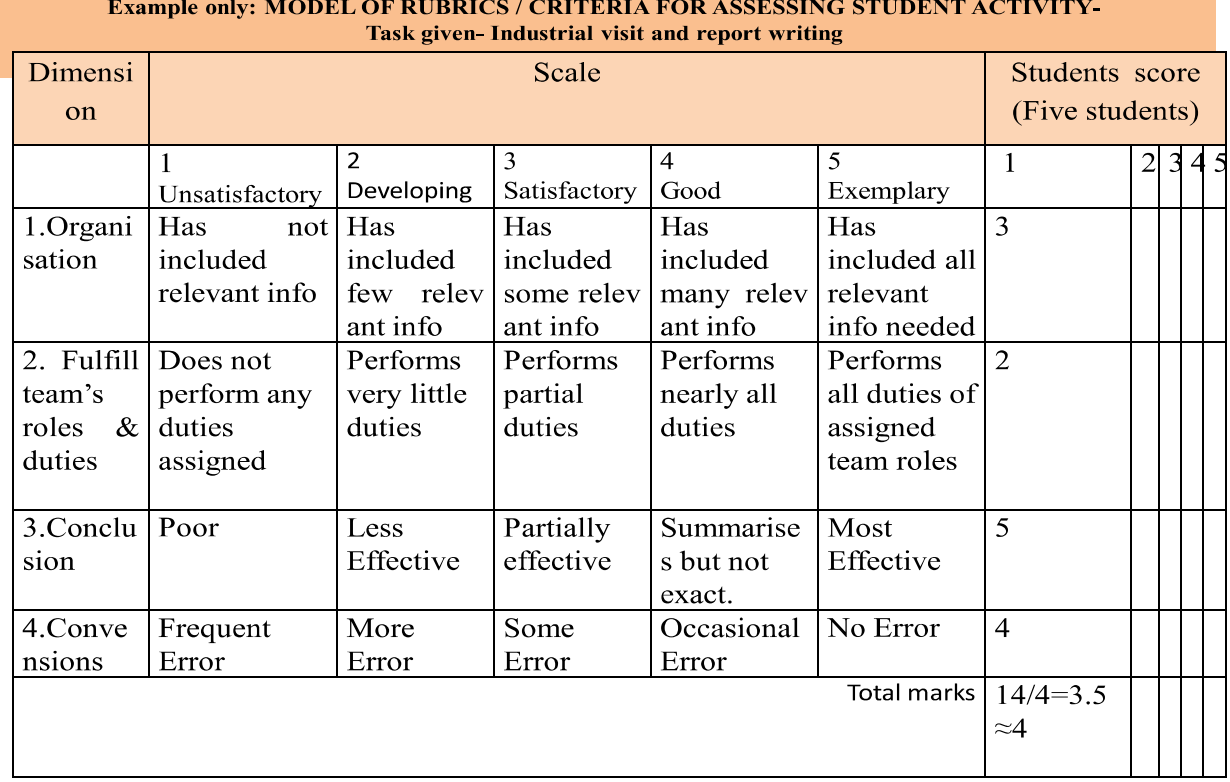

# **Scheme of Valuation for SEE**(Semester End Examination)

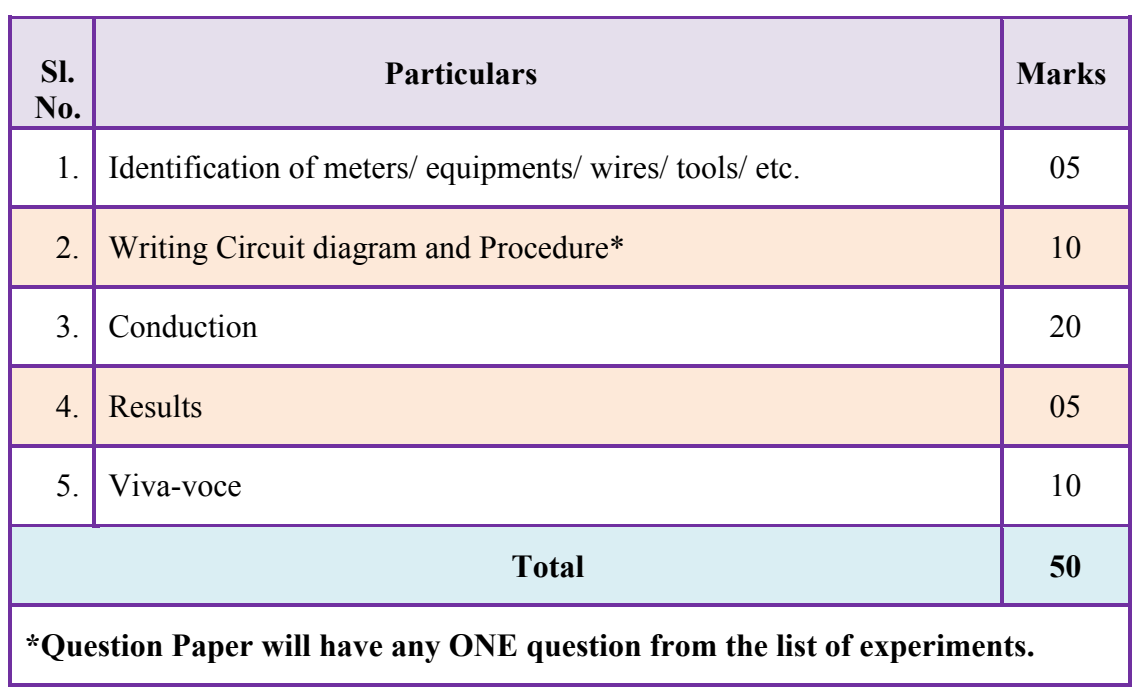

# **Model Question Bank:**

#### Course Title: **BASIC ELECTRICAL AND ELECTRONICS ENGINEERING LAB** Course Code: 15EE02P

- 1. Construct a suitable circuit to verify Ohm's law. Also plot Graph.
- 2. Conduct an experiment to find the Resistance of a given unknown Resistor.
- 3. Rig up and test the wiring circuit to control a lamp and a three pin socket independently.
- 4. Rig up and test the wiring circuit to control two lamps independently.
- 5. Construct and test fluorescent lamp circuit.
- 6. Construct and test the staircase wiring circuit (control from 2 places).
- 7. Conduct an experiment to control a lamp from two places.
- 8. Construct and test Meter board wiring using single phase Energy meter, MCB/ELCB, Kit-kat fuse and neutral link.
- 9. Conduct a suitable experiment to test the Meter board wiring circuit.
- 10. Build and test a circuit to measure power and power factor in a single phase ac circuit.
- 11. Construct a circuit to measure energy in KWh in a single phase ac circuit.
- 12. Conduct an experiment to measure the single phase energy consumed in KWh for the given electrical load.
- 13. Construct a suitable circuit to start and reverse the direction of three phase induction motor using DOL starter.
- 14. Construct a suitable circuit to start and reverse the direction of three phase induction motor using Star-Delta starter.
- 15. Construct a suitable circuit to start and reverse the direction of three phase induction motor using three phase auto-transformer starter.
- 16. Test and make a report of the fully charged and discharged conditions of a given Lead-acid battery.
- 17. Construct and test a circuit using a Relay to turn ON/ OFF a lamp connected to 230 Volts ac supply.
- 18. Conduct an experiment to control a lamp using a Relay.
- 19. Construct a circuit using a single Relay to turn ON a lamp connected to NC and to turn OFF another lamp connected to NO contacts of Relay.
- 20. Conduct an experiment to turn ON a lamp and turn OFF another lamp using a single Relay.
- 21. Construct a circuit to obtain the forward bias characteristic of a Diode.
- 22. Conduct an experiment to Plot the forward bias characteristic of a PN Junction Diode.
- 23. Construct and test Zener diode as a voltage regulator. Also, plot the Graph.
- 24. Build and test half wave rectifier circuit. Also, trace the input and output waveforms.
- 25. Build and test full wave bridge rectifier circuit (without filter). Also, trace the input and output waveforms.
- 26. Construct a circuit to verify the truth tables of NOT and AND gates.
- 27. Construct a circuit to verify the truth tables of OR, NOR gates.
- 28. Construct a circuit to verify the truth tables of NAND and AND gates.
- 29. Conduct an experiment to verify the truth tables of given logic gates.
- 30. Identify and draw the layout diagram for a simple PANEL BOARD consisting of busbars, CB/MCB/ELCB, meters, HRC fuses, magnetic contactors, cables, earthing points.

# **Lab Equipment Requirement:**

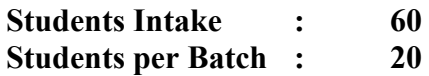

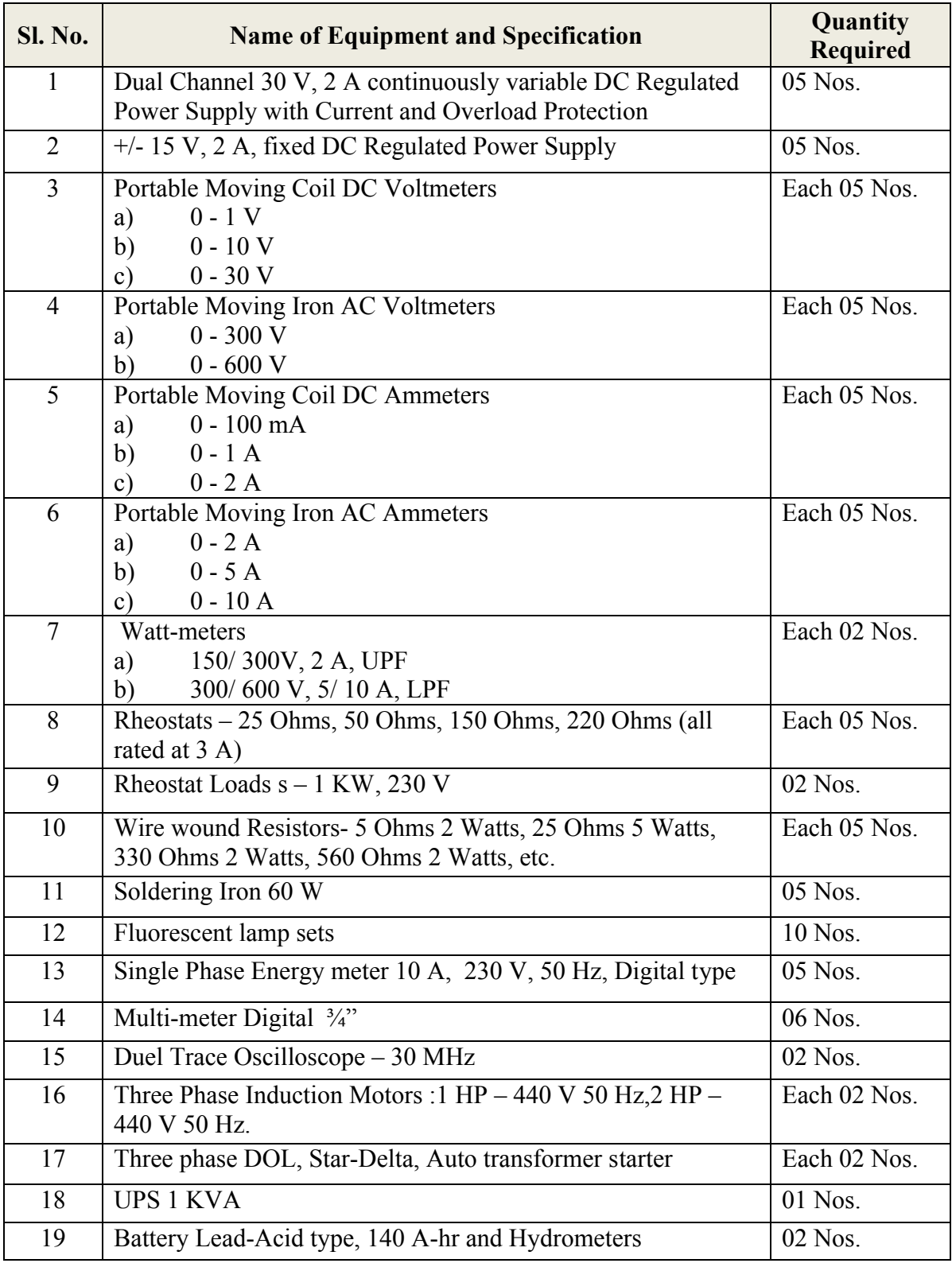

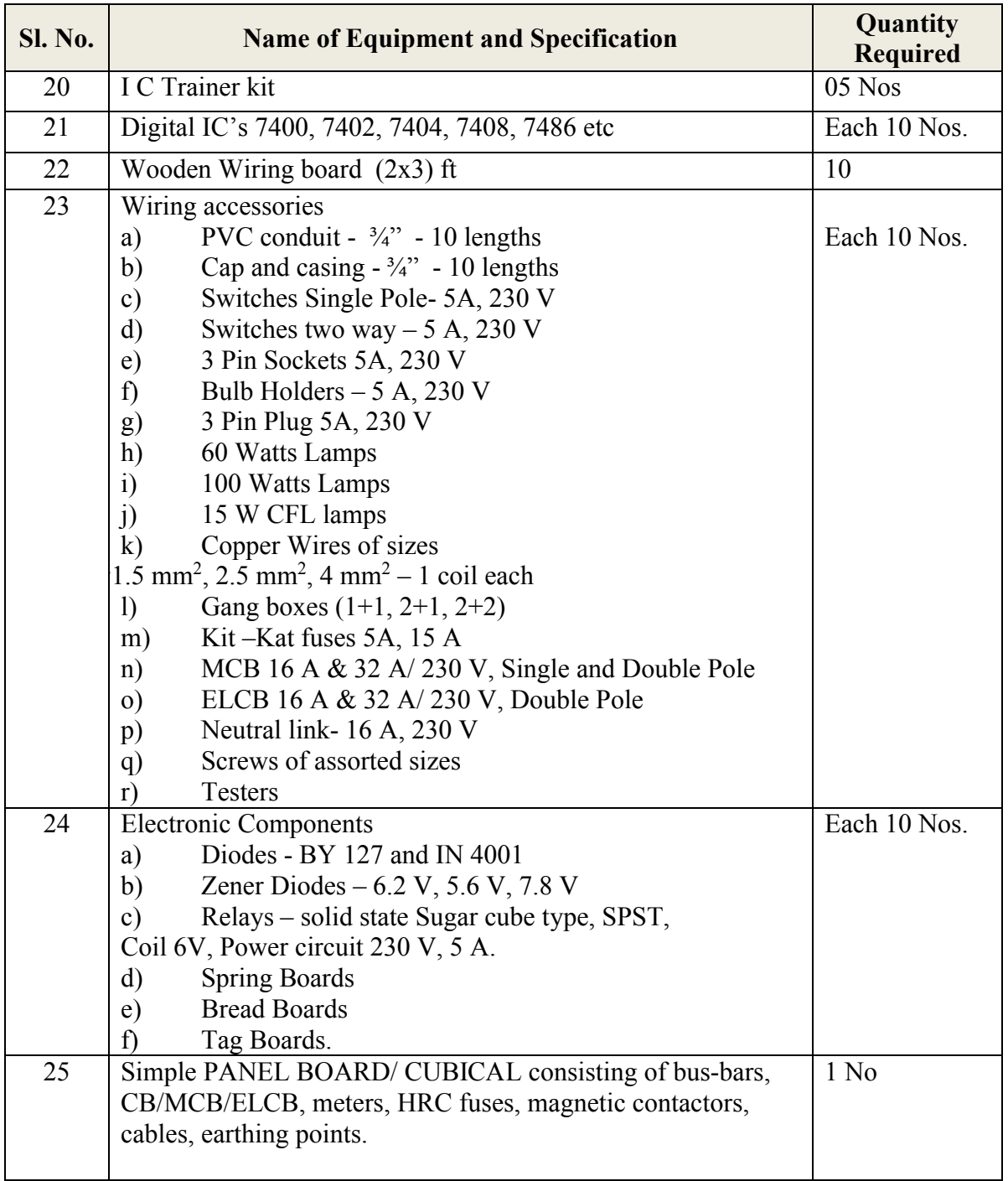